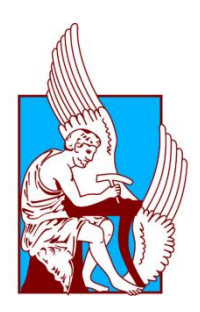

ΠΟΛΥΤΕΧΝΕΙΟ ΚΡΗΤΗΣ ΣΧΟΛΗ ΜΗΧΑΝΙΚΩΝ ΟΡΥΚΤΩΝ ΠΟΡΩΝ ΤΟΜΕΑΣ ΑΝΙΧΝΕΥΣΗΣ & ΕΝΤΟΠΙΣΜΟΥ ΟΡΥΚΤΩΝ ΠΟΡΩΝ ΕΡΓΑΣΤΗΡΙΟ ΕΦΑΡΜΟΣΜΕΝΗΣ ΓΕΩΦΥΣΙΚΗΣ Δ/ΝΤΗΣ: ΑΝΤΩΝΗΣ ΒΑΦΕΙΔΗΣ

## **ΔΙΠΛΩΜΑΤΙΚΗ ΕΡΓΑΣΙΑ**

# **Γεωηλεκτρική Γεωφυσική Διασκόπηση για την Κατασκευή Λιμνοδεξαμενής στο Οροπέδιο Ασκύφου Χανίων**

**ΓΡΗΓΟΡΙΑΔΗΣ ΑΛΕΞΑΝΔΡΟΣ**

**Α.Μ.: 2007020007**

ΕΞΕΤΑΣΤΙΚΗ ΕΠΙΤΡΟΠΗ: ΒΑΦΕΙΔΗΣ ΑΝΤΩΝΙΟΣ (Καθ. Πολυτεχνείου Κρήτης, Επιβλέπων) ΣΤΕΙΑΚΑΚΗΣ ΕΜΜΑΝΟΥΗΛ (Επίκουρος Καθ. Πολυτεχνείου Κρήτης) ΚΡΗΤΙΚΑΚΗΣ ΓΕΩΡΓΙΟΣ (Ε.Δ.Ι.Π. Πολυτεχνείου Κρήτης)

> **ΧΑΝΙΑ ΔΕΚΕΜΒΡΙΟΣ 2016**

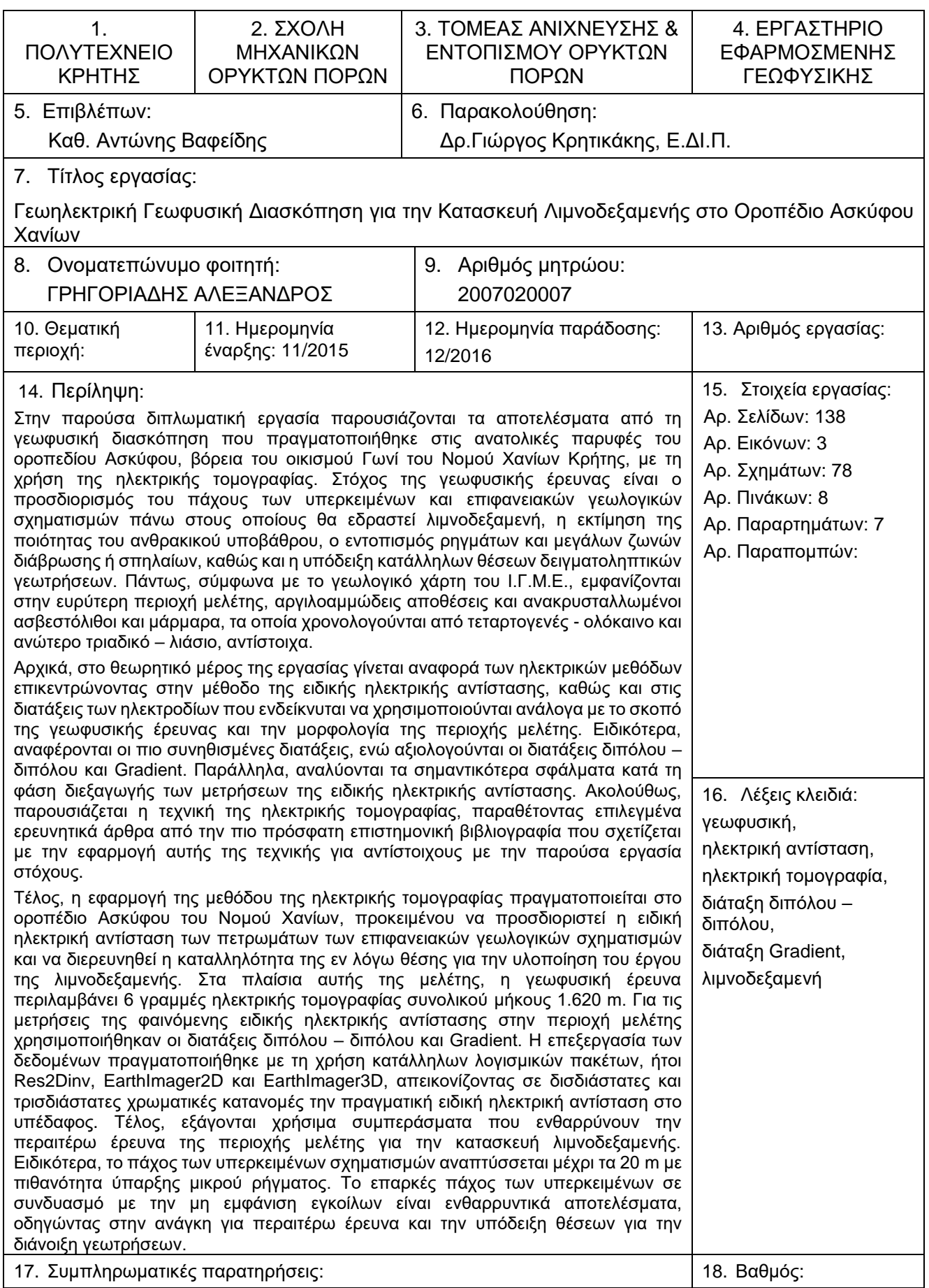

## **ΠΡΟΛΟΓΙΚΟ ΣΗΜΕΙΩΜΑ**

Στην προσπάθεια αυτής της γεωφυσικής διασκόπησης έχω λάβει σημαντική βοήθεια από δασκάλους, συναδέλφους και φίλους, οι οποίοι με υποστήριξαν αμέριστα. Δεν είναι δυνατόν να μην εκφράσω την ευγνωμοσύνη μου στους καθηγητές μου από τη Σχολή Μηχανικών Ορυκτών Πόρων του Πολυτεχνείου Κρήτης. Ειδικότερα, θα ήθελα να εκφράσω την ευγνωμοσύνη μου στο Διευθυντή και Καθηγητή του Εργαστηρίου Εφαρμοσμένης Γεωφυσικής κ. Βαφείδη Αντώνιο, αφενός για την καθοδήγησή του σε όλη τη διάρκεια της διπλωματικής μου εργασίας, και αφετέρου για την εμπιστοσύνη που μου έδειξε, συμπεριλαμβάνοντάς με στην ομάδα εργασίας του ώστε να συμμετέχω ενεργά σε διάφορες γεωφυσικές διασκοπήσεις κατά το έτος 2015, και συγκεκριμένα στην περιοχή του Αεροδρομίου Χανίων Κρήτης και της Ιεράπετρας. Μάλιστα, έχοντας αποκτήσει πολύτιμη εμπειρία επί του αντικειμένου, συμμετείχα και στη γεωφυσική διασκόπηση που πραγματοποιήθηκε στις 20 & 21 Νοεμβρίου του 2015 βόρεια του οικισμού Γωνί στο οροπέδιο Ασκύφου, Ν. Χανίων, η οποία και αποτέλεσε έναυσμα για την πραγματοποίηση της παρούσας διπλωματικής εργασίας.

Τιμητική θέση στις ευχαριστίες μου έχει ο Επιστημονικός Συνεργάτης της Σχολής Μηχανικών Ορυκτών Πόρων του Εργαστηρίου Εφαρμοσμένης Γεωφυσικής Δρ. Κρητικάκης Γεώργιος, ο οποίος παρακολούθησε με πολύ υπομονή από κοντά ολόκληρη την προσπάθεια, ενώ συνέβαλε τα μέγιστα στην επεξεργασία των δεδομένων και στη συγγραφή της παρούσας διπλωματικής εργασίας υπό το πλαίσιο όχι μόνο άριστης συνεργασίας, αλλά και προσωπικής υποστήριξης και ενδιαφέροντος.

Επιπλέον, θα ήθελα να εκφράσω την ευγνωμοσύνη μου στους Επιστημονικούς Συνεργάτες της Σχολής Μηχανικών Ορυκτών Πόρων του Εργαστηρίου Εφαρμοσμένης Γεωφυσικής κ. Ανδρονικίδη Νικόλαο και κ. Οικονόμου Νικόλαο, οι οποίοι με βοήθησαν επανειλημμένως με τις πολύτιμες συμβουλές τους και τον χρόνο που διέθεσαν κατά τη διάρκεια των σπουδών μου.

Επιπλέον, αξίζουν ευχαριστηρίων και όλοι οι συγγραφείς των βιβλίων, εγχειριδίων, δημοσιεύσεων που αναφέρονται στη βιβλιογραφία, γιατί στην ουσία μου έδωσαν στοιχεία της δουλειάς τους για τη δημιουργία του τελικού αποτελέσματος.

Τέλος, δεν θα ήταν δυνατόν να μην αναγνωρίσω την πολύτιμη συμπαράσταση, την υπομονή και την αμέριστη αγάπη της οικογένειας και των φίλων μου, που μου έδωσαν κουράγιο για να φέρω εις πέρας τις σπουδές μου.

Σας ευχαριστώ θερμά όλους!

Γρηγοριάδης Αλέξανδρος

## **ΠΕΡΙΕΧΟΜΕΝΑ**

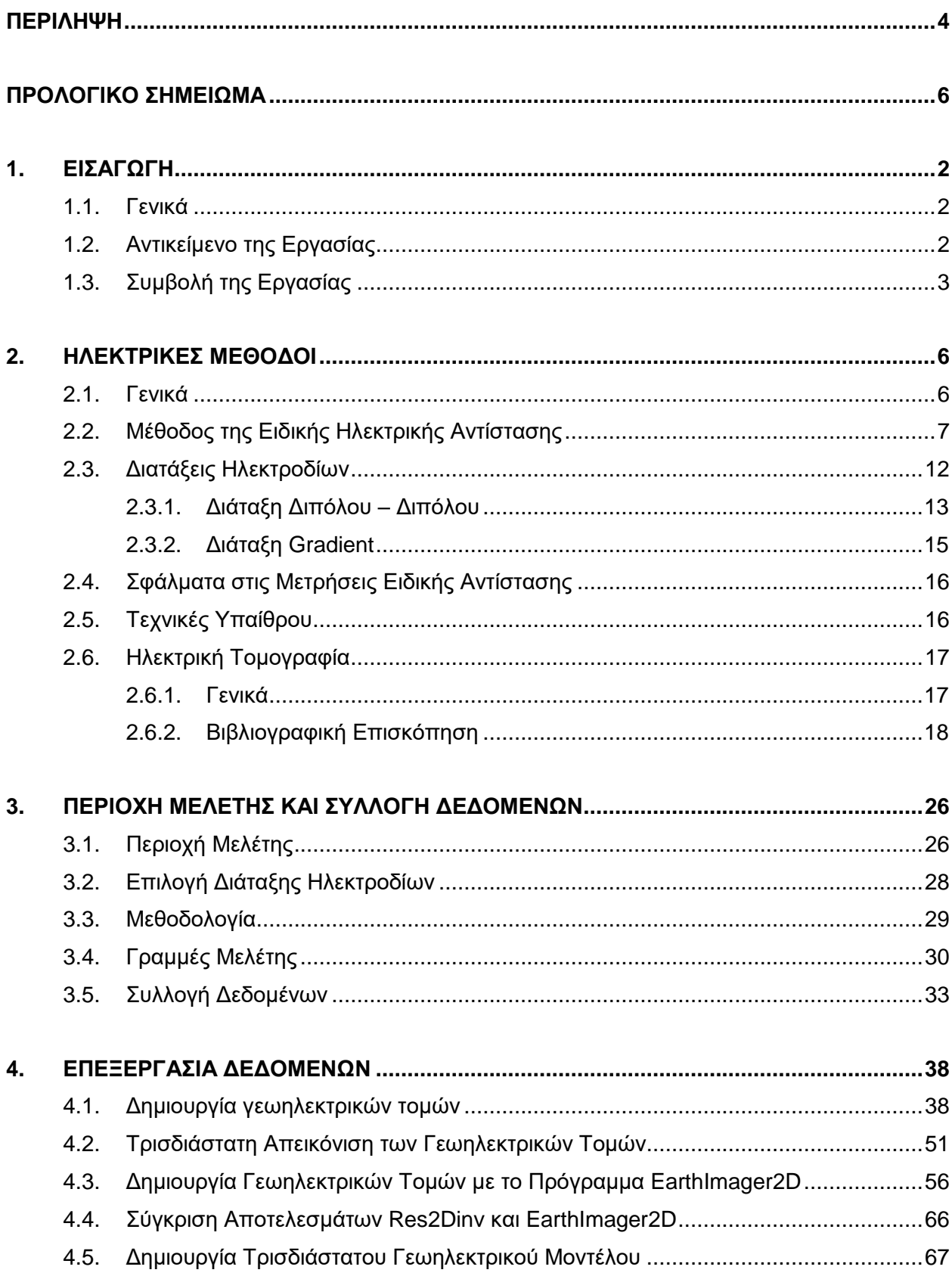

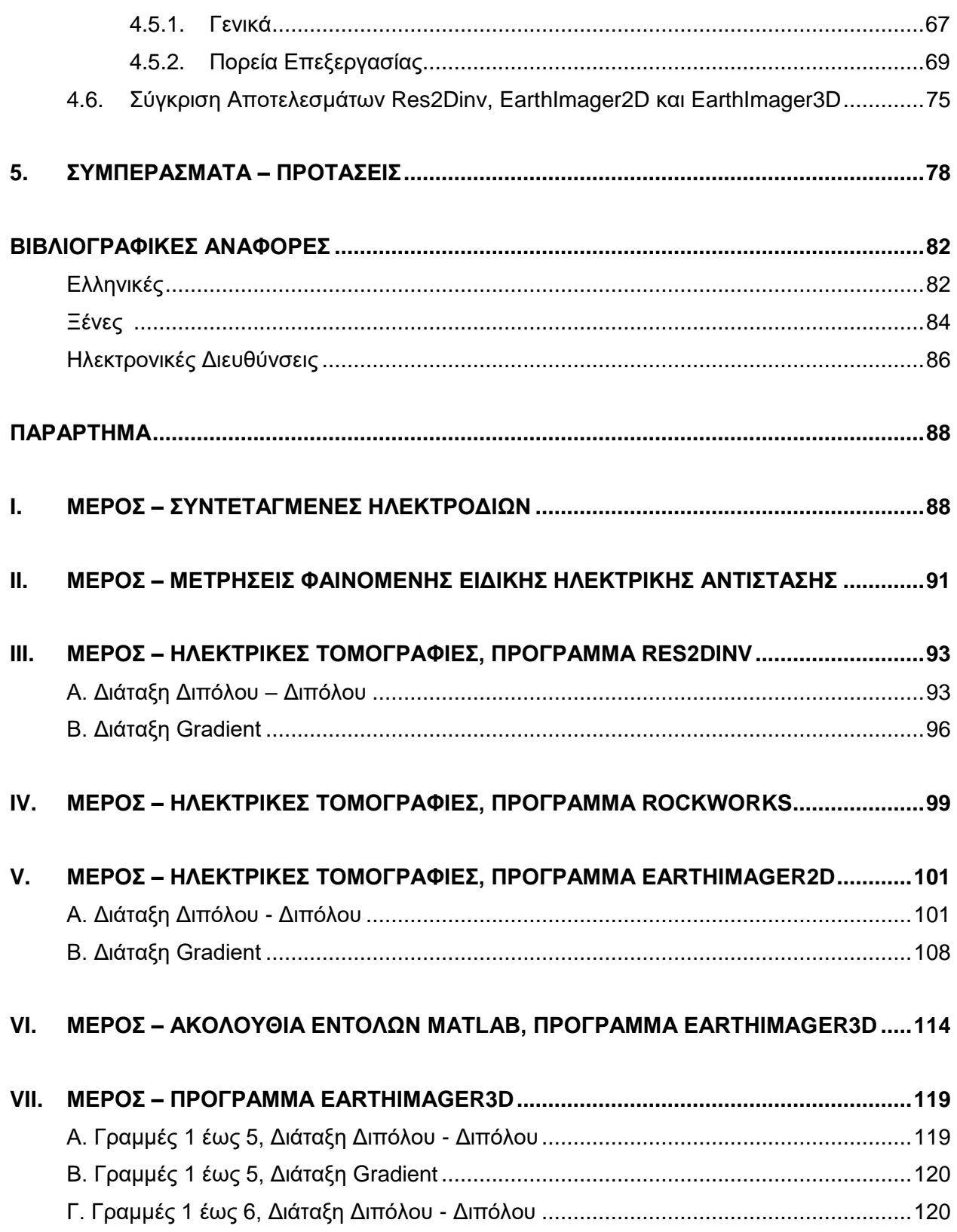

#### **ΕΥΡΕΤΗΡΙΟ ΠΙΝΑΚΩΝ**

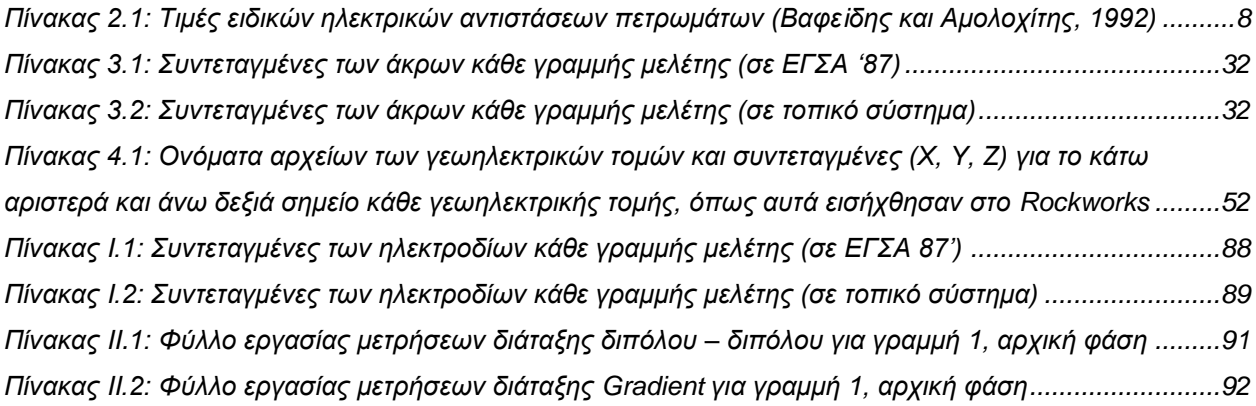

#### **ΕΥΡΕΤΗΡΙΟ ΕΙΚΟΝΩΝ**

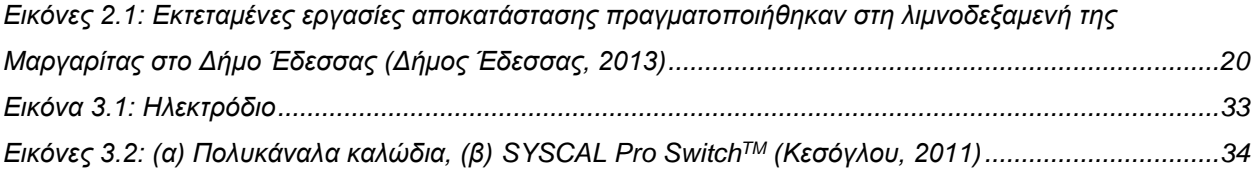

#### **ΕΥΡΕΤΗΡΙΟ ΣΧΗΜΑΤΩΝ**

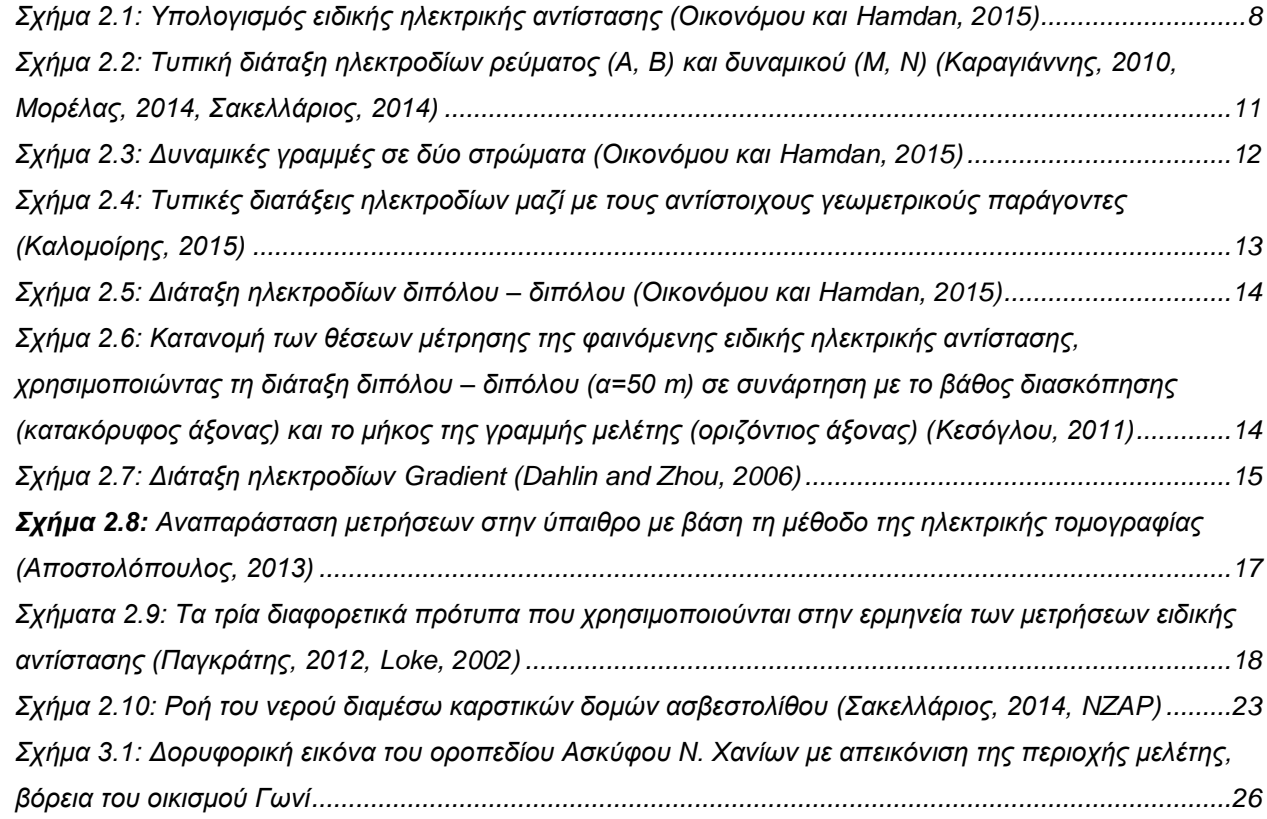

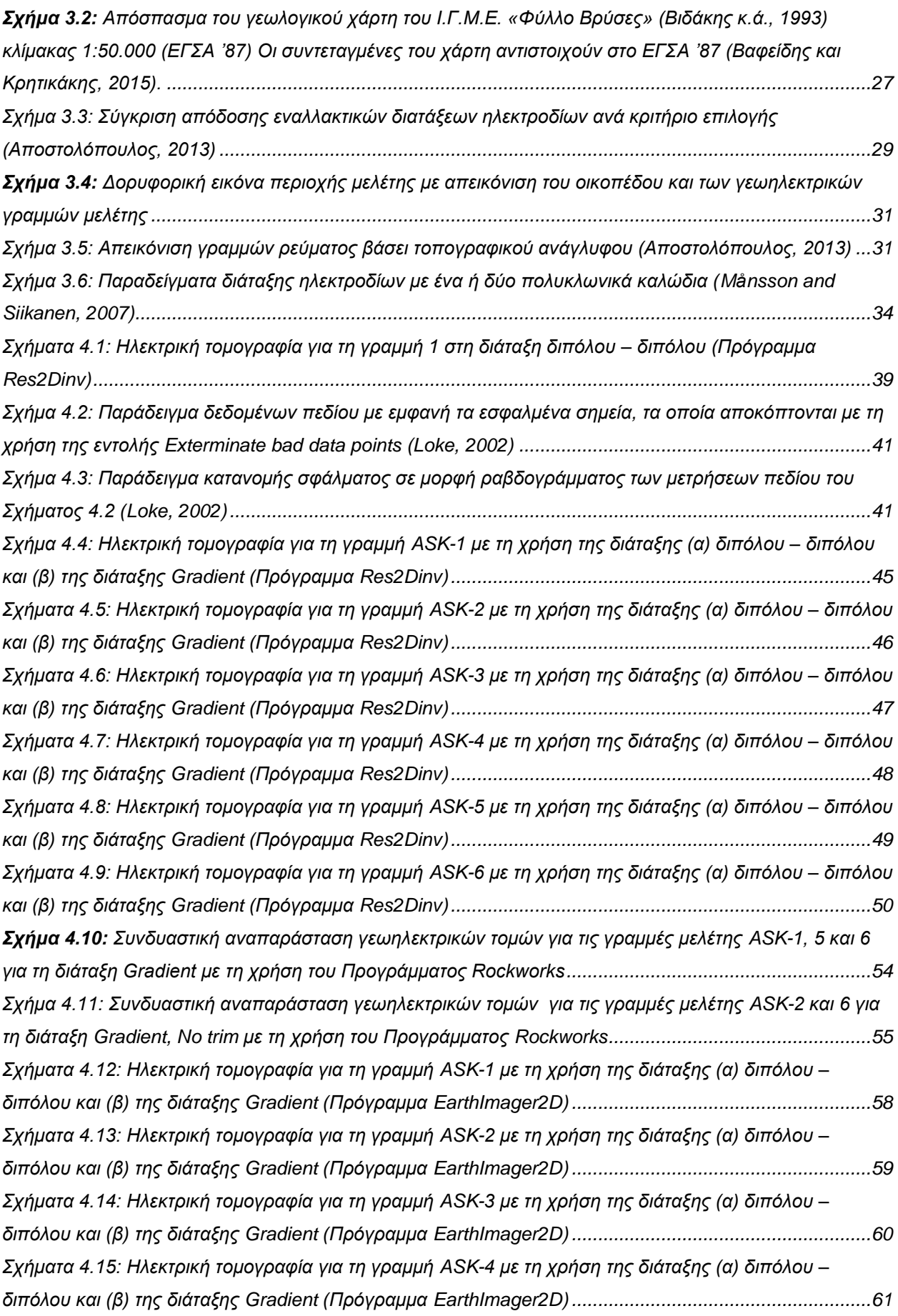

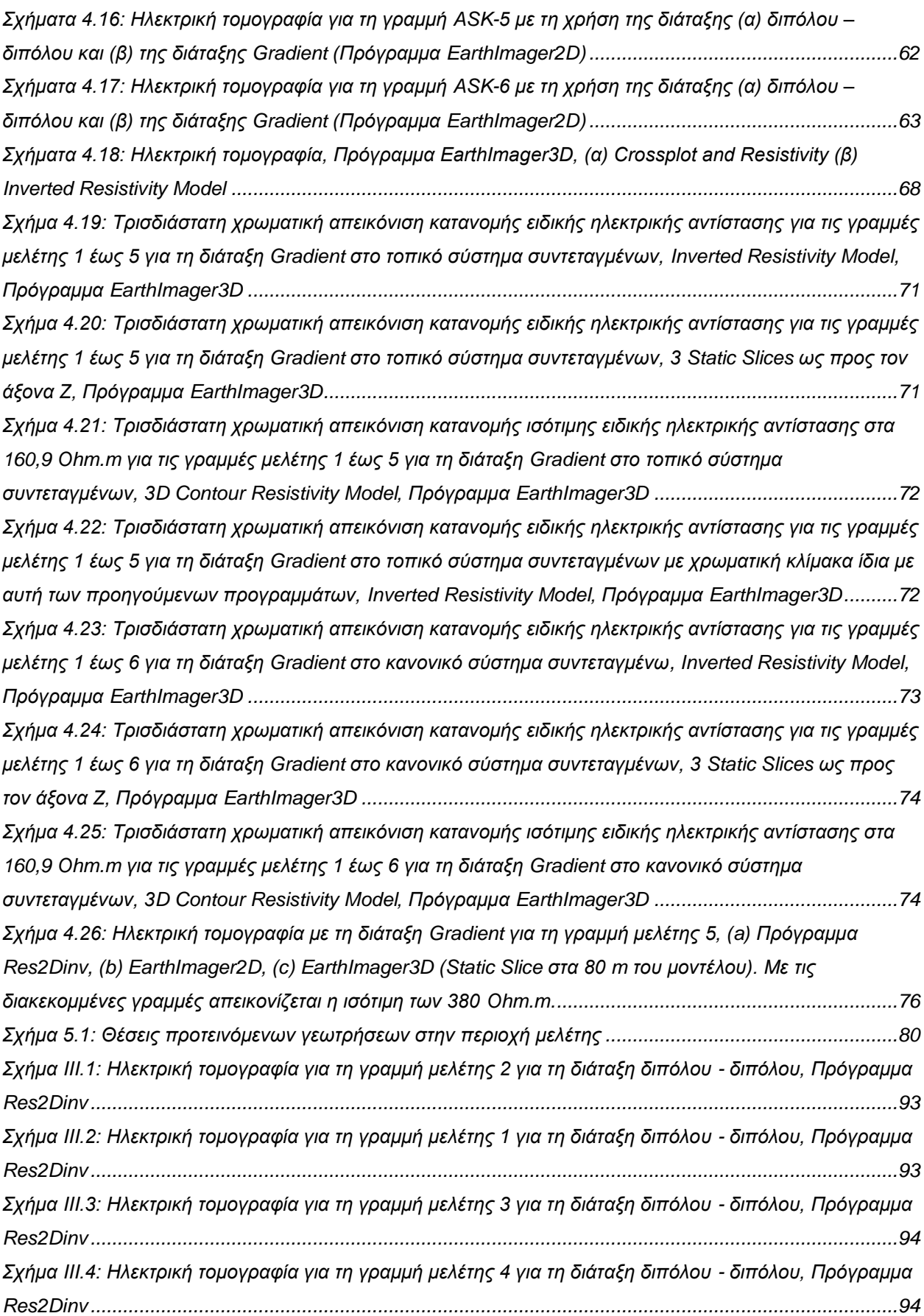

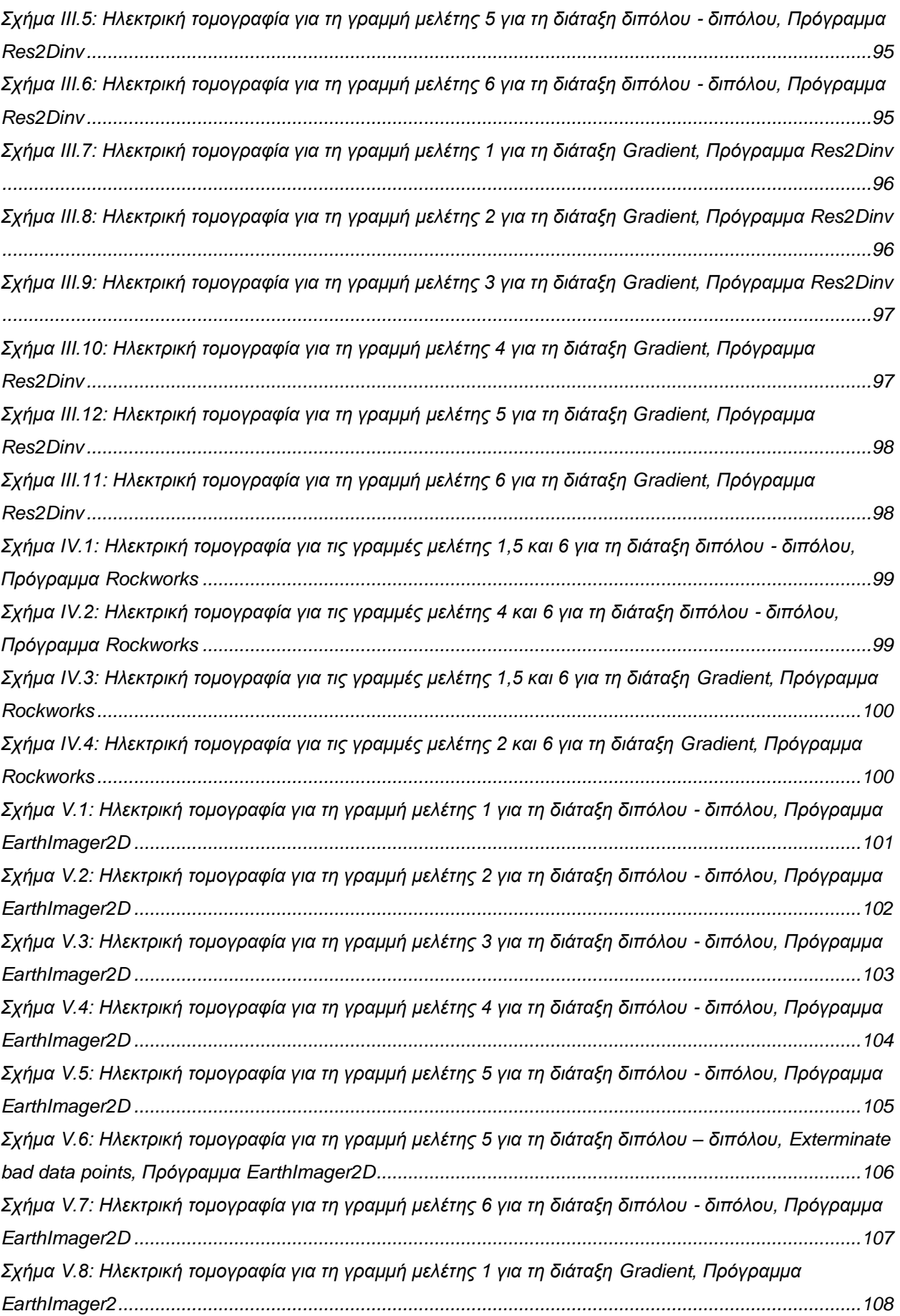

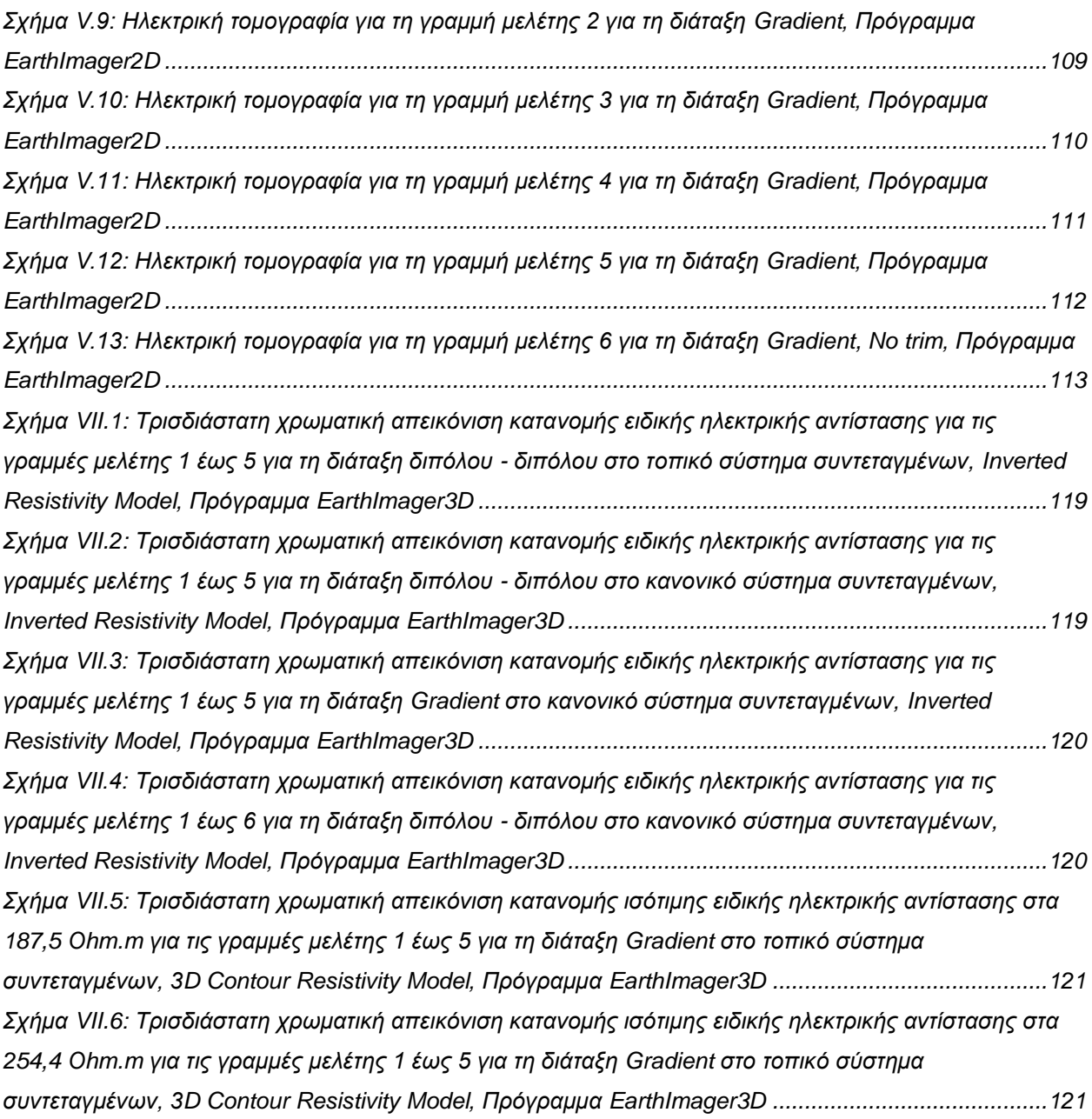

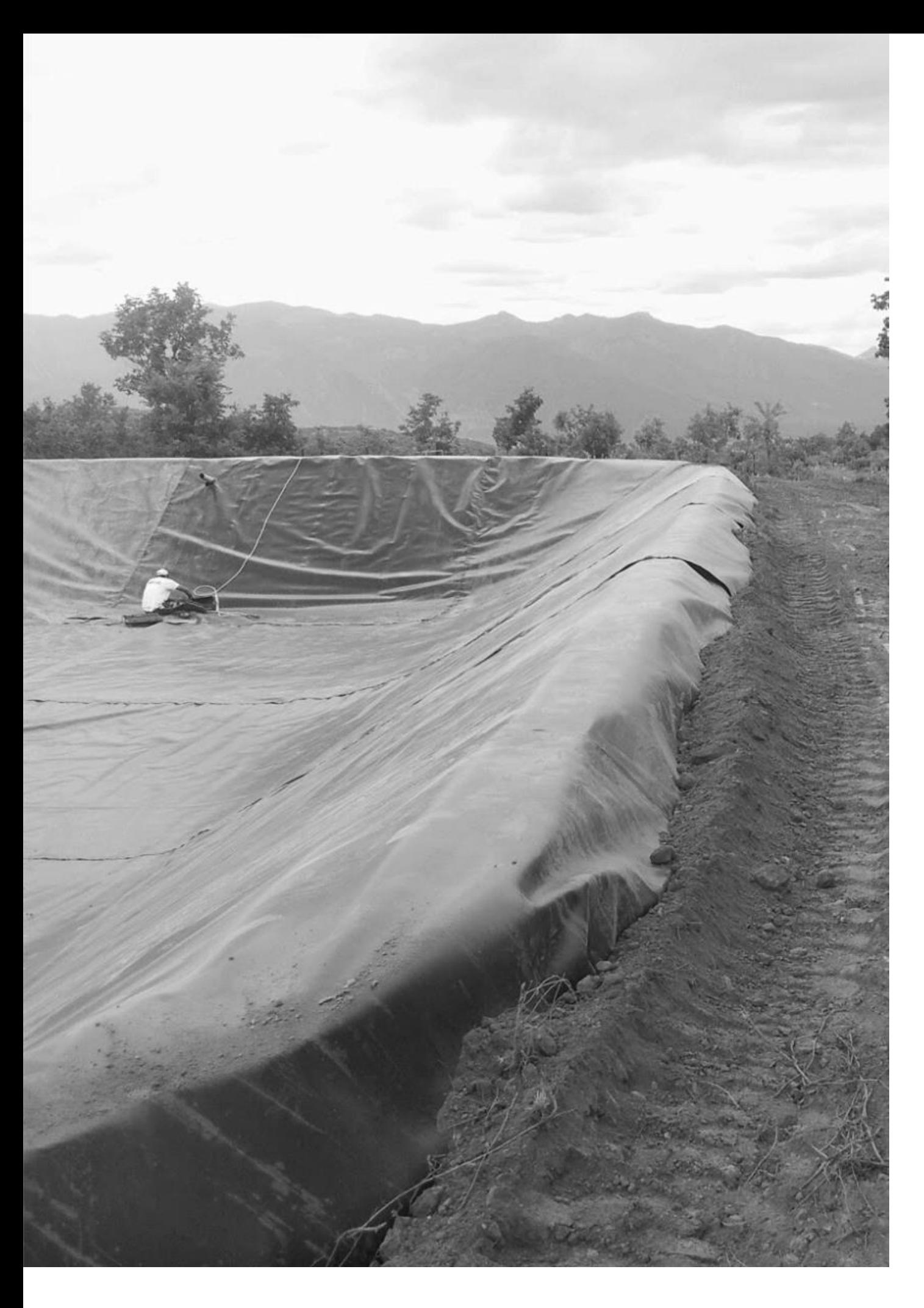

## **1. ΕΙΣΑΓΩΓΗ**

## **1.1. Γενικά**

Η επιστήμη της εφαρμοσμένης γεωφυσικής αναλύει και χρησιμοποιεί φυσικά φαινόμενα που υφίστανται ή δημιουργούνται στη γη, κάνει μετρήσεις χαρακτηριστικών μεγεθών στην επιφάνεια, στον αέρα ή μέσα στη γη και αποτυπώνει την μορφή του υπεδάφους σε χώρους που χαρακτηρίζονται από συγκεκριμένες φυσικές ιδιότητες (Bery, 2012).

Η μέθοδος της ηλεκτρικής τομογραφίας ανήκει στις ηλεκτρικές μεθόδους, με τις οποίες επιδιώκεται ο καθορισμός της ειδικής ηλεκτρικής αντίστασης και της κατανομής των τιμών της στα επιφανειακά στρώματα του φλοιού της Γης, γεγονός που επιτυγχάνεται με τη δημιουργία τεχνητού ηλεκτρικού πεδίου. Το ηλεκτρικό πεδίο επηρεάζεται από τη δομή του υπεδάφους, κι επομένως είναι δυνατός ο καθορισμός της γεωηλεκτρικής δομής από τις μετρήσεις του δυναμικού. Χαρακτηριστικό παράδειγμα εφαρμογής της ηλεκτρικής τομογραφίας είναι ο προσδιορισμός της κατάλληλης θέσης για την κατασκευή λιμνοδεξαμενής, δηλ. ενός ιδιαίτερου τύπου ταμιευτήρα που κατασκευάζεται, κατά κανόνα, εκτός της κοίτης φυσικών ρεμάτων και σε θέσεις όπου το ανάγλυφο του εδάφους επιτρέπει τη δημιουργία του χώρου ταμίευσης με περιορισμένης έκτασης χωματουργικές εργασίες.

## **1.2. Αντικείμενο της Εργασίας**

Η παρούσα διπλωματική εργασία πραγματεύεται τη γεωφυσική διασκόπηση στις ανατολικές παρυφές του οροπεδίου Ασκύφου, βόρεια του οικισμού Γωνί του Νομού Χανίων Κρήτης, όπου προγραμματίζεται να εδραστεί λιμνοδεξαμενή, χρησιμοποιώντας την μέθοδο της ηλεκτρικής τομογραφίας. Η εργασία αποτελείται από εφτά κεφάλαια, τα περιεχόμενα των οποίων παρουσιάζονται συνοπτικά στη συνέχεια:

Το πρώτο κεφάλαιο περιγράφει το σκοπό της εργασίας και περιέχει μια συνοπτική περιγραφή του περιεχομένου όλων των κεφαλαίων.

Το δεύτερο κεφάλαιο αναφέρεται γενικότερα στις ηλεκτρικές μεθόδους, δίνοντας έμφαση στην μέθοδο της ειδικής ηλεκτρικής αντίστασης, που χρησιμοποιείται για τον προσδιορισμό των ηλεκτρικών ιδιοτήτων των επιφανειακών στρωμάτων του φλοιού της Γης. Αναφέρονται συνοπτικά οι διατάξεις των ηλεκτροδίων που χρησιμοποιούνται συνηθέστερα και αξιολογούνται με βάση το σκοπό της γεωφυσικής έρευνας και τη μορφολογία της περιοχής μελέτης. Παράλληλα, περιγράφονται τα πιο σημαντικά σφάλματα που γίνονται κατά τη συλλογή των δεδομένων στο πεδίο. Ακολούθως, παρατίθενται επιλεγμένα ερευνητικά επιστημονικά άρθρα που σχετίζονται με την εφαρμογή της ηλεκτρικής τομογραφίας, η οποία και αποτελεί την μεθοδολογία της παρούσας γεωφυσικής διασκόπησης.

Στο τρίτο κεφάλαιο περιγράφεται η περιοχή μελέτης του οροπεδίου Ασκύφου του Νομού Χανίων και ειδικότερα οι γεωλογικοί σχηματισμοί με βάση την κείμενη επιστημονική βιβλιογραφία. Στη συνέχεια, αιτιολογείται η επιλογή των δύο διατάξεων ηλεκτροδίων διπόλου – διπόλου και Gradient, αναφέροντας τα πλεονεκτήματά τους σε σχέση με τις άλλες διατάξεις. Τέλος, παρουσιάζεται ο τρόπος διεξαγωγής συλλογής των μετρήσεων της φαινόμενης ειδικής ηλεκτρικής αντίστασης στην

περιοχή μελέτης, η οριοθέτηση των γραμμών μελέτης και των ηλεκτροδίων, καθώς και ο εξοπλισμός που χρησιμοποιήθηκε.

Στο τέταρτο κεφάλαιο περιγράφεται η επεξεργασία των μετρήσεων με τη χρήση κατάλληλων λογισμικών πακέτων, ήτοι Res2Dinv, ΕarthImager2D και EarthImager3D. Τα αποτελέσματα απεικονίζονται σε δισδιάστατες και τρισδιάστατες χρωματικές κατανομές της πραγματικής ειδικής ηλεκτρικής αντίστασης, από τις οποίες προκύπτει η ερμηνεία της γεωφυσικής διασκόπησης και η εξακρίβωση της καταλληλότητας των σχηματισμών για την κατασκευή λιμνοδεξαμενής.

Στο πέμπτο κεφάλαιο αναφέρονται τα κυριότερα συμπεράσματα που προέκυψαν, ενώ γίνονται και προτάσεις για την λεπτομερέστερη γεωφυσική διασκόπηση της περιοχής και τις κατάλληλες θέσεις δειγματοληπτικών γεωτρήσεων.

Στο έκτο κεφάλαιο αναφέρεται η ελληνική και ξένη βιβλιογραφία που χρησιμοποιήθηκε σε όλη την παρούσα εργασία.

Τέλος, το έβδομο κεφάλαιο αφορά το παράρτημα, όπου αναρτώνται αναλυτικότερα οι συντεταγμένες των ηλεκτροδίων σε τοπικό και εθνικό (ΕΓΣΑ ΄87) σύστημα συντεταγμένων, η μορφή των ηλεκτρονικών αρχείων από τις μετρήσεις της φαινόμενης ειδικής ηλεκτρικής αντίστασης στο πεδίο, καθώς και όλες τις χρωματικές απεικονίσεις που προέκυψαν για κάθε γραμμή μελέτης για κάθε διάταξη κατά τη χρήση του εκάστοτε λογισμικού.

## **1.3. Συμβολή της Εργασίας**

Η γεωφυσική έρευνα που πραγματοποιήθηκε στα πλαίσια της παρούσας διπλωματικής εργασίας είχε σαν στόχο:

- τον προσδιορισμό του πάχους των εδαφικών προσχώσεων που υπέρκεινται των ασβεστολιθικών σχηματισμών στην περιοχή μελέτης
- τον εντοπισμό πιθανών ρηγμάτων ή ζωνών διακλάσεων ή εγκοίλων και γενικότερα τον προσδιορισμό της ποιότητας των υποκείμενων ασβεστολιθικών σχηματισμών κατά μήκος των γραμμών μελέτης
- τη διερεύνηση της καταλληλότητας της προτεινόμενης θέσης για την κατασκευή λιμνοδεξαμενής
- την καθοδήγηση της γεωτεχνικής γεωτρητικής έρευνας για την βέλτιστη δειγματοληψία των υπό μελέτη γεωλογικών σχηματισμών.

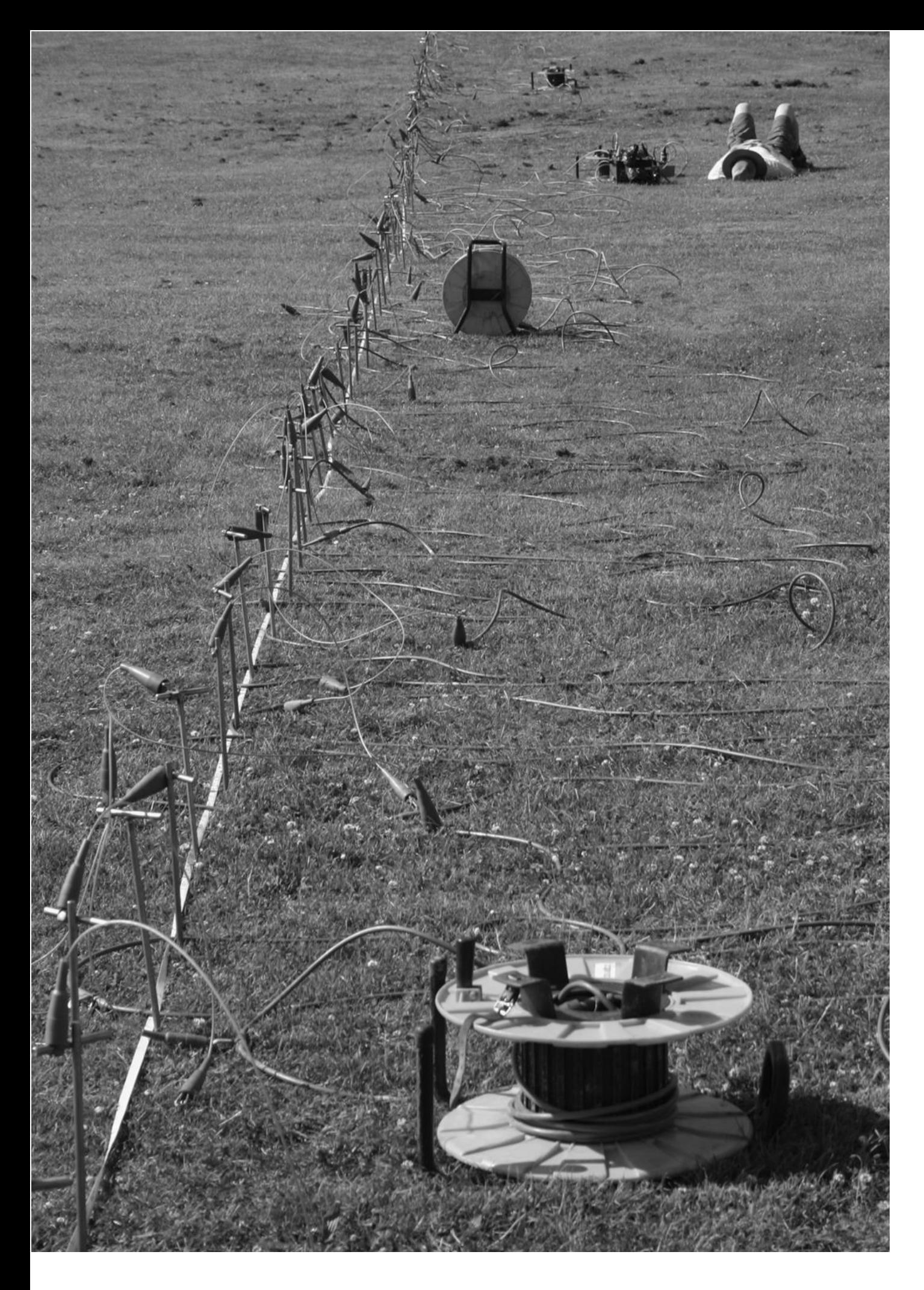

**2. ΗΛΕΚΤΡΙΚΕΣ ΜΕΘΟΔΟΙ**

## **2. ΗΛΕΚΤΡΙΚΕΣ ΜΕΘΟΔΟΙ**

### **2.1. Γενικά**

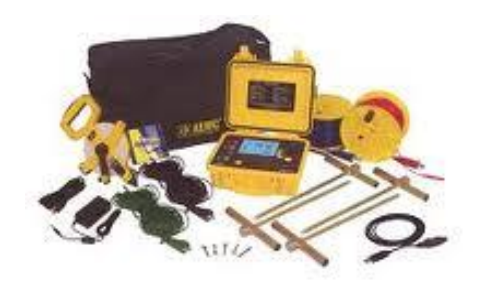

Οι ηλεκτρικές μέθοδοι γεωφυσικής διασκόπησης έχουν ως στόχο τον προσδιορισμό των ηλεκτρικών ιδιοτήτων των πετρωμάτων των επιφανειακών στρωμάτων του φλοιού της γης, μέσω της υπεδαφικής ροής ηλεκτρικού ρεύματος. Ειδικότερα, με τη χρήση συνεχούς ή εναλλασσόμενου ρεύματος χαμηλής συχνότητας, μετρώνται οι ηλεκτρικές

ποσότητες (διαφορά δυναμικού και ένταση ηλεκτρικού ρεύματος) στην επιφάνεια της γης, προκειμένου να ανιχνευθούν οριζόντιες και κατακόρυφες διαφοροποιήσεις των ηλεκτρικών ιδιοτήτων του υπεδάφους.

Σημαντικό σημείο για την επιτυχή εφαρμογή των ηλεκτρικών μεθόδων αποτελεί η ύπαρξη σημαντικής αντίθεσης στις ηλεκτρικές ιδιότητες μεταξύ του υπό μελέτη σχηματισμού και του ευρύτερου γεωλογικού περιβάλλοντος, προκειμένου να είναι ευδιάκριτες οι διαφοροποιήσεις. Το μετρούμενο μέγεθος είναι η ηλεκτρική τάση, από την οποία επιδιώκεται ο καθορισμός της ειδικής ηλεκτρικής αντίστασης και της κατανομής των τιμών της μέσα στα επιφανειακά στρώματα του φλοιού της γης.

Οι ηλεκτρικές μέθοδοι έχουν γίνει ένα πολύτιμο εργαλείο για την έρευνα του υπεδάφους λόγω του χαμηλού κόστους τους σε συνδυασμό με την αποτελεσματικότητα και τη γρήγορη ερμηνεία τους (Hamdan et al., 2012). Χρησιμοποιούνται ευρέως στη χαρτογράφηση γεωλογικών σχηματισμών, στην κοιτασματολογία, στην τεκτονική, στην υδρογεωλογία, στην τεχνική γεωλογία, στην αναζήτηση μεταλλευμάτων και γεωθερμικών πεδίων, στην στρωματογραφία και στην αρχαιολογία.

Διακρίνονται, ανάλογα με τη χρήση φυσικών ή τεχνητών ηλεκτρικών πεδίων / ρευμάτων, σε παθητικές ή ενεργητικές. Η πρώτη κατηγορία των παθητικών μεθόδων βασίζεται σε μετρήσεις ηλεκτρικών μεγεθών φυσικών ηλεκτρικών ρευμάτων ή πεδίων και περιλαμβάνει:

Μέθοδος του Φυσικού Δυναμικού (Self Potential Method)

Χρησιμοποιεί τα φυσικά ηλεκτρικά πεδία, τα οποία, είτε σχετίζονται με την αποσάθρωση κοιτασμάτων σουλφιδίων, είτε είναι ηλεκτροκινητικής ή γεωθερμικής προέλευσης. Εφαρμόζεται σε υδρογεωλογικές ή γεωθερμικές έρευνες.

Μαγνητοτελλουρική Μέθοδος (Magnetotelluric Method)

Χρησιμοποιεί τις μετρήσεις τελλουρικών ρευμάτων, τα οποία παράγονται από μαγνητική επαγωγή ηλεκτρικών ρευμάτων στην ιονόσφαιρα. Εφαρμόζεται για τον καθορισμό των ηλεκτρικών ιδιοτήτων διαφόρων σχηματισμών, οι οποίοι βρίσκονται σε σχετικά μεγάλα βάθη στο φλοιό της γης.

Η δεύτερη κατηγορία των ενεργητικών μεθόδων βασίζεται σε μετρήσεις ηλεκτρικών μεγεθών τα οποία εξαρτώνται από παραγόμενα τεχνητά ηλεκτρικά ρεύματα ή πεδία, και περιλαμβάνει:

Μέθοδος της Ειδικής Ηλεκτρικής Αντίστασης (Resistivity Method)

Χρησιμοποιεί το ηλεκτρικό δυναμικό που σχετίζεται με την υπόγεια ροή ηλεκτρικού ρεύματος που παράγεται από πηγή συνεχούς ή εναλλασσόμενου ρεύματος. Εφαρμόζεται ευρέως σε υδρογεωλογικές, περιβαλλοντικές και γεωτεχνικές μελέτες με μέσα βάθη διασκόπησης.

Μέθοδος της Επαγόμενης Πολικότητας (Induced Polarization Method)

Πραγματοποιείται σε συνδυασμό με τη μέθοδο της Ειδικής Ηλεκτρικής Αντίστασης και χρησιμοποιεί μετρήσεις των παροδικών (βραχύβιων) χρονικών μεταβολών του δυναμικού όταν το ρεύμα που αρχικά διαβιβάζεται, παύει να διαβιβάζεται στο έδαφος. Χρησιμοποιείται για τον εντοπισμό συγκεντρώσεων αργίλων και ηλεκτρικά αγώγιμων κόκκων μεταλλικών ορυκτών.

Η παρούσα διπλωματική εργασία επικεντρώνεται μόνο στις ενεργητικές μεθόδους, και μάλιστα στην μέθοδο της ειδικής ηλεκτρικής αντίστασης (resistivity method).

#### **2.2. Μέθοδος της Ειδικής Ηλεκτρικής Αντίστασης**

Η μέθοδος της ειδικής ηλεκτρικής αντίστασης είναι η πιο διαδεδομένη από τις ηλεκτρικές μεθόδους τόσο από λειτουργικής όσο και από θεωρητικής πλευράς. Συντελεί στην λεπτομερή απεικόνιση του υπεδάφους, καθώς είναι μέθοδος υψηλής διακριτικής ικανότητας. Η μέθοδος της ειδικής ηλεκτρικής αντίστασης χρησιμοποιεί το ηλεκτρικό δυναμικό που σχετίζεται με την υπόγεια ροή ηλεκτρικού ρεύματος που παράγεται από πηγή συνεχούς ή εναλλασσόμενου ρεύματος και χρησιμοποιείται ευρέως σε υδρογεωλογικές, περιβαλλοντικές και γεωτεχνικές μελέτες με μέσα βάθη διασκόπησης.

Με την ηλεκτρική τομογραφία (Electrical Resistivity Tomography, ERT) επιδιώκεται ο καθορισμός της γεωηλεκτρικής δομής του υπεδάφους, δηλ. της κατανομής της ειδικής ηλεκτρικής αντίστασης στο υπέδαφος σε δύο ή τρεις διαστάσεις. Το ηλεκτρικό ρεύμα άγεται μέσα στα πετρώματα και τα ορυκτά με τρεις διαφορετικούς τρόπους: ηλεκτρονικά (ωμικά), ηλεκτρολυτικά και διηλεκτρικά. Η ιδιότητα των ορυκτών και των πετρωμάτων που διαδραματίζει σημαντικό ρόλο είναι η ηλεκτρική ειδική αντίσταση (το αντίστροφο, δηλ. της ηλεκτρικής αγωγιμότητας). Δημιουργούνται τεχνητά ηλεκτρικά πεδία, τα οποία επηρεάζονται από τη δομή του υπεδάφους, με αποτέλεσμα να είναι εφικτός ο καθορισμός της δομής από τις μετρήσεις του δυναμικού. Η ποσότητα που μετριέται είναι η ηλεκτρική τάση και τελικός σκοπός είναι ο εντοπισμός δομών οι οποίες παρουσιάζουν διαφορετική ειδική ηλεκτρική αντίσταση σε σχέση με τα περιβάλλοντα πετρώματα.

Η μέθοδος της ειδικής ηλεκτρικής αντίστασης βασίζεται στο νόμο του George Simon Ohm, σύμφωνα με τον οποίο ηλεκτρική αντίσταση R ενός αγωγού ονομάζεται ο σταθερός λόγος της διαφοράς δυναμικού ΔV που παρουσιάζεται στα άκρα του αγωγού, προς την ένταση I του ρεύματος που διαρρέει τον αγωγό, σύμφωνα με τον παρακάτω τύπο:

$$
R = \frac{\Delta V}{I}
$$

Η ειδική ηλεκτρική αντίσταση (ρ) είναι η ηλεκτρική ιδιότητα των υλικών και κατ' επέκταση των πετρωμάτων και ορίζεται για ομοιογενή κυλινδρικό αγωγό σύμφωνα με το Σχήμα 2.1 από τον παρακάτω τύπο:

$$
\rho = \frac{R \cdot A}{L} \tag{2.2}
$$

όπου R: η ωμική αντίσταση ενός αγωγού, η οποία εξαρτάται από το υλικό και τη θερμοκρασία του, Α: το εμβαδόν της διατομής του αγωγού,

L: το μήκος του αγωγού.

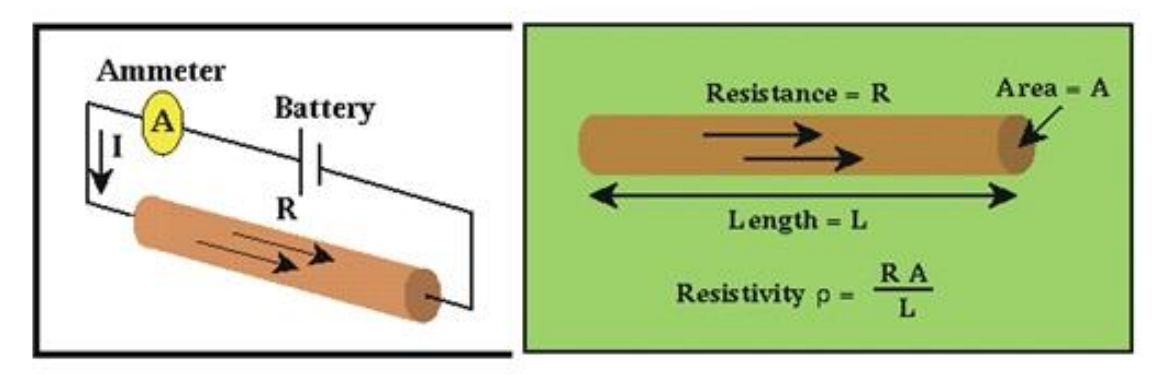

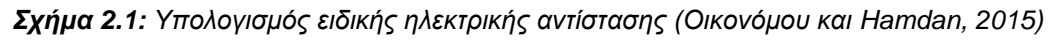

Η μονάδα μέτρησης της ειδικής αντίστασης στο διεθνές σύστημα μονάδων (SI) είναι το Ohm.m.

Οι χαρακτηριστικές τιμές των ειδικών ηλεκτρικών αντιστάσεων, οι οποίες προέκυψαν από γεωηλεκτρικές βυθοσκοπήσεις αναφοράς, από μετρήσεις της ειδικής αντίστασης σε θέσεις όπου τα πετρώματα εμφανίζονται στην επιφάνεια και από προηγούμενες μελέτες (Βαφεiδης και Αμολοχίτης 1992) συνοψίζονται στον Πίνακα 2.1.

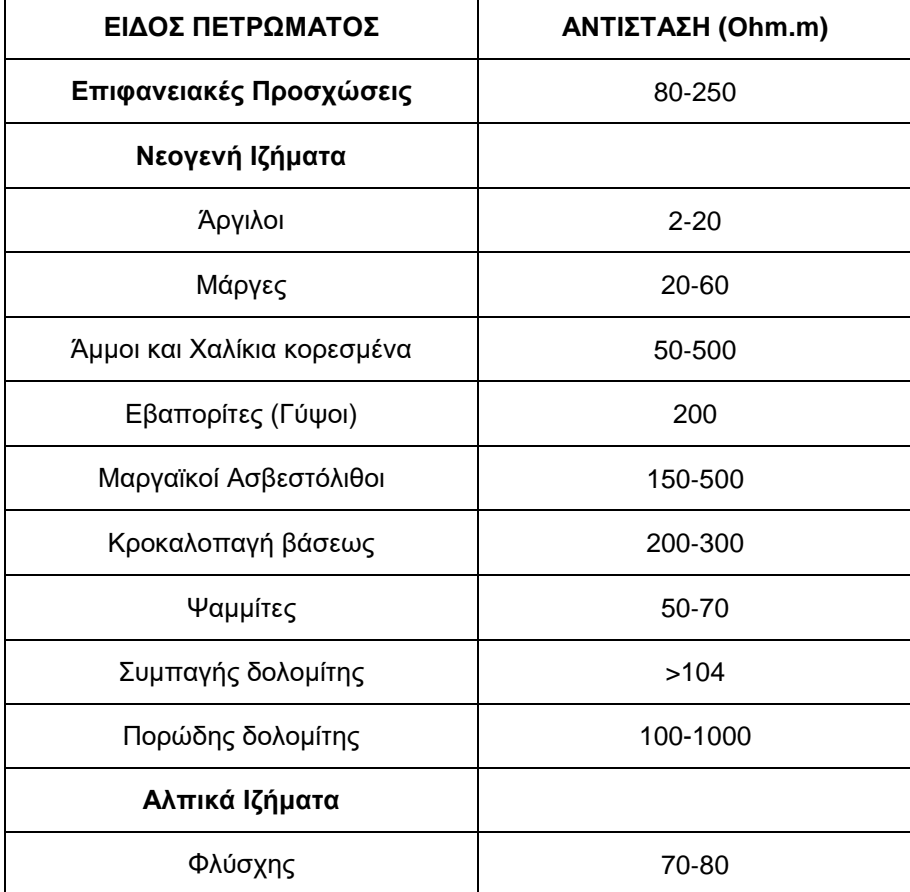

**Πίνακας 2.1:** Τιμές ειδικών ηλεκτρικών αντιστάσεων πετρωμάτων (Βαφεiδης και Αμολοχίτης, 1992)

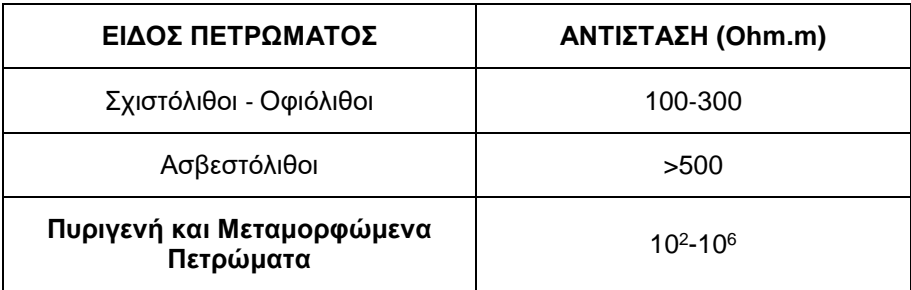

Τα πυριγενή και τα μεταμορφωμένα πετρώματα συνήθως παρουσιάζουν μεγαλύτερες τιμές ειδικής ηλεκτρικής αντίστασης σε σχέση με τα ιζηματογενή, γεγονός που οφείλεται στο ότι η ειδική ηλεκτρική αντίσταση των ιζηματογενών κυρίως πετρωμάτων επηρεάζεται από το πορώδες και την περιεκτικότητα του νερού σε διαλυμένα άλατα (ηλεκτρολυτική αγωγή). Η ακόλουθη εμπειρική σχέση, γνωστή και ως νόμος του Archie, συνδέει την ειδική αντίσταση ρ των ιζηματογενών πετρωμάτων και το πορώδες φ (Βαφείδης, 2016):

$$
\rho = \alpha \rho_v \varphi^{-m} \tag{2.3}
$$

όπου ρυ: η ειδική αντίσταση του νερού που περιέχεται στους πόρους του πετρώματος,

φ: ο λόγος του όγκου των πόρων προς τον ολικό όγκο του πετρώματος (πορώδες),

α, m: σταθερές (με τιμές κατά προσέγγιση 0,5-2,5 για το α και 1,3-2,5 για το m.

Οι σημαντικότεροι παράγοντες που επηρεάζουν τις τιμές της ηλεκτρικής αντίστασης πετρωμάτων και ορυκτών είναι:

το είδος του πετρώματος

Κάθε είδος ορυκτού, εδάφους ή πετρώματος χαρακτηρίζεται από συγκεκριμένο εύρος τιμών ειδικής ηλεκτρικής αντίστασης. Σε γενικές γραμμές, τα πυριγενή πετρώματα παρουσιάζουν τις υψηλότερες τιμές, ενώ τα ιζηματογενή τις χαμηλότερες, εξαιτίας συνήθως του υψηλού περιεχόμενού τους σε ρευστά. Τα μεταμορφωμένα πετρώματα παρουσιάζουν ενδιάμεσες τιμές, με έντονες, όμως, τάσεις αλληλεπικάλυψης (Αποστολόπουλος, 2013).

η δομή και το πορώδες

Όσο μεγαλύτερα είναι το πορώδες ενός πετρώματος και ο βαθμός κορεσμού του νερό, τόσο μικρότερη είναι και η ειδική ηλεκτρική του αντίσταση (νόμος του Archie).

η περιεκτικότητα σε άλατα

Για δεδομένο πορώδες, όσο μεγαλύτερη είναι η περιεκτικότητα του ρευστού πλήρωσης των πόρων σε άλατα, τόσο μικρότερη είναι η ειδική ηλεκτρική αντίσταση του πετρώματος.

η λιθολογία και η γεωλογική ηλικία των πετρωμάτων

Με το πέρασμα του χρόνου, το συνολικό πάχος των υπερκείμενων στρωμάτων μεγαλώνει με αποτέλεσμα την αύξηση της πίεσης που ασκούν τα στρώματα αυτά στα υποκείμενα. Άρα, τα μεγαλύτερης ηλικίας υποκείμενα στρώματα παρουσιάζουν αυξημένη συνοχή, μικρό πορώδες και μεγάλη ειδική ηλεκτρική αντίσταση (Βαφείδης, 2016, Αποστολόπουλος, 2013). Ωστόσο, τα τριτογενή ιζήματα, τα οποία έχουν κατά κύριο λόγο σχηματιστεί σε γλυκό νερό, παρουσιάζουν μεγαλύτερη ειδική αντίσταση από τα μεσοζωικά ιζήματα, τα οποία σχηματίστηκαν σε αλμυρό νερό, δεδομένου ότι η περιεκτικότητα του νερού σε ιόντα παίζει πολύ σημαντικό ρόλο στη διέλευση του ρεύματος (Βαφείδης, 2016).

Για τα πετρώματα που είναι διαποτισμένα με νερό, υπάρχει έμμεση σχέση μεταξύ της ειδικής ηλεκτρικής αντίστασης και τη λιθολογίας ή της γεωλογικής ηλικίας, καθώς οι δύο παράγοντες αυτοί καθορίζουν το πορώδες. Στα πετρώματα των οποίων το πρωτογενές πορώδες είναι εξαιρετικά χαμηλό, η ηλεκτρική αγωγιμότητα οφείλεται αποκλειστικά σχεδόν στις ρωγμές που υπάρχουν στα πετρώματα αυτά (Βαφείδης, 2016).

Η αγωγιμότητα πορώδους πετρώματος μεταβάλλεται με τον όγκο και την κατανομή των πόρων, αλλά πολύ περισσότερο με την αγωγιμότητα και την ποσότητα του νερού που περιέχει. Έτσι, παρόλο που τα περισσότερα πετρώματα είναι κακοί αγωγοί, η ειδική αντίστασή τους δεν είναι τόσο υψηλή, εξαιτίας κυρίως του νερού που περιέχεται στους πόρους τους.

η θερμοκρασία

Όσο μεγαλύτερη είναι η θερμοκρασία, τόσο μικρότερη είναι η ειδική ηλεκτρική αντίσταση του πετρώματος. Αυτός ο παράγοντας, ωστόσο, έχει τόσο μικρή επίδραση, ώστε διαδραματίζει μεν αξιοσημείωτο ρόλο σε γεωθερμικά συστήματα, αλλά όχι σε γεωτεχνικές ή περιβαλλοντικές μελέτες (Αποστολόπουλος, 2013).

Η ειδική ηλεκτρική αντίσταση του εδάφους εξαρτάται από μια σειρά παραγόντων οι οποίοι είναι εύκολα μεταβαλλόμενοι. Συνεπώς, η ειδική αντίσταση δεν αποτελεί απόλυτα χαρακτηριστικό γνώρισμα συγκεκριμένων λιθολογικών τύπων, καθώς η διακύμανσή της μπορεί να παρουσιάζει μεγάλο εύρος ακόμα και μέσα στον ίδιο λιθολογικό τύπο. Δύο τελείως διαφορετικοί σχηματισμοί μπορεί να έχουν παρόμοιες ειδικές αντιστάσεις. Για τους λόγους αυτούς, η ερμηνεία των μετρήσεων της ειδικής αντίστασης πρέπει να γίνεται με προσοχή και σε συνδυασμό πάντα με τις υπάρχουσες πληροφορίες της υπό μελέτη περιοχής. Τέτοιες πληροφορίες προέρχονται από γεωλογικούς και τοπογραφικούς χάρτες της περιοχής, αποτελέσματα από γεωτρήσεις ή πιθανές εκσκαφές κ.λ.π.

Το αντίστροφο της ειδικής ηλεκτρικής αντίστασης ονομάζεται ειδική ηλεκτρική αγωγιμότητα του πετρώματος, με μονάδα μέτρησης στο διεθνές σύστημα το Siemens/m και δίνεται από τον παρακάτω τύπο:

$$
\sigma = \frac{1}{\rho} \tag{2.4}
$$

Τοποθετώντας δύο ηλεκτρόδια στην επιφάνεια του εδάφους συνδεμένα με τους πόλους ηλεκτρικής πηγής συνεχούς ρεύματος δημιουργείται κλειστό κύκλωμα, στο οποίο η γη αποτελεί τον αγωγό του ηλεκτρικού ρεύματος. Το ηλεκτρόδιο που συνδέεται με τον θετικό πόλο, ονομάζεται πηγή, ενώ το ηλεκτρόδιο που συνδέεται με τον αρνητικό πόλο, ονομάζεται γείωση. Επειδή ο αέρας είναι κακός αγωγός του ηλεκτρισμού, όλο το ρεύμα από το ηλεκτρόδιο διοχετεύεται στη γη.

Το Σχήμα 2.2 αντιπροσωπεύει μια τυπική διάταξη ηλεκτροδίων που χρησιμοποιείται στην μέθοδο της ειδικής ηλεκτρικής αντίστασης. Τα ηλεκτρόδια ρεύματος A και B είναι συνδεδεμένα με το αμπερόμετρο και συμβάλουν στον υπολογισμό της έντασης του ρεύματος που εισάγεται στο έδαφος. Τα ηλεκτρόδια M και N είναι τα ηλεκτρόδια δυναμικού, που συνδέονται με βολτόμετρο για την μέτρηση της τάσης. Εφαρμόζοντας το νόμο του Ohm, προκύπτει ότι η ειδική ηλεκτρική αντίσταση για ομοιογενές στρώμα της γης υπολογίζεται από τον παρακάτω τύπο:

$$
\rho = 2\pi \frac{V_{MN}}{I} \left( \frac{1}{r_1} - \frac{1}{r_2} - \frac{1}{R_1} + \frac{1}{R_2} \right)^{-1} = K \frac{\Delta V}{I}
$$

όπου VΜΝ: η μετρούμενη διαφορά δυναμικού στα ηλεκτρόδια δυναμικού,

I: η ένταση του ρεύματος που διοχετεύεται στο υπέδαφος,

r και R: οι αποστάσεις μεταξύ των ηλεκτροδίων, σύμφωνα με το Σχήμα 2.2,

Κ: ο γεωμετρικός συντελεστής.

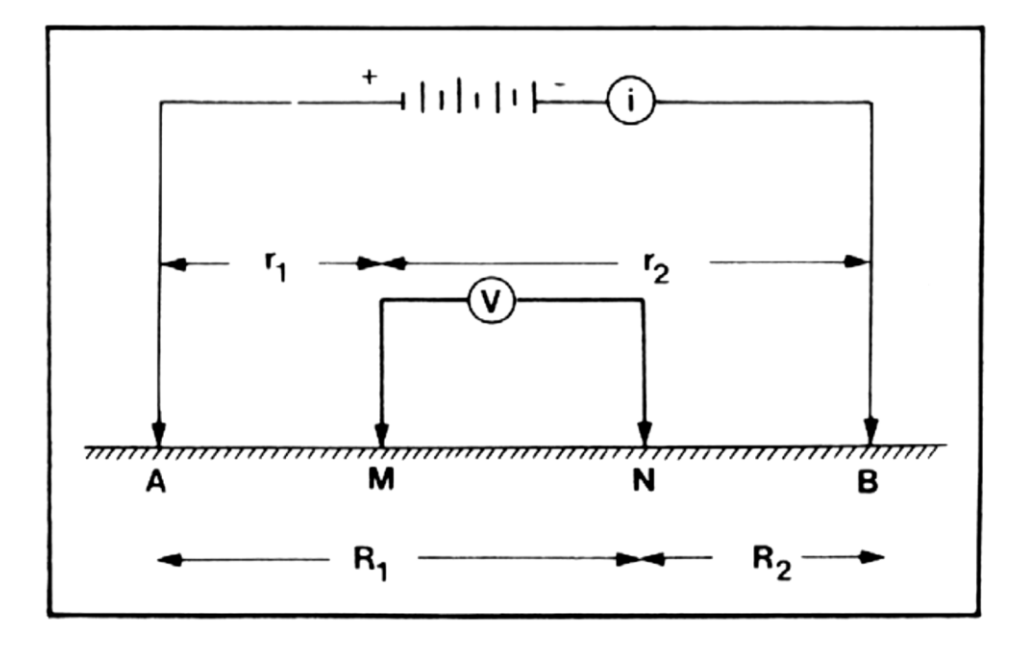

*Σχήμα 2.2: Τυπική διάταξη ηλεκτροδίων ρεύματος (Α, Β) και δυναμικού (Μ, Ν) (Καραγιάννης, 2010, Μορέλας, 2014, Σακελλάριος, 2014)*

Ωστόσο στην πραγματικότητα, δεδομένου ότι το υπέδαφος είναι ανομοιογενές, η μέτρηση της διαφοράς δυναμικού επηρεάζεται από όλα τα επιμέρους στρώματα που απαρτίζουν το υπέδαφος (Σχήμα 2.3). Συνεπώς, η ειδική ηλεκτρική αντίσταση που υπολογίζεται με βάση την εξίσωση 2.5, επηρεάζεται από τις τιμές της ειδικής ηλεκτρικής αντίστασης των διαφόρων υλικών που βρίσκονται στα επιφανειακά στρώματα και ονομάζεται φαινόμενη ειδική ηλεκτρική αντίσταση (ρα).

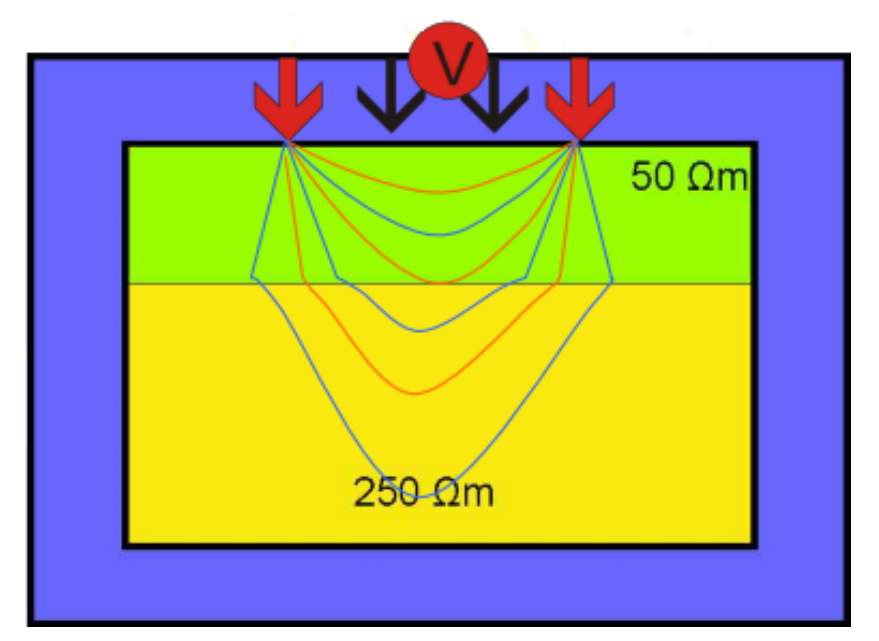

*Σχήμα 2.3: Δυναμικές γραμμές σε δύο στρώματα (Οικονόμου και Hamdan, 2015)*

### **2.3. Διατάξεις Ηλεκτροδίων**

Υπάρχουν πολλές διατάξεις ηλεκτροδίων που εφαρμόζονται σήμερα στις γεωηλεκτρικές διασκοπήσεις ανάλογα με την περιοχή, το μέγεθος των δομών που αναμένονται, τον εξοπλισμό και φυσικά στην εξοικείωση του προσωπικού. Ανάλογα με τον τρόπο τοποθέτησης των ηλεκτροδίων ρεύματος Α, Β και δυναμικού Μ, Ν και τις μεταξύ τους αποστάσεις, προκύπτουν οι διατάξεις ηλεκτροδίων που απεικονίζονται στο Σχήμα 2.4. Οι διατάξεις τεσσάρων ηλεκτροδίων είναι ιδιαίτερα αποτελεσματικές, δεδομένου ότι ελαχιστοποιούν τα αποτελέσματα της αντίστασης επαφής, δηλ. της ηλεκτρικής αντίστασης στην θέση του ηλεκτροδίου.

Για την επιλογή της διάταξης κυριότεροι παράγοντες που λαμβάνονται υπόψη είναι το μέγιστο βάθος διασκόπησης καθώς και η διακριτική ικανότητα της κάθε μεθόδου. Οι διατάξεις ηλεκτροδίων που χρησιμοποιούνται συνήθως είναι: διπόλου – διπόλου, πόλου – διπόλου, Wenner, Schlumberger και Gradient.

Οι διατάξεις στις οποίες χρησιμοποιούνται δίπολα (διπόλου – διπόλου, πόλου – διπόλου) έχουν μεγαλύτερο βάθος διασκόπησης για συγκεκριμένο ανάπτυγμα ηλεκτροδίων σε σχέση με τις υπόλοιπες μεθόδους και χαρακτηρίζονται από μεγάλη πλευρική διακριτική ικανότητα. Αντίθετα, οι διατάξεις Wenner, Schlumberger και Gradient έχουν καλύτερη διακριτική ικανότητα στην κατακόρυφη διεύθυνση σε σχέση με τις υπόλοιπες διατάξεις (Αποστολόπουλος, 2013).

Ακολούθως, περιγράφονται αναλυτικότερα οι διατάξεις διπόλου – διπόλου και Gradient, οι οποίες και χρησιμοποιήθηκαν για τη απόκτηση των γεωηλεκτρικών δεδομένων της παρούσας εργασίας.

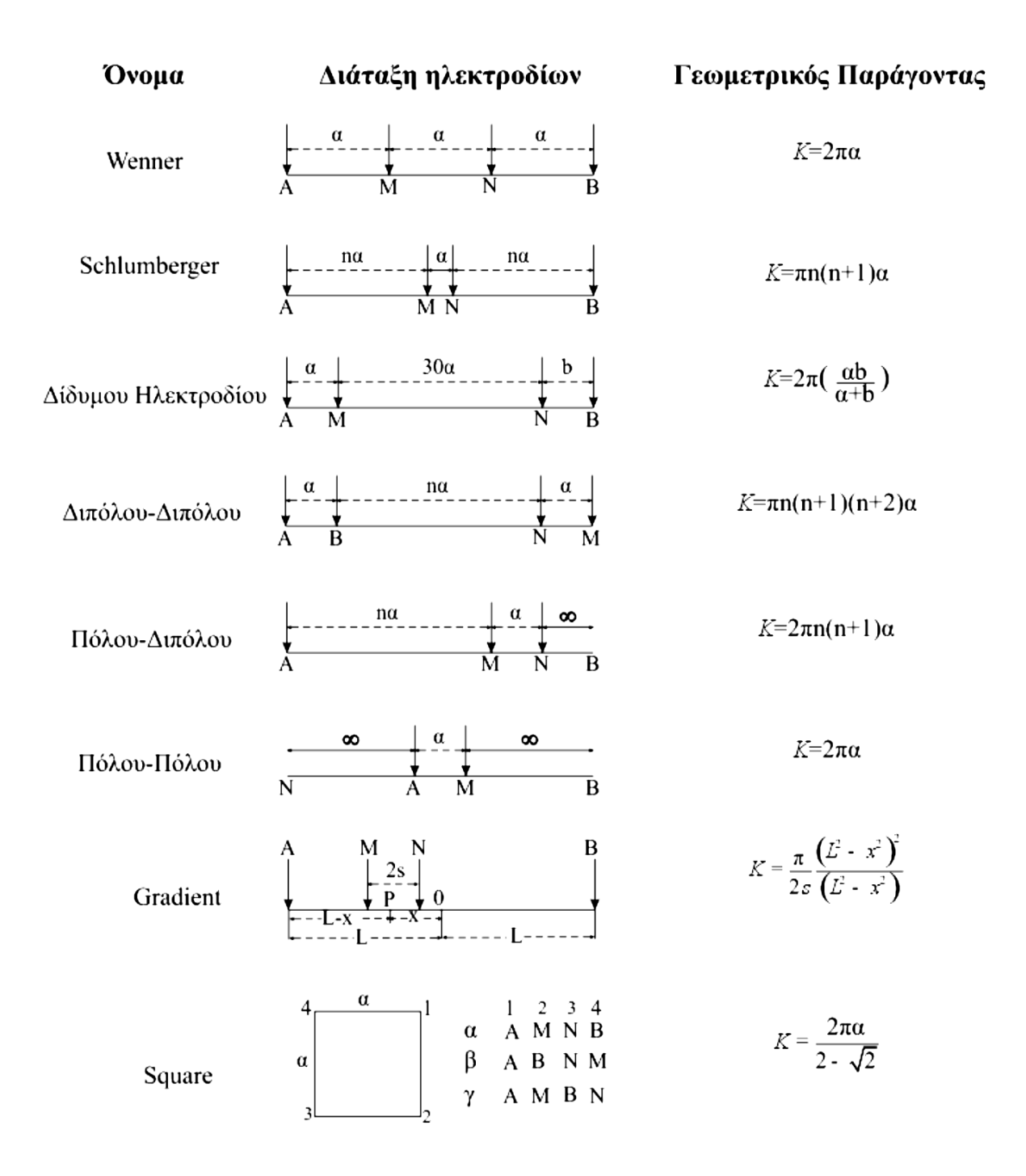

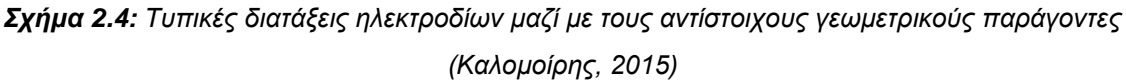

#### **2.3.1. Διάταξη Διπόλου – Διπόλου**

Στη διάταξη διπόλου – διπόλου οι μετρήσεις γίνονται τοποθετώντας τα ηλεκτρόδια ρεύματος συμμετρικά ως προς το κέντρο της διάταξης, όπως υποδηλώνεται και στο Σχήμα 2.5. Η απόσταση ανάμεσα σε δύο ηλεκτρόδια δυναμικού είναι ίση με a, ενώ η απόσταση μεταξύ των ζευγαριών των ηλεκτροδίων είναι ίση με na (na>>1).

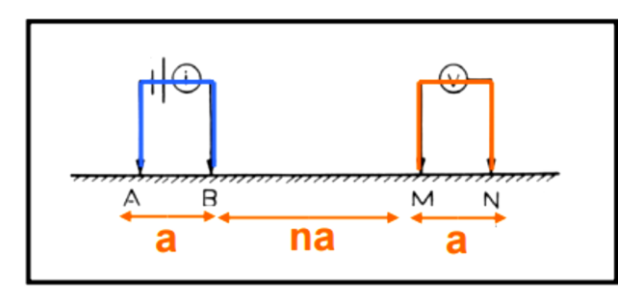

*Σχήμα 2.5: Διάταξη ηλεκτροδίων διπόλου – διπόλου (Οικονόμου και Hamdan, 2015)*

Η φαινόμενη ειδική ηλεκτρική αντίσταση υπολογίζεται με βάση τον παρακάτω τύπο:

$$
\rho_{\alpha} = \pi \, n a \, (n+1)(n+2) \frac{\Delta V}{I} \tag{2.6}
$$

όπου π nα (n+1)(n+2): ο γεωμετρικός συντελεστής της διάταξης των ηλεκτροδίων,

ΔV: η μέτρηση της διαφοράς δυναμικού

I: η ένταση του ηλεκτρικού ρεύματος.

Στο Σχήμα 2.6 απεικονίζεται υπόδειγμα των σημείων μέτρησης της φαινόμενης ειδικής ηλεκτρικής αντίστασης με τη διάταξη διπόλου – διπόλου.

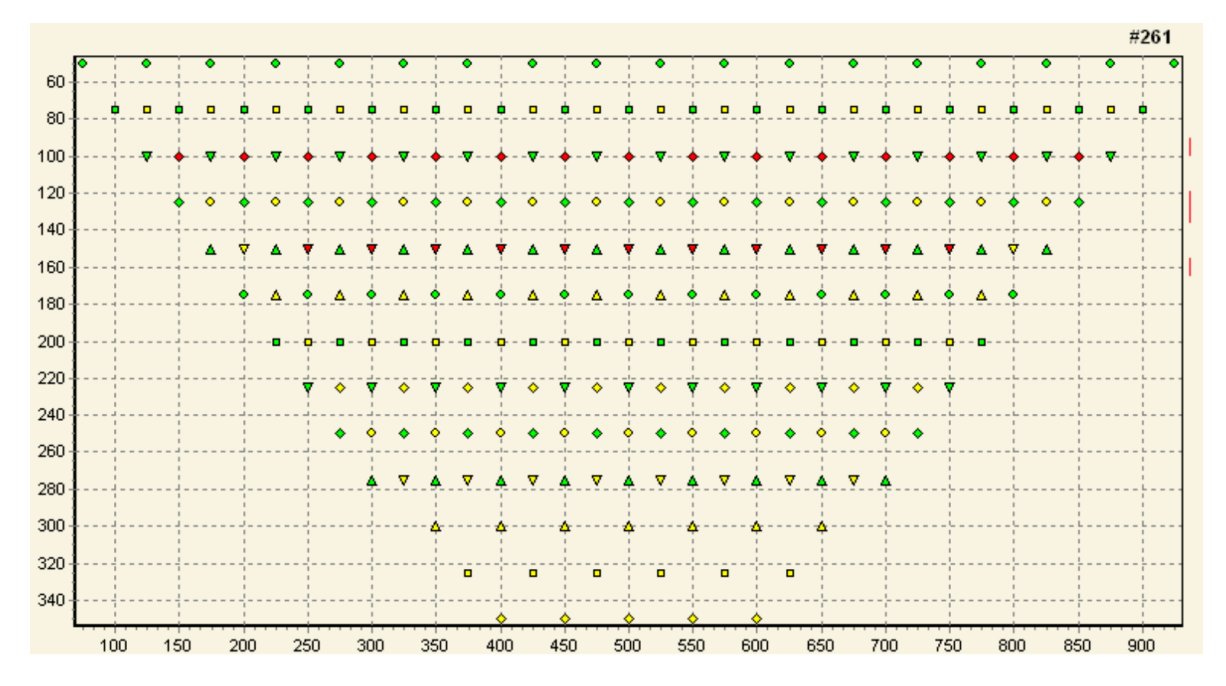

*Σχήμα 2.6: Κατανομή των θέσεων μέτρησης της φαινόμενης ειδικής ηλεκτρικής αντίστασης, χρησιμοποιώντας τη διάταξη διπόλου – διπόλου (α=50 m) σε συνάρτηση με το βάθος διασκόπησης (κατακόρυφος άξονας) και το μήκος της γραμμής μελέτης (οριζόντιος άξονας) (Κεσόγλου, 2011)*

Η γεωμετρική μορφή του διπόλου καθορίζει και τη διακριτικότητα που θα προκύψει από το προφίλ και πρέπει να επιλέγεται πάντοτε πριν τις μετρήσεις ανάλογα με το γεωφυσικό στόχο. Είναι δηλ. αδύνατο να ανιχνευθούν κοιλότητες μεγέθους πέντε μέτρων με δίπολο διαστάσεων μεγαλύτερων των πέντε μέτρων. Η ανάλυση μειώνεται με την αύξηση του βάθους. Ένας γενικός κανόνας είναι να επιλέγεται μήκος διπόλου περίπου στο ήμισυ των αναμενόμενων γεωφυσικών στόχων (Καμπάκη, 2016).

Το πλεονέκτημα αυτής της διάταξης είναι η απόσταση na ανάμεσα στα δίπολα ρεύματος και δυναμικού, η οποία καθορίζει και το βάθος διείσδυσης του ηλεκτρικού ρεύματος. Όσο μεγαλύτερη είναι αυτή η απόσταση, τόσο μεγαλύτερο είναι το βάθος διείσδυσης του ηλεκτρικού ρεύματος. Μάλιστα, το μεγαλύτερο πλεονέκτημα στη διάταξη διπόλου – διπόλου είναι ότι μπορεί να αυξηθεί η απόσταση na ανάμεσα στα δίπολα ρεύματος και δυναμικού χωρίς να απαιτούνται μεγάλα μήκη καλωδίων. Επιπλέον, αυτή η διάταξη ηλεκτροδίων έχει μεγάλη ευαισθησία στις πλευρικές μεταβολές της φαινόμενης ηλεκτρικής αντίστασης. Η διάταξη περιορίζεται μόνο από τη δυνατότητα των καταγραφικών οργάνων και από τον εδαφικό θόρυβο.

#### **2.3.2. Διάταξη Gradient**

Η διάταξη Gradient ευνοεί ένα πολυκαναλικό σύστημα που μπορεί να κάνει αρκετές μετρήσεις ταυτόχρονα με τα πιθανή ζεύγη ηλεκτροδίων σε διαφορετική θέση, αλλά με την ίδια θέση στα ηλεκτρόδια ρεύματος (Dahlin and Zhou, 2006). Στη διάταξη Gradient οι μετρήσεις γίνονται τοποθετώντας τα ηλεκτρόδια ρεύματος και δυναμικού όπως υποδηλώνεται στο Σχήμα 2.7. Στη διάταξη Gradient η απόσταση των ηλεκτροδίων ρεύματος ορίζεται ίση με (s+2)\*a, όπου ο s είναι ο συντελεστής διαχωρισμού και a είναι η μικρότερη σχετική απόσταση μεταξύ ηλεκτροδίων ρεύματος και δυναμικού.

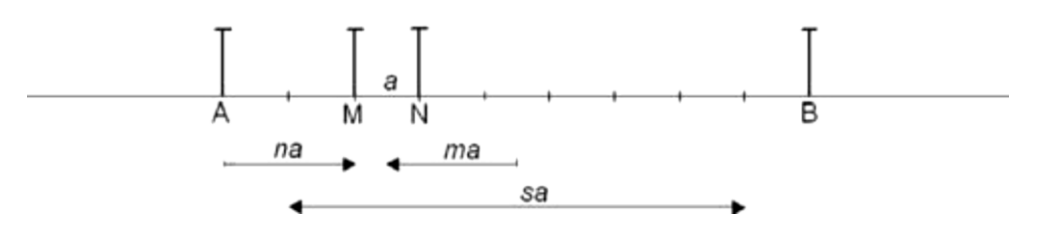

*Σχήμα 2.7: Διάταξη ηλεκτροδίων Gradient (Dahlin and Zhou, 2006)*

Συνεπώς, ο συντελεστής ηλεκτροδίου δυναμικού σε σχέση με το μεσαίο σημείο των δύο ηλεκτροδίων ρεύματος υπολογίζεται, σύμφωνα με τους Dahlin and Zhou (2006) από τον τύπο:

$$
m = \frac{\frac{x_M + x_N}{2} - \frac{x_A + x_B}{2}}{x_N - x_M} = \frac{x_{MN} - x_{AB}}{a}
$$

όπου  $x_A$ ,  $x_B$ : οι θέσεις των ηλεκτροδίων ρεύματος

 $x_N$ ,  $x_M$ : οι θέσεις των ηλεκτροδίων δυναμικού

 $x_{AB}$ ,  $x_{MN}$ : τα ενδιάμεσα σημεία των αντίστοιχων ηλεκτροδίων

Μια αρνητική τιμή του m αντιστοιχεί σε δίπολο δυναμικού τοποθετημένο αριστερά του μέσου των ηλεκτροδίων ρεύματος, ενώ μια θετική τιμή του m αντιστοιχεί σε δίπολο δυναμικού με θέση δεξιά σε σχέση με το μέσο των ηλεκτροδίων ρεύματος. Γενικά, παρατηρείται ότι η διάταξη Gradient είναι μια διάταξη πόλου – διπόλου όταν το δίπολο δυναμικού είναι κοντά σε ένα από τα ηλεκτρόδια ρεύματος (για μεγάλες τιμές του s). Όταν το δίπολου δυναμικού είναι κοντά στο κέντρο μεταξύ των ηλεκτροδίων ρεύματος, τότε προσεγγίζει την διάταξη Schlumberger.

## **2.4. Σφάλματα στις Μετρήσεις Ειδικής Αντίστασης**

Η ποιότητα των δεδομένων της αντίστασης που συλλέγονται σε μία περιοχή εξαρτάται κυρίως από την αξιοπιστία του οργάνου μέτρησης της αντίστασης, αλλά ταυτόχρονα και από μία σειρά άλλων παραγόντων:

#### Σφάλματα λόγω της τοποθέτησης των ηλεκτροδίων

Η εσφαλμένη τοποθέτηση των ηλεκτροδίων, η οποία μπορεί να οφείλεται είτε σε λανθασμένη μέτρηση των αποστάσεων, είτε σε απροσεξία κατά την εισαγωγή τους στο υπέδαφος, γεγονός που επηρεάζει την ακρίβεια των μετρήσεων, δεδομένου ότι ο λανθασμένος υπολογισμός του γεωμετρικού παράγοντα επηρεάζει τις τιμές της φαινόμενης ειδικής ηλεκτρικής αντίστασης. Το ποσοστό που τα σφάλματα αυτά επηρεάζουν τις μετρήσεις της φαινόμενης αντίστασης εξαρτάται κυρίως από την διάταξη των ηλεκτροδίων που χρησιμοποιείται σε κάθε περίπτωση.

#### Σφάλματα στις μετρήσεις του δυναμικού

Τα σφάλματα στις μετρήσεις του δυναμικού μπορούν να προκληθούν από πολλούς παράγοντες, όπως κακή επαφή ή/και υψηλές αντιστάσεις επαφής των ηλεκτροδίων με το έδαφος, καταστροφή των καλωδίων, εξωγενή περιβαλλοντικό θόρυβο (τελλουρικά ρεύματα και ηλεκτροφόρα καλώδια), δυσλειτουργία ή ακατάλληλη χρήση του οργάνου. Ένας τρόπος για να αξιολογηθεί η ποιότητα των δεδομένων είναι η επανάληψη της κάθε μέτρησης σε κάθε σημείο, έτσι ώστε να υπολογιστούν στατιστικές παράμετροι (μέση τιμή ή γεωμετρική μέση τιμή, τυπική απόκλιση) ως δείκτες εκτίμησης του σφάλματος κάθε μέτρησης (Καλομοίρης, 2015, Κουλάτση, 2011).

## **2.5. Τεχνικές Υπαίθρου**

Το βάθος ανίχνευσης εξαρτάται κυρίως από την απόσταση μεταξύ των ηλεκτροδίων ρεύματος Α και Β (Σχήμα 2.8). Όσο αυξάνεται η απόσταση ΑΒ, τόσο βαθύτεροι σχηματισμοί διαρρέονται από το ρεύμα και η διαφορά δυναμικού στα ΜΝ αφορά βαθύτερες ισοδυναμικές επιφάνειες, με αποτέλεσμα και οι δύο παράμετροι να επηρεάζουν σημαντικά την τιμή της φαινόμενης ειδικής ηλεκτρικής αντίστασης.

Ανάλογα με το σκοπό της έρευνας, επιλέγεται με ποια τεχνική θα εφαρμοστεί η μέθοδος της ειδικής ηλεκτρικής αντίστασης, επιλέγοντας ανάμεσα στην ηλεκτρική βυθοσκόπηση και στην ηλεκτρική χαρτογράφηση.

Η ηλεκτρική βυθοσκόπηση (Vertical Electrical Soundings, VES) χρησιμοποιείται όταν απαιτείται η εύρεση της εναλλαγής των στρωμάτων με το βάθος και μάλιστα εφαρμόζοντας τη διάταξη ηλεκτροδίων Schlumberger (Αποστολόπουλος, 2013). Μετακινούνται συμμετρικά σε μεγαλύτερες διαδοχικά αποστάσεις τα ηλεκτρόδια ρεύματος, και παράλληλα διατηρούνται τα ηλεκτρόδια δυναμικού σταθερά. Η διαδικασία αυτή επαναλαμβάνεται μέχρι οι τιμές της διαφοράς δυναμικού να γίνουν πολύ μικρές, οπότε μεταφέρονται και τα ηλεκτρόδια δυναμικού συμμετρικά ως προς το κέντρο σε μεγαλύτερη απόσταση, ενώ παράλληλα συνεχίζεται η αύξηση των αποστάσεων των ηλεκτροδίων ρεύματος.

Αντίθετα, η ηλεκτρική χαρτογράφηση (Resistivity Profiling) χρησιμοποιείται για να σαρωθεί πλευρικά μια ζώνη συγκεκριμένου πάχους, προκειμένου να μελετηθεί η πλευρική διαφοροποίηση του υλικού της ζώνης μέσω της μελέτης της οριζόντιας (πλευρικής) μεταβολής της φαινόμενης ειδικής ηλεκτρικής αντίστασης. Στην περίπτωση αυτή οι σχετικές αποστάσεις των ηλεκτροδίων της διάταξης παραμένουν σταθερές και μετακινείται όλη η διάταξη.

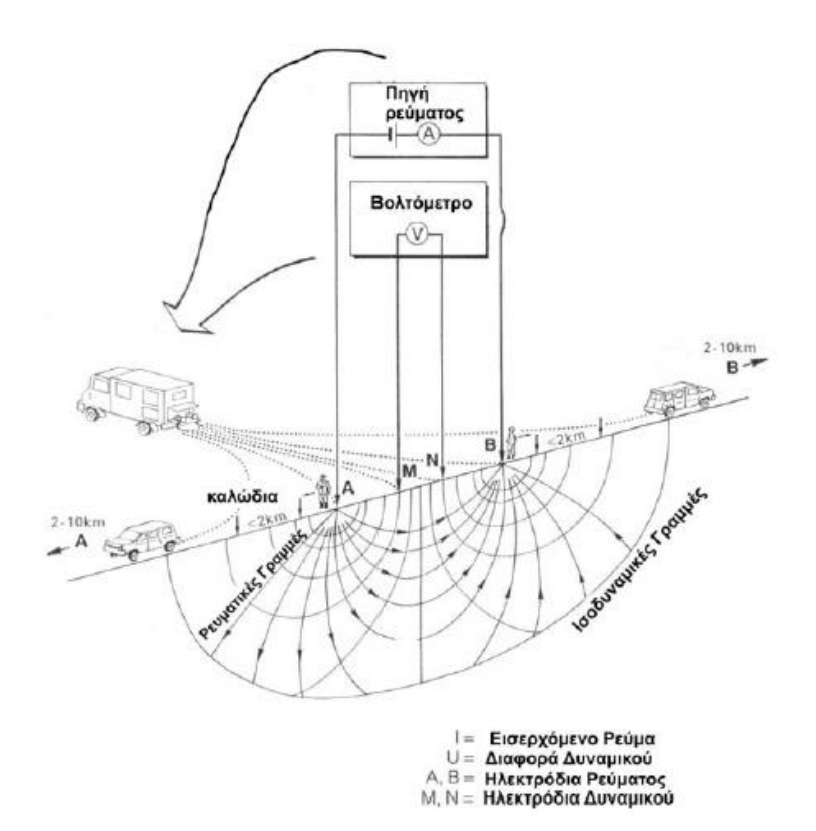

*Σχήμα 2.8: Αναπαράσταση μετρήσεων στην ύπαιθρο με βάση τη μέθοδο της ηλεκτρικής τομογραφίας (Αποστολόπουλος, 2013)*

### **2.6. Ηλεκτρική Τομογραφία**

#### **2.6.1. Γενικά**

Η ηλεκτρική τομογραφία χρησιμοποιείται για την χαρτογράφηση περιοχών περίπλοκης γεωλογικής δομής όπου η συμβατική μέθοδος της ηλεκτρικής βυθοσκόπησης είναι ανεπαρκής. Η ηλεκτρική τομογραφία ανήκει στις ηλεκτρικές μεθόδους γεωφυσικής διασκόπησης και συμβάλλει στην λεπτομερή απεικόνιση του υπεδάφους, καθώς είναι μέθοδος υψηλής διακριτικής ικανότητας και τα αποτελέσματά της μπορούν να συγκριθούν σε ακρίβεια με τα αποτελέσματα των γεωτρήσεων. Στην ηλεκτρική τομογραφία, η περιγραφή της γεωλογικής δομής βασίζεται στη μελέτη των μεταβολών της ειδικής ηλεκτρικής αντίστασης κατά την οριζόντια και την κατακόρυφη διεύθυνση, εντοπίζοντας έτσι ασυνέχειες κατά την οριζόντια ανάπτυξη των σχηματισμών, όπως ρήγματα ή έγκοιλα.

Μια σειρά από μετρήσεις της φαινόμενης ειδικής αντίστασης πραγματοποιείται μετακινώντας τη διάταξη των ηλεκτροδίων από θέση σε θέση κατά μήκος της γραμμής μελέτης. Τέτοιες διασκοπήσεις πραγματοποιούνται χρησιμοποιώντας 28 ή περισσότερα ηλεκτρόδια τα οποία τοποθετούνται πάνω στη γραμμή μελέτης με αύξουσα σειρά (το πρώτο ηλεκτρόδιο ακολουθείται του δεύτερου και ούτω

καθεξής). Πολύ σημαντικός είναι ο καθορισμός της απόστασης των ηλεκτροδίων ρεύματος πριν ξεκινήσει η τομογραφία, καθώς από αυτή την απόσταση εξαρτάται το βάθος μέχρι το οποίο οι σχηματισμοί στο υπέδαφος επιδρούν στη διαμόρφωση της τιμής της ηλεκτρικής αντίστασης.

Οι μετρήσεις της φαινόμενης ειδικής αντίστασης κατά μήκος αρκετών παράλληλων γραμμών, τοποθετούνται σε χάρτη φαινόμενων ειδικών ηλεκτρικών αντιστάσεων. Στη συνέχεια, χρησιμοποιώντας κατάλληλα λογισμικά πακέτα, μπορεί να γίνει αντιστροφή των τιμών της φαινόμενης και να προκύψουν οι αντίστοιχες τιμές της πραγματικής ειδικής ηλεκτρικής αντίστασης. Για τον προσδιορισμό της κατανομής της ειδικής ηλεκτρικής αντίστασης χρησιμοποιούνται μοντέλα μιας, δυο ή τριών διαστάσεων. Στην πρώτη περίπτωση το μοντέλο αποτελείται από οριζόντια στρώματα, στη δεύτερη η γεωηλεκτρική δομή είναι δυο διαστάσεων και τέλος στην τρίτη η ειδική ηλεκτρική αντίσταση διαφοροποιείται στις τρεις διαστάσεις (Σχήματα 2.9).

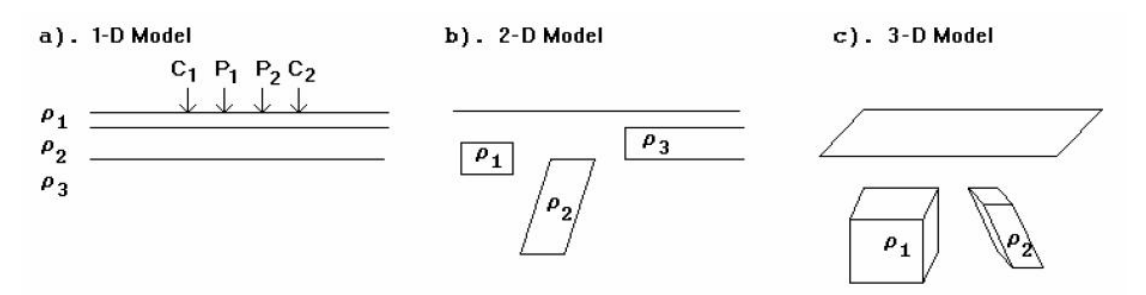

*Σχήματα 2.9: Τα τρία διαφορετικά πρότυπα που χρησιμοποιούνται στην ερμηνεία των μετρήσεων ειδικής αντίστασης (Παγκράτης, 2012, Loke, 2002)*

Στόχος είναι να υπολογιστεί μία εκτίμηση της κατανομής της ειδικής αντίστασης του υπεδάφους, για την οποία η διαφορά μεταξύ πραγματικών (μετρούμενων) δεδομένων της φαινόμενης αντίστασης και των υπολογιζόμενων (συνθετικών) τιμών της φαινόμενης αντίστασης να είναι ελάχιστη. Δεδομένου όμως ότι το γεωηλεκτρικό πρόβλημα είναι μη γραμμικό, η παραπάνω διαδικασία πρέπει να είναι επαναληπτική. Δηλαδή η διαδικασία της αντιστροφής ξεκινάει με ένα αρχικό ηλεκτρικό μοντέλο γης (συνήθως ομογενή γη) και σε κάθε επανάληψη βρίσκεται μία διόρθωση του μοντέλου, η οποία προστίθεται στο προηγούμενο μοντέλο. Έτσι, λοιπόν, στο τέλος κάθε αντιστροφής λαμβάνεται αναβαθμισμένο μοντέλο. Η διαδικασία θα σταματήσει όταν η απόκλιση μεταξύ υπολογιζόμενων συνθετικών φαινόμενων αντιστάσεων και πραγματικών φαινόμενων αντιστάσεων είναι πολύ μικρή. Συνεπώς, σκοπός της αντιστροφής δεν είναι απαραίτητα να αναζητήσει την πιο καλή λύση, αλλά επιδιώκεται η παραγωγή απλοποιημένου μοντέλου το οποίο θα αποτελεί λογική αναπαράσταση του υπεδάφους.

#### **2.6.2. Βιβλιογραφική Επισκόπηση**

Από τη δεκαετία του 1920 οι ηλεκτρικές μέθοδοι, και κυρίως οι ηλεκτρικές βυθοσκοπήσεις (Vertical Electrical Soundings, VES) χρησιμοποιούνται για να διερευνηθεί το υπέδαφος. Ωστόσο, η ηλεκτρική βυθοσκόπηση δεν λαμβάνει υπόψη τη γεωλογική ανομοιογένεια, ενώ υστερεί εξαιτίας των ασαφειών της μονοδιάστατης αντιστροφής. Η εξέλιξη των δισδιάστατων αλγορίθμων αντιστροφής (Loke and Barker, 1996, Tsourlos et al., 1998) αύξησε την αξιοπιστία των διαδικασιών της αντιστροφής, καθώς κατά την επεξεργασία των δεδομένων οι ηλεκτρικές βυθοσκοπήσεις αντιμετωπίζονταν ως

αντιστάσεις. Εν τω μεταξύ, η ανάπτυξη των πολυκάναλων συστημάτων μέτρησης της ηλεκτρικής αντίστασης, γεγονός που επέτρεψε τη συλλογή δεδομένων με αυτοματοποιημένο τρόπο, κατέστησε την ηλεκτρική τομογραφία μια από τις πιο ευρέως διαδεδομένες γεωφυσικές μεθόδους που χρησιμοποιούνται για έρευνες κοντά στην επιφάνεια της γης (Hamdan et al., 2012, Pfaffhuber et al., 2011, Vafidis et al., 2013a και 2013b).

Ενδεικτικά, αναφέρονται παραδείγματα εφαρμογής της ηλεκτρικής τομογραφίας μαζί με άλλες γεωφυσικές μεθόδους προκειμένου να διερευνηθεί η θέση υδροφόρου ορίζοντα (Soupios et al., 2007), η μεταφορά ρύπων ή η πιθανότητα ύπαρξης καρστικών δομών (El-Naqa, 1996, Zhu et al., 2011), το βάθος εμφάνισης ασβεστόλιθων ή κροκαλοπαγών, για την κατασκευή οδικού άξονα, ή και τον προσδιορισμό της θέσης αρχαιολογικών ευρημάτων (Vafidis et al., 2005) κ.ά.

#### **2.6.2.1. Προσδιορισμός Θέσης για Κατασκευή Λιμνοδεξαμενής**

Με τον όρο λιμνοδεξαμενή χαρακτηρίζουμε ένα ιδιαίτερο τύπο ταμιευτήρα, που κατασκευάζεται, κατά κανόνα, εκτός της κοίτης φυσικών ρεμάτων και σε θέσεις όπου το ανάγλυφο του εδάφους επιτρέπει τη δημιουργία του χώρου ταμίευσης με περιορισμένης έκτασης χωματουργικές εργασίες. Η πλήρωσή τους γίνεται με εκτροπή μέρους των απορροών παρακείμενων χειμάρρων και μεταφοράς τους στη θέση της λιμνοδεξαμενής (Δημητρίου, 2006). Σύμφωνα με τους Καπλανίδης (2008) και Αθανασόπουλος κ.ά. (2006), διακρίνονται σε δύο κατηγορίες:

Επιποτάµιες Λιμνοδεξαμενές

Δημιουργούνται µε την κατασκευή αναχώματος στην κοίτη κάποιου υδρορεύµατος, με αποτέλεσμα το ανάχωµα να λειτουργεί ως «κλασικό» φράγµα

#### Εξωποτάµιες Λιμνοδεξαμενές

Είναι φυσικές λεκάνες κατάκλυσης που προσφέρονται για αποθήκευση νερού, χωρίς απαραίτητα να εξετάζεται αν το έδαφος είναι διαπερατό ή όχι. Μπορούν να δημιουργηθούν µε διαμόρφωση από εκσκαφές που φράσσονται µε ανάχωµα, το οποίο κατασκευάζεται σε επιλεγμένη περιοχή µε κατάλληλα μορφολογικά χαρακτηριστικά συνήθως αμφιθεατρικής μορφής.

Η κατασκευή λιμνοδεξαμενών αποτελεί σύνθετο έργο, αποτελούμενο από τρία τεχνικά έργα:

- τον χώρο του ταμιευτήρα που διαμορφώνεται τεχνητά, όπως προαναφέρθηκε,
- το φράγμα εκτροπής στο χείμαρρο του οποίου αξιοποιούνται οι απορροές,
- τον αγωγό μεταφοράς του νερού από το φράγμα εκτροπής ως τον ταμιευτήρα.

Η φυσική κοιλότητα που επιλέγεται για την κατασκευή της λιμνοδεξαμενής φράσσεται στα τμήματα όπου το φυσικό ανάγλυφο είναι χαμηλότερο από τη στέψη της δεξαμενής, με αναχώματα που κατασκευάζονται από τα υλικά των εκσκαφών διαμόρφωσης της λεκάνης κατάκλισης (Εικόνες 2.1). Ο τρόπος κατασκευής του αναχώματος είναι παρόμοιος με αυτόν των χωμάτινων ή λιθόρριπτων φραγμάτων, ενώ ακολουθούνται οι ίδιες προδιαγραφές συμπύκνωσης, στράγγισης και σεισμικής απόκρισης που ελέγχονται επιτόπου και με εργαστηριακές δοκιμές εδαφομηχανικής.

Οι τυχόν εκσκαφές γίνονται για την οριζοντίωση του πυθμένα, αλλά και για τη διαμόρφωση επίπεδων επιφανειών στα πρανή της δεξαμενής, προκειμένου αφενός να αυξηθεί η χωρητικότητα της και αφετέρου να καταστεί στη συνέχεια εύκολη, εφόσον χρειάζεται, η κάλυψή της με αδιαπέρατη μεμβράνη από πλαστικό (γεωμεμβράνη), όπως φαίνεται στις Εικόνες 2.1. Η γεωμεμβράνη χρησιμοποιείται για την κάλυψη τόσο του πυθμένα, όσο και των πρανών. Κατά κανόνα τοποθετείται πάνω σε ένα στρώμα γαιωδών προϊόντων της εκσκαφής, κατάλληλης κοκκομετρικής σύνθεσης. Στη συνέχεια, επικαλύπτεται με ένα στρώμα από τα τρία ίδια υλικά ή εναλλακτικά αφήνεται ακάλυπτη, αφότου βέβαια αγκυρωθεί με βάρη για την προστασία από τον άνεμο και τον κυματισμό. Συνεπώς, η στεγανότητα δεν αποτελεί κυρίαρχο κριτήριο επιλογής μιας θέσης εξαιτίας της ευρείας χρήσης των μεμβρανών. Το υλικό κατασκευής της μπορεί να είναι πολυμερισμένο πλαστικό, όπως για παράδειγμα το ειδικά επεξεργασμένο PVC (χλωριούχο πολυβινύλιο), ή το πολυαιθυλένιο υψηλής πυκνότητας (HDPE) απλού τύπου ή ενισχυμένου με γεώπλεγμα (διπλή μεμβράνη - COEX).

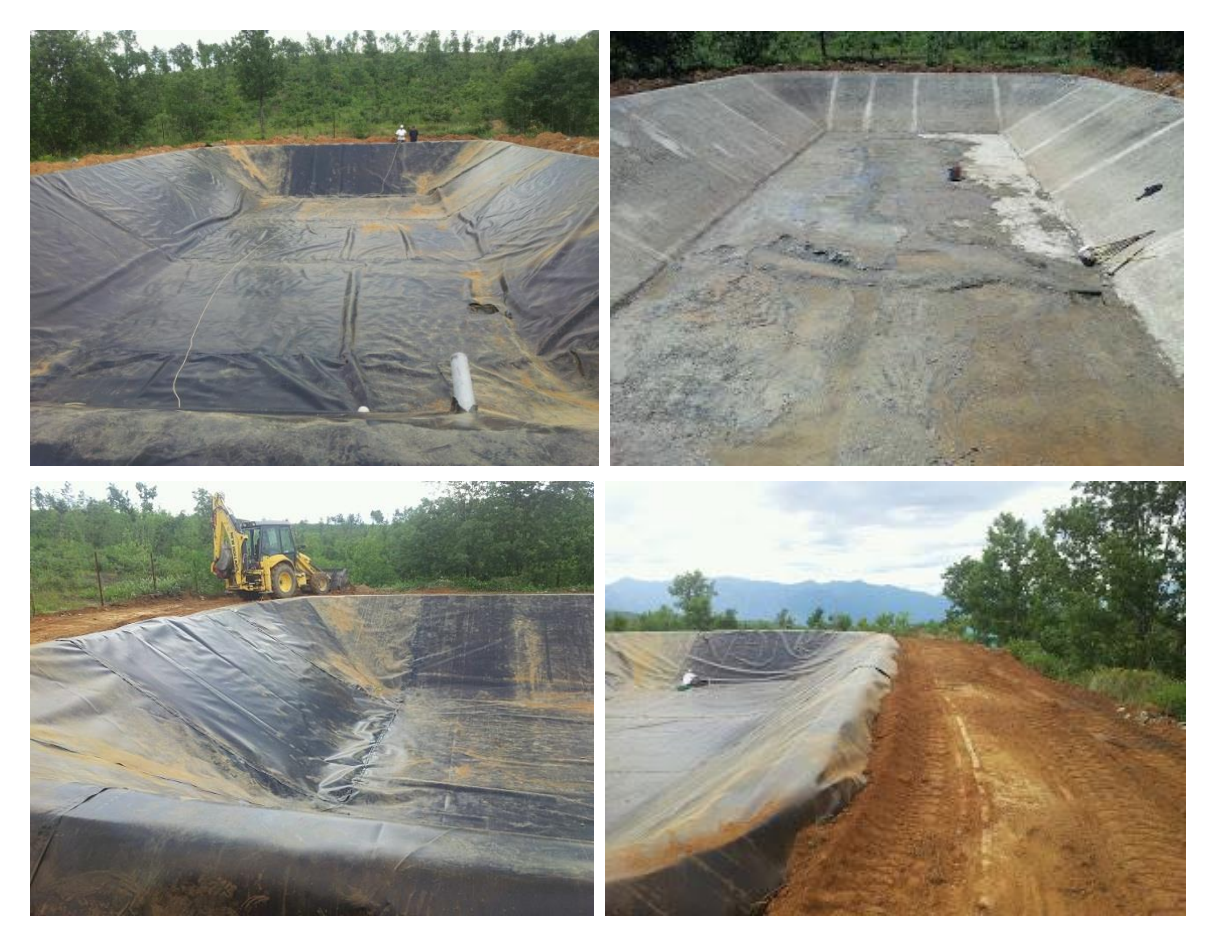

*Εικόνες 2.1: Εκτεταμένες εργασίες αποκατάστασης πραγματοποιήθηκαν στη λιμνοδεξαμενή της Μαργαρίτας στο Δήμο Έδεσσας (Δήμος Έδεσσας, 2013)*

Λόγω της απλότητας της κατασκευής της, η εξωποτάµια λιμνοδεξαμενή είναι οικονομικά συμφέρουσα για εφαρμογή σε μικρής έκτασης αρδευτικά δίκτυα. Από γεωτεχνικής πλευράς, η λύση της λιμνοδεξαμενής προσφέρεται για εφαρμογές σε ποικίλες γεωλογικές συνθήκες, ενώ περιβαλλοντικά είναι αποδεκτή λόγω της περιορισμένης ανάγκης εκχέρσωσης περιοχών δανειοθαλάμων και της ασήμαντης επίδρασης τους στα οικοσυστήματα που υπάρχουν κατά μήκος

των ποταμών καθώς και στις κατάντη περιοχές που τυχόν τροφοδοτούνται από τις απορροές του χειμάρρου.

Στις περιοχές που είχαν κατασκευαστεί λιμνοδεξαμενές, οι επικρατούσες συνθήκες απερήμωσης άρχισαν να αντιμετωπίζονται με αποτελεσματικό τρόπο, με αποτέλεσμα να επικρατεί ένα καθεστώς αναπτυξιακής πνοής. Παράλληλα με την παρουσία του νερού, παρατηρούνται ότι αναπτύσσονται αξιόλογα οικοσυστήματα χλωρίδας και πανίδας στο νέο περιβάλλον και κατά συνέπεια η οικολογική αξία των περιοχών να αναβαθμίζεται.

Οι «τεχνητές λίμνες» που δημιουργούνται μπορούν να αποτελέσουν πόλο έλξης για αναψυχή του ανθρώπινου δυναμικού που διαβιώνει στην ευρύτερη ζώνη, αλλά και για τις επενδύσεις αγροτουριστικών μονάδων. Στις περιοχές αυτές, παρατηρείται σήμερα μια αξιοσημείωτη αναζωογόνηση του κοινωνικού ιστού και αρχίζουν αναπτυξιακές προσπάθειες με νέες δυναμικές. Ήδη διαφαίνεται ότι τα έργα αυτά επιδρούν θετικά σε μια νέα «τουριστική κατάσταση» που τείνει να διαμορφωθεί σε σχέση με τη φυσιολατρία (Καπλανίδης, 2008, Αθανασόπουλος κ.ά., 2006).

Οι γεωφυσικές μέθοδοι είναι ιδιαίτερα χρήσιμες για τον σχεδιασμό των λιμνοδεξαμενών, δεδομένου ότι μπορούν να συμβάλουν σημαντικά στην εξέταση του γεωλογικού υπόβαθρου της περιοχής μελέτης για την κατασκευή της λιμνοδεξαμενής και να εξαχθούν χρήσιμα συμπεράσματα για το είδος των γεωλογικών σχηματισμών που επικρατούν. Ειδικότερα, μπορούν να αποκτηθούν πληροφορίες σε σχέση με το πάχος των επιφανειακών σχηματισμών και την ειδική ηλεκτρική τους αντίσταση, σε σχέση με το αν περιέχουν νερό ή αν υπάρχει κενό στους σχηματισμούς, στοιχεία που μπορούν να χρησιμοποιηθούν για να προσδιοριστεί το είδος των σχηματισμών και να κριθεί η καταλληλότητα του γεωλογικού υποβάθρου για την κατασκευή λιμνοδεξαμενής. Οι περιπτώσεις που έχουν χρησιμοποιηθεί γεωφυσικές μέθοδοι για τον σχεδιασμό λιμνοδεξαμενών είναι πολλές (Βαφείδης κ.ά, 2004β, Vafidis et al., 2013a), αλλά θα δοθεί έμφαση στις εφαρμογές της ηλεκτρικής τομογραφίας.

Οι Βαφείδης κ.ά. (2004β) εφάρμοσαν τις μεθόδους της σεισμικής διάθλασης και της ηλεκτρικής τομογραφίας στην περιοχή της Κουντούρας του Δήμου Πελεκάνου Χανίων Κρήτης, με στόχο τον προσδιορισμό του πάχους των επιφανειακών γεωλογικών σχηματισμών πάνω στους οποίους θα εδραστεί η λιμνοδεξαμενή και την υπόδειξη θέσεων δειγματοληπτικών γεωτρήσεων. Για τη συλλογή όλων των απαραίτητων πληροφοριών που απαιτούνται για τον σχεδιασμό του τεχνικού έργου κατασκευής της λιμνοδεξαμενής, χρησιμοποιήθηκε ο συνδυασμός των γεωφυσικών αποτελεσμάτων της σεισμικής διάθλασης και της ηλεκτρικής τομογραφίας (διάταξη Wenner), καθώς και η εξακρίβωση και επαλήθευσή τους με γεωτρήσεις. Ειδικότερα, η γεωφυσική έρευνα περιελάμβανε: 7 γραμμές μελέτης σεισμικής διάθλασης, 3 γραμμές ηλεκτρικής τομογραφίας και 7 γραμμές μελέτης στις οποίες πραγματοποιήθηκαν ηλεκτρομαγνητικές μετρήσεις VLF. Από τη σύγκριση των αποτελεσμάτων των γεωφυσικών μεθόδων προέκυψε ότι τόσο τα αποτελέσματα της σεισμικής διάθλασης, όσο και αυτά της ηλεκτρικής τομογραφίας συμφωνούσαν μεταξύ τους, ενώ παράλληλα επιβεβαιώθηκαν από τα γεωτρητικά στοιχεία. Από την κατασκευή του τρισδιάστατου μοντέλου όπου απεικονίστηκε το ανάγλυφο του μαργαικού στρώματος προέκυψε ότι το νότιο άκρο της υπό κατασκευή λιμνοδεξαμενής προτείνεται να βρίσκεται βόρεια από τη σειρά των εξάρσεων της μάργας (Βαφείδης κ.ά., 2004β, Γιαλαμάς, 2005).

Οι Vafidis et al. (2013a) παρουσίασαν τα αποτελέσματα γεωφυσικής διασκόπησης στα Μάλια Κρήτης. Η έρευνα αυτή συνδύαζε τις μεθόδους της ηλεκτρικής βυθοσκόπησης, της ηλεκτρικής τομογραφίας και της σεισμικής διάθλασης σε δύο περιοχές όπου μελλοντικά θα κατασκευάζονταν ισάριθμες λιμνοδεξαμενές για τις ανάγκες ενός υβριδικού σταθμού ηλεκτρικής ενέργειας που θα χρησιμοποιεί αιολική ενέργεια. Η ερμηνεία των γεωφυσικών τομών πραγματοποιήθηκε με τη χρήση γεωλογικών πληροφοριών και δεδομένων από γεωτρήσεις. Στόχος της έρευνας ήταν ο προσδιορισμός του πάχους των υπερκειμένων σχηματισμών, η εκτίμηση της ποιότητας του ανθρακικού υποβάθρου, καθώς και ο εντοπισμός ρηγμάτων και μεγάλων ζωνών διάβρωσης ή σπηλαίων. Στην βορειότερη περιοχή, εντοπίστηκε κύρια ζώνη χαμηλών ειδικών ηλεκτρικών αντιστάσεων η οποία αποδίδεται στην παρουσία πλήρως διερρηγμένου ή αποσαθρωμένου ασβεστόλιθου, ενώ στην νοτιότερη περιοχή εντοπίστηκε ζώνη κατακερματισμένου ασβεστόλιθου έως τα 25 μέτρα βάθος.

#### **2.6.2.2. Εντοπισμός Καρστικών Δομών**

Ο όρος κάρστ (karst) προέρχεται από το γεωγραφικό όνομα της βορειοδυτικής περιοχής της (μεταπολεμικά ενιαίας) Γιουγκοσλαβίας (σήμερα Σλοβενίας), κοντά στα Ιταλικά σύνορα, μεταξύ Ίστρια και Λιουμπλιάνα. Ανάλογη έννοια με αυτήν του karst είναι αυτή της καρστικοποίησης (karstification), που δείχνει το σύνολο των γεωλογικών διεργασιών που καταστρέφουν ευδιάλυτα πετρώματα, δημιουργώντας έτσι μοναδικά μορφολογικά χαρακτηριστικά, ειδικό τύπο πορώδους ή συγκεκριμένο υδρογεωλογικό περιβάλλον (Σακελλάριος, 2014).

Η λέξη καρστ είναι ένας όρος που ενσωματώνει πλήθος γεωλογικών, μορφολογικών, υδρολογικών, υδροχημικών, παλαιογεωγραφικών και άλλων εννοιών, με αποτέλεσμα να χρησιμοποιείται ευρύτατα μεν, αλλά όλοι οι επιστήμονες που τον χρησιμοποιούν δεν αναφέρονται ακριβώς στην ίδια έννοια (Σακελλάριος, 2014, Χορευτάκη, 2003). Η Ευρωπαϊκή Επιτροπή μέσω του COST action 65 (1995) χρησιμοποιεί τον ακόλουθο ορισμό: «Καρστ είναι πρωτίστως ένα τοπίο, με ιδιότυπες γεωμορφές και χαρακτήρες διάλυσης, που αναπτύσσονται κυρίως σε ανθρακικά πετρώματα. Οι καρστικές περιοχές χαρακτηρίζονται από τη γενική απουσία μόνιμης επιφανειακής ροής και την παρουσία ρηχών οπών και κλειστών ταπεινώσεων, την κοινή εμφάνιση σπηλαίων και γενικότερα μεγάλων υπογείων περασμάτων και την ύπαρξη μεγάλων πηγών, συχνά ευρισκόμενων στη βάση της ανθρακικής ακολουθίας. Έτσι, το καρστ είναι ένα επιφανειακό τοπίο, αλλά επίσης και υπόγειο τοπίο, και υδροφόρος ορίζοντας» (Σχήμα 2.10).

Οι Βαφείδης κ.ά. (2004α) και Alevras et al. (2007) πραγματοποίησαν γεωφυσική έρευνα με εφαρμογή μεταξύ άλλων και της μεθόδου της ηλεκτρικής τομογραφίας με στόχο τη σύγκριση των αποτελεσμάτων των διαφόρων μεθοδολογιών για τον εντοπισμό και την απεικόνιση των καρστικών μορφών που συναντώνται στο οροπέδιο του Ομαλού στο Νομό Χανίων Κρήτης. Ειδικότερα, εφαρμόστηκαν οι μέθοδοι της ηλεκτρικής τομογραφίας, της ηλεκτρικής χαρτογράφησης, της σεισμικής διάθλασης, γεωραντάρ, VLF, κινούμενου πομπού – δέκτη και της βαρυτικής χαρτογράφησης. Ο συνδυασμός όλων των γεωφυσικών μεθόδων είχε ως αποτέλεσμα τη σύγκλιση στο ίδιο συμπέρασμα σχετικά με το πάχος των υπερκείμενων σχηματισμών του ανθρακικού υποβάθρου. Η εν λόγω μελέτη απέδειξε ότι η συνδυασμένη εφαρμογή των γεωφυσικών μεθόδων,

με τη συμβολή πάντα της γεωλογίας, είναι σε θέση να εξάγει ορθά συμπεράσματα σχετικά με τις γεωλογικές μορφές στην περιοχή του Ομαλού και την ανάδειξη επιμέρους ανωμαλιών και περιοχών ενδιαφέροντος. Επίσης, καταδείχθηκε ότι η ηλεκτρική τομογραφία είναι η πλέον κατάλληλη για τον εντοπισμό των διαφόρων στρωμάτων του υπεδάφους και την απεικόνιση των ζητούμενων καρστικών μορφών (Βαφείδης κ.ά., 2004α, Alevras et al., 2007, Zhu et al., 2011, Αποστολίδου, 2009, Σακελλάριος, 2014, Σκούρας, 2010).

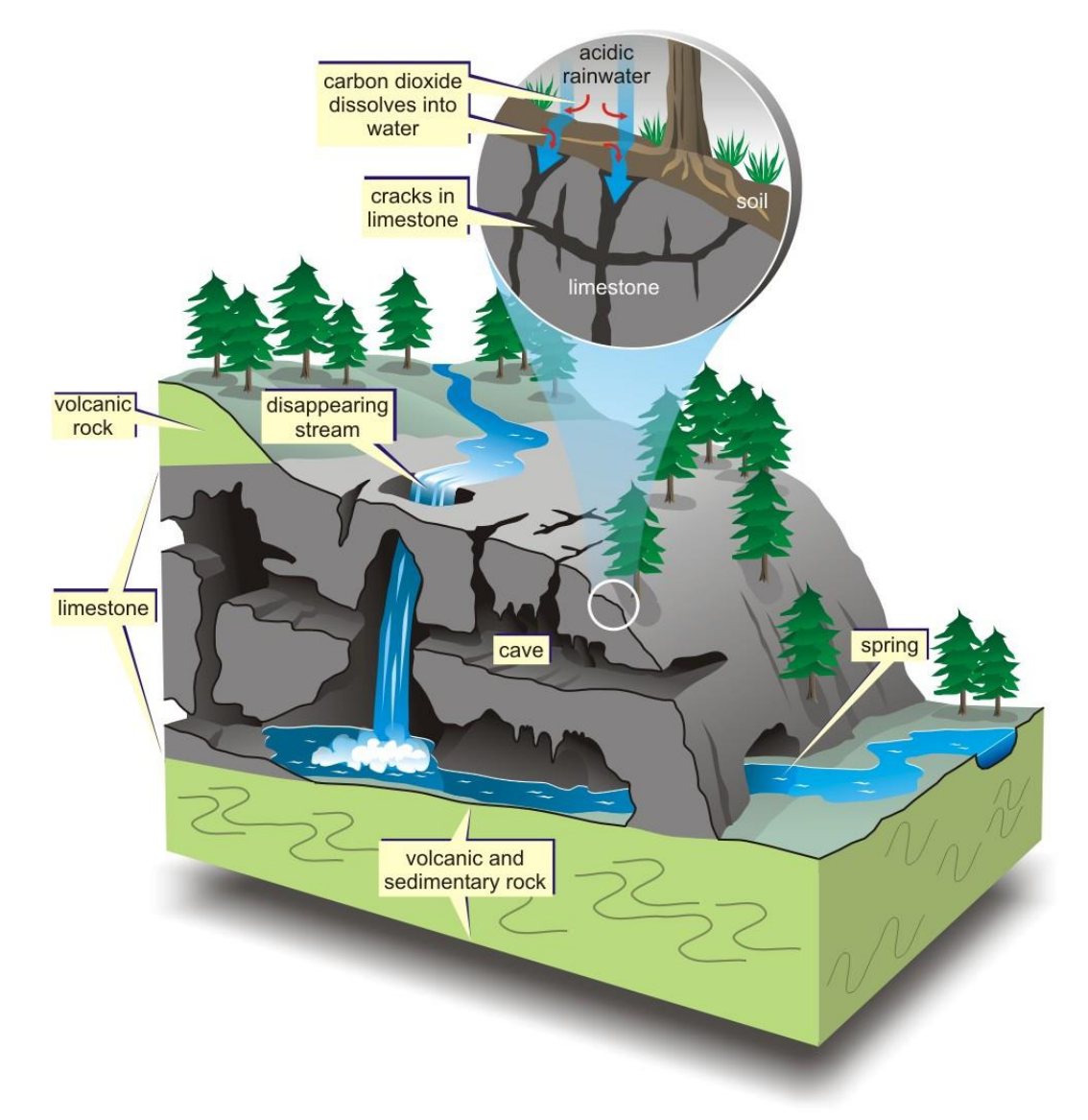

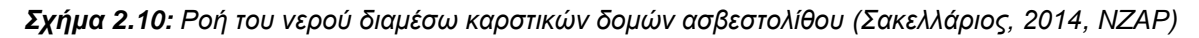

Αντίστοιχα ήταν και τα αποτελέσματα της γεωφυσικής έρευνας που διεξήχθηκε από τους Hamdan et al. (2012), οι οποίοι εφάρμοσαν τις μεθόδους της σεισμικής και της ηλεκτρικής τομογραφίας στην ίδια περιοχή στο οροπέδιο Ομαλού Χανίων Κρήτης, με σκοπό τον εντοπισμό καρστικών δομών και τη χαρτογράφηση του ανθρακικού υπόβαθρου. Μια τρισδιάσταση κατανομή της ειδικής ηλεκτρικής αντίστασης δημιουργήθηκε, υπογραμμίζοντας εκ νέου την αξία της ηλεκτρικής τομογραφίας σε συνδυασμό με την αξία της σεισμικής.

Οι Zhou et al. (2000) χρησιμοποίησαν την ηλεκτρική τομογραφία με τη διάταξη διπόλου – διπόλου για να χαρτογραφήσουν επιφανειακά στρώματα στη νότια Ιντιάνα. Στην περιοχή αυτή ασβεστόλιθοι καλύπτονται από αργιλώδη εδάφη, ενώ υπάρχουν μεγάλοι ογκόλιθοι ανθρακικής προέλευσης που προέρχονται από φαινόμενα διαλυτοποίησης. Η υψηλή αντίθεση στις τιμές της ειδικής αντίστασης ανάμεσα σε ανθρακικά πετρώματα και σε αργιλώδη χώματα ευνοεί τη χρήση της μεθόδου της ειδικής ηλεκτρικής αντίστασης για την απεικόνιση των ορίων μεταξύ του ασβεστολιθικού στρώματος και του υπερκείμενου υλικού. Κατά την ηλεκτρική τομογραφία γίνεται αυτόματα η συλλογή των δεδομένων, εντούτοις υπάρχουν περιορισμοί σε σχέση με την ποιότητα των δεδομένων και την απεικόνιση της απότομης αλλαγής της ειδικής ηλεκτρικής αντίστασης.

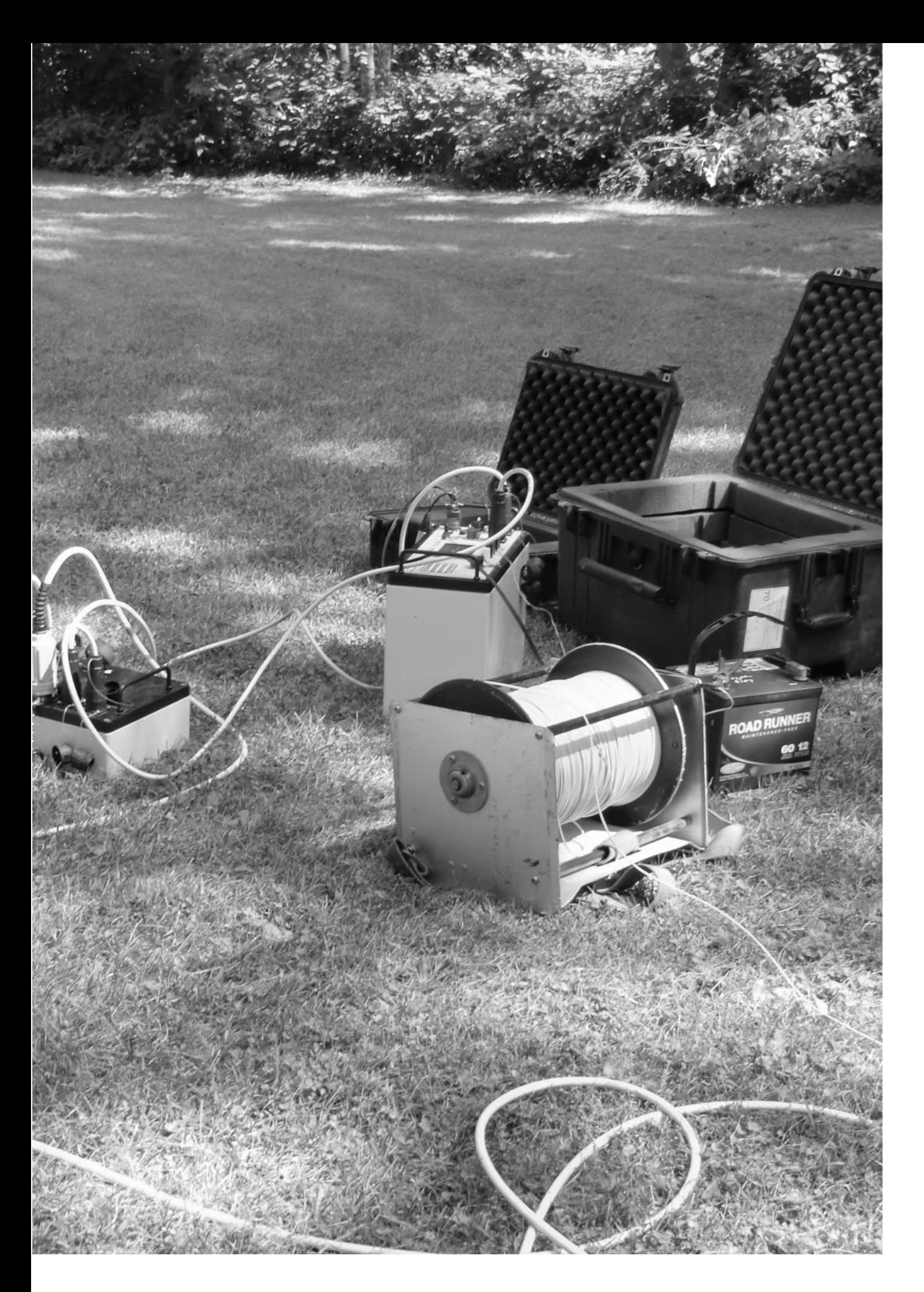

## **3. ΠΕΡΙΟΧΗ ΜΕΛΕΤΗΣ ΚΑΙ ΣΥΛΛΟΓΗ ΔΕΔΟΜΕΝΩΝ**
## **3. ΠΕΡΙΟΧΗ ΜΕΛΕΤΗΣ ΚΑΙ ΣΥΛΛΟΓΗ ΔΕΔΟΜΕΝΩΝ**

## **3.1. Περιοχή Μελέτης**

Η περιοχή έρευνας βρίσκεται στις ανατολικές παρυφές του οροπεδίου Ασκύφου Ν. Χανίων (Σχήμα 3.1), βόρεια του οικισμού Γωνί και σε υψόμετρο περίπου 680 m. Στο Σχήμα 3.1 απεικονίζεται η δορυφορική εικόνα με τη χρήση του Google Earth και τα όρια της προς μελέτη περιοχής.

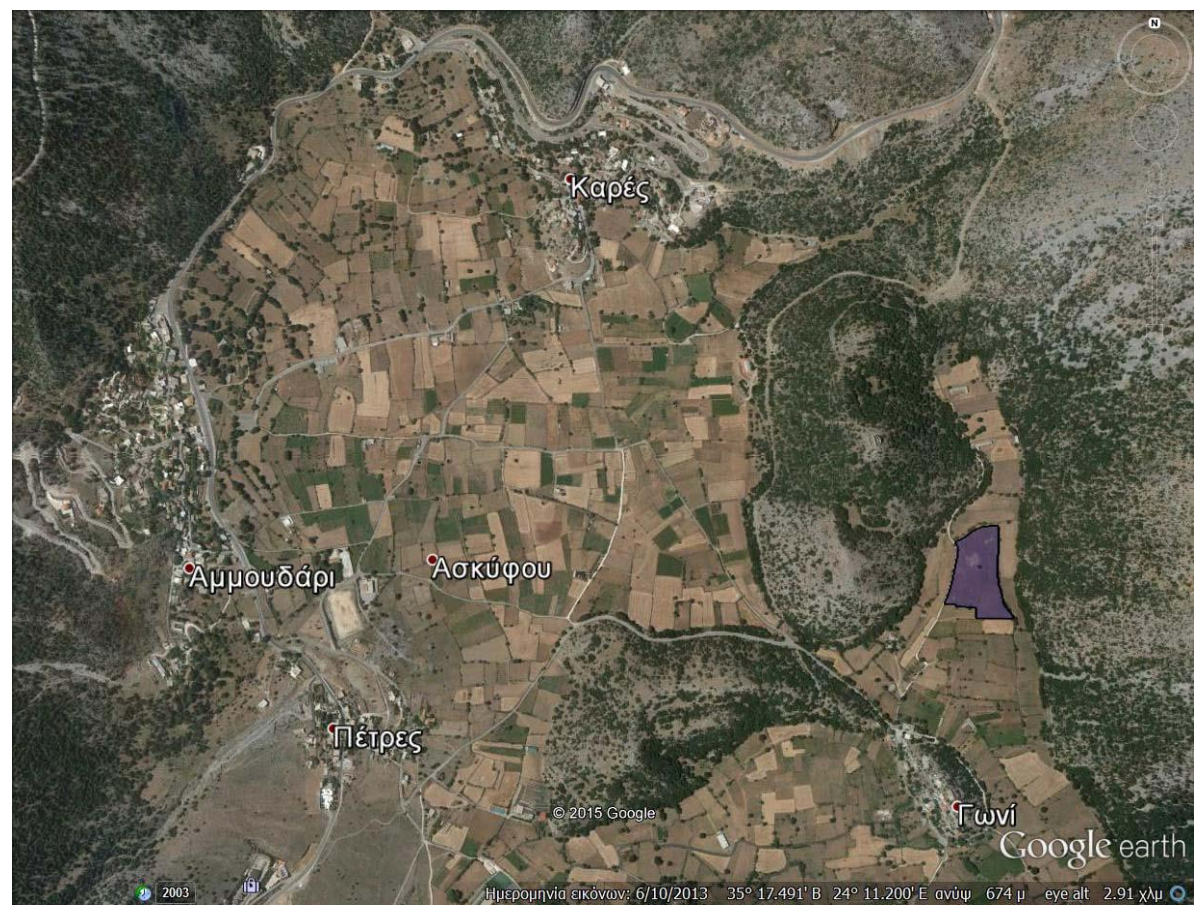

*Σχήμα 3.1: Δορυφορική εικόνα του οροπεδίου Ασκύφου Ν. Χανίων με απεικόνιση της περιοχής μελέτης, βόρεια του οικισμού Γωνί*

Στην ευρύτερη περιοχή μελέτης, βόρεια του χωριού Γωνί, σύμφωνα με τον γεωλογικό χάρτη του Σχήματος 3.2 του Ι.Γ.Μ.Ε. «Φύλλο Βρύσες» (Βιδάκης κ.ά., 1993) κλίμακας 1:50.000, εμφανίζονται (κόκκινο πλαίσιο) αργιλοαμμώδεις αποθέσεις και ανακρυσταλλωμένοι ασβεστόλιθοι και μάρμαρα, τα οποία χρονολογούνται από τεταρτογενές - ολόκαινο<sup>i</sup> και ανώτερο τριαδικό – λιάσιο, αντίστοιχα.

## **Τεταρτογενές – Ολόκαινο**

Αργιλοαμμώδεις αποθέσεις (**H.l,s**): με σημαντικό ποσοστό μεγάλων λίθων (τροχμάλων) και χαλίκων, κυρίως ανθρακικής σύστασης, ερυθρογή με κροκαλολατύπες σε μικρές εσωτερικές λεκάνες και ασύνδετα υλικά από άργιλο άμμο και κροκαλολατύπες στις κοίτες και τις εκβολές χειμάρρων.

**Ανώτερο Τριαδικό** ‐ **Λιάσιο**

<sup>-</sup>i Η τεταρτογενής περίοδος χωρίζεται σε δύο εποχές, τη [Πλειστόκαινο](https://el.wikipedia.org/wiki/%CE%A0%CE%BB%CE%B5%CE%B9%CF%83%CF%84%CF%8C%CE%BA%CE%B1%CE%B9%CE%BD%CE%BF) και την [Ολόκαινο.](https://el.wikipedia.org/wiki/%CE%9F%CE%BB%CF%8C%CE%BA%CE%B1%CE%B9%CE%BD%CE%BF)

Ανακρυσταλλωμένοι ασβεστόλιθοι έως μάρμαρα (**Ts**‐**Ji,k**): πρόκειται για μια ανθρακική σειρά νηριτικής ιζηματογένεσης που υπέρκειται κανονικά των πλακωδών ανακρυσταλλωμένων ασβεστόλιθων με πυριτολίθους. Τα ανώτατα μέλη της είναι συνήθως μαύρα, μεσοκρυσταλλικά, μεσοστρωματώδη, ασβεστολιθικά μάρμαρα με λίγο πυριτικό υλικό, που εξελίσσονται προς τα κάτω σε τεφρά έως τεφρόλευκα ασβεστολιθικά μάρμαρα, μεσοστρωματώδη έως άστρωτα με πυριτικούς φακούς και κονδύλους διαμέτρου μέχρι 20 cm. Κατά θέσεις παρουσιάζονται λατυποπαγείς ανθρακικοί ορίζοντες με ανθρακικό συνδετικό υλικό και με κενά που κατά θέσεις έχουν πληρωθεί με αργιλικό υλικό.

Επίσης, στο απόσπασμα του γεωλογικού χάρτη του Σχήματος 3.2 παρατηρούνται χαρτογραφημένα ρήγματα σε δύο κύριες διευθύνεις: 1) Β‐ΒΔ προς Ν‐ΝΑ και 2) ΔΝΔ προς ΑΒΑ. Η προτεινόμενη θέση της λιμνοδεξαμενής βρίσκεται μεταξύ δύο ρηγμάτων (επί των Τριαδικών ασβεστολίθων) διευθύνσεως Β‐ΒΔ –Ν‐ΝΑ. Η περιοχή μεταξύ των ρηγμάτων αυτών έχει βυθιστεί και, κατά θέσεις, έχει πληρωθεί από Τεταρτογενείς αργιλοαμμώδεις αποθέσεις. Επίσης, παρατηρείται ότι πιθανή προέκταση του χαρτογραφημένου ρήγματος διεύθυνσης ΔΝΔ – ΑΒΑ (Σχήμα 3.2) ενδεχομένως να διέρχεται από την προτεινόμενη θέση της λιμνοδεξαμενής.

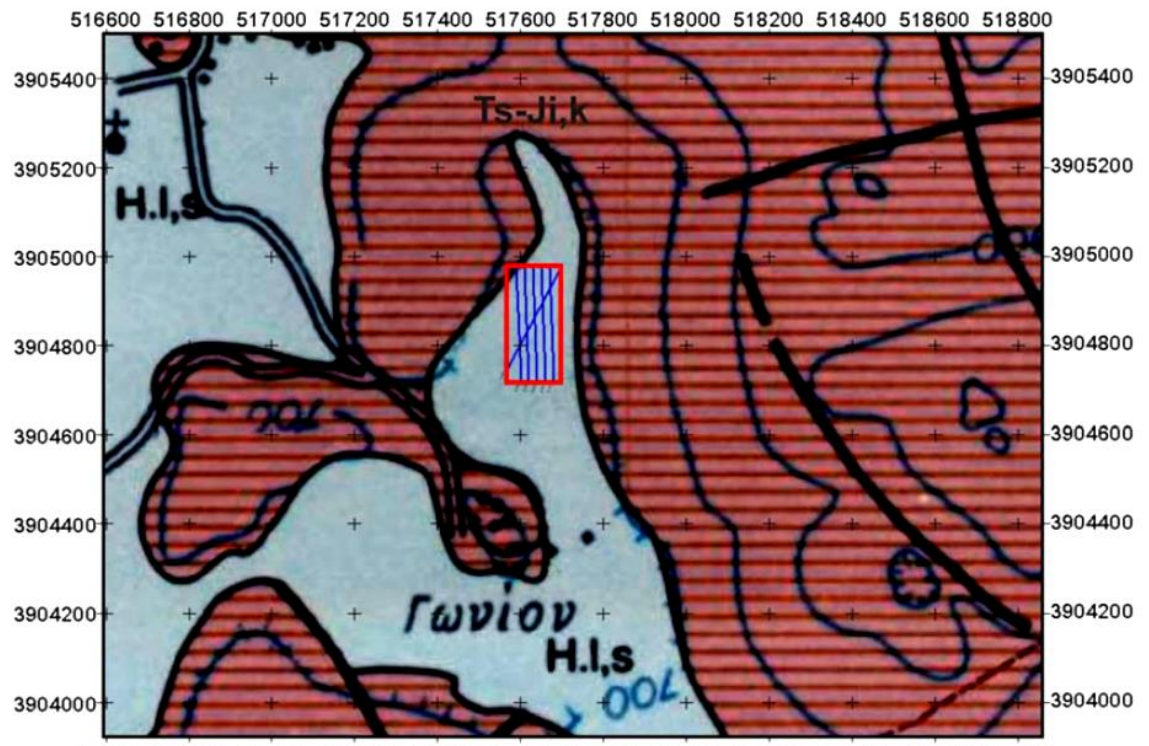

516600 516800 517000 517200 517400 517600 517800 518000 518200 518400 518600 518800

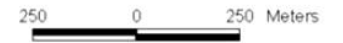

*Σχήμα 3.2: Απόσπασμα του γεωλογικού χάρτη του Ι.Γ.Μ.Ε. «Φύλλο Βρύσες» (Βιδάκης κ.ά., 1993) κλίμακας 1:50.000 (ΕΓΣΑ '87) ii Οι συντεταγμένες του χάρτη αντιστοιχούν στο ΕΓΣΑ '87 (Βαφείδης και Κρητικάκης, 2015).*

ii Ελληνικό Γεωδαιτικό Σύστημα Αναφοράς '87

#### **3.2. Επιλογή Διάταξης Ηλεκτροδίων**

Η επιλογή της κατάλληλης διάταξης ηλεκτροδίων αποτελεί ένα πολυπαραγοντικό πρόβλημα και η επίλυσή του εξαρτάται από το σκοπό της γεωφυσικής έρευνας και συνεπώς και από την τεχνική που θα ακολουθηθεί. Οι σημαντικότεροι παράγοντες που καθορίζουν την επιλογή της κατάλληλης διάταξης ηλεκτροδίων είναι ο λόγος σήματος προς θόρυβο, η ευαισθησία σε παράπλευρες ανομοιογένειες, ο διαχωρισμός δομών με απότομη κλίση, ο διαχωρισμός οριζόντιων στρωμάτων, η ευαισθησία στην μορφολογία του υποβάθρου, το βάθος διασκόπησης, η ευαισθησία σε βάθος, η διεισδυτικότητα δια μέσου επιφανειακού αγώγιμου στρώματος, η ευαισθησία στην κλίση, η ευαισθησία στις επιφανειακές ανομοιογένειες, καθώς και η ευαισθησία στο τοπογραφικό ανάγλυφο της περιοχής έρευνας.

Συγκρίνοντας τις διατάξεις διπόλου – διπόλου, πόλου – διπόλου, Wenner και Schlumberger στο Σχήμα 3.3 με βάση τα κυριότερα κριτήρια απόδοσής τους, προκύπτει ότι η διάταξη διπόλου διπόλου κρίνεται πιο κατάλληλη για την εφαρμογή της ηλεκτρικής τομογραφίας (Αποστολόπουλος, 2013). Οι διατάξεις Wenner και Schlumberger σε σύγκριση με τις διατάξεις διπόλου – διπόλου και πόλου – διπόλου έχουν μικρότερο βάθος διείσδυσης, αλλά μεγαλύτερο λόγο σήματος προς θόρυβο (Κεσόγλου, 2011). Η διάταξη διπόλου – διπόλου παρουσιάζει, σε σχέση με τις προαναφερόμενες διατάξεις, την πιο έντονη μεταβολή φαινόμενης ειδικής αντίστασης και κατά συνέπεια τη μεγαλύτερη ευαισθησία ως προς τις επιφανειακές και παράπλευρες ανομοιογένειες, αλλά και ως προς την μορφολογία του υποβάθρου. Συνεπώς, η διάταξη διπόλου – διπόλου είναι περισσότερο ευαίσθητη σε πλευρικές μεταβολές της ηλεκτρικής αντίστασης (Κεσόγλου, 2011). Κρίνεται, λοιπόν, ότι η διάταξη διπόλου – διπόλου είναι ιδανική για τον εντοπισμό του ανάγλυφου των καρστικών δομών και ασυνεχειών μεταξύ των διαφόρων στρωμάτων, εξαιτίας κυρίως και του μεγάλου βάθους ανίχνευσης (Αποστολόπουλος, 2013).

Ωστόσο, όπως άλλωστε υποδηλώνεται και από το Σχήμα 3.3, η διάταξη διπόλου – διπόλου, παρά το μεγαλύτερο σε σχέση με τις άλλες διατάξεις βάθος ανίχνευσης, υφίσταται το θόρυβο που οφείλεται σε παράπλευρες επιφανειακές ανομοιογένειες, δεδομένης της μετακίνησης των ηλεκτροδίων δυναμικού (Αποστολόπουλος, 2013). Έτσι, επιλέγεται να εφαρμοστεί ταυτόχρονα και η διάταξη Gradient, καθώς τα διαφορετικά σύνολα των μετρήσεων γίνονται με τα ίδια ηλεκτρόδια (Βαφείδης και Κρητικάκης, 2015).

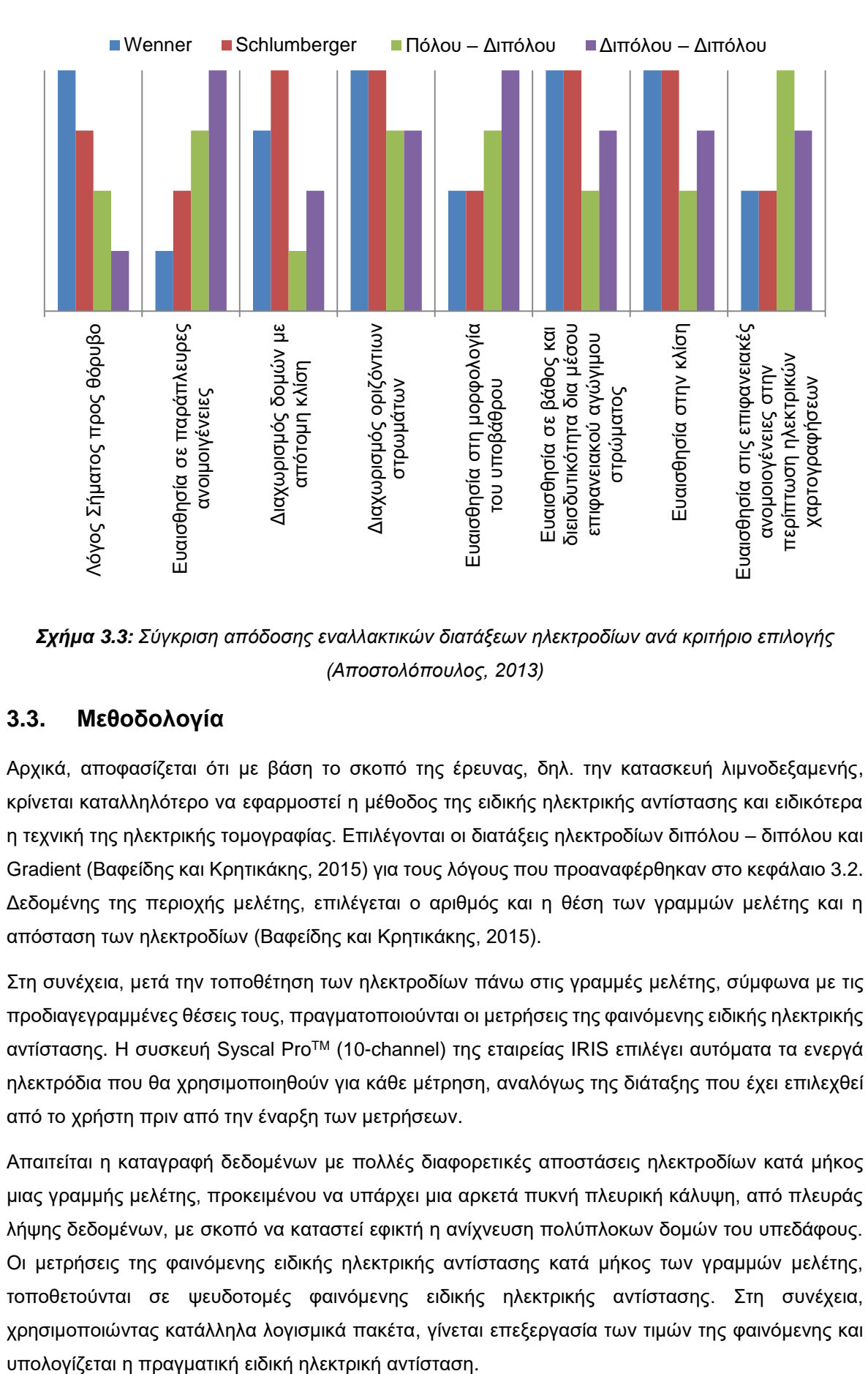

*Σχήμα 3.3: Σύγκριση απόδοσης εναλλακτικών διατάξεων ηλεκτροδίων ανά κριτήριο επιλογής (Αποστολόπουλος, 2013)*

## **3.3. Μεθοδολογία**

Αρχικά, αποφασίζεται ότι με βάση το σκοπό της έρευνας, δηλ. την κατασκευή λιμνοδεξαμενής, κρίνεται καταλληλότερο να εφαρμοστεί η μέθοδος της ειδικής ηλεκτρικής αντίστασης και ειδικότερα η τεχνική της ηλεκτρικής τομογραφίας. Επιλέγονται οι διατάξεις ηλεκτροδίων διπόλου – διπόλου και Gradient (Βαφείδης και Κρητικάκης, 2015) για τους λόγους που προαναφέρθηκαν στο κεφάλαιο 3.2. Δεδομένης της περιοχής μελέτης, επιλέγεται ο αριθμός και η θέση των γραμμών μελέτης και η απόσταση των ηλεκτροδίων (Βαφείδης και Κρητικάκης, 2015).

Στη συνέχεια, μετά την τοποθέτηση των ηλεκτροδίων πάνω στις γραμμές μελέτης, σύμφωνα με τις προδιαγεγραμμένες θέσεις τους, πραγματοποιούνται οι μετρήσεις της φαινόμενης ειδικής ηλεκτρικής αντίστασης. Η συσκευή Syscal ProTM (10-channel) της εταιρείας IRIS επιλέγει αυτόματα τα ενεργά ηλεκτρόδια που θα χρησιμοποιηθούν για κάθε μέτρηση, αναλόγως της διάταξης που έχει επιλεχθεί από το χρήστη πριν από την έναρξη των μετρήσεων.

Απαιτείται η καταγραφή δεδομένων με πολλές διαφορετικές αποστάσεις ηλεκτροδίων κατά μήκος μιας γραμμής μελέτης, προκειμένου να υπάρχει μια αρκετά πυκνή πλευρική κάλυψη, από πλευράς λήψης δεδομένων, με σκοπό να καταστεί εφικτή η ανίχνευση πολύπλοκων δομών του υπεδάφους. Οι μετρήσεις της φαινόμενης ειδικής ηλεκτρικής αντίστασης κατά μήκος των γραμμών μελέτης, τοποθετούνται σε ψευδοτομές φαινόμενης ειδικής ηλεκτρικής αντίστασης. Στη συνέχεια, χρησιμοποιώντας κατάλληλα λογισμικά πακέτα, γίνεται επεξεργασία των τιμών της φαινόμενης και

Οι μεγάλες ποσότητες δεδομένων απαιτούν αυτοματοποιημένο χειρισμό και επεξεργασία δεδομένων και γι' αυτό εφαρμόζονται αυτόματες αριθμητικές τεχνικές αντιστροφής για τη δημιουργία γεωηλεκτρικού μοντέλου. Με τις τεχνικές αυτές το υπέδαφος χωρίζεται σε κελιά σταθερών διαστάσεων. Ανάλογα με την τιμή της ειδικής ηλεκτρικής αντίστασης, εξάγονται συμπεράσματα σχετικά με το είδος, τη δομή και το πορώδες του ορυκτού ή του πετρώματος.

## **3.4. Γραμμές Μελέτης**

Στην ενότητα αυτή παρουσιάζονται οι προκαταρκτικές γεωηλεκτρικές γραμμές που διασκοπήθηκαν στις 20 & 21 Νοεμβρίου του 2015 βόρεια του οικισμού Γωνί στο οροπέδιο Ασκύφου, Ν. Χανίων. Το αρχικό οικόπεδο της περιοχής μελέτης σκιαγραφείται με μπλε χρώμα στο Σχήμα 3.4. Πραγματοποιήθηκαν συνολικά έξι (6) γραμμές μελέτης με την μέθοδο της ηλεκτρικής τομογραφίας (ERT), εκ των οποίων οι πέντε είναι παράλληλες και έχουν διεύθυνση Ν‐Βiii, ενώ η έκτη γραμμή έχει διεύθυνση ΝΔ‐ΒΑ (Σχήμα 3.5), με συνολικό μήκος τα 1.620 m (Βαφείδης και Κρητικάκης, 2015). Οι εν λόγω γραμμές μελέτης ξεπερνούν τα όρια του αρχικού οικοπέδου (μπλε σκίαση στο Σχήμα 3.4), προκειμένου να είναι εφικτή η μελέτη και της ευρύτερης περιοχής.

Μάλιστα, οι διατάξεις ηλεκτροδίων τοποθετήθηκαν ώστε να έχουν διεύθυνση παράλληλη με το τοπογραφικό ανάγλυφο της περιοχής, δεδομένου ότι με διάταξη διπόλου – διπόλου η πύκνωση των ρευματικών γραμμών (Σχήμα 3.5) που απορρέει από το έντονο τοπογραφικό ανάγλυφο δημιουργεί μετρήσεις μικρών τιμών φαινόμενων ειδικών αντιστάσεων (Αποστολόπουλος, 2013).

Οι διατάξεις που επιλέχθηκαν είναι Διπόλου – Διπόλου και Gradient, δεδομένου ότι συνδυάζουν τα πλεονεκτήματα της επίτευξης μεγαλύτερου βάθους διασκόπησης για συγκεκριμένο ανάπτυγμα και της καλύτερης διακριτικής ικανότητας στο ίδιο βάθος σε σχέση με τις υπόλοιπες διατάξεις ηλεκτροδίων (Βαφείδης και Κρητικάκης, 2015).

Για τις γραμμές μελέτης 1 έως 5, η μεταξύ τους απόσταση είναι σταθερή και ίση με 20 m, ενώ η γραμμή 6 ορίζεται κατά τέτοιον τρόπο ώστε να τέμνει τις άλλες γραμμές μελέτης. Η κάθε γραμμή μελέτης, συνολικού μήκους 270 m, αποτελείται από 28 ηλεκτρόδια, τα οποία έχουν ισαπόσταση 10 m. Με βάση αυτά τα χαρακτηριστικά, το μέγιστο βάθος διασκόπησης υπερβαίνει τα 50 m στο κέντρο των γραμμών μελέτης. Κατά την επεξεργασία των δεδομένων, οι υπάρχουσες υψομετρικές διαφορές κατά μήκος των γραμμών μελέτης θεωρούνται αμελητέες (Βαφείδης και Κρητικάκης, 2015).

iii Ο ορισμός του κανάβου μελέτης και η επακόλουθη διεξαγωγή των μετρήσεων γίνεται με διεύθυνση Ν-Β, ξεκινώντας πάντα από το νοτιο-δυτικότερο σημείο του κανάβου, έτσι ώστε οι γραμμές μελέτης να έχουν διεύθυνση προς βορρά.

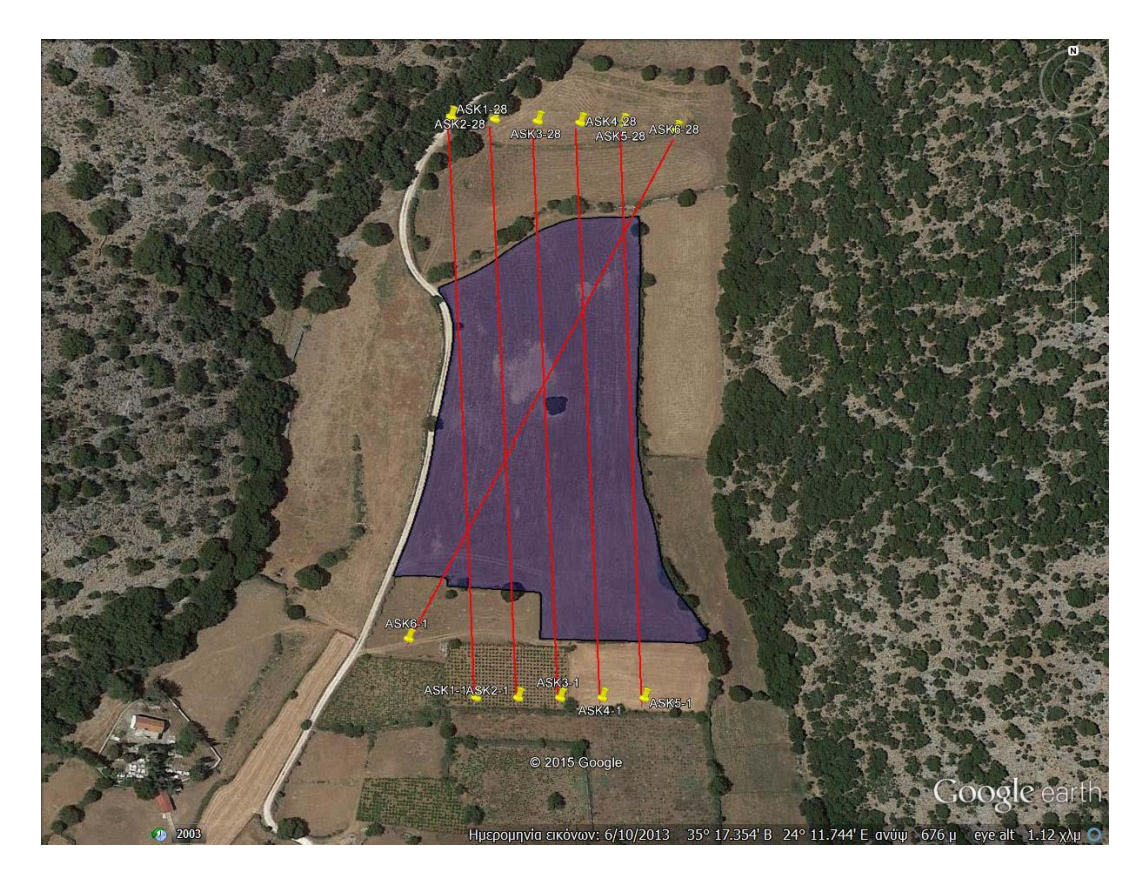

*Σχήμα 3.4: Δορυφορική εικόνα περιοχής μελέτης με απεικόνιση του οικοπέδου και των γεωηλεκτρικών γραμμών μελέτης*

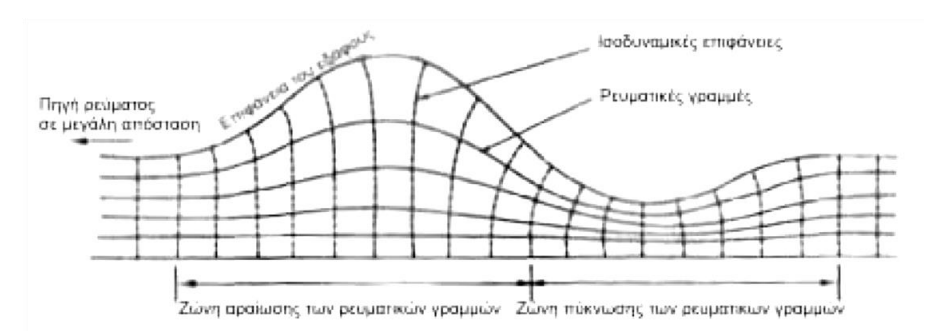

*Σχήμα 3.5: Απεικόνιση γραμμών ρεύματος βάσει τοπογραφικού ανάγλυφου (Αποστολόπουλος, 2013)*

Οι συντεταγμένες κάθε ηλεκτροδίου προσδιορίστηκαν μέσω Google-Earth. Τα άκρα κάθε γραμμής παρατίθενται στους Πίνακες 3.1 και 3.2 και στα δύο συστήματα συντεταγμένων (ΕΓΣΑ '87 και τοπικό σύστημα). Αναλυτικότερα οι συντεταγμένες των ηλεκτροδίων όλων των γραμμών μελέτης παρατίθενται στο Παράρτημα, Ι Μέρος.

| Γραμμή                     | ASK-1  |         | ASK-2  |         | ASK-3  |         | ASK-4  |         | <b>ASK-5</b> |         | ASK-6  |         |
|----------------------------|--------|---------|--------|---------|--------|---------|--------|---------|--------------|---------|--------|---------|
| $\alpha/\alpha$<br>ηλεκτρ. | X      | Υ       | X      | Y       | X      | Υ       | X      | Υ       | X            | Υ       | X      | Y       |
|                            | 517601 | 3904723 | 517621 | 3904723 | 517641 | 3904723 | 517661 | 3904723 | 517681       | 3904723 | 517569 | 3904751 |
| 28                         | 517590 | 3904993 | 517610 | 3904993 | 517630 | 3904993 | 517650 | 3904993 | 517670       | 3904993 | 517696 | 3904990 |

*Πίνακας 3.1: Συντεταγμένες των άκρων κάθε γραμμής μελέτης (σε ΕΓΣΑ '87)*

*Πίνακας 3.2: Συντεταγμένες των άκρων κάθε γραμμής μελέτης (σε τοπικό σύστημα)*

| Γραμμή                     | ASK-1                     |       | ASK-2 |        | ASK-3 |        | ASK-4 |        | <b>ASK-5</b> |        | ASK-6              |     |
|----------------------------|---------------------------|-------|-------|--------|-------|--------|-------|--------|--------------|--------|--------------------|-----|
| $\alpha/\alpha$<br>ηλεκτρ. | $\boldsymbol{\mathsf{X}}$ | Y     | X     | Y      | X     | Y      | X     | Y      | X            | Y      | $\pmb{\mathsf{X}}$ | Υ   |
| 1                          | 0,0                       | 0,0   | 20,0  | $-0,8$ | 40,0  | $-1,6$ | 60,0  | $-2,4$ | 79,9         | $-3,2$ | $-31$              | 29  |
| 28                         | 0,0                       | 270,0 | 20,0  | 269,2  | 40,0  | 268,4  | 60,0  | 267,6  | 79,9         | 266,8  | 105                | 262 |

## **3.5. Συλλογή Δεδομένων**

Ο εξοπλισμός που χρησιμοποιήθηκε για την έρευνα της ηλεκτρικής τομογραφίας αποτελούνταν από:

- Σύστημα μέτρησης της ηλεκτρικής αντίστασης πολυκάναλο SYSCAL Pro SwitchTM της εταιρείας IRIS Instruments με ενσωματωμένο σύστημα αυτόματης εναλλαγής των ηλεκτροδίων.
- 168 ηλεκτρόδια από ανοξείδωτο χάλυβα, 45 εκατοστά σε μήκος και 9,5 mm σε διάμετρο (Εικόνα 3.1).
- 1 προσαρμογέας (adaptor) για τη σύνδεση των καλωδίων των ηλεκτροδίων με το όργανο
- Πολυκάναλα καλώδια σύνδεσης του SYSCAL Pro Switch™ με το σύστημα αυτόματης εναλλαγής των ηλεκτροδίων.
- Σφυριά και μετροταινία για την τοποθέτηση των ηλεκτροδίων.

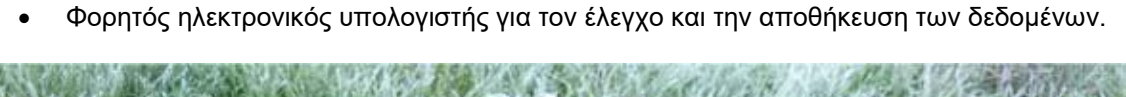

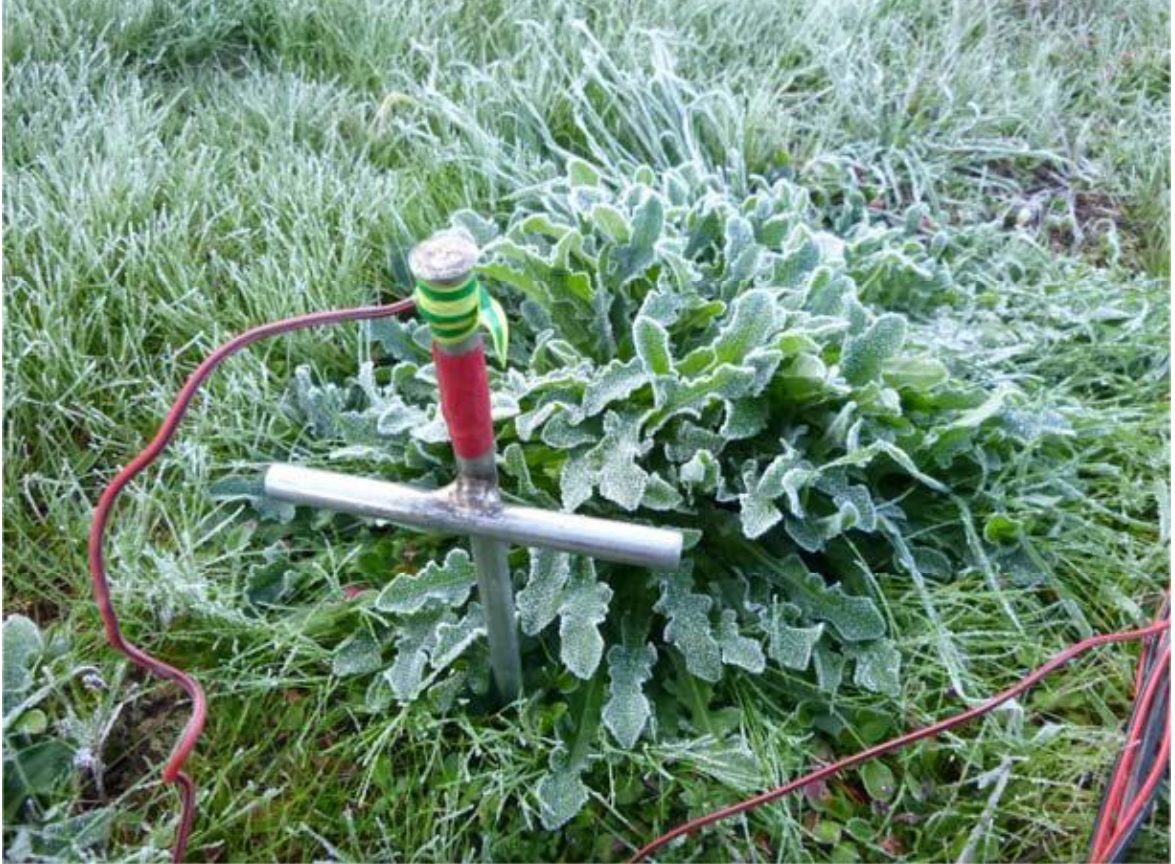

*Εικόνα 3.1: Ηλεκτρόδιο*

Η υλοποίηση της ηλεκτρικής τομογραφίας πραγματοποιήθηκε με την ακόλουθη διαδικασία:

 Επιλέχθηκε η θέση της κάθε γραμμής ηλεκτρικής τομογραφίας. Η κάθε γραμμή χωροθετήθηκε και στη συνέχεια αποτυπώθηκε με τη βοήθεια συσκευής GPS. Αφότου προσδιορίστηκαν οι θέσεις των δύο πρώτων ηλεκτροδίων, τοποθετείται η μετροταινία κατά τη διεύθυνση που έχει δημιουργηθεί και ξετυλίγεται μέχρι και το μέγιστο μήκος της που είναι τα 50 m.

- 168 ηλεκτρόδια, μήκους 30 m, καρφώθηκαν στο έδαφος κατά μήκος κάθε γραμμής μελέτης σε ισαποστάσεις μεταξύ τους. Στη διεύθυνση που έχει προσδιοριστεί από την μετροταινία τοποθετούνται τα ηλεκτρόδια, ενώ παράλληλα ελέγχονται οι θέσεις τους και με τη βοήθεια του GPS. Η εγκατάσταση των ηλεκτροδίων είναι απαραίτητο να γίνεται με πολύ μεγάλη ακρίβεια ως προς τη θέση τους, δεδομένου ότι επηρεάζει αισθητά την ποιότητα των δεδομένων.
- Τα ηλεκτρόδια συνδέονται με τα πολυκάναλα καλώδια στις κατάλληλες απολήξεις, όπως φαίνεται στο Σχήμα 3.6 και στην Εικόνα 3.2α.

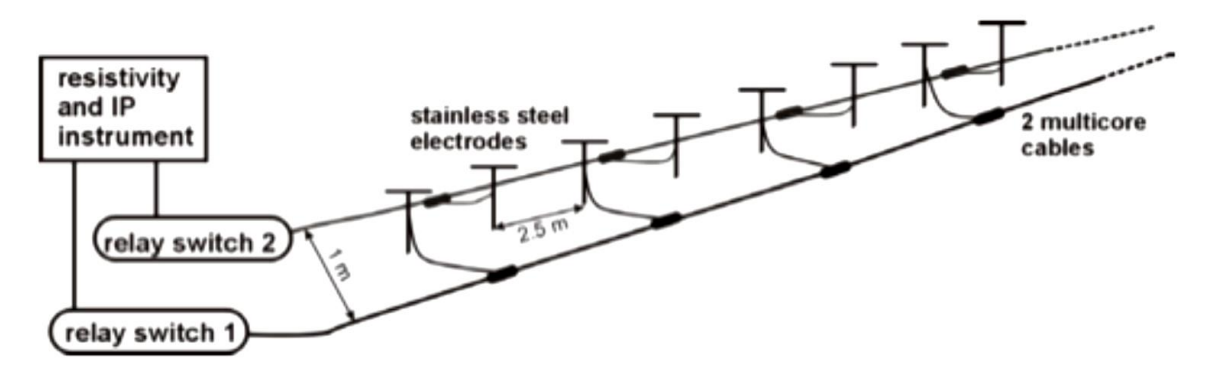

*Σχήμα 3.6: Παραδείγματα διάταξης ηλεκτροδίων με ένα ή δύο πολυκλωνικά καλώδια (Månsson and Siikanen, 2007)*

 Τα πολυκάναλα καλώδια (Εικόνα 3.2α) συνδέονται με τον μετρητή αντίστασης SYSCAL Pro SwitchTM (Εικόνα 3.2β) μέσω κατάλληλου προσαρμογέα (adaptor).

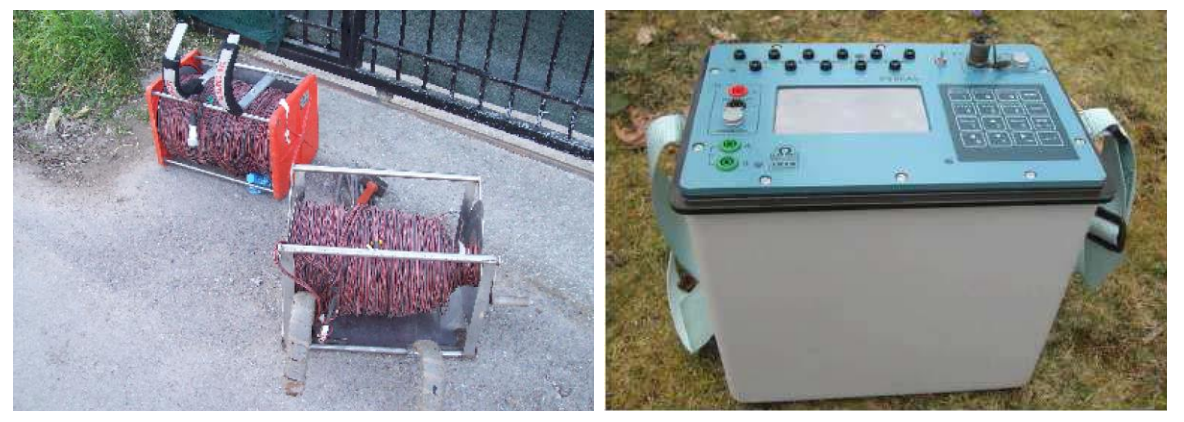

*Εικόνες 3.2: (α) Πολυκάναλα καλώδια, (β) SYSCAL Pro SwitchTM (Κεσόγλου, 2011)*

- Πραγματοποιείται δοκιμή επικοινωνίας πριν από την απόκτηση δεδομένων για να διασφαλιστεί ότι όλα τα ηλεκτρόδια είναι συνδεδεμένα σωστά και η αντίσταση επαφής έχει λογική τιμή. Χρησιμοποιείται διάλυμα νερού με μαγειρικό αλάτι για να ελαττωθεί η αντίσταση επαφής.
- Ορίζονται οι απαιτούμενες παράμετροι, όπως για παράδειγμα ο αριθμός των καναλιών, και η διάταξη που θα χρησιμοποιηθεί. Οι διατάξεις που επιλέγονται είναι Διπόλου – Διπόλου και Gradient. Η φαινόμενη ειδική ηλεκτρική αντίσταση μετρήθηκε σε 22 και 68 επίπεδα

διασκόπησης αντίστοιχα, επιτρέποντας τη διασκόπηση του υπεδάφους σε μέγιστο βάθος τα 50 m.

- Ξεκινά η διαδικασία μέτρησης. Οι μετρήσεις φαινόμενης ειδικής ηλεκτρικής αντίστασης ρ<sup>α</sup> διεξάγονται κάθε φορά με διοχέτευση ηλεκτρικού ρεύματος στο έδαφος μέσω δύο ηλεκτροδίων ρεύματος και προκύπτουν μετρώντας την διαφορά δυναμικού ΔV σε δύο άλλα ηλεκτρόδια. Η κεντρική μονάδα υπολογιστή επιλέγει αυτόματα τα ενεργά ηλεκτρόδια που θα χρησιμοποιηθούν για κάθε μέτρηση, αναλόγως της διάταξης που έχει επιλεγεί από τον χρήστη πριν από την έναρξη των μετρήσεων. Η μορφή του αρχείου τύπου \*.dat που προκύπτει (μετά από κατάλληλη μετατροπή του format) από τον μετρητή αντίστασης (αρχική φάση) και για τις δύο διατάξεις παρατίθεται στο Παράρτημα, ΙΙ Μέρος.
- Με τη διεκπεραίωση των μετρήσεων κάθε διάταξης, συνδέεται στον μετρητή αντίστασης SYSCAL Pro Switch™ ηλεκτρονικός υπολογιστής, προκειμένου να ελεγχθεί ότι τα δεδομένα βρίσκονται σε λογικές τιμές.

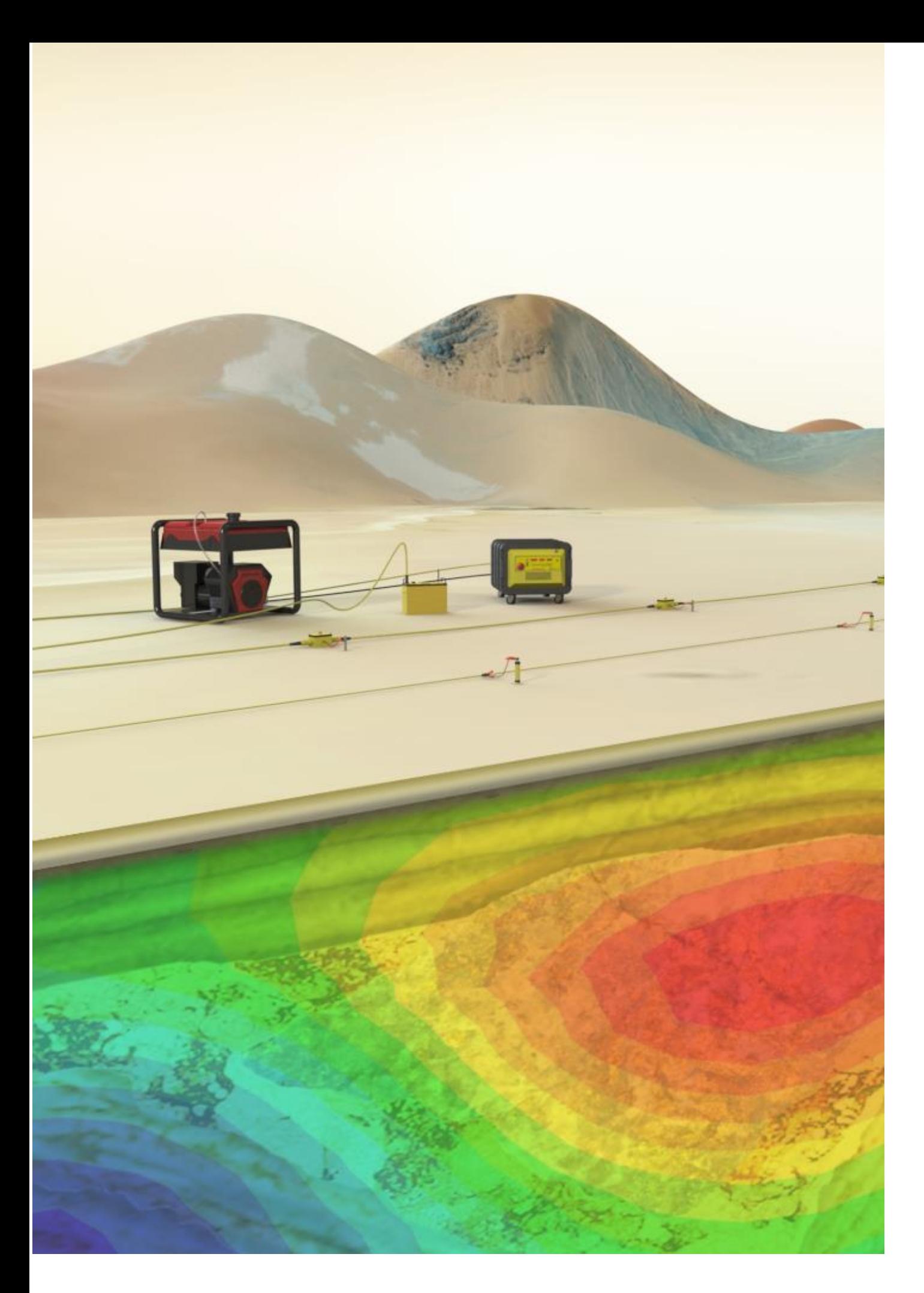

# **4. ΕΠΕΞΕΡΓΑΣΙΑ ΔΕΔΟΜΕΝΩΝ**

## **4. ΕΠΕΞΕΡΓΑΣΙΑ ΔΕΔΟΜΕΝΩΝ**

Σκοπός της εν λόγω μελέτης είναι ο καθορισμός της στρωματογραφίας του υπεδάφους με όσο μεγαλύτερη ακρίβεια, προκειμένου να διαπιστωθεί η καταλληλότητα των σχηματισμών για την υλοποίηση του έργου της λιμνοδεξαμενής. Μετά τη συλλογή των δεδομένων με την μέθοδο της ηλεκτρικής τομογραφίας ακολουθεί η επεξεργασία τους και ειδικότερα η αναστροφή τους, προκειμένου να είναι εφικτός ο υπολογισμός της πραγματικής ειδικής ηλεκτρικής αντίστασης ρ. Η επεξεργασία των δεδομένων σε όλες τις γραμμές μελέτης πραγματοποιείται με την μέθοδο των ελάχιστων τετραγώνων και τη χρήση περιορισμών εξομάλυνσης (smoothness constraint). Από τις τιμές της φαινόμενης ειδικής ηλεκτρικής αντίστασης προκύπτουν οι τιμές της ειδικής ηλεκτρικής αντίστασης του υπεδάφους και απεικονίζονται σε δισδιάστατες και τρισδιάστατες χρωματικές κατανομές με τη χρήση των λογισμικών Res2DinvTM, RockworksTM, ΕarthImager2DTM, EarthImager3DTM, ώστε να ελεγχθεί η αξιοπιστία των αποτελεσμάτων και να προσδιοριστεί με μεγαλύτερη ακρίβεια η στρωματογραφία του υπεδάφους. Η επεξεργασία των δεδομένων αφορά και τις έξι γραμμές μελέτης και για τις δύο διατάξεις ηλεκτροδίων που είχαν επιλεγεί: διπόλου – διπόλου και Gradient.

#### **4.1. Δημιουργία γεωηλεκτρικών τομών**

Ο υπολογισμός της πραγματικής ειδικής ηλεκτρικής αντίστασης ρ<sup>α</sup> πραγματοποιήθηκε με την χρήση του λογισμικού πακέτου Res2Dinv έκδοσης 3.55. Το πρόγραμμα αυτό αντιστρέφει δεδομένα τα οποία συλλέχθηκαν με τη χρήση 20 ηλεκτροδίων ανά γραμμή μελέτης. Χρησιμοποιείται μη γραμμική τεχνική ελαχίστων τετραγώνων για την αντιστροφή των δεδομένων (de Groot-Hedlin and Constable, 1990, Loke and Barker, 1996). Το πρόγραμμα αυτό χωρίζει το υπέδαφος σε έναν αριθμό ορθογώνιων παραλληλογράμμων (κελιά) και θεωρεί σταθερή την πραγματική ειδική ηλεκτρική αντίσταση σε κάθε κελί. Καθορίζει δηλαδή αυτόματα δισδιάστατο (2D) μοντέλο ειδικής ηλεκτρικής αντίστασης από τα δεδομένα της ηλεκτρικής τομογραφίας (Griffiths and Barker, 1993).

Ξεκινώντας από το αρχικό μοντέλο, το οποίο προκύπτει θέτοντας κάποια τιμή για την πραγματική ειδική ηλεκτρική αντίσταση, υπολογίζει τις τιμές της φαινόμενης ειδικής αντίστασης που αντιστοιχούν στο μοντέλο αυτό, παρέχοντας μια πρώτη εκτίμηση για την κατανομή της ειδικής ηλεκτρικής αντίστασης στο υπέδαφος. Στη συνέχεια συγκρίνει αυτές τις τιμές της φαινόμενης ειδικής αντίστασης με τις μετρούμενες τιμές. Το επόμενο βήμα είναι η αντιστροφή των τιμών της φαινόμενης ειδικής ηλεκτρικής αντίστασης σε πραγματικές τιμές της ειδικής ηλεκτρικής αντίστασης.

Πραγματοποιώντας διαδοχικές επαναλήψεις και τροποποιώντας το αρχικό γεωηλεκτρικό μοντέλο επιτυγχάνεται η μείωση του σφάλματος μεταξύ των μετρούμενων φαινόμενων ειδικών ηλεκτρικών αντιστάσεων και των αντίστοιχων υπολογιζόμενων φαινόμενων αντιστάσεων που προκύπτουν από το μοντέλο (αντιστροφή). Το πρόγραμμα παρέχει τη δυνατότητα ρύθμισης αυτού του αριθμού των επαναλήψεων της διαδικασίας της αντιστροφής, ενώ στα αποτελέσματα αναφέρεται και το μέσο τετραγωνικό σφάλμα RMS μεταξύ μετρούμενων και υπολογιζόμενων τιμών (Βλαχοδημητρόπουλος και Παρασχούδης, 2010), ώστε να αποφασισθεί η επανάληψη της διαδικασίας. Συνεπώς, πραγματοποιώντας διαδοχικές επαναλήψεις μειώνεται συνεχώς το σφάλμα RMS. Ωστόσο το μοντέλο με το χαμηλότερο δυνατό RMS μπορεί μερικές φορές να δείχνει μεγάλες και μη ρεαλιστικές

διακυμάνσεις στο μοντέλο καθιστώντας το όχι και το καλύτερο από γεωλογική άποψη. Τελικά επιλέγεται ένα μοντέλο με αποδεκτό σφάλμα όταν οι επόμενες επαναλήψεις δεν μειώνουν σημαντικά το σφάλμα αυτό, δηλαδή όταν η επαναληπτική διαδικασία παρουσιάζει σύγκλιση.

Το αποτέλεσμα της αντιστροφής παρουσιάζεται με τρεις τομές, όπου στον άξονα Χ σημειώνεται η απόσταση από την αρχή της γραμμής μελέτης και στον άξονα Y το ψευδοβάθος ή το βάθος από την επιφάνεια, ενώ τα διάφορα χρώματα απεικονίζουν τις διαφορετικές τιμές της ειδικής αντίστασης. Οι τρεις τομές που προκύπτουν είναι οι εξής:

- 1. η πρώτη απεικονίζει τις τιμές της **μετρούμενης** φαινόμενης ειδικής ηλεκτρικής αντίστασης,
- 2. η δεύτερη τις αντίστοιχες **υπολογισμένες** τιμές της φαινόμενης ειδικής ηλεκτρικής αντίστασης από το πρόγραμμα,
- 3. ενώ η τρίτη αντιστοιχεί στην κατανομή της **πραγματικής** ειδικής ηλεκτρικής αντίστασης, δηλαδή την γεωηλεκτρική δομή του υπεδάφους, η οποία προκύπτει από την αντιστροφή (Σχήματα 4.1).

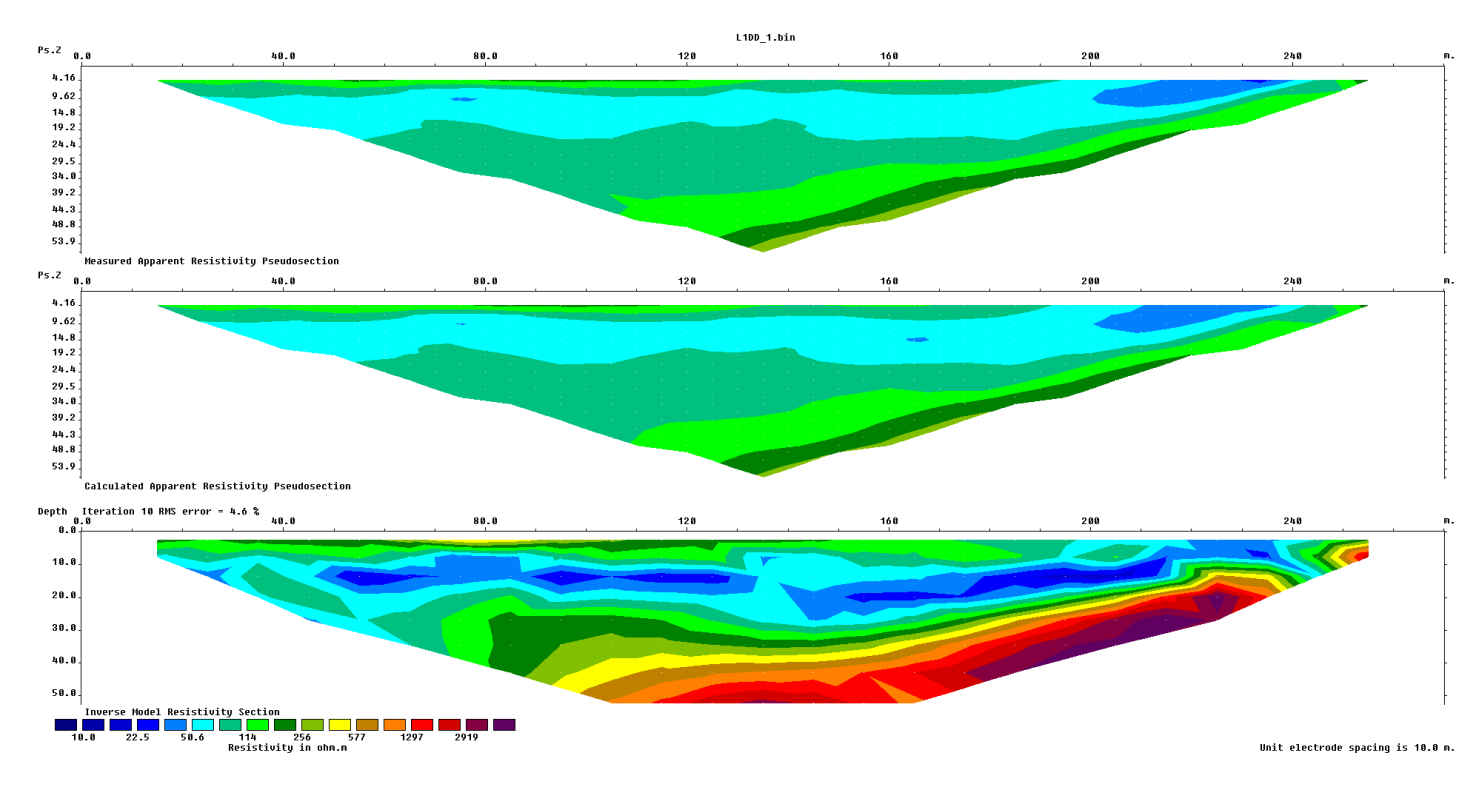

## **Σχήματα 4.1:** Ηλεκτρική τομογραφία για τη γραμμή 1 στη διάταξη διπόλου – διπόλου (Πρόγραμμα Res2Dinv)

Ειδικότερα, αφότου εισάγονται στο πρόγραμμα τα δεδομένα από το αρχείο τύπου \*.dat και αφότου ορίζονται οι παράμετροι επεξεργασίας, πραγματοποιείται η αντιστροφή των δεδομένων και προκύπτουν οι τρεις τομές. Ιδιαίτερη έμφαση κατά την εισαγωγή των δεδομένων στο πρόγραμμα πρέπει να δοθεί στη διεύθυνση του άξονα του Χ, η οποία αυξάνεται με φορά από αριστερά προς δεξιά. Στις κυριότερες παραμέτρους επεξεργασίας συγκαταλέγονται:

η μέθοδος της αντιστροφής

Στην παρούσα διπλωματική εργασία, επιλέχθηκε η μέθοδος των ελαχίστων τετραγώνων με περιορισμούς εξομάλυνσης. Αναλυτικότερα αυτή η μέθοδος κανονικοποίησης με

περιορισμούς εξομάλυνσης υπαγορεύει ότι οι τιμές της ειδικής ηλεκτρικής αντίστασης του μοντέλου αλλάζουν με ομαλό ή σταδιακό τρόπο σε γειτονικές περιοχές του μοντέλου. Το πρόγραμμα χρησιμοποιεί μια παραλλαγή της μεθόδου των ελαχίστων τετραγώνων, που εξασφαλίζει ένα μοντέλο με ομαλή κατανομή της ειδικής αντίστασης. Αυτή η προσέγγιση είναι αποδεκτή μόνο σε περιπτώσεις που οι πραγματικές τιμές της ειδικής αντίστασης του υπεδάφους αλλάζουν με ομαλό ή σταδιακό τρόπο.

η χρωματική κλίμακα

Η χρωματική κλίμακα στις τομές αντιστοιχεί στην ειδική ηλεκτρική αντίσταση των σχηματισμών. Για την καλύτερη σύγκριση όλων των γραμμών ηλεκτρικής τομογραφίας, χρησιμοποιήθηκε η ίδια χρωματική κλίμακα με εύρος τιμών 10 – 4379 Ohm.m.

ο αριθμός των επαναλήψεων της διαδικασίας αντιστροφής

Ο αριθμός επαναλήψεων της διαδικασίας αντιστροφής ορίζεται αυτόματα από το πρόγραμμα κατά τη φάση εκκίνησης. Μόλις φτάσει το μέγιστο όριο (συνήθως 5 επαναλήψεις), το πρόγραμμα σταματάει τη διαδικασία αντιστροφής και δίνει τη δυνατότητα στο χρήστη ορισμού περισσότερων επαναλήψεων για να ολοκληρωθεί η διαδικασία.

το πάχος στρωμάτων

Το πάχος των στρωμάτων μπορεί επίσης να τροποποιηθεί από το χρήστη. Αυτό μπορεί να χρησιμοποιηθεί ώστε το μέγιστο βάθος του μοντέλου να υπερβαίνει το βάθος της έρευνας, το οποίο είναι χρήσιμο σε περιπτώσεις όπου μια σημαντική δομή βρίσκεται ακριβώς κάτω από το μέγιστο βάθος έρευνας.

Έχοντας ολοκληρώσει τη διαδικασία αντιστροφής, προβάλλεται το μοντέλο με την εντολή display και εν συνεχεία παρατηρείται ώστε να διαπιστωθεί αν το σφάλμα RMS είναι εντός αποδεκτού ορίου. Εφόσον το σφάλμα που προκύπτει από την σύγκριση των δύο πρώτων τομών (μετρούμενης και υπολογισμένης φαινόμενης ειδικής ηλεκτρικής αντίστασης) δεν είναι ικανοποιητικό, τότε αποκόπτονται κάποια δεδομένα που θεωρούνται ως μη αξιόπιστα (outliers), χρησιμοποιώντας δύο επιλογές εντολών:

Απόρριψη δεδομένων

Κύριος σκοπός αυτής της εντολής είναι η αφαίρεση δεδομένων που έχουν εσφαλμένες τιμές, γεγονός που μπορεί να οφείλεται σε διάφορους παράγοντες, κακή επαφή γείωσης ηλεκτροδίου λόγω ξηρού εδάφους ή βραχυκύκλωμα μεταξύ των καλωδίων εξαιτίας ιδιαίτερα βρεγμένου εδάφους. Σε αυτήν την περίπτωση οι τιμές της φαινόμενης ειδικής ηλεκτρικής αντίστασης είναι είτε πολύ μεγάλες, είτε πολύ μικρές σε σύγκριση με τις γειτονικές. Στο Σχήμα 4.2 παρατίθεται παράδειγμα αποκοπής εσφαλμένων σημείων.

Μέσο Τετραγωνικό Σφάλμα (RMS)

Αυτή η εντολή εμφανίζει την κατανομή της ποσοστιαίας διαφοράς μεταξύ των λογαρίθμων των παρατηρούμενων και των υπολογιζόμενων τιμών της φαινόμενης ειδικής ηλεκτρικής αντίστασης. Μπορεί μόνο να χρησιμοποιηθεί μετά τη διεξαγωγή αντιστροφής του συνόλου των δεδομένων. Αυτή η κατανομή των σφαλμάτων RMS εμφανίζεται με την μορφή ενός ραβδοειδούς διαγράμματος. Κακής ποιότητας σημεία δεδομένων θα έχουν σχετικά υψηλό ποσοστό σφάλματος. Στο Σχήμα 4.3 για τα ίδια δεδομένα μετρήσεων του Σχήματος 4.2

παρατίθεται το αντίστοιχο ραβδόγραμμα του σφάλματος, όπου τα εσφαλμένα σημεία έχουν σφάλμα που υπερβαίνει το 60% (Loke, 2002). Ο καλύτερος τρόπος χειρισμού τους είναι η αποκοπή τους.

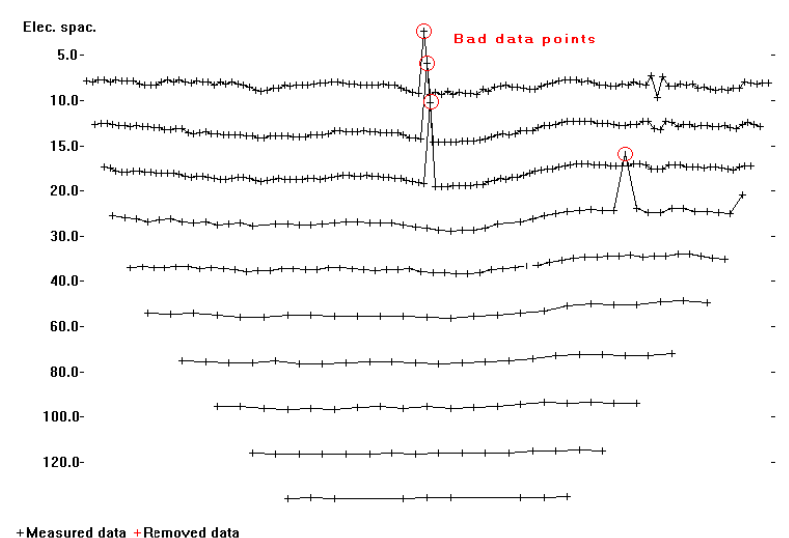

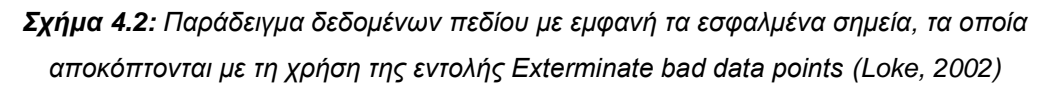

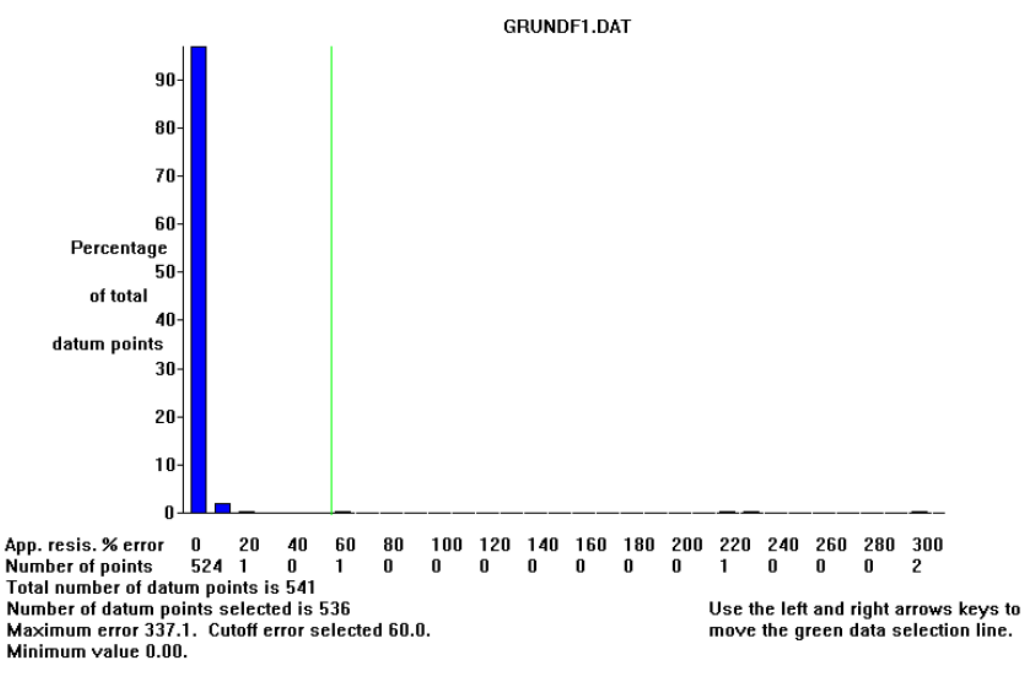

*Σχήμα 4.3: Παράδειγμα κατανομής σφάλματος σε μορφή ραβδογράμματος των μετρήσεων πεδίου του Σχήματος 4.2 (Loke, 2002)*

Έχοντας ορίσει το νέο, απαλλαγμένο από τα δεδομένα που προκαλούν μεγάλο σφάλμα κατά την αντιστροφή (outliers), αρχείο τύπου \*.dat, επαναλαμβάνεται η διαδικασία ώστε να προκύψει ικανοποιητικό σφάλμα RMS που δεν υπερβαίνει το 5%. Είναι σημαντικό να αναφερθεί ότι κατά τη διαδικασία αποκοπής δεδομένων, δεν πρέπει να αφαιρείται μεγάλος όγκος μετρήσεων για κάθε μεμονωμένο μοντέλο επεξεργασίας, προκειμένου τα αποτελέσματα να είναι όσο το δυνατόν πιο αντιπροσωπευτικά.

Το πρόγραμμα εφαρμόστηκε και στις 6 γραμμές μελέτης για τις διατάξεις ηλεκτροδίων: Διπόλου – Διπόλου και Gradient. Στο Σχήμα 4.4 απεικονίζεται η ηλεκτρική τομογραφία της 1 ης γραμμής μελέτης για τη διάταξη διπόλου – διπόλου και Gradient αντίστοιχα. Ειδικότερα, στη διάταξη διπόλου – διπόλου, ο απαιτούμενος αριθμός επαναλήψεων ισούται με 10, ενώ το μέσο εκατοστιαίο τετραγωνικό σφάλμα προκύπτει 4,6%, το οποίο θεωρείται αποδεκτό. Αντίθετα, στη διάταξη Gradient ο απαιτούμενος αριθμός επαναλήψεων ισούται με 5, ενώ το σφάλμα RMS προκύπτει στο 2,4%.

Οι υπόλοιπες γεωηλεκτρικές τομές παρατίθενται στα Σχήματα 4.5 έως 4.9. Διακρίνεται ότι τα αποτελέσματά της διάταξης Gradient για όλες τις γραμμές μελέτης διαφοροποιούνται από τα αντίστοιχα της διπόλου – διπόλου για την περιοχή μελέτης που διασκοπήθηκε, κυρίως ως προς το βάθος στο οποίο εντοπίζεται το στρώμα των υψηλών αντιστάσεων, το οποίο αποδίδεται στους ανθρακικούς σχηματισμούς. Ως εκ τούτου, επιλέχθηκε να αναλυθούν τα αποτελέσματα από τη χρήση της διάταξης Gradient, δεδομένου ότι εμφανίζουν ρηχότερα τους ανθρακικούς σχηματισμούς για το σχεδιασμό λιμνοδεξαμενής. Σε όλες τις γραμμές μελέτης στη διάταξη Gradient παρατηρούνται τρία γεωηλεκτρικά στρώματα, τα οποία για όλες τις γραμμές μελέτης διαμορφώνονται ως εξής:

- Το πρώτο γεωηλεκτρικό στρώμα διακρίνεται στην περιοχή που η ειδική ηλεκτρική αντίσταση έχει τιμές 114 έως 400 Ohm.m. Κατ' εξαίρεση στην 5<sup>η</sup> γραμμή μελέτης, το στρώμα αυτό εμφανίζεται στην περιοχή με την ειδική ηλεκτρική αντίσταση να είναι μεταξύ 114 και 256 Ohm.m. Το στρώμα αυτό αποδίδεται σε αργιλοαμμώδεις αποθέσεις, ενώ οι σχετικά υψηλές τιμές της ειδικής ηλεκτρικής αντίστασης πιθανόν να οφείλονται στην ύπαρξη κροκαλολατύπων ή/και χαλίκων ανθρακικής σύστασης.
- Το δεύτερο στρώμα χαρακτηρίζεται από τιμές της ειδικής ηλεκτρικής αντίστασης μικρότερες των 114 Ohm.m. Το στρώμα αυτό αποδίδεται επίσης σε αργιλοαμμώδεις αποθέσεις, αλλά, εξαιτίας των μικρότερων τιμών της ειδικής ηλεκτρικής αντίστασης, υποδηλώνεται μεγαλύτερη συγκέντρωση σε αργιλικά υλικά ή/και ερυθρογή.
- Το τρίτο στρώμα παρουσιάζει σχετικά υψηλές τιμές της ειδικής ηλεκτρικής αντίστασης που ξεπερνούν τα 380 Ohm.m. Το στρώμα αυτό αποδίδεται σε ασβεστόλιθο του Τριαδικού. Σε μερικά σημεία, όπως στο κέντρο της 3ης, 4ης και 5ης γραμμής μελέτης, παρατηρείται ταπείνωση της διεπιφάνειας του, γεγονός που πιθανότατα να οφείλεται σε σημειακή διάβρωση του ασβεστολίθου (καρστική δομή) ή/και σε τεκτονικό φαινόμενο (ρήγμα).

Αναλυτικότερα, για κάθε γραμμή μελέτης παρουσιάζονται οι επιμέρους λεπτομέρειες.

#### **Γραμμή 1**

- το πρώτο στρώμα έχει πάχος κατά τον οριζόντιο άξονα που κυμαίνεται μεταξύ 5 και 9m. Προς το βόρειο άκρο της γραμμής μελέτης, περίπου στα 183 m, το πάχος του στρώματος δείχνει να αποσβένει.
- το δεύτερο στρώμα χαρακτηρίζεται από τιμές της ειδικής ηλεκτρικής αντίστασης μικρότερες των 114 Ohm.m.
- Τέλος, το τρίτο στρώμα με τις σχετικά υψηλές τιμές της ειδικής ηλεκτρικής αντίστασης που ξεπερνούν τα 380 Ohm.m, εμφανίζεται σε βάθος :
	- o μεγαλύτερο των 22 m σε απόσταση 82 m κατά μήκος της γραμμής μελέτης,
	- o μεγαλύτερο των 26 m σε απόσταση 165 m κατά μήκος της γραμμής μελέτης και
	- o κοντά στην επιφάνεια του εδάφους σε απόσταση 250 ‐ 270 m στο βόρειο άκρο της γραμμής μελέτης.

Το στρώμα αυτό αποδίδεται σε ασβεστόλιθο του Τριαδικού.

#### **Γραμμή 2**

- το πρώτο στρώμα έχει πάχος που κυμαίνεται μεταξύ 5 και 10 m. Προς το βόρειο άκρο της γραμμής μελέτης, περίπου στα 224 m, το πάχος του στρώματος δείχνει να αποσβένει.
- το δεύτερο στρώμα παρουσιάζει κυμαινόμενο πάχος κατά μήκος της γραμμής μελέτης.
- Τέλος, το τρίτο στρώμα με τις σχετικά υψηλές τιμές της ειδικής ηλεκτρικής αντίστασης που ξεπερνούν τα 380 Ohm.m, εμφανίζεται σε βάθος:
	- o μεγαλύτερο των 18,7 m σε απόσταση 104 m κατά μήκος της γραμμής μελέτης και
	- o μικρότερο των 8 m σε απόσταση 252 m κατά μήκος της γραμμής μελέτης.

Το στρώμα αυτό αποδίδεται σε ασβεστόλιθο του Τριαδικού.

#### **Γραμμή 3**

- το πρώτο στρώμα έχει πάχος που κυμαίνεται μεταξύ 5 και 10 m κατά θέσεις (σε απόσταση 54, 149 και 228 m κατά μήκος της γραμμής μελέτης). Προς το βόρειο άκρο της γραμμής μελέτης, περίπου στα 233 m, το πάχος του στρώματος δείχνει να μειώνεται.
- το δεύτερο στρώμα παρουσιάζει κυμαινόμενο πάχος κατά μήκος της γραμμής μελέτης.
- Τέλος, το τρίτο στρώμα με τις σχετικά υψηλές τιμές της ειδικής ηλεκτρικής αντίστασης που ξεπερνούν τα 380 Ohm.m, εμφανίζεται σε βάθος μεγαλύτερο των 18 m σε απόσταση 105 m κατά μήκος της γραμμής μελέτης και αποδίδεται σε ασβεστόλιθο του Τριαδικού. Περίπου στο μέσο της γραμμής μελέτης, δηλ. στα 145 m, παρατηρείται ταπείνωση της διεπιφάνειας αυτού του στρώματος, γεγονός που πιθανότατα να οφείλεται σε σημειακή διάβρωση του ασβεστολίθου (καρστική δομή) ή/και σε τεκτονικό φαινόμενο (ρήγμα).

#### **Γραμμή 4**

- το πρώτο στρώμα έχει πάχος που κυμαίνεται μεταξύ 4 και 10 m.
- το δεύτερο στρώμα παρουσιάζει κυμαινόμενο πάχος.
- Τέλος, το τρίτο στρώμα με τις σχετικά υψηλές τιμές της ειδικής ηλεκτρικής αντίστασης που ξεπερνούν τα 380 Ohm.m, εμφανίζεται σε βάθος μεγαλύτερο των 19 m σε απόσταση 105 m και 135 m κατά μήκος της γραμμής μελέτης και αποδίδεται σε ασβεστόλιθο του Τριαδικού.

Σε πολλά σημεία της γραμμής μελέτης, στα 95 m, 145 m και 185 m, παρατηρείται ταπείνωση της διεπιφάνειας αυτού του στρώματος, γεγονός που πιθανότατα να οφείλεται σε σημειακή διάβρωση του ασβεστολίθου (καρστική δομή) ή/και σε τεκτονικό φαινόμενο (ρήγμα).

#### **Γραμμή 5**

- το πρώτο στρώμα έχει πάχος που κυμαίνεται μεταξύ 3 και 13 m. Προς το βόρειο άκρο της γραμμής μελέτης, περίπου στα 245 m, το πάχος του στρώματος δείχνει να αποσβένει.
- το δεύτερο στρώμα έχει πάχος που αυξάνεται στο κέντρο της γραμμής μελέτης και μειώνεται στα άκρα της.
- Τέλος, το τρίτο στρώμα με τις σχετικά υψηλές τιμές της ειδικής ηλεκτρικής αντίστασης που ξεπερνούν τα 380 Ohm.m, εμφανίζεται σε βάθος μεγαλύτερο των 18 m σε απόσταση 125 m κατά μήκος της γραμμής μελέτης. Στο νότιο και το βόρειο άκρο της γραμμής μελέτης, στα 25 m, 55 m και 200 m, το στρώμα αυτό εμφανίζεται σε μεγαλύτερα βάθη. Αποδίδεται πάντως σε ασβεστόλιθο του Τριαδικού.

#### **Γραμμή 6**

- το πρώτο στρώμα διακρίνεται στην περιοχή που η ειδική ηλεκτρική αντίσταση έχει τιμές 114 έως 400 Ohm.m. Ωστόσο, στο βορειοανατολικό άκρο της γραμμής μελέτης, σε απόσταση 235 m, το στρώμα αυτό παρουσιάζει υψηλότερες τιμές της ειδικής ηλεκτρικής αντίστασης, της τάξης των 500 Ohm.m. Έχει πάχος που κυμαίνεται μεταξύ 3 και 15 m. Στο νοτιοδυτικό και βορειοανατολικό άκρο της γραμμής μελέτης, το πάχος αυξάνεται στα 8 m και 13 m αντίστοιχα.
- το δεύτερο στρώμα έχει πάχος που μειώνεται στο βορειοανατολικό άκρο της γραμμής μελέτης.
- Τέλος, το τρίτο στρώμα με τις σχετικά υψηλές τιμές της ειδικής ηλεκτρικής αντίστασης που ξεπερνούν τα 380 Ohm.m, εμφανίζεται σε βάθος:
	- o μεγαλύτερο των 18 m στα άκρα της γραμμής μελέτης και
	- o περίπου 25 m σε 135 m κατά μήκος της γραμμής μελέτης.

Το στρώμα αυτό αποδίδεται σε ασβεστόλιθο του Τριαδικού.

Προκειμένου να γίνει λεπτομερέστερη και πιο αξιόπιστη μελέτη των αποτελεσμάτων, με την οριοθέτηση της περιοχής μελέτης και τον υπολογισμό των βαθών, θεωρήθηκε απαραίτητη η χρήση των λογισμικών Rockworks και EarthImager2D.

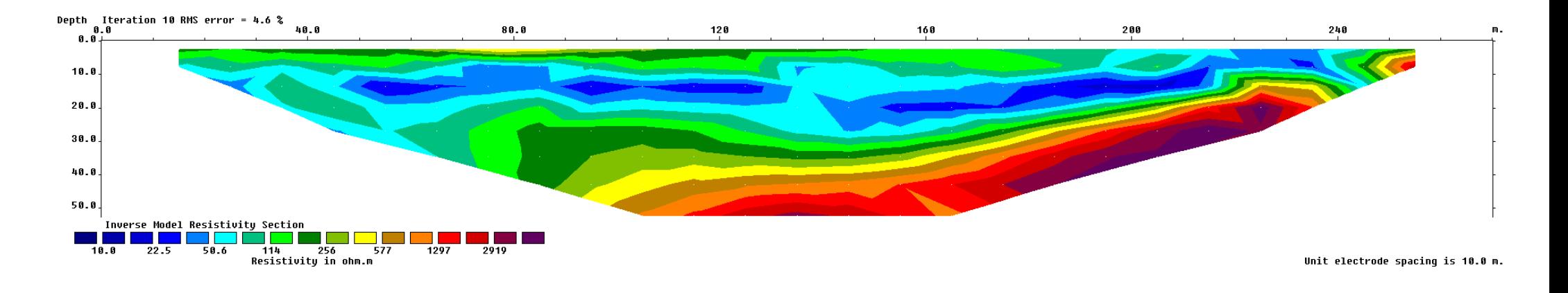

**β**

**α**

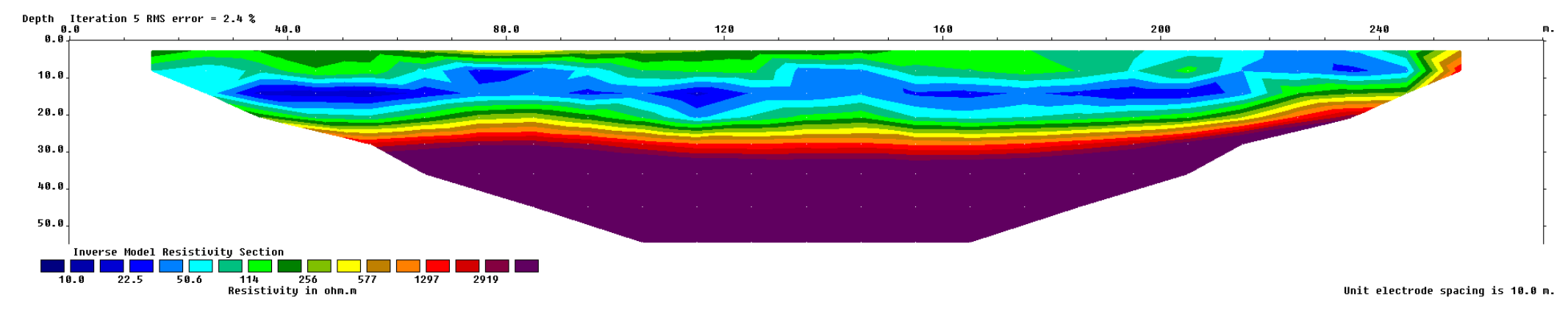

*Σχήμα 4.4: Ηλεκτρική τομογραφία για τη γραμμή ASK-1 με τη χρήση της διάταξης (α) διπόλου – διπόλου και (β) της διάταξης Gradient (Πρόγραμμα Res2Dinv)*

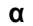

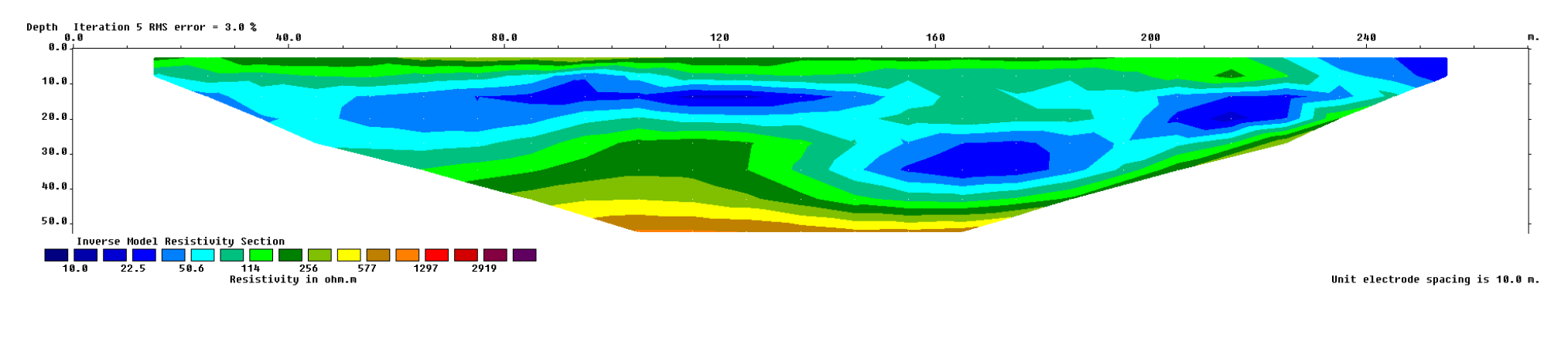

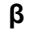

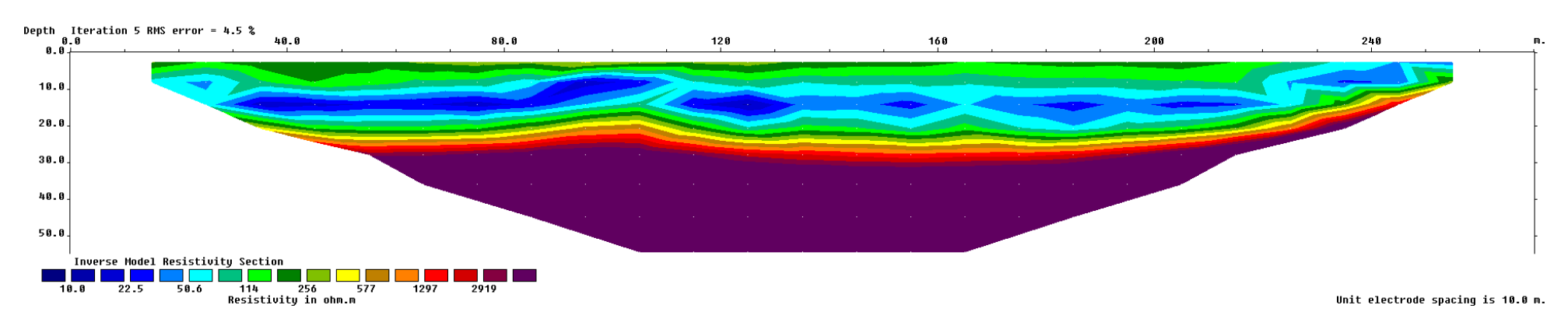

*Σχήματα 4.5: Ηλεκτρική τομογραφία για τη γραμμή ASK-2 με τη χρήση της διάταξης (α) διπόλου – διπόλου και (β) της διάταξης Gradient (Πρόγραμμα Res2Dinv)*

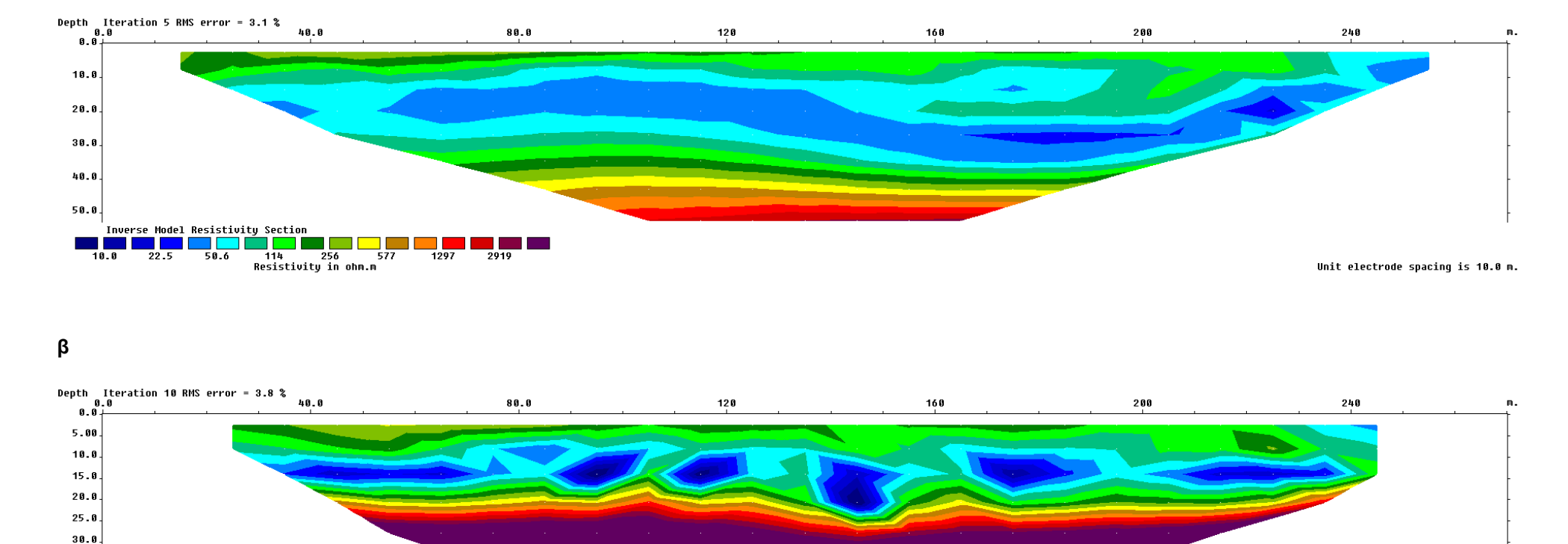

*Σχήματα 4.6: Ηλεκτρική τομογραφία για τη γραμμή ASK-3 με τη χρήση της διάταξης (α) διπόλου – διπόλου και (β) της διάταξης Gradient (Πρόγραμμα Res2Dinv)*

**α**

 $35.0$ 40.0

│<br>│Inverse Model Resistivity Section<br>├────────────────────────────────

 $\overline{18.8}$   $\overline{22.5}$   $\overline{58.6}$ 

Unit electrode spacing is 10.0 m.

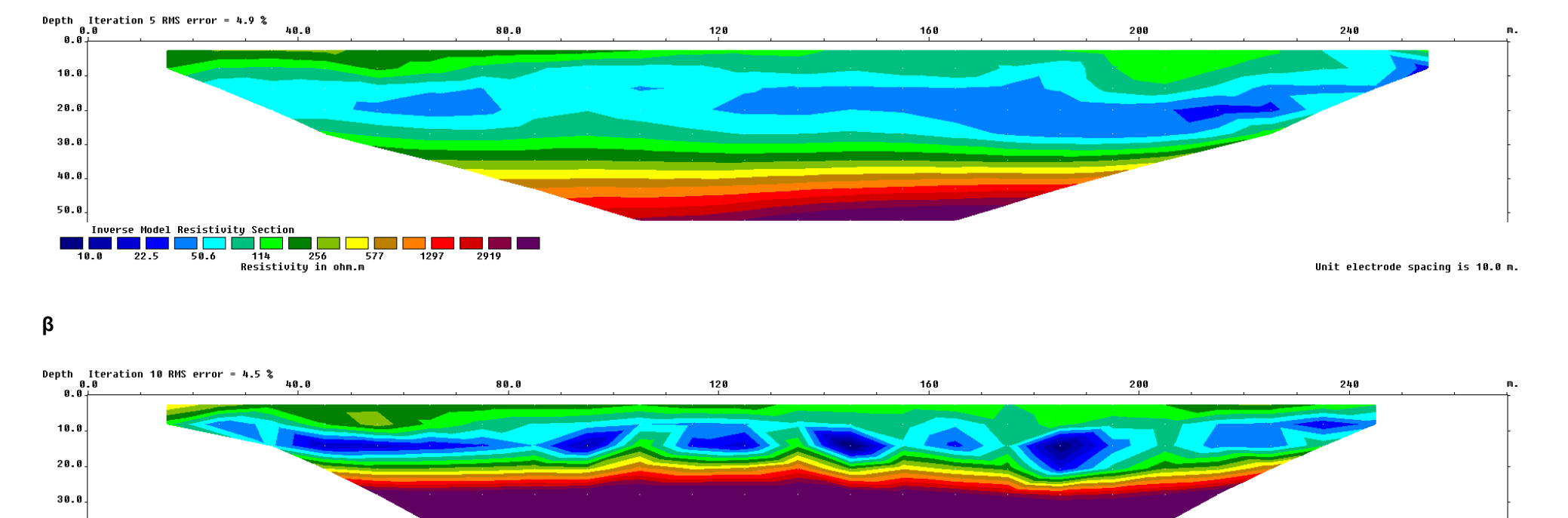

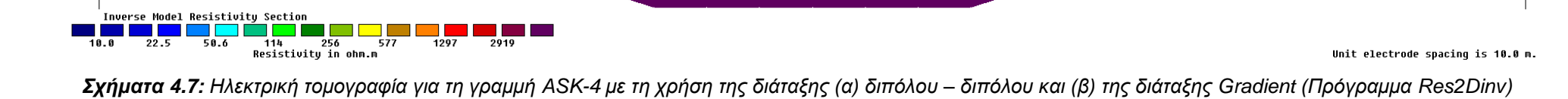

Unit electrode spacing is 10.0 m.

 $40.0$ 50.0

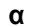

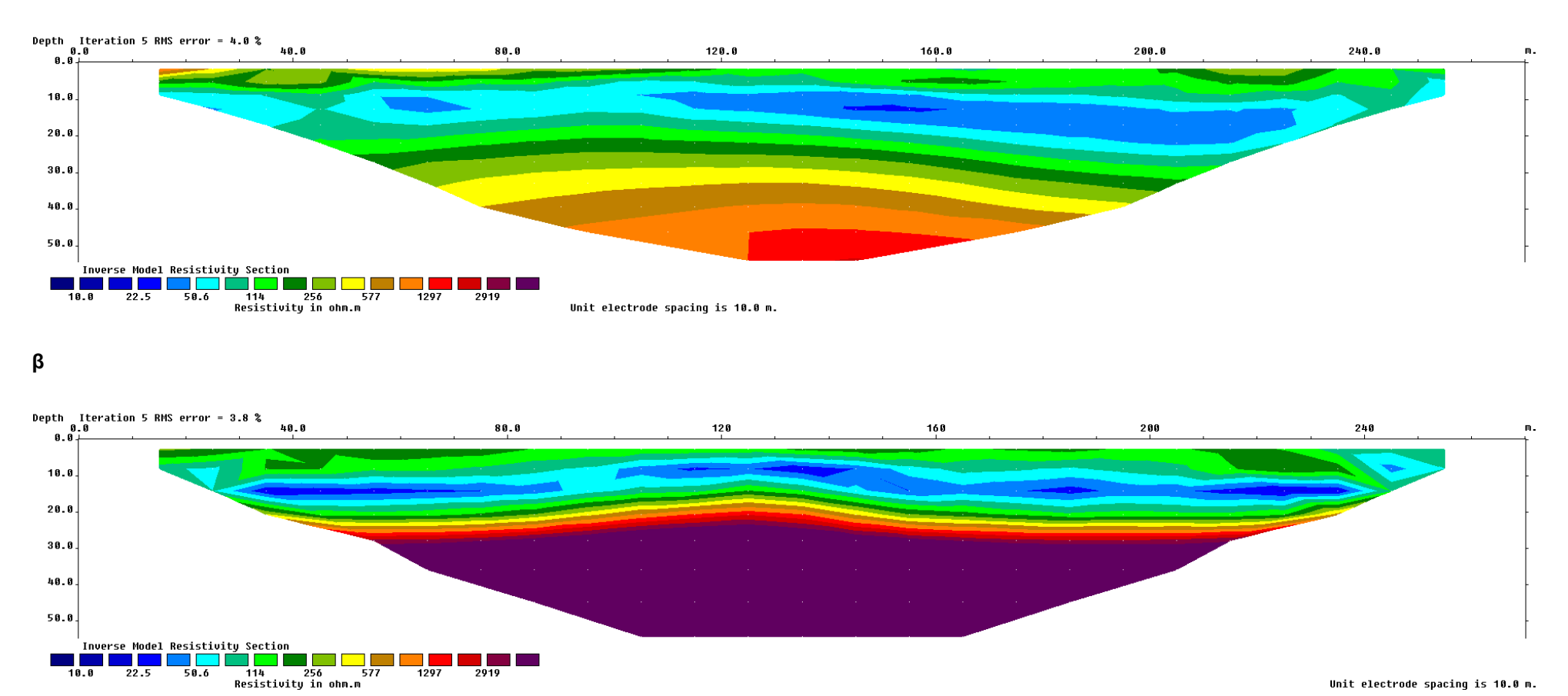

Unit electrode spacing is 10.0 m.

*Σχήματα 4.8: Ηλεκτρική τομογραφία για τη γραμμή ASK-5 με τη χρήση της διάταξης (α) διπόλου – διπόλου και (β) της διάταξης Gradient (Πρόγραμμα Res2Dinv)*

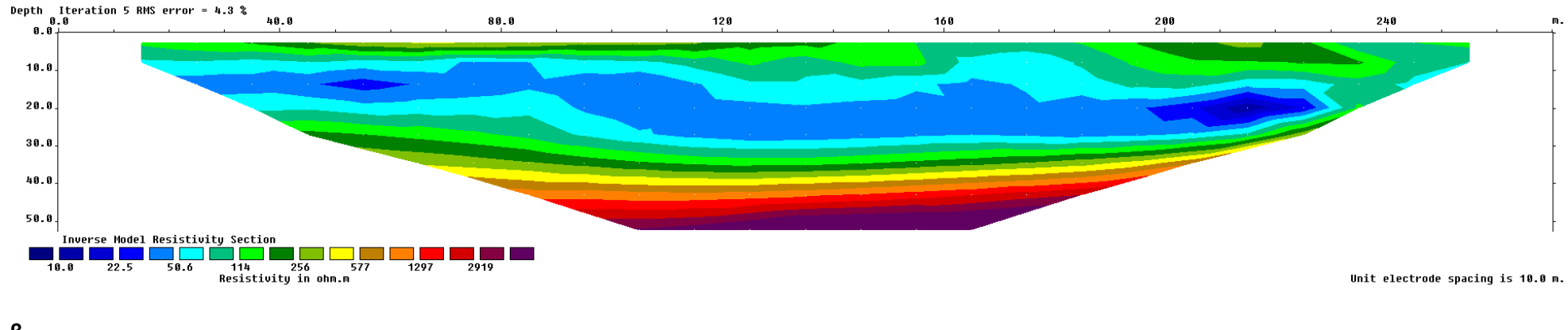

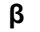

**α**

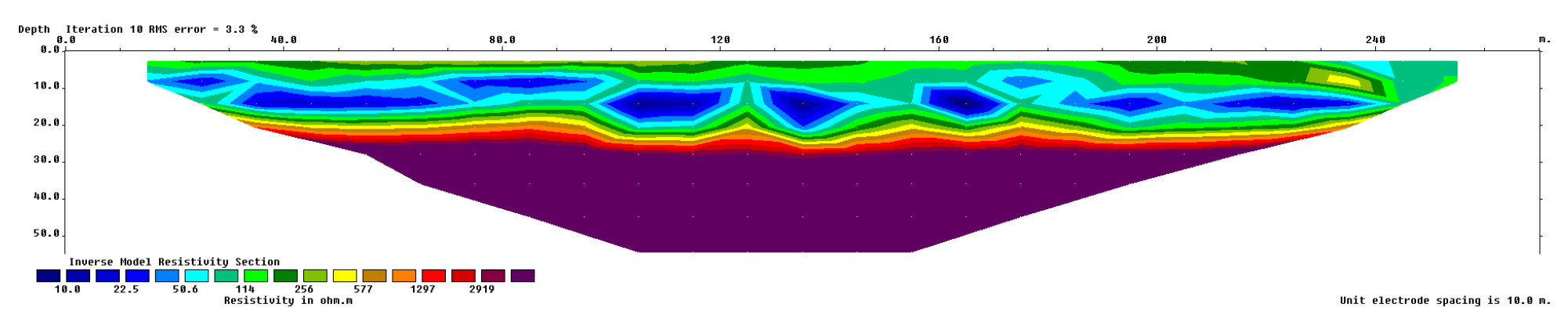

*Σχήματα 4.9: Ηλεκτρική τομογραφία για τη γραμμή ASK-6 με τη χρήση της διάταξης (α) διπόλου – διπόλου και (β) της διάταξης Gradient (Πρόγραμμα Res2Dinv)*

#### **4.2. Τρισδιάστατη Απεικόνιση των Γεωηλεκτρικών Τομών**

Το λογισμικό *Rockworks* δημιουργήθηκε και εξελίσσεται από το 1983 έως και σήμερα από την εταιρεία Rockware Incorporated με σκοπό να χρησιμοποιηθεί από την μεταλλευτική και την πετρελαϊκή βιομηχανία καθώς και για περιβαλλοντικές και γεωτεχνικές μελέτες για την υπεδάφια οπτικοποίηση γεωλογικών δεδομένων και τη διαχείριση των βάσεων δεδομένων τους για την δημιουργία πλεγματικών και στερεών μοντέλων καθώς και τον υπολογισμό των όγκων τους. Το πρόγραμμα αποτελεί μία ολοκληρωμένη συλλογή γεωλογικών εργαλείων και μπορεί να επιφέρει σημαντικές και αξιόπιστες πληροφορίες σε μηχανικούς και γεωλόγους. Διαθέτει βάση δεδομένων για τις γεωτρήσεις και τις βυθοσκοπήσεις (Borehole Manager) με πεδία που περιλαμβάνουν χωρικά δεδομένα, γεωφυσικές και γεωχημικές μετρήσεις, δεδομένα λιθολογίας, στρωματογραφίας, κ.ά. Το πρόγραμμα ενοποιεί τη διαχείριση και την ανάλυση χωρικών δεδομένων με την κατασκευή γεωλογικών μοντέλων και την παρουσίασή τους σε δύο (2D) και τρεις διαστάσεις (3D). Επιπλέον, διαθέτει μία σειρά από εργαλεία (Utilities) δημιουργίας επιφανειών, στερεών μοντέλων και τομών, υπολογισμού όγκου, υδραυλικών και υδροχημικών υπολογισμών, τοπογραφικών μετασχηματισμών κ.α.

Για την εκπόνηση της συγκεκριμένης διπλωματικής εργασίας χρησιμοποιήθηκε η έκδοση *Rockworks15*. Αρχικά, εισάγονται οι συντεταγμένες των ορίων της περιοχής μελέτης, τις οποίες το λογισμικό χρησιμοποιεί ώστε να υπολογίσει την κλίμακα και την έκταση των πλεγματικών και στερεών μοντέλων που κατασκευάζονται. Οι τρέχουσες διαστάσεις αντιστοιχούν στην τρέχουσα βάση δεδομένων, που ορίζεται από τον χρήστη συνήθως κατά την εκκίνηση του λογισμικού. Ο χρήστης έχει τη δυνατότητα να ορίσει περισσότερες της μίας βάσης δεδομένων (αν για παράδειγμα επιθυμεί να χρησιμοποιήσει διαφορετικά δεδομένα σε κάθε βάση) και με την εντολή Project / New από την κεντρική γραμμή εντολών. Αν οι ελάχιστες και οι μέγιστες συντεταγμένες κατά τους άξονες ΧΥΖ της περιοχής μελέτης είναι γνωστές, τότε πληκτρολογούνται άμεσα στα αντίστοιχα πεδία των διαστάσεων (όπως και έγινε σε αυτήν την εργασία).

Επόμενο βήμα είναι η εισαγωγή των γεωφυσικών δεδομένων κάθε γραμμής μελέτης (συντεταγμένες, υψόμετρο κ.τ.λ.). Η εισαγωγή των δεδομένων στο λογισμικό θα πρέπει να γίνεται με ιδιαίτερη προσοχή, ώστε να εξασφαλιστεί η ορθή εξαγωγή των αποτελεσμάτων (2D ή 3D μοντέλα, χάρτες, διαγράμματα κλπ). Για μεγάλο όγκο δεδομένων το λογισμικό δίνει τη δυνατότητα στο χρήστη να εισάγει βοηθητικά αρχεία δεδομένων από άλλες εφαρμογές, όπως π.χ. αρχεία κειμένου (text files), Excel κ.ά., με την εντολή File → Import → τύπος αρχείου.

Το φύλλο δεδομένων (spreadsheet) του περιβάλλοντος Utilities προσφέρει πληθώρα διαμορφωμένων στηλών, όπως απλές αριθμημένες στήλες, στήλες για την εισαγωγή συντεταγμένων, στήλες ιόντων υδροχημικών αναλύσεων κ.ά. Έχει σχεδιαστεί για την εισαγωγή πληροφοριών, όπως τοπογραφικών δεδομένων επιφάνειας (ΧΥΖ), τα οποία αποθηκεύονται σε αρχεία τύπου \*.atd (ASCII Tab - Delimited format).

Στη παρούσα εργασία έγινε εισαγωγή στο πρόγραμμα Rockworks ενός αρχείου Excel, το οποίο περιελάμβανε τις συντεταγμένες, τις ονομασίες και τις εικόνες όλων των γεωηλεκτρικών τομών των

γραμμών μελέτης που είχαν δημιουργηθεί από το πρόγραμμα Res2Dinv. Η διαδικασία αφορούσε και τις δύο διατάξεις, ολοκληρώνοντας το πεδίο Utilities. Στον Πίνακα 4.1 ακολουθεί ένα δείγμα του φύλλου δεδομένων που αντιστοιχεί στις γεωηλεκτρικές τομές το οποίο εισήχθηκε στο πρόγραμμα Rockworks15.

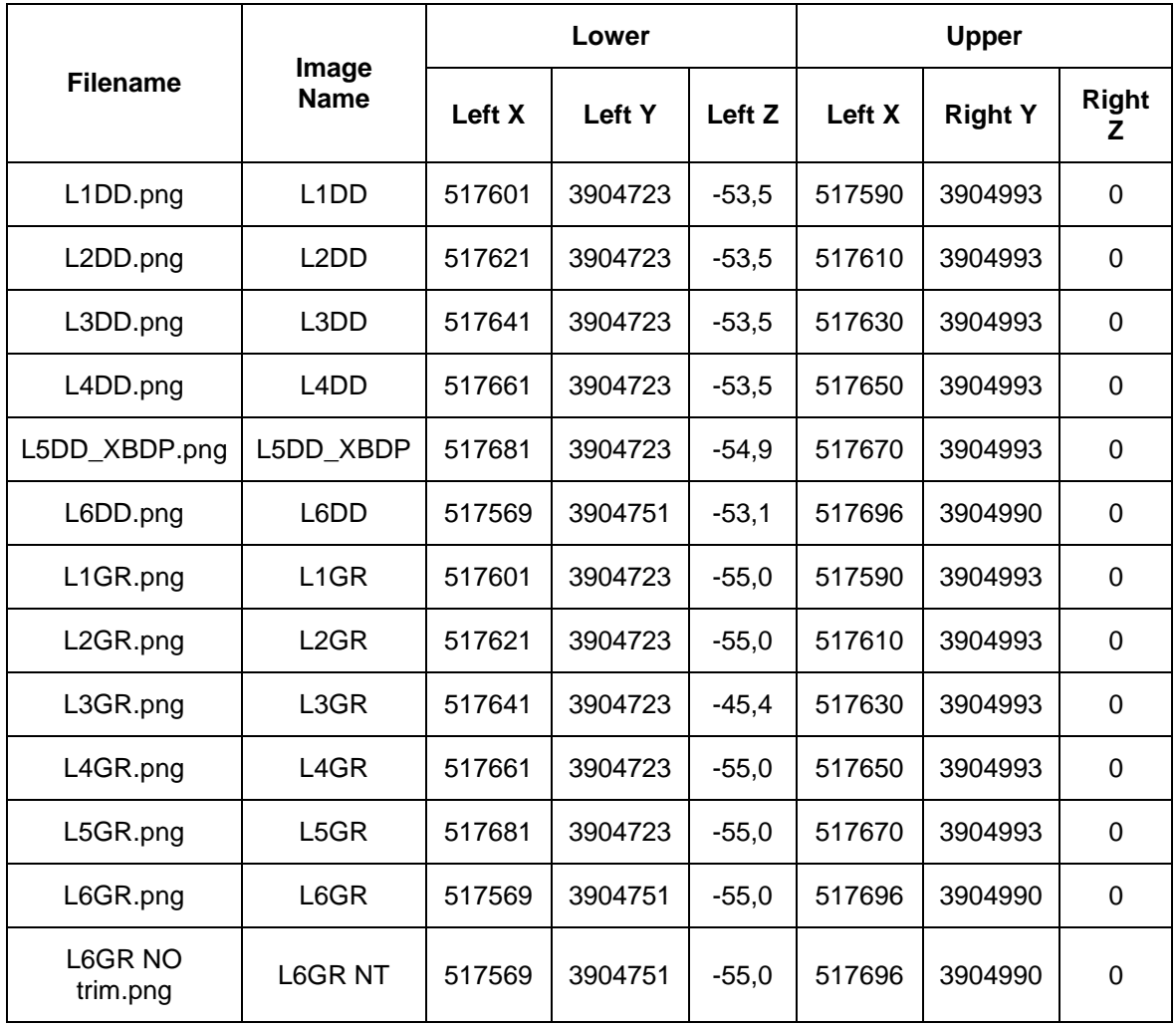

*Πίνακας 4.1: Ονόματα αρχείων των γεωηλεκτρικών τομών και συντεταγμένες (Χ, Υ, Ζ) για το κάτω αριστερά και άνω δεξιά σημείο κάθε γεωηλεκτρικής τομής, όπως αυτά εισήχθησαν στο Rockworks*

Έχοντας εισάγει και διαμορφώσει σωστά το πεδίο Utilities του προγράμματος, ακολουθεί η τρισδιάστατη απεικόνιση των δεδομένων με τη χρήση των διαδοχικών εντολών Grafix → 3D Utilities  $\rightarrow$  Images  $\rightarrow$  Vertical. Αποτέλεσμα είναι η αναπαράσταση όλων των γεωηλεκτρικών τομών για όλες τις γραμμές μελέτης στις τρεις διαστάσεις (Σχήματα 4.10 και 4.11).

Το νέο μοντέλο που προκύπτει δίνει στο χρήστη τη δυνατότητα να επιλέξει ποιές γεωηλεκτρικές τομές και για ποιά διάταξη επιθυμεί να απεικονίσει, προκειμένου να γίνει ακόμα πιο εμφανής η διαβάθμιση των στρωμάτων στα σημεία επαφής των τομών των γραμμών μελέτης. Στην απεικόνιση του τελικού μοντέλου φαίνεται και ορθογώνιο πρίσμα που οριοθετεί τις μέγιστες και ελάχιστες τιμές των συντεταγμένων Χ, Υ, Ζ που είχαν αρχικά οριστεί στο πρόγραμμα.

Ακολουθεί η κατασκευή της περιμέτρου του αρχικού οικοπέδου. Βάσει των εντολών Grafix  $\rightarrow$  3D Utilities → Perimeter και του ορισμού του βάθους της περιμέτρου στα 8 m, κατασκευάζεται ένα πλαίσιο περίφραξης, το οποίο υποδεικνύει επακριβώς τα σημεία στα οποία οι γραμμές μελέτης υπερβαίνουν τα όρια του οικοπέδου.

Τέλος, πραγματοποιείται συνδυασμός των δύο δημιουργηθέντων απεικονίσεων (γεωηλεκτρικών τομών και περιμέτρου του οικοπέδου), ακολουθώντας τη ροή εντολών Grafix  $\rightarrow$  3D Utilities  $\rightarrow$ Append και επιλέγοντας τα αντίστοιχα αρχεία των απεικονίσεων r3dxml. Αποτέλεσμα είναι η αναπαράσταση τόσο των γεωηλεκτρικών τομών, όσο και της περιμέτρου της περιοχής, προσδίδοντας μια πιο γενική και εμπεριστατωμένη εικόνα (Σχήμα 4.10).

Στο Σχήμα 4.10 παρατίθεται η συνδυαστική αναπαράσταση των γεωηλεκτρικών τομών των γραμμών μελέτης 1, 5 και 6 για τη διάταξη Gradient, ενώ στο Σχήμα 4.11 φαίνεται η αντίστοιχη για τις γραμμές 2 και 6.

Το πρόγραμμα αυτό δίνει τη δυνατότητα στο χρήστη να απεικονίσει τις γεωηλεκτρικής τομές με οποιοδήποτε προσανατολισμό επιθυμεί ο ίδιος.

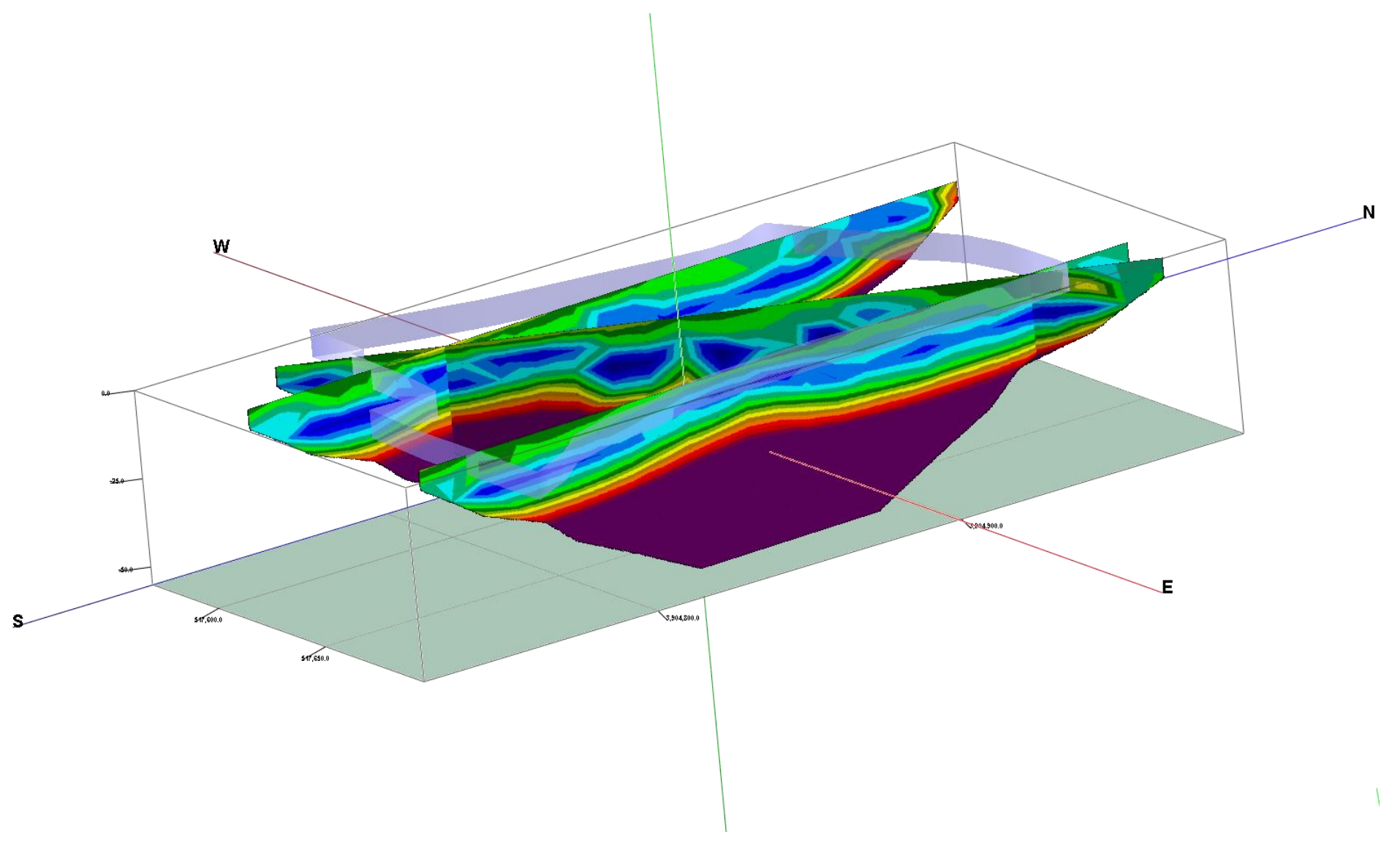

*Σχήμα 4.10: Συνδυαστική αναπαράσταση γεωηλεκτρικών τομών για τις γραμμές μελέτης ASK-1, 5 και 6 για τη διάταξη Gradient με τη χρήση του Προγράμματος Rockworks*

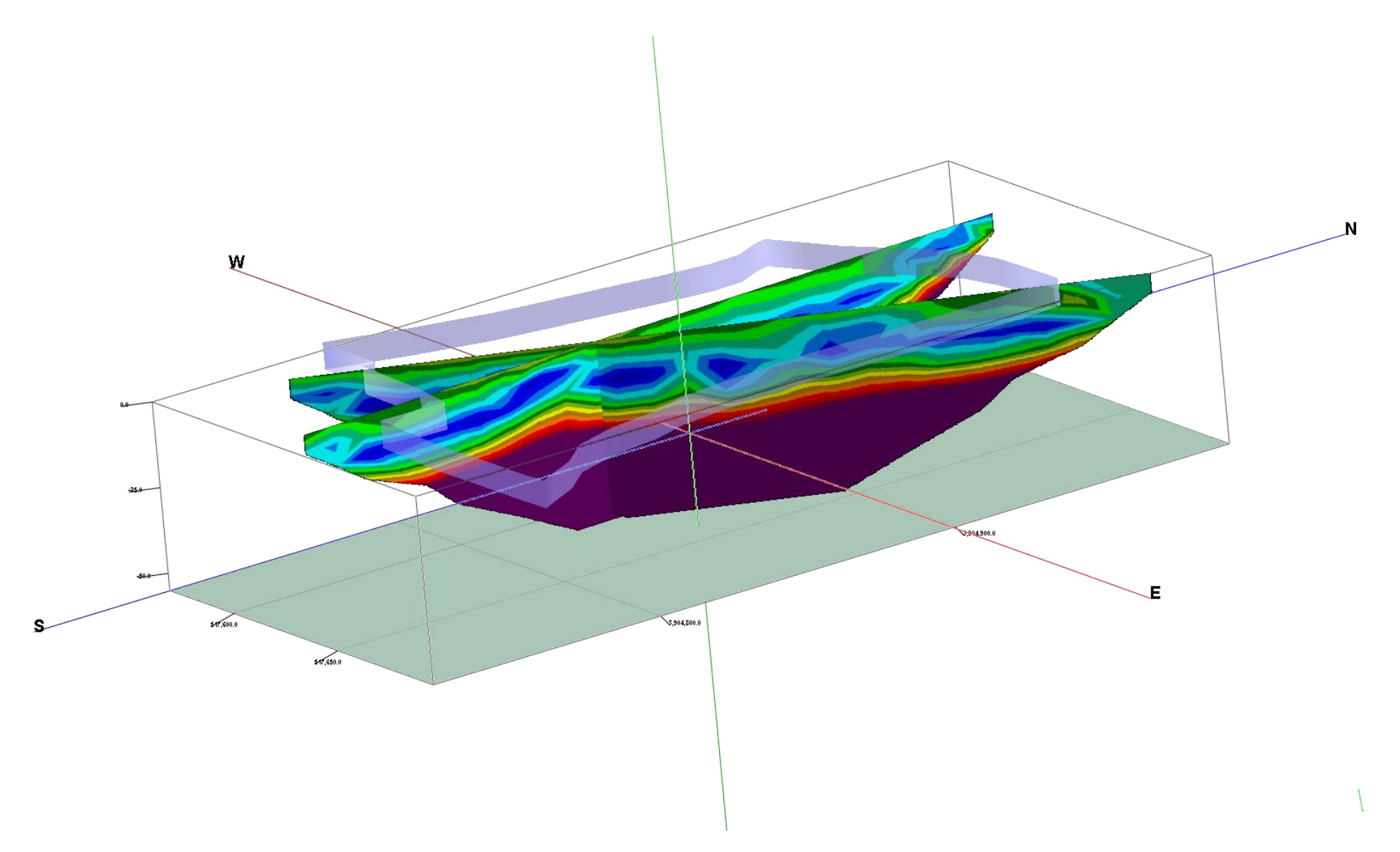

*Σχήμα 4.11: Συνδυαστική αναπαράσταση γεωηλεκτρικών τομών για τις γραμμές μελέτης ASK-2 και 6 για τη διάταξη Gradient, No trim με τη χρήση του Προγράμματος Rockworks*

#### **4.3. Δημιουργία Γεωηλεκτρικών Τομών με το Πρόγραμμα EarthImager2D**

Στην παρούσα διπλωματική εργασία χρησιμοποιείται για την επεξεργασία των γεωηλεκτρικών δεδομένων στις δύο διαστάσεις, εκτός από το Res2Dinv, και το λογισμικό πακέτο EarthImager2D, προκειμένου να διαπιστωθεί αν τα αποτελέσματα που προκύπτουν από την αντιστροφή με τη χρήση των δύο αυτών προγραμμάτων συμπίπτουν, συμβάλλοντας με αυτόν τον τρόπο στο σχηματισμό μιας πιο σφαιρικής και εμπεριστατωμένης άποψης του υπεδάφους.

Η χρήση του EarthImager2D πραγματοποιήθηκε, επίσης, προκειμένου να προετοιμαστούν τα αρχεία εισόδου στο λογισμικό της ίδιας εταιρείας, EarthImager3D, για τη τρισδιάστατη αντιστροφή των δεδομένων.

Το EarthImager2D χρησιμοποιείται για να ερμηνεύσει δεδομένα που δημιουργούνται με κάθε συστοιχία ηλεκτροδίων τοποθετημένα σε κατακόρυφο επίπεδο, δηλαδή:

- κατά μήκος μιας γραμμής στην επιφάνεια του εδάφους,
- ανάμεσα σε δύο ή περισσότερες παράλληλες γεωτρήσεις,
- μεταξύ μιας γεώτρησης και της επιφάνειας.

Το εν λόγω λογισμικό χρησιμοποιείται για να αντιστρέφει δεδομένα με μεγάλο αριθμό θέσεων ηλεκτροδίων, ακόμα και στις θαλάσσιες έρευνες, προκειμένου να διερευνηθεί αν είναι υλοποιήσιμος ο στόχος της εκάστοτε έρευνας.

Ειδικότερα, στην παρούσα διπλωματική, εισάγονται στο EarthImager2D τα ίδια δεδομένα που έδωσαν τα μικρότερα σφάλματα κατά την εκτέλεση του προγράμματος Res2Dinv και εκτελείται η ίδια διαδικασία, αντιστρέφοντας τα δεδομένα εκ νέου, προκειμένου να διαπιστωθεί αν η περιοχή μελέτης στις ανατολικές παρυφές του οροπεδίου Ασκύφου Χανίων είναι κατάλληλη για την κατασκευή λιμνοδεξαμενής.

Κατά την εισαγωγή των δεδομένων στο εν λόγω πρόγραμμα, ορίζονται οι παράμετροι επεξεργασίας, εκ των οποίων οι κυριότερες είναι:

- Κριτήρια για την απομάκρυνση ανεπιθύμητων μετρήσεων (Criteria for data Removal): Ελάχιστη τάση: 0,2 mV Minimum abs (V/I) Ohm: 0,0005 Μέγιστη επανάληψη σφαλμάτων: 3% Εύρος τιμών στην χρωματική κλίμακα: 10 - 4379 Ohm.m, ώστε η χρωματική κλίμακα να είναι ίδια με την αντίστοιχη του Res2Dinv Μέγιστο αμοιβαίο σφάλμα: 5%
- Μέθοδος αντιστροφής: Smooth Model Inversion (αντιστροφή με περιορισμούς εξομάλυνσης)
- Άξονας Y:

ορισμός του Υ: βάθος κατά μήκος της γραμμής μελέτης

προσανατολισμός του κατακόρυφου άξονα: θετικά προς τα πάνω (positive upward)

Ακολουθεί ο έλεγχος των δεδομένων, προκειμένου να διαπιστωθεί αν έχουν απομακρυνθεί δεδομένα κατά την εισαγωγή τους. Η παρούσα ενέργεια υλοποιείται με την εντολή Edit  $\rightarrow$  Data editing statistics.

Χωρίς να γίνει η οποιαδήποτε επιπρόσθετη περικοπή δεδομένων από τα αντίστοιχα του προγράμματος Res2Dinv, πραγματοποιείται η αντιστροφή των δεδομένων και προκύπτουν αντίστοιχα οι τρεις τομές:

- 1. Η πρώτη τομή αντιστοιχεί στην ψευδοτομή των **μετρούμενων** τιμών της φαινόμενης ειδικής ηλεκτρικής αντίστασης (ρα),
- 2. η δεύτερη τομή αντιστοιχεί στην ψευδοτομή των **υπολογισμένων** τιμών της φαινόμενης ειδικής ηλεκτρικής αντίστασης (ρα),
- 3. και η τρίτη είναι η γεωηλεκτρική τομή των **πραγματικών** ειδικών ηλεκτρικών αντιστάσεων που προκύπτει από την αντιστροφή (Σχήματα 4.12).

Όπως και στην περίπτωση του προγράμματος Res2Dinv, το πρόγραμμα EarthImager2D παρέχει τη δυνατότητα ρύθμισης του αριθμού των επαναλήψεων της διαδικασίας της αντιστροφής, ενώ στα αποτελέσματα αναφέρεται και το μέσο τετραγωνικό σφάλμα RMS μεταξύ μετρούμενων και υπολογισμένων τιμών της φαινόμενης ειδικής ηλεκτρικής αντίστασης, ώστε να αποφασισθεί αν απαιτείται η επανάληψη της διαδικασίας. Τελικά, επιλέγεται μοντέλο με αποδεκτό σφάλμα όταν οι επόμενες επαναλήψεις δεν μειώνουν σημαντικά το σφάλμα αυτό, δηλαδή όταν η επαναληπτική διαδικασία παρουσιάζει σύγκλιση. Ωστόσο, στην παρούσα περίπτωση δεν πραγματοποιήθηκε καμιά περαιτέρω απόρριψη δεδομένων, καθώς το σφάλμα RMS ήταν κάτω του 5%, καθιστώντας το ικανοποιητικό.

Το πρόγραμμα EarthImager2D εφαρμόστηκε και στις 6 γραμμές μελέτης με τις διατάξεις ηλεκτροδίων: διπόλου – διπόλου και Gradient, τα οποία παρατίθενται στα Σχήματα 4.12 έως 4.17. Όπως και στο Res2Dinv, έτσι και στο EarthImager2D, επιλέχτηκε να γίνει ερμηνεία των γεωηλεκτρικών τομών της διάταξης Gradient, προκειμένου να είναι εύκολη η σύγκριση των αποτελεσμάτων μεταξύ των δύο προγραμμάτων.

Στο Σχήμα 4.12 απεικονίζεται η ηλεκτρική τομογραφία της 1ης γραμμής μελέτης για τη διάταξη Gradient, όπου φαίνεται ότι ο απαιτούμενος αριθμός επαναλήψεων ισούται με 3, ενώ το σφάλμα RMS προκύπτει στο 4,06%. Οι υπόλοιπες ηλεκτρικές τομογραφίες παρατίθενται στα Σχήματα 4.13 έως 4.17.

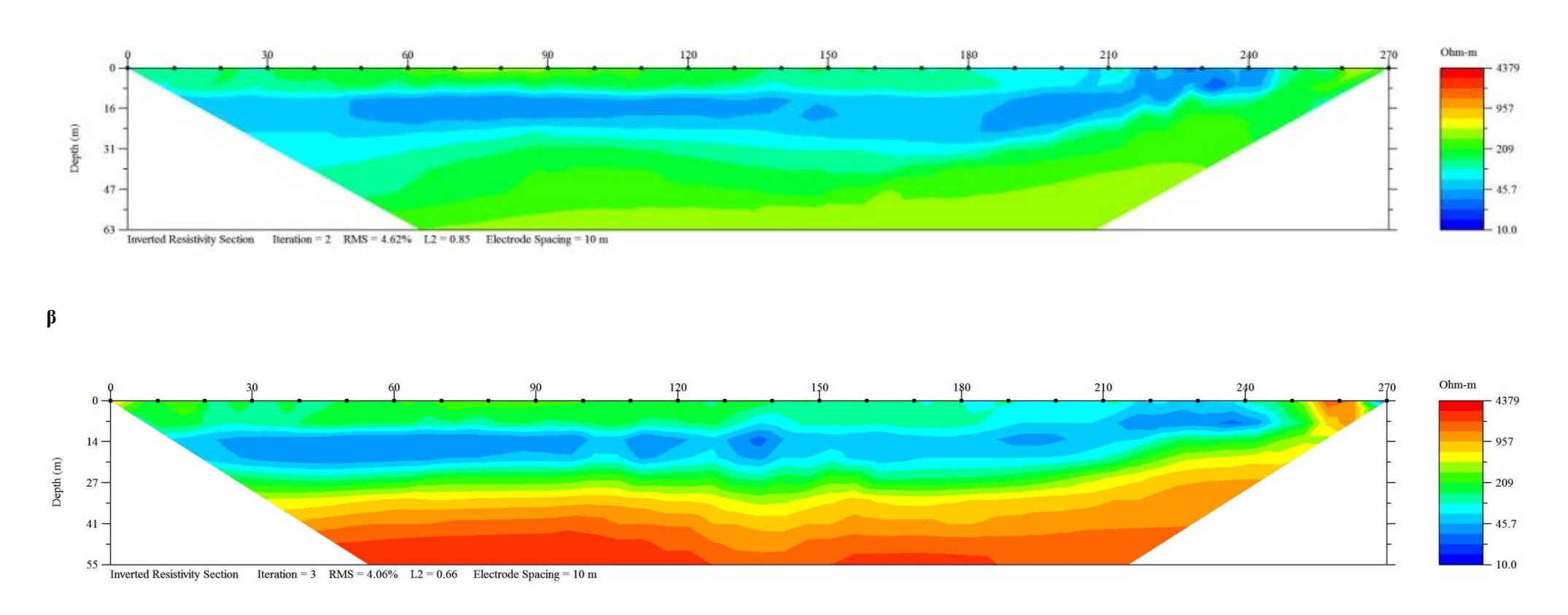

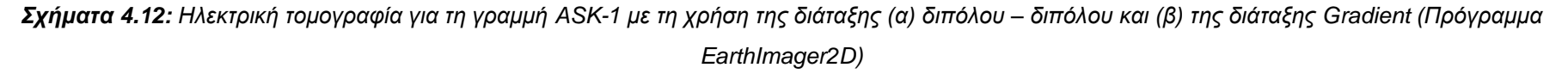

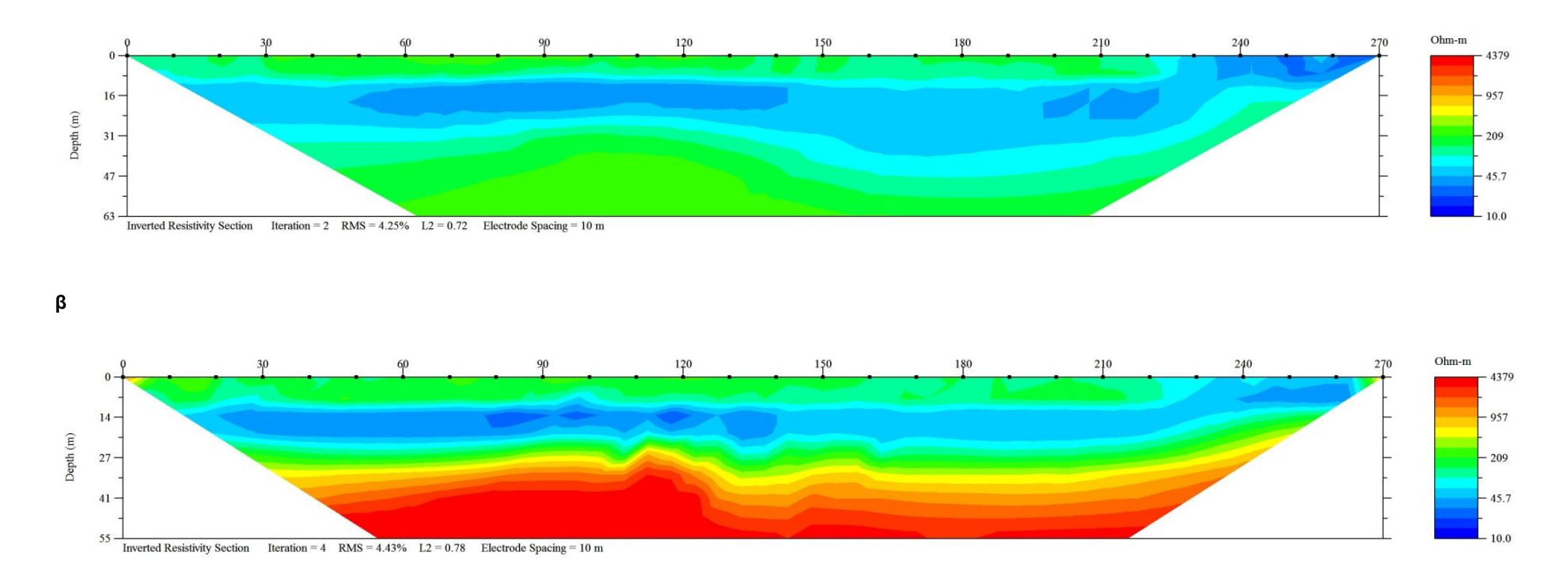

**α**

*Σχήματα 4.13: Ηλεκτρική τομογραφία για τη γραμμή ASK-2 με τη χρήση της διάταξης (α) διπόλου – διπόλου και (β) της διάταξης Gradient (Πρόγραμμα EarthImager2D)*

59

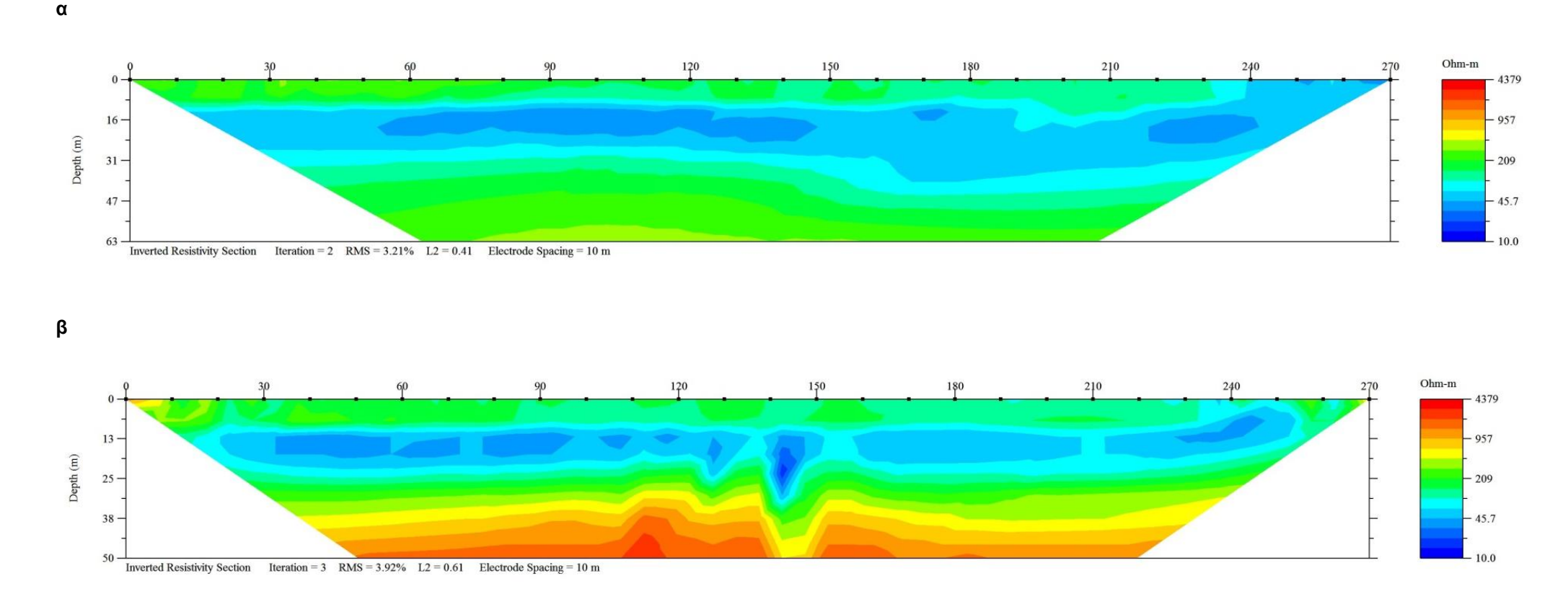

*Σχήματα 4.14: Ηλεκτρική τομογραφία για τη γραμμή ASK-3 με τη χρήση της διάταξης (α) διπόλου – διπόλου και (β) της διάταξης Gradient (Πρόγραμμα EarthImager2D)*

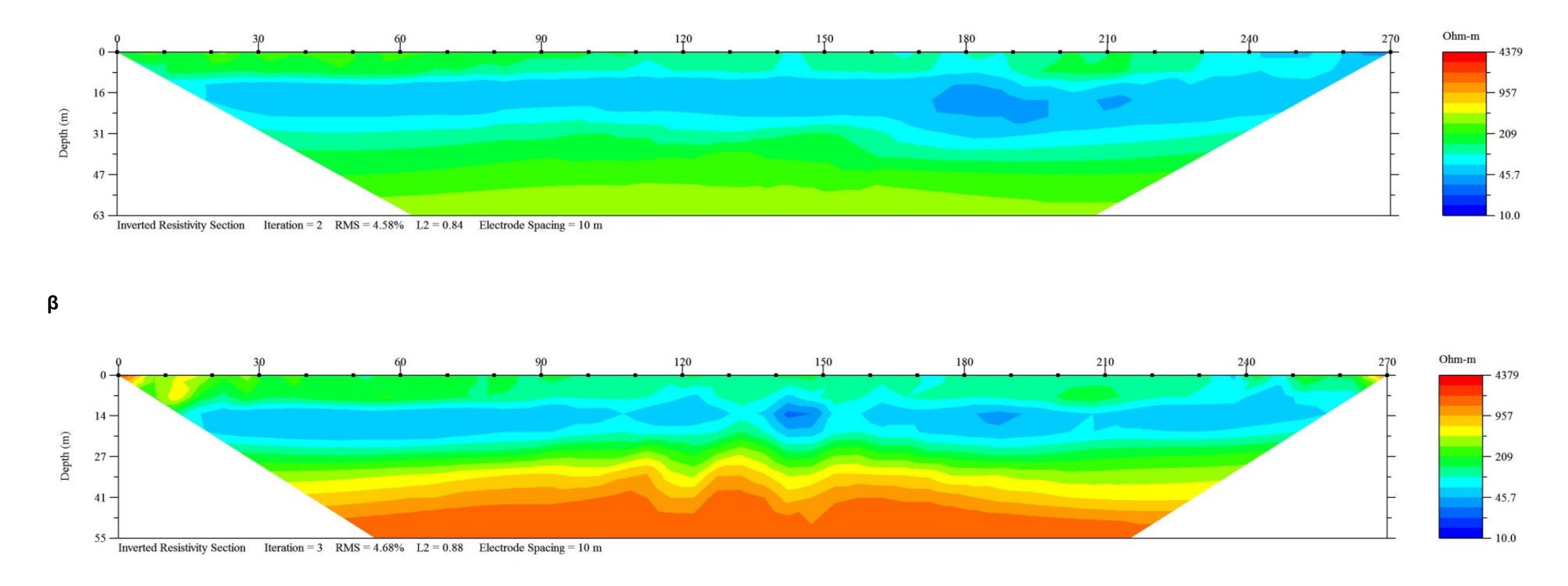

**α**

*Σχήματα 4.15: Ηλεκτρική τομογραφία για τη γραμμή ASK-4 με τη χρήση της διάταξης (α) διπόλου – διπόλου και (β) της διάταξης Gradient (Πρόγραμμα EarthImager2D)*

61
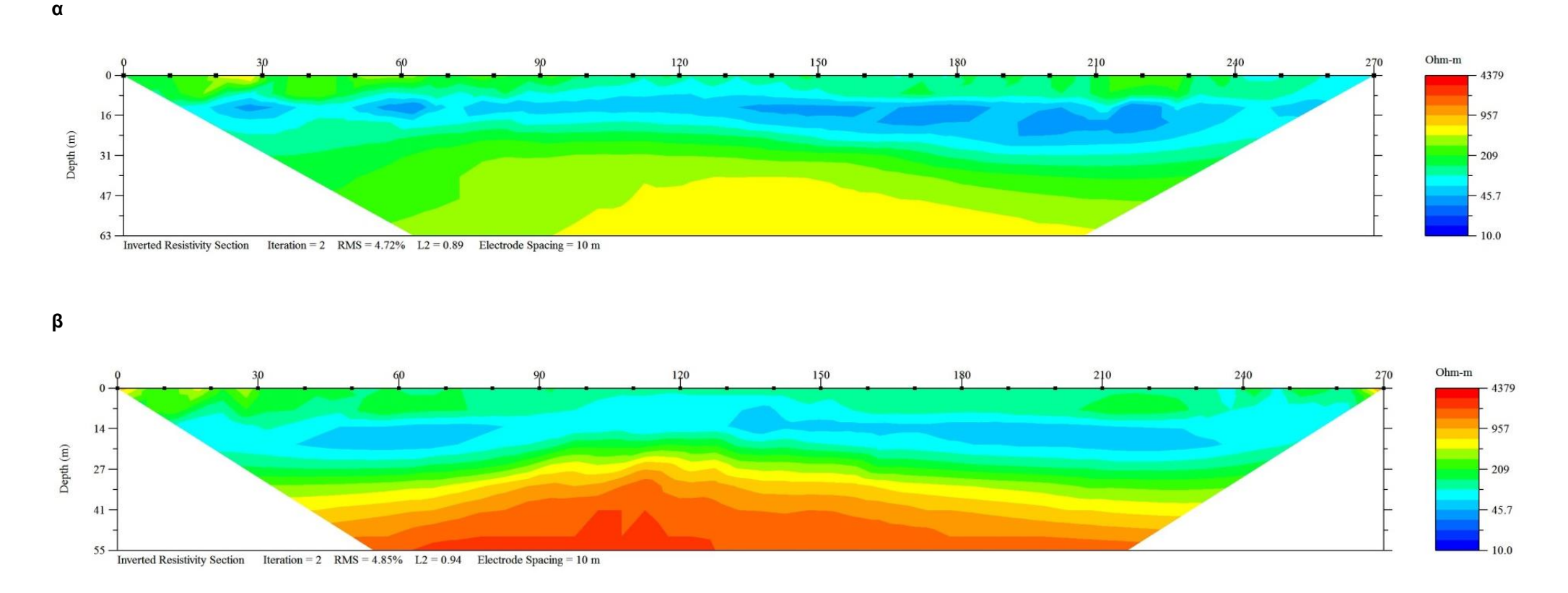

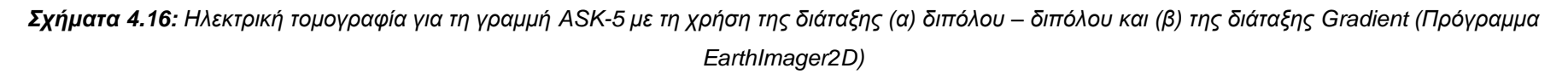

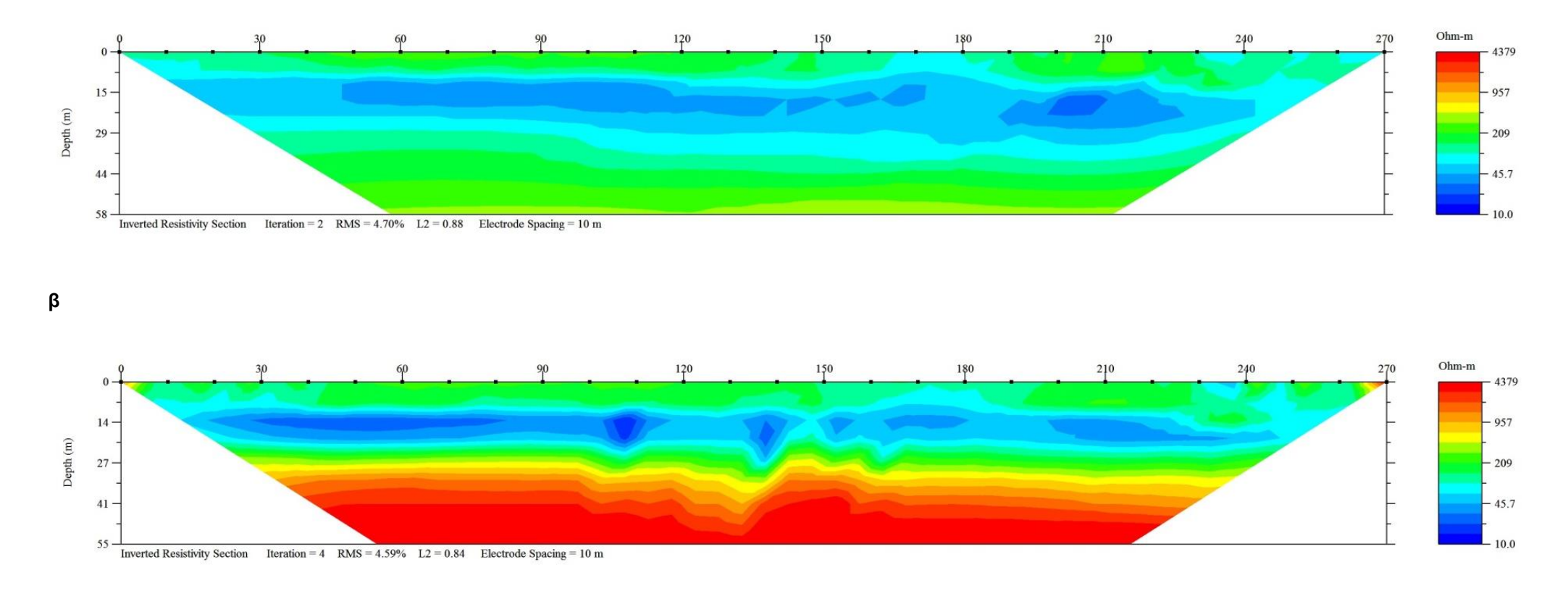

**α**

*Σχήματα 4.17: Ηλεκτρική τομογραφία για τη γραμμή ASK-6 με τη χρήση της διάταξης (α) διπόλου – διπόλου και (β) της διάταξης Gradient (Πρόγραμμα EarthImager2D)*

63

Παρατηρώντας τα Σχήματα 4.12 έως 4.17, προκύπτει ότι σε όλες τις γραμμές μελέτης στη διάταξη Gradient διακρίνονται τρία γεωηλεκτρικά στρώματα, τα οποία για όλες τις γραμμές μελέτης διαμορφώνονται ως εξής:

- Το πρώτο γεωηλεκτρικό στρώμα διακρίνεται στην περιοχή που η ειδική ηλεκτρική αντίσταση έχει τιμές 127 έως 500 Ohm.m. Το στρώμα αυτό αποδίδεται σε αργιλοαμμώδεις αποθέσεις, ενώ οι σχετικά υψηλές τιμές της ειδικής ηλεκτρικής αντίστασης πιθανόν να οφείλονται στην ύπαρξη κροκαλολατύπων ή/και χαλίκων ανθρακικής σύστασης.
- Το δεύτερο στρώμα χαρακτηρίζεται από τιμές της ειδικής ηλεκτρικής αντίστασης μικρότερες των 127 Ohm.m. Το στρώμα αυτό αποδίδεται επίσης σε αργιλοαμμώδεις αποθέσεις, αλλά, εξαιτίας των μικρότερων τιμών της ειδικής ηλεκτρικής αντίστασης, υποδηλώνεται μεγαλύτερη συγκέντρωση σε αργιλικά υλικά ή/και ερυθρογή.
- Το τρίτο στρώμα παρουσιάζει σχετικά υψηλές τιμές της ειδικής ηλεκτρικής αντίστασης που ξεπερνούν τα 583 Ohm.m. Το στρώμα αυτό αποδίδεται σε ασβεστόλιθο του Τριαδικού, αλλά σε μερικά σημεία, όπως στο κέντρο της 3ης, 4ης και 6ης γραμμής μελέτης, παρατηρείται ταπείνωση της διεπιφάνειας του, γεγονός που πιθανότατα να οφείλεται σε σημειακή διάβρωση του ασβεστολίθου (καρστική δομή) ή/και σε τεκτονικό φαινόμενο (ρήγμα).

Αναλυτικότερα, για κάθε γραμμή μελέτης παρουσιάζονται οι επιμέρους λεπτομέρειες.

### **Γραμμή 1**

- το πρώτο στρώμα έχει πάχος κατά τον οριζόντιο άξονα που αναπτύσσεται μέχρι τα 10 m. Προς το βόρειο άκρο της γραμμής μελέτης, περίπου στα 185 m, το πάχος του στρώματος δείχνει να αποσβένει.
- το δεύτερο στρώμα χαρακτηρίζεται από τιμές της ειδικής ηλεκτρικής αντίστασης μικρότερες των 127 Ohm.m.
- Τέλος, το τρίτο στρώμα με τις σχετικά υψηλές τιμές της ειδικής ηλεκτρικής αντίστασης που ξεπερνούν τα 583 Ohm.m, εμφανίζεται σε βάθος:
	- o μεγαλύτερο των 30 m σε απόσταση 105 m κατά μήκος της γραμμής μελέτης,
	- o μεγαλύτερο των 36 m σε απόσταση 140 m κατά μήκος της γραμμής μελέτης και
	- o κοντά στην επιφάνεια του εδάφους σε απόσταση 255 ‐ 265 m στο βόρειο άκρο της γραμμής μελέτης.

Το στρώμα αυτό αποδίδεται σε ασβεστόλιθο του Τριαδικού.

#### **Γραμμή 2**

- το πρώτο στρώμα έχει πάχος που αναπτύσσεται μέχρι τα 12 m. Προς το βόρειο άκρο της γραμμής μελέτης, περίπου στα 220 m, το πάχος του στρώματος δείχνει να αποσβένει.
- το δεύτερο στρώμα παρουσιάζει κυμαινόμενο πάχος κατά μήκος της γραμμής μελέτης.
- Τέλος, το τρίτο στρώμα με τις σχετικά υψηλές τιμές της ειδικής ηλεκτρικής αντίστασης που ξεπερνούν τα 583 Ohm.m, εμφανίζεται σε βάθος:
	- o μεγαλύτερο των 25 m σε απόσταση 111 m κατά μήκος της γραμμής μελέτης και
	- o μικρότερο των 6 m σε απόσταση 265 m κατά μήκος της γραμμής μελέτης.

Το στρώμα αυτό αποδίδεται σε ασβεστόλιθο του Τριαδικού.

#### **Γραμμή 3**

- το πρώτο στρώμα έχει πάχος που αναπτύσσεται μέχρι τα 13 m κατά θέσεις. Προς το βόρειο άκρο της γραμμής μελέτης, στην περιοχή των 232-255 m, το πάχος του στρώματος δείχνει να αποσβένει.
- το δεύτερο στρώμα παρουσιάζει κυμαινόμενο πάχος κατά μήκος της γραμμής μελέτης.
- Τέλος, το τρίτο στρώμα εμφανίζεται σε βάθος μεγαλύτερο των 30 m σε απόσταση 115 m κατά μήκος της γραμμής μελέτης και αποδίδεται σε ασβεστόλιθο του Τριαδικού. Περίπου στο μέσο της γραμμής μελέτης, δηλ. στα 145 m, παρατηρείται ταπείνωση της διεπιφάνειας αυτού του στρώματος, γεγονός που πιθανότατα να οφείλεται σε σημειακή διάβρωση του ασβεστολίθου (καρστική δομή) ή/και σε τεκτονικό φαινόμενο (ρήγμα).

#### **Γραμμή 4**

- το πρώτο στρώμα έχει πάχος που αναπτύσσεται μέχρι τα 13 m κατά θέσεις. Στο βόρειο άκρο της γραμμής μελέτης, στην περιοχή των 230-246 m, το πάχος του στρώματος δείχνει να αποσβένει. Προς το νότιο άκρο της γραμμής μελέτης, περίπου στα 15 m, παρατηρούνται υψηλότερες ηλεκτρικές αντιστάσεις, της τάξης των 583 Ohm.m.
- το δεύτερο στρώμα παρουσιάζει κυμαινόμενο πάχος.
- Τέλος, το τρίτο στρώμα εμφανίζεται σε βάθος μεγαλύτερο των 27 m σε απόσταση 132 m κατά μήκος της γραμμής μελέτης και αποδίδεται σε ασβεστόλιθο του Τριαδικού. Στα 120 m και 145 m της γραμμής μελέτης, παρατηρείται ταπείνωση της διεπιφάνειας αυτού του στρώματος, γεγονός που πιθανότατα να οφείλεται σε σημειακή διάβρωση του ασβεστολίθου (καρστική δομή) ή/και σε τεκτονικό φαινόμενο (ρήγμα).

#### **Γραμμή 5**

- το πρώτο στρώμα έχει πάχος που αναπτύσσεται μέχρι τα 14 m.
- το δεύτερο στρώμα παρουσιάζει κυμαινόμενο πάχος.
- Τέλος, το τρίτο στρώμα εμφανίζεται σε βάθος μεγαλύτερο των 24 m σε απόσταση 115 m κατά μήκος της γραμμής μελέτης. Στο νότιο και στο βόρειο άκρο της γραμμής μελέτης, στα 40 m και 230 m, το στρώμα αυτό εμφανίζεται σε μεγαλύτερα βάθη έως και 38 m. Αποδίδεται πάντως σε ασβεστόλιθο του Τριαδικού.

#### **Γραμμή 6**

- το πρώτο στρώμα πάχος που αναπτύσσεται μέχρι τα 17 m στο νοτιοδυτικό άκρο της γραμμής μελέτης, περίπου στα 235 m.
- το δεύτερο στρώμα έχει πάχος που μειώνεται στα άκρα της γραμμής μελέτης σε σχέση με το κέντρο της.
- Τέλος, το τρίτο στρώμα εμφανίζεται σε βάθος μεγαλύτερο των 26 m σε απόσταση 145 m κατά μήκος της γραμμής μελέτης. Το στρώμα αυτό αποδίδεται σε ασβεστόλιθο του Τριαδικού. Στα 132 m της γραμμής μελέτης, παρατηρείται ταπείνωση της διεπιφάνειας αυτού του στρώματος, γεγονός που πιθανότατα να οφείλεται σε σημειακή διάβρωση του ασβεστολίθου (καρστική δομή) ή/και σε τεκτονικό φαινόμενο (ρήγμα).

### **4.4. Σύγκριση Αποτελεσμάτων Res2Dinv και EarthImager2D**

Συγκρίνοντας συνοπτικά την εφαρμογή των δύο προγραμμάτων Res2Dinv και EarthImager2D, εντοπίζονται οι ακόλουθες διαφορές:

- Στο EarthImager2D απεικονίζεται ολόκληρη η γεωηλεκτρική τομή από τα 0 έως τα 270 m, ενώ αντίθετα στο Res2Dinv η τομή είχε εύρος στα 15 έως τα 255 m.
- Παρόλο που και στα δύο προγράμματα είχε οριστεί η ίδια χρωματική κλίμακα ως προς τις τιμές της ειδικής ηλεκτρικής αντίστασης, παρατηρείται σημαντική διαφοροποίηση στην κατανομή τους μέσα στην εικόνα του υπεδάφους.
- Παρατηρήθηκε ότι οι τομές της διάταξης Gradient στο EarthImager2D εμφάνιζαν υψηλότερο μέσο τετραγωνικό σφάλμα (RMS) και υψηλότερες τιμές της ειδικής ηλεκτρικής αντίστασης κατά την αντιστροφή σε σχέση με τα αντίστοιχα μεγέθη του Res2Dinv. Το γεγονός αυτό πιθανότατα οφείλεται στον αισθητά διαφορετικό αριθμό επαναλήψεων. Στο Res2Dinv σε κάποιες γεωηλεκτρικές τομές πραγματοποιήθηκαν 5 ή και 10 επαναλήψεις, ενώ αντίθετα στο EarthImager2D ο αριθμός των επαναλήψεων κυμαινόταν στα 2 έως 4.
- Στο EarthImager2D για τις γραμμές μελέτης 1 έως 4 της διάταξης Gradient, στο νότιο άκρο του πρώτου γεωηλεκτρικού στρώματος παρατηρείται μια μικρή ζώνη υψηλών τιμών της ειδικής ηλεκτρικής αντίστασης, > 583 Ohm.m στην 1 <sup>η</sup> γραμμή μελέτης και φτάνοντας μέχρι και τα 2600 Ohm.m στην 4<sup>η</sup> γραμμή μελέτης. Στην 5<sup>η</sup> και 6<sup>η</sup> γραμμή μελέτης η ζώνη αυτή αρχίζει να αποσβένει. Αντίθετα, στο Res2Dinv όλη αυτή η ζώνη των υψηλών τιμών της ειδικής ηλεκτρικής αντίστασης δεν εμφανίζεται, όπως άλλωστε διαπιστώθηκε πρωτύτερα.
- Στην 5<sup>η</sup> γραμμή μελέτης της διάταξης Gradient, η ζώνη υψηλών τιμών της ειδικής ηλεκτρικής αντίστασης (~1000 Ohm.m) που εντοπίζεται στα 45 m με το Res2Dinv δεν εντοπίζεται στην αντίστοιχη γραμμή μελέτης με το EarthImager2D.

Ωστόσο, σημαντικό κοινό στοιχείο των δύο προγραμμάτων Res2Dinv και EarthImager2D αποτελεί το γεγονός ότι στην ίδια απόσταση κατά μήκος των γραμμής μελέτης και περίπου στα ίδια βάθη εμφανίζεται ταπείνωση της διεπιφάνειας του τρίτου γεωηλεκτρικού στρώματος. Για παράδειγμα, στην 3 <sup>η</sup> και στην 4<sup>η</sup> γραμμή μελέτης της διάταξης Gradient, τόσο στο Res2Dinv, όσο και στο

EarthImager2D, εμφανίζεται ταπείνωση της διεπιφάνειας του τρίτου γεωηλεκτρικού στρώματος σε απόσταση 145 m. Εντούτοις, οι δομές των τομών του EarthImager2D είναι πιο «τραχείες» (sharp) σε σχέση με τις αντίστοιχες του Res2Dinv, όπου παρατηρούνται ως πιο εξομαλυμένες.

Προκειμένου να γίνει λεπτομερέστερη και πιο αξιόπιστη μελέτη των αποτελεσμάτων, με την οριοθέτηση της περιοχής μελέτης και τον υπολογισμό των βαθών, είναι απαραίτητο να πραγματοποιηθεί και τρισδιάστατη αντιστροφή με τη χρήση του λογισμικού EarthImager3D.

### **4.5. Δημιουργία Τρισδιάστατου Γεωηλεκτρικού Μοντέλου**

### **4.5.1. Γενικά**

1

Το EarthImager3D έχει τη δυνατότητα να προσδιορίσει αυτόματα τρισδιάστατο γεωηλεκτρικό μοντέλο για το υπέδαφος χρησιμοποιώντας τα δεδομένα που λαμβάνονται από τρισδιάστατη ή ψευδο-τρισδιάστατη§ γεωηλεκτρική έρευνα. Ειδικότερα, το μοντέλο που δημιουργείται, απεικονίζει στις τρεις πλέον διαστάσεις τη διαβάθμιση της ηλεκτρικής αντίστασης στο υπέδαφος. Το κύριο πλεονέκτημα αυτής της μεθοδολογίας είναι ότι πραγματοποιείται ταυτόχρονη επεξεργασία (αντιστροφή) όλων των δεδομένων από τις γραμμές μελέτης για να προκύψει το τρισδιάστατο γεωηλεκτρικό μοντέλο. Έτσι, λαμβάνονται υπόψη τυχόν ανομοιογένειες στην τρίτη διάσταση (κάθετα στις 2D-τομές) που η δισδιάστατη επεξεργασία δεν μπορεί να προσδιορίσει. Παρά το απλό λειτουργικό περιβάλλον του EarthImager3D, ο χρήστης μπορεί να απεικονίσει τα αποτελέσματα της αντιστροφής με πολλαπλούς τρόπους, γεγονός που του επιτρέπει να παρατηρήσει και να εστιάσει σε περιοχές ενδιαφέροντος με την απόλυτη ευχέρεια επιλογής της κατάλληλης οπτικής γωνίας και διεύθυνσης. Ο χρήστης μπορεί να περιστρέψει το μοντέλο σε οποιαδήποτε διεύθυνση, μεγεθύνοντας ή σμικραίνοντας το, και με αυτόν τον τρόπο μπορεί να μελετήσει όλη την περιοχή λεπτομερώς.

Η εισαγωγή των δεδομένων στο EarthImager3D προϋποθέτει την κατάλληλη επεξεργασία των αρχείων δεδομένων και ειδικότερα των αρχείων τύπου \*.stg, τα οποία αφορούν ισάριθμες γραμμές μελέτης. Δημιουργούνται και τα αρχεία τύπου \*.txt, στα οποία αναρτώνται οι συντεταγμένες των ηλεκτροδίων. Για την εισαγωγή τους στο EarthImager3D, όλα τα στοιχεία πρέπει να λάβουν την απαραίτητη συμβατή μορφή αρχείων τύπου \*.urf (αρχείο με τα γεωηλεκτρικά δεδομένα) και \*.trn (αρχεία με το ανάγλυφο της περιοχής μελέτης).

Στη συνέχεια το EarthImager3D πραγματοποιεί την αντιστροφή των τιμών της φαινόμενης ειδικής ηλεκτρικής αντίστασης σε πραγματικές τιμές της ειδικής ηλεκτρικής αντίστασης, γεγονός που επιτυγχάνεται με μια από τις δύο μεθόδους αντιστροφής: η μέθοδος robust και η μέθοδος περιορισμών εξομάλυνσης (smoothness constraint) που αναφέρθηκαν αναλυτικά και στο πρόγραμμα EarthImager2D στο κεφάλαιο 4.3. Ολοκληρώνοντας τη διαδικασία της αντιστροφής εμφανίζονται δύο εικόνες (Σχήματα 4.18):

 η πρώτη είναι το διάγραμμα μετρούμενων και υπολογισμένων τιμών της ειδικής ηλεκτρικής αντίστασης.

<sup>§</sup> Η ψευδο-τρισδιάστατη γεωηλεκτρική έρευνα αναφέρεται στη λήψη μετρήσεων κατά μήκος πολλών γραμμών μελέτης.

η δεύτερη απεικόνιση το τρισδιάστατο γεωηλεκτρικό μοντέλο.

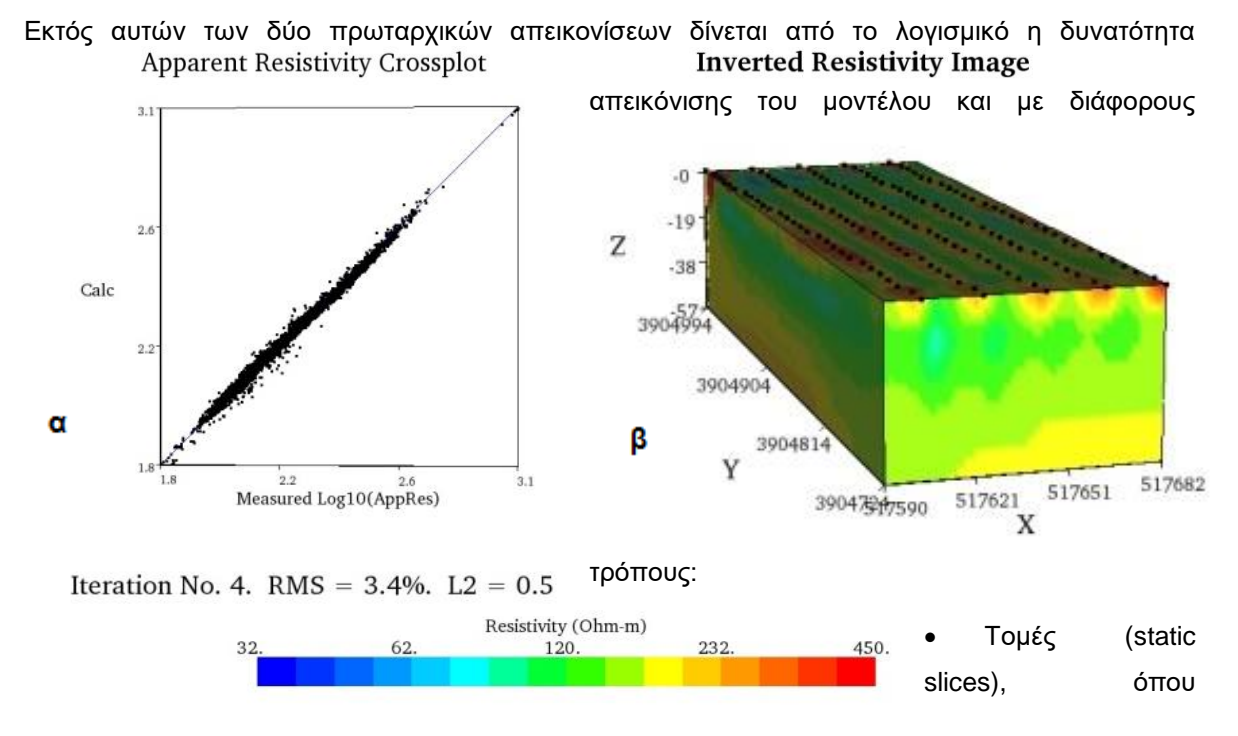

*Σχήματα 4.18: Ηλεκτρική τομογραφία, Πρόγραμμα EarthImager3D, (α) Crossplot and Resistivity (β) Inverted Resistivity Model*

αναπαριστάται το μοντέλο σε διάφορες τομές ως προς τον αντίστοιχο άξονα επιλογής (Χ, Υ, Ζ) σε οποιαδήποτε επιθυμητή θέση,

- dynamic slices, όπου στο μοντέλο διασταυρώνονται οι τομές (slices) X Y Ζ, προκειμένου να μελετηθεί με μεγαλύτερη ακρίβεια οποιαδήποτε περιοχή,
- 3D contour resistivity model, όπου αναπαριστάται το μοντέλο υπό μορφή (ενός ή περισσότερων) επιφανειών ισότιμων ειδικών ηλεκτρικών αντιστάσεων.

Σημειώνεται ότι σε αυτό το πρόγραμμα, το βόρειο και νότιο άκρο του τρισδιάστατου γεωηλεκτρικού μοντέλου στα μεγάλα βάθη προκύπτουν από παρεμβολή, δεδομένου ότι δεν υπάρχουν γεωηλεκτρικά δεδομένα στις θέσεις αυτές (διαμόρφωση των δισδιάστατων ψευδοτομών σε μορφή ανάποδου τραπεζίου). Γι' αυτό οι περιοχές αυτές δε λαμβάνονται υπόψη κατά την ερμηνεία των αποτελεσμάτων.

Όπως και στην περίπτωση των Res2Dinv και EarthImager2D, το EarthImager3D παρέχει τη δυνατότητα ρύθμισης του αριθμού των επαναλήψεων της διαδικασίας της αντιστροφής, ενώ στα αποτελέσματα αναφέρεται και το μέσο τετραγωνικό σφάλμα RMS μεταξύ μετρούμενων και υπολογισμένων τιμών της φαινόμενης ειδικής ηλεκτρικής αντίστασης, ώστε να αποφασισθεί αν απαιτείται η απόρριψη των δεδομένων με υψηλό ποσοστιαίο σφάλμα και στη συνέχεια η επανάληψη της διαδικασίας αντιστροφής. Τελικά, όπως και στην περίπτωση των Res2Dinv και EarthImager2D, επιλέγεται μοντέλο με αποδεκτό σφάλμα όταν η επαναληπτική διαδικασία παρουσιάζει σύγκλιση.

#### **4.5.2. Πορεία Επεξεργασίας**

Στην παρούσα διπλωματική εργασία τα αρχεία τύπου \*.stg που χρησιμοποιούνται στο EarthImager3D είναι τα αντίστοιχα που είχαν προκύψει από την εφαρμογή του προγράμματος EarthImager2D (κεφάλαιο 4.3). Μάλιστα, μετά την ολοκλήρωση της αντιστροφής δεν πραγματοποιείται καμιά περαιτέρω περικοπή δεδομένων σε σχέση με το μοντέλο του EarthImager2D, καθώς το σφάλμα RMS είναι κάτω του 5%, καθιστώντας το ικανοποιητικό.

Τα αρχεία τύπου \*.txt, που αφορούν στις συντεταγμένες θέσεων των ηλεκτροδίων κάθε γραμμής μελέτης, διαμορφώνονται σύμφωνα με το επιθυμητό σύστημα συντεταγμένων (ΕΓΣΑ '87 και τοπικό σύστημα) που είχε χρησιμοποιηθεί και προηγούμενα (Πίνακες Ι.1 και Ι.2 του Παραρτήματος, Μέρος Ι). Στη συνέχεια χρησιμοποιείται το πρόγραμμα Matlab, και ειδικότερα ο αλγόριθμος εντολών που αναφέρεται στο Παράρτημα, VI Μέρος, και εισάγονται τα αρχεία τύπου \*.stg και \*txt, ώστε να εξαχθεί στην απαραίτητη συμβατή με το EarthImager3D μορφή το τελικό αρχείο ανάγνωσης τρισδιάστατων δεδομένων τύπου \*.urf, καθώς και το αρχείο τύπου \*.trn που αναφέρεται στο ανάγλυφο της περιοχής μελέτης.

Έχοντας διαμορφώσει τα κατάλληλα αρχεία, το επόμενο βήμα είναι η χρήση του EarthImager3D. H εισαγωγή των αρχείων τύπου \*.urf και \*.trn πραγματοποιείται με την ακολουθία εντολών File  $\rightarrow$  Read Data και οριστικοποιούνται οι παράμετροι αντιστροφής μέσω των εντολών Settings  $\rightarrow$  Initial settings, εκ των οποίων οι κυριότεροι είναι:

- Snap Electrodes to Node: 2m για το τοπικό και κανονικό σύστημα συντεταγμένων
- Μέγιστος αριθμός επαναλήψεων: 10
- Μέθοδος αντιστροφής: Smooth model inversion
- Διατήρηση όλων των δεδομένων
- Μέγιστο σφάλμα: 5%

Μετά την ολοκλήρωση της αντιστροφής, τα αρχικά μοντέλα αποθηκεύονται αυτόματα σε αρχείο τύπου \*.out. Έτσι, δίνεται η δυνατότητα στο χρήστη να επεξεργαστεί οποιοδήποτε μοντέλο επιθυμεί, το οποίο είχε εκτελέσει έστω και μία φορά, αρκεί οι παράμετροι πριν τη διαδικασία αντιστροφής να έχουν προσδιοριστεί σωστά.

Το πρόγραμμα εφαρμόζεται και για τις δύο διατάξεις διπόλου – διπόλου και Gradient τόσο σε τοπικό, όσο και στο εθνικό (ΕΓΣΑ ΄87) σύστημα συντεταγμένων για τις γραμμές μελέτης 1 έως 5 και 1 έως 6, αντίστοιχα. Το πρόγραμμα εφαρμόζεται πρώτα για τις γραμμές 1 έως 5 σε τοπικό σύστημα συντεταγμένων και στη συνέχεια για τις γραμμές 1 έως 6 σε ΕΓΣΑ ΄87. Ο διαχωρισμός της γραμμής μελέτης 6 από την πρώτη εκτέλεση του προγράμματος έγινε προκειμένου να αποφευχθούν προβλήματα διακριτοποίησης, δεδομένου ότι η εν λόγω γραμμή 6 διέρχεται διαγώνια σε σχέση με τις γραμμές 1 έως 5, οι οποίες είναι μεταξύ τους παράλληλες. Στην περίπτωση εισαγωγής και της διαγώνιας γραμμής μελέτης 6, κατά τη διακριτοποίηση του μοντέλου, μπορεί να μην είναι δυνατή η δημιουργία κόμβων στις ακριβείς θέσεις των ηλεκτροδίων. Οι υψηλές αντιστάσεις στην επιφάνεια του μοντέλου υπολογίζονται από το πρόγραμμα με τη χρήση κοντινών μεταξύ τους ηλεκτροδίων, με

αποτέλεσμα να είναι πιο επιρρεπείς στα σφάλματα θέσεως των ηλεκτροδίων λόγω διακριτοποίησης. Στο Παράρτημα, VII Μέρος αναρτάται κάθε είδους απεικόνιση των γραμμών μελέτης 1-5 και 1-6 σε τοπικό και κανονικό σύστημα συντεταγμένων και για τις δύο διατάξεις.

Εν προκειμένω, όμως, παρουσιάζονται τα αποτελέσματα μόνο της διάταξης Gradient, όπως άλλωστε είχε επιλεγεί και στα προηγούμενα προγράμματα, προκειμένου να είναι εφικτός ο παραλληλισμός τους. Συγκεκριμένα παρουσιάζονται για τη διάταξη Gradient τα αποτελέσματα των γραμμών μελέτης 1 έως 5 στο τοπικό σύστημα συντεταγμένων υπό μορφή τρισδιάστατου μοντέλου, (Σχήμα 4.19), οριζόντιων τομών (Σχήμα 4.20) και ισότιμων επιφανειών (Σχήμα 4.21).

Σχετικά με τη χρωματική κλίμακα, παρόλο που καταβλήθηκε προσπάθεια για να προσαρμοστεί και να έχει το ίδιο εύρος τιμών με τις προηγούμενες απεικονίσεις, ώστε να είναι εφικτή η σύγκριση των τομών, αυτό δεν επετεύχθη, εξαιτίας μη επαρκούς και εμφανούς καταμερισμού των χρωμάτων των τιμών της ειδικής ηλεκτρικής αντίστασης. Έτσι, αναζητήθηκε εκ νέου η χρωματική κλίμακα, καταλήγοντας στο εύρος 35 έως 402 Ohm.m. Παρατηρώντας τα Σχήματα 4.19 και 4.22, τα οποία αφορούν στην ίδια περίπτωση απεικόνισης αλλά με τις δύο χρωματικές κλίμακες, εξακριβώνεται η δυσκολία αναγνώρισης γεωηλεκτρικών δομών με τη χρωματική κλίμακα που χρησιμοποιήθηκε στις απεικονίσεις των δισδιάστατων τομών.

Στο Σχήμα 4.19 στο ΒΔ άκρο της περιοχής μελέτης, παρατηρείται συγκέντρωση υψηλών τιμών της ειδικής ηλεκτρικής αντίστασης, γεγονός που υποδηλώνει την εμφάνιση του ασβεστολίθου κοντά στην επιφάνεια της γης. Ωστόσο, αυτή η ζώνη που επεκτείνεται σε μεγαλύτερα βάθη (κατά μήκος του άξονα Ζ), δεν λαμβάνεται υπόψη κατά την ερμηνεία των αποτελεσμάτων, δεδομένου ότι έχει προκύψει από παρεμβολή, όπως προαναφέρθηκε. Το φαινόμενο αυτό με τη συγκέντρωση υψηλών τιμών της ειδικής ηλεκτρικής αντίστασης κοντά στην επιφάνεια εμφανίζεται επίσης στο αντίστοιχο βόρειο άκρο των ακόλουθων γεωηλεκτρικών τομών:

- της 1 ης γραμμής στα προγράμματα Res2Dinv (Σχήμα 4.4) και EarthImager2D (Σχήμα 4.12),
- της 2ης γραμμής στο πρόγραμμα Res2Dinv (Σχήμα 4.5)

Στο Σχήμα 4.21 εμφανίζεται η ανώτερη επιφάνεια των ασβεστολιθικών σχηματισμών με τιμή ηλεκτρικής αντίστασης στα 160,9 Ohm.m. Στο ΒΔ άκρο, εντοπίζεται ανύψωση αυτής της ισότιμης επιφάνειας με κορύφωση στο σημείο (Χ,Υ) = (40,100) και βάθος 14 m. Αντίθετα, ανάμεσα στη ΒΔ πλευρά της επιφάνειας του ασβεστολίθου και του προαναφερόμενου υβώματος, παρατηρείται μια βύθιση του στρώματος, γεγονός το οποίο ενδέχεται να υποδηλώνει την ύπαρξη ρήγματος. Το φαινόμενο αυτό είναι ακόμα πιο ευδιάκριτο στις αμέσως επόμενες ισότιμες επιφάνειες της ειδικής ηλεκτρικής αντίστασης με τιμές 187,5 Ohm.m και 254,4 Ohm.m (Σχήματα VII.5 και VII.6, Παράρτημα, VII Μέρος).

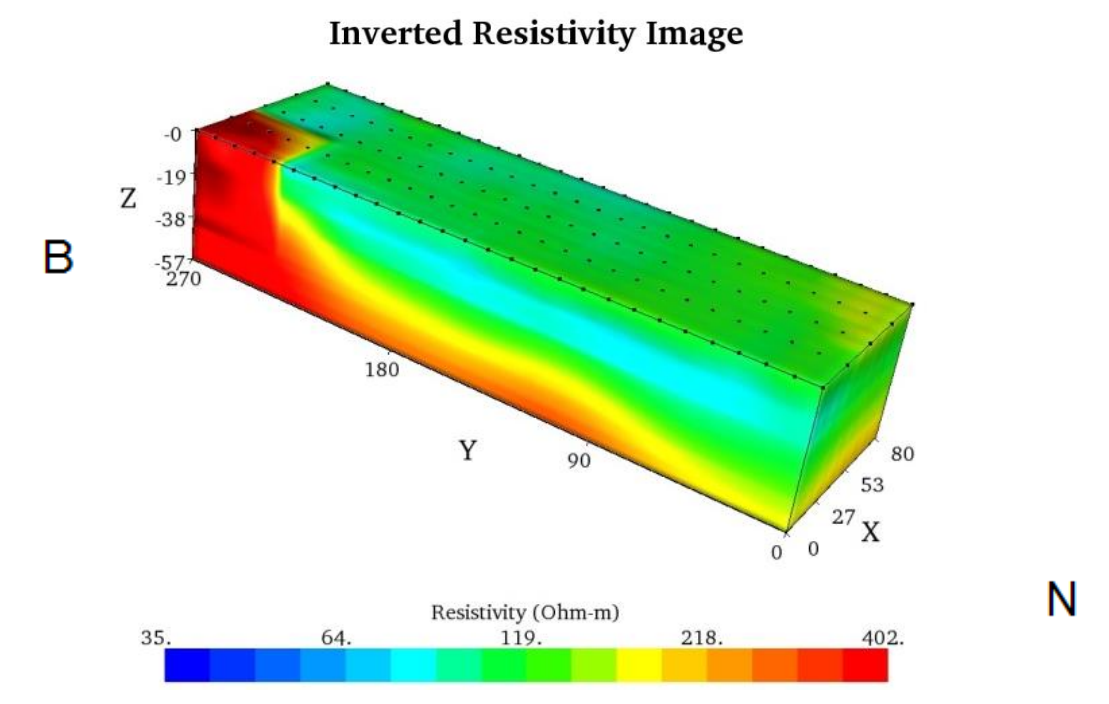

*Σχήμα 4.19: Τρισδιάστατη χρωματική απεικόνιση κατανομής ειδικής ηλεκτρικής αντίστασης για τις γραμμές μελέτης 1 έως 5 για τη διάταξη Gradient στο τοπικό σύστημα συντεταγμένων, Inverted Resistivity Model, Πρόγραμμα EarthImager3D*

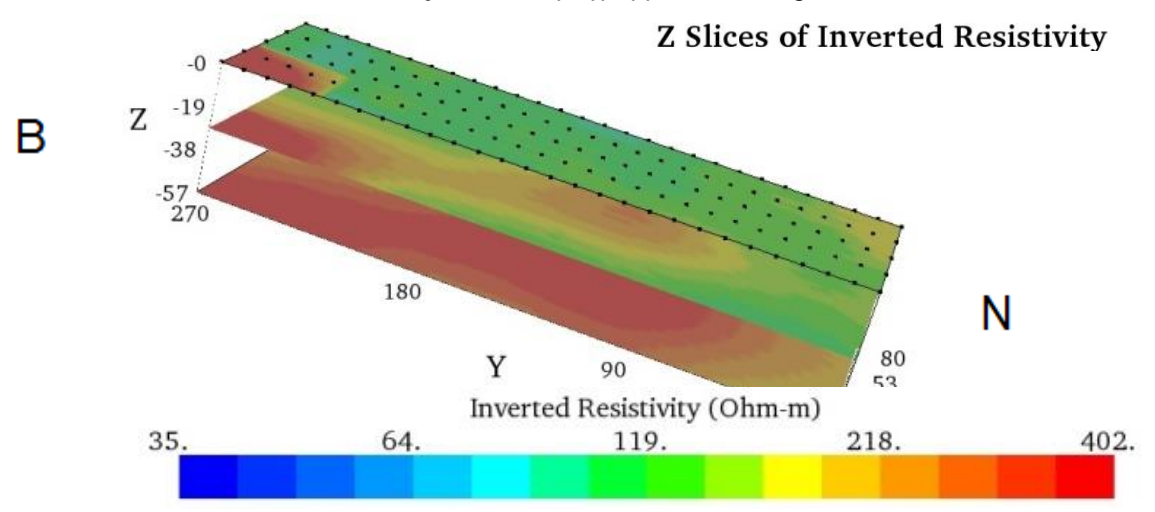

*Σχήμα 4.20: Τρισδιάστατη χρωματική απεικόνιση κατανομής ειδικής ηλεκτρικής αντίστασης για τις γραμμές μελέτης 1 έως 5 για τη διάταξη Gradient στο τοπικό σύστημα συντεταγμένων, 3 Static Slices ως προς τον άξονα Ζ, Πρόγραμμα EarthImager3D*

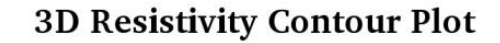

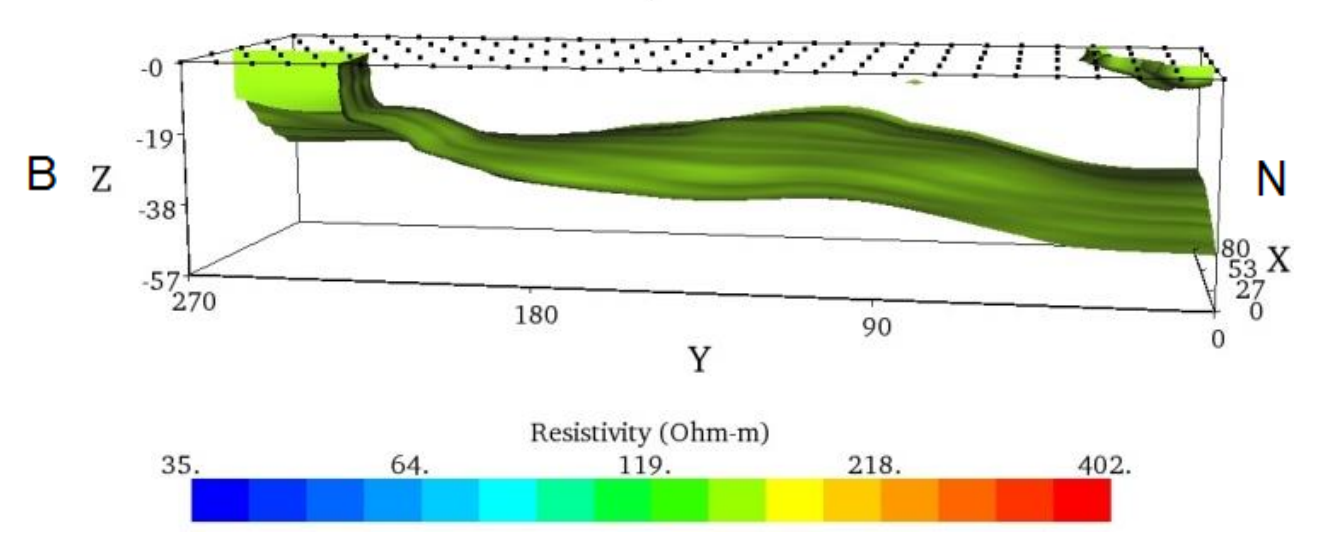

*Σχήμα 4.21: Τρισδιάστατη χρωματική απεικόνιση κατανομής ισότιμης ειδικής ηλεκτρικής αντίστασης στα 160,9 Ohm.m για τις γραμμές μελέτης 1 έως 5 για τη διάταξη Gradient στο τοπικό σύστημα συντεταγμένων, 3D Contour Resistivity Model, Πρόγραμμα EarthImager3D*

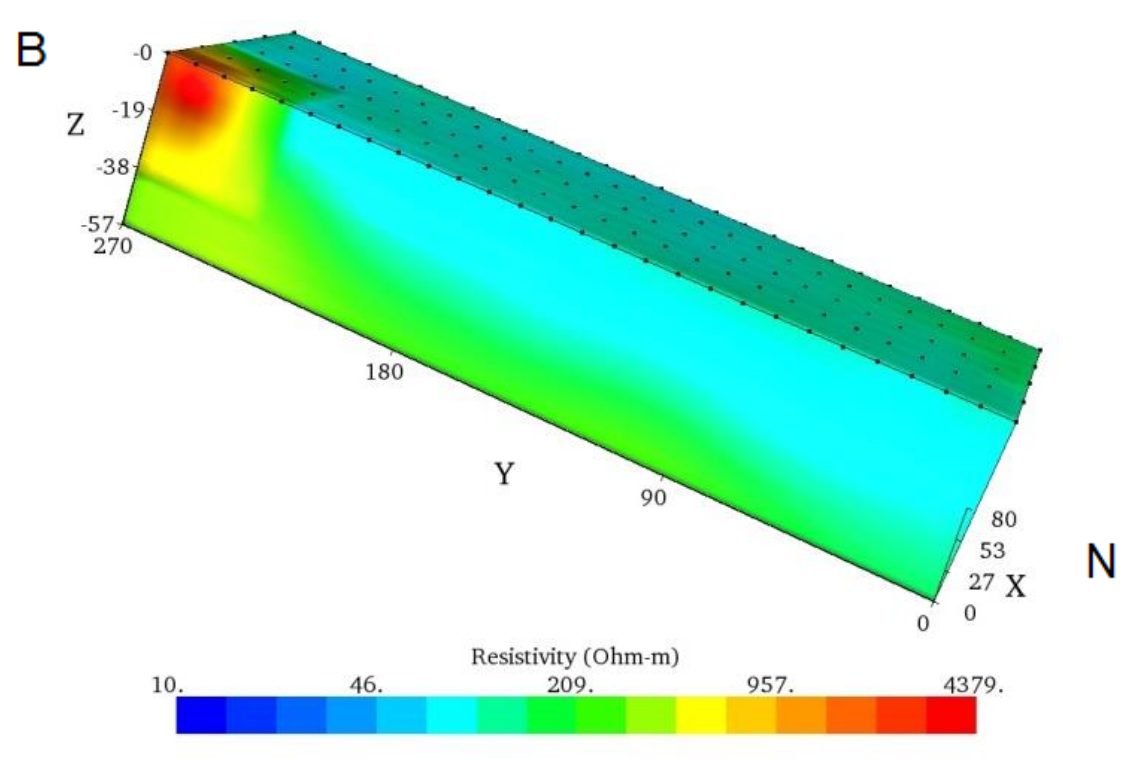

**Inverted Resistivity Image** 

*Σχήμα 4.22: Τρισδιάστατη χρωματική απεικόνιση κατανομής ειδικής ηλεκτρικής αντίστασης για τις γραμμές μελέτης 1 έως 5 για τη διάταξη Gradient στο τοπικό σύστημα συντεταγμένων με χρωματική κλίμακα ίδια με αυτή των προηγούμενων προγραμμάτων, Inverted Resistivity Model, Πρόγραμμα EarthImager3D*

Στις γεωηλεκτρικής τομές των γραμμών μελέτης 1 έως 6 στο σύστημα συντεταγμένων ΕΓΣΑ ΄87 (Σχήματα 4.23 και 4.24), παρατηρούνται υψηλές τιμές της ειδικής ηλεκτρικής αντίστασης (εμφανείς κόκκινες ραβδώσεις) κοντά στην επιφάνεια του εδάφους σε πολλαπλές θέσεις των ηλεκτροδίων, και μάλιστα κατά μήκος των γραμμών μελέτης. Αυτό το φαινόμενο, όπως προαναφέρθηκε, μπορεί να οφείλεται στην προσπάθεια του προγράμματος να τοποθετήσει στα άκρα των κόμβων του μοντέλου τα ηλεκτρόδια. Αυτό το φαινόμενο, όπως προαναφέρθηκε, μπορεί να οφείλεται στην προσπάθεια του προγράμματος να τοποθετήσει στους κόμβους του μοντέλου τα ηλεκτρόδια. Ειδικότερα, μπορεί να μην είναι δυνατή η δημιουργία κόμβων στις ακριβείς θέσεις των ηλεκτροδίων, όταν εισάγονται οι μετρήσεις κατά μήκος της διαγώνιας γραμμής μελέτης 6. Οι υψηλές αντιστάσεις στην επιφάνεια του μοντέλου υπολογίζονται από το πρόγραμμα με τη χρήση κοντινών μεταξύ τους ηλεκτροδίων, με αποτέλεσμα να είναι πιο επιρρεπείς στα σφάλματα θέσεως των ηλεκτροδίων λόγω διακριτοποίησης.

Στο Σχήμα 4.25 εμφανίζεται η ανώτερη επιφάνεια των ασβεστολιθικών σχηματισμών με τιμή ηλεκτρικής αντίστασης στα 160,9 Ohm.m. Συγκρίνοντάς το με το Σχήμα 4.21, παρουσιάζονται δομικές ομοιότητες ως προς τη βύθιση του στρώματος, δεδομένου ότι πιθανότατα υπάρχει ρήγμα μεταξύ ΒΔ πλευράς και υβώματος, το οποίο με τη σειρά του εντοπίζεται κυρίως μόνο στα ακραία σημεία με κορύφωση στα (Χ,Υ) = (517696,3904826) και (Χ,Υ) = (517570,3904826). Στην επιφάνεια παρατηρείται, επίσης, και το προαναφερόμενο φαινόμενο υψηλών αντιστάσεων, το οποίο μπορεί να οφείλεται σε πρόβλημα διακριτοποίησης.

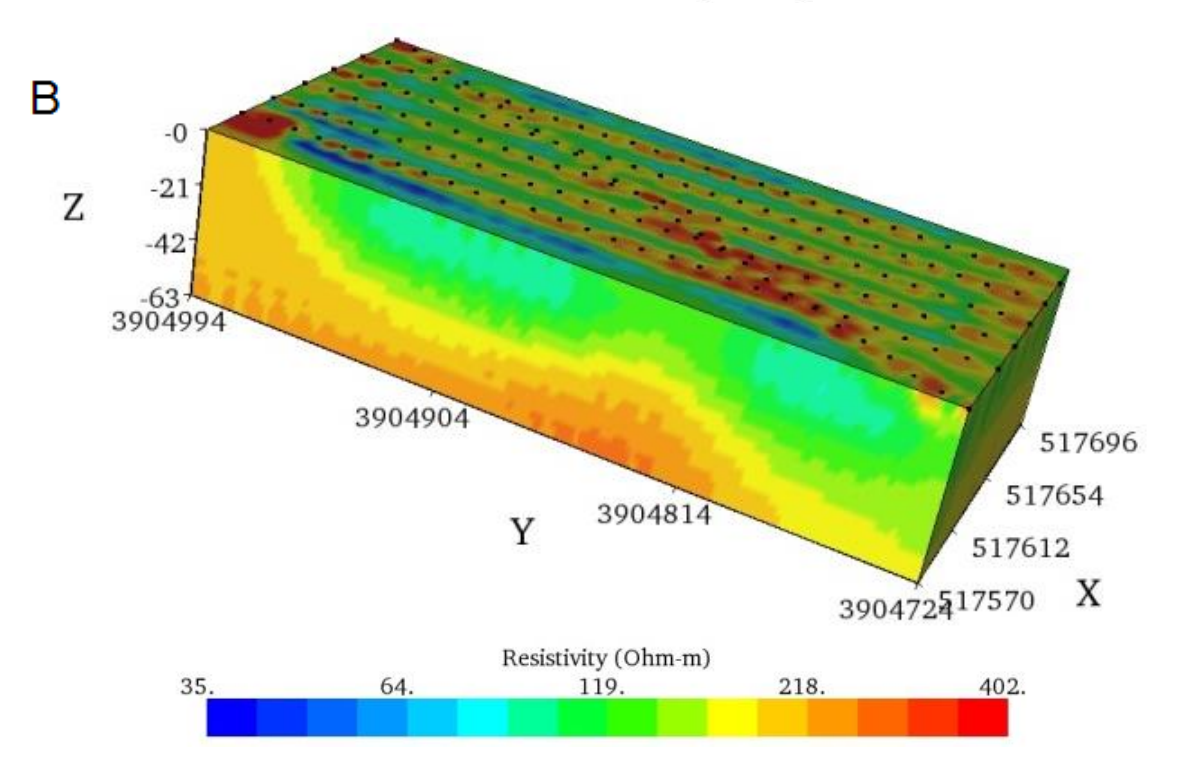

**Inverted Resistivity Image** 

*Σχήμα 4.23: Τρισδιάστατη χρωματική απεικόνιση κατανομής ειδικής ηλεκτρικής αντίστασης για τις γραμμές μελέτης 1 έως 6 για τη διάταξη Gradient στο κανονικό σύστημα συντεταγμένω, Inverted Resistivity Model, Πρόγραμμα EarthImager3D*

N

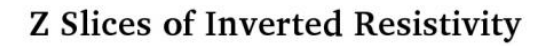

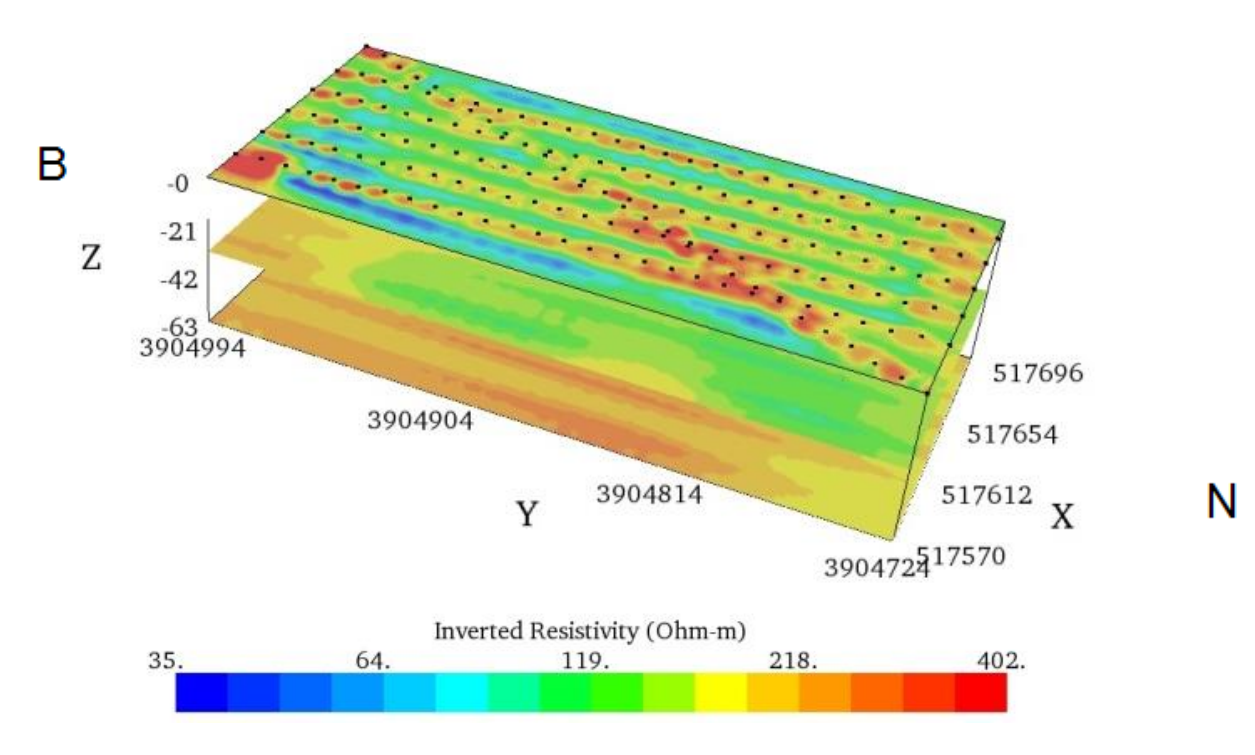

*Σχήμα 4.24: Τρισδιάστατη χρωματική απεικόνιση κατανομής ειδικής ηλεκτρικής αντίστασης για τις γραμμές μελέτης 1 έως 6 για τη διάταξη Gradient στο κανονικό σύστημα συντεταγμένων, 3 Static Slices ως προς τον άξονα Ζ, Πρόγραμμα EarthImager3D*

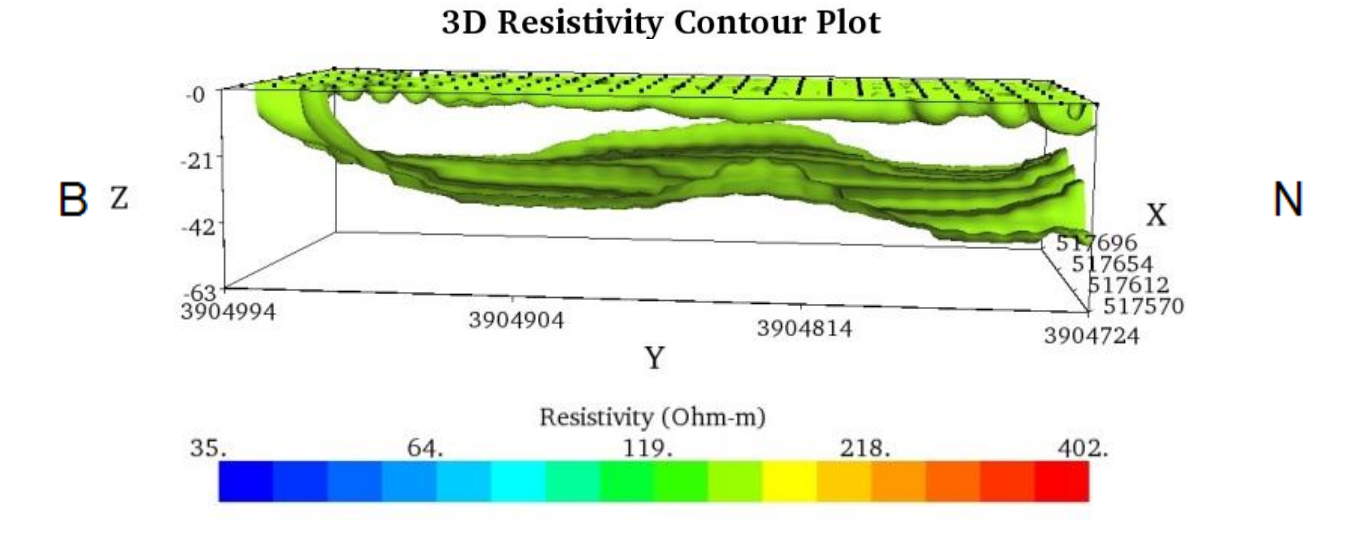

*Σχήμα 4.25: Τρισδιάστατη χρωματική απεικόνιση κατανομής ισότιμης ειδικής ηλεκτρικής αντίστασης στα 160,9 Ohm.m για τις γραμμές μελέτης 1 έως 6 για τη διάταξη Gradient στο κανονικό σύστημα συντεταγμένων, 3D Contour Resistivity Model, Πρόγραμμα EarthImager3D*

# **4.6. Σύγκριση Αποτελεσμάτων Res2Dinv, EarthImager2D και EarthImager3D**

Η σύγκριση των αποτελεσμάτων των τριών προγραμμάτων Res2Dinv, EarthImager2D και EarthImager3D θα προϋπόθετε σε κανονικά πλαίσια όλα τα μοντέλα να αναφέρονται στην ίδια διάταξη, στην ίδια μέθοδο επεξεργασίας, καθώς και στην ίδια χρωματική κλίμακα. Ωστόσο, παρόλο που αυτό δεν επιτεύχθηκε μόνο ως προς τη χρωματική κλίμακα, για τους λόγους που έχουν ήδη προαναφερθεί, από τη σύγκρισή τους στο Σχήμα 4.26, εξάγονται χρήσιμα συμπεράσματα.

Θεωρητικά, το βέλτιστο αποτέλεσμα προκύπτει από τις τρισδιάστατες τομές, δεδομένου ότι σε αυτού του είδους τις απεικονίσεις πραγματοποιείται συνδυαστική αντιστροφή των δεδομένων από πολλές παράλληλες γραμμές μελέτης. Αντίθετα, στις δισδιάστατες απεικονίσεις, τα αποτελέσματα αφορούν την κάθε γραμμή μελέτης μεμονωμένα.

Όσον αφορά στη σύγκριση των αποτελεσμάτων των γεωηλεκτρικών μοντέλων που προέκυψαν από τα Res2Dinv, EarthImager2D και EarthImager3D, δεν παρατηρείται η αναμενόμενη συσχέτισή τους. Αυτό το φαινόμενο παρατηρείται αρκετά συχνά, καθώς το κάθε λογισμικό επεξεργάζεται τα δεδομένα με διαφορετικό τρόπο και ευαισθησία, με συνεπακόλουθο τα τελικά μοντέλα να απεικονίζονται με διαφορετικό τρόπο.

Σε γενικές γραμμές παρατηρούνται δομικές ομοιότητες και υπάρχει εναρμόνιση της απεικόνισης και των τριών στρωμάτων και για τις τρεις εικόνες των μοντέλων σε όλη τη γεωηλεκτρική τομή. Για παράδειγμα, συγκρίνοντας τις απεικονίσεις (a) και (b) του Σχήματος 4.26 είναι εμφανές το 1<sup>ο</sup> γεωηλεκτρικό στρώμα, το οποίο αναπτύσσεται μέχρι και τα 14 m, ενώ, αν και αχνά, εντοπίζεται ένα μικρό τμήμα αυτού και στην (c) απεικόνιση.

Ακολουθεί το 2<sup>ο</sup> γεωηλεκτρικό στρώμα το οποίο αναπτύσσεται καθαρά σε όλες τις απεικονίσεις. Στις απεικονίσεις (b) και (c) του Σχήματος 4.26 το στρώμα παρουσιάζει πλευρική μεταβολή ως προς το πάχος του, ενώ στο (a) το πάχος του στρώματος αυξάνεται στο κέντρο της γραμμής μελέτης και μειώνεται στα άκρα της.

Τέλος, το 3<sup>ο</sup> γεωηλεκτρικό στρώμα, αν και εντοπίζεται με υψηλή ευκρίνεια στις απεικονίσεις (a) και (b), στην απεικόνιση (c) είναι αρκετά δύσκολο να προσδιοριστούν τα όρια του ασβεστολιθικού υποβάθρου, εξαιτίας της διατήρησης κοινής χρωματικής κλίμακας και για τις τρεις τομές. Παρόλα αυτά, και οι τρεις απεικονίσεις ακολουθούν κοινό τρόπο ανάπτυξης του στρώματος, καθώς στο νότιο και βόρειο άκρο της γραμμής μελέτης, το στρώμα εμφανίζεται σε μεγαλύτερα βάθη από ότι στο κέντρο της.

Ωστόσο, το ασβεστολιθικό υπόβαθρο εντοπίζεται υψηλότερα στο Res2Dinv από ότι στα προγράμματα EarthImager2D και EarthImager3D, όπου εναρμονίζεται σε γενικές γραμμές. Αναλυτικότερα, στο EarthImager2D και EarthImager3D το ασβεστολιθικό υπόβαθρο για την 5<sup>η</sup> γραμμή μελέτης ξεκινάει από το ίδιο βάθος (25 m), σε αντίθεση με εκείνο του Res2Dinv όπου εντοπίζεται υψηλότερα (15 m). Αυτή η διαφοροποίηση μπορεί να οφείλεται στην μέθοδο αντιστροφής, απεικόνισης του μοντέλου ή ακόμα και στην ευαισθησία με την οποία το κάθε πρόγραμμα μεταφράζει τις μετρούμενες τιμές ηλεκτρικών αντιστάσεων.

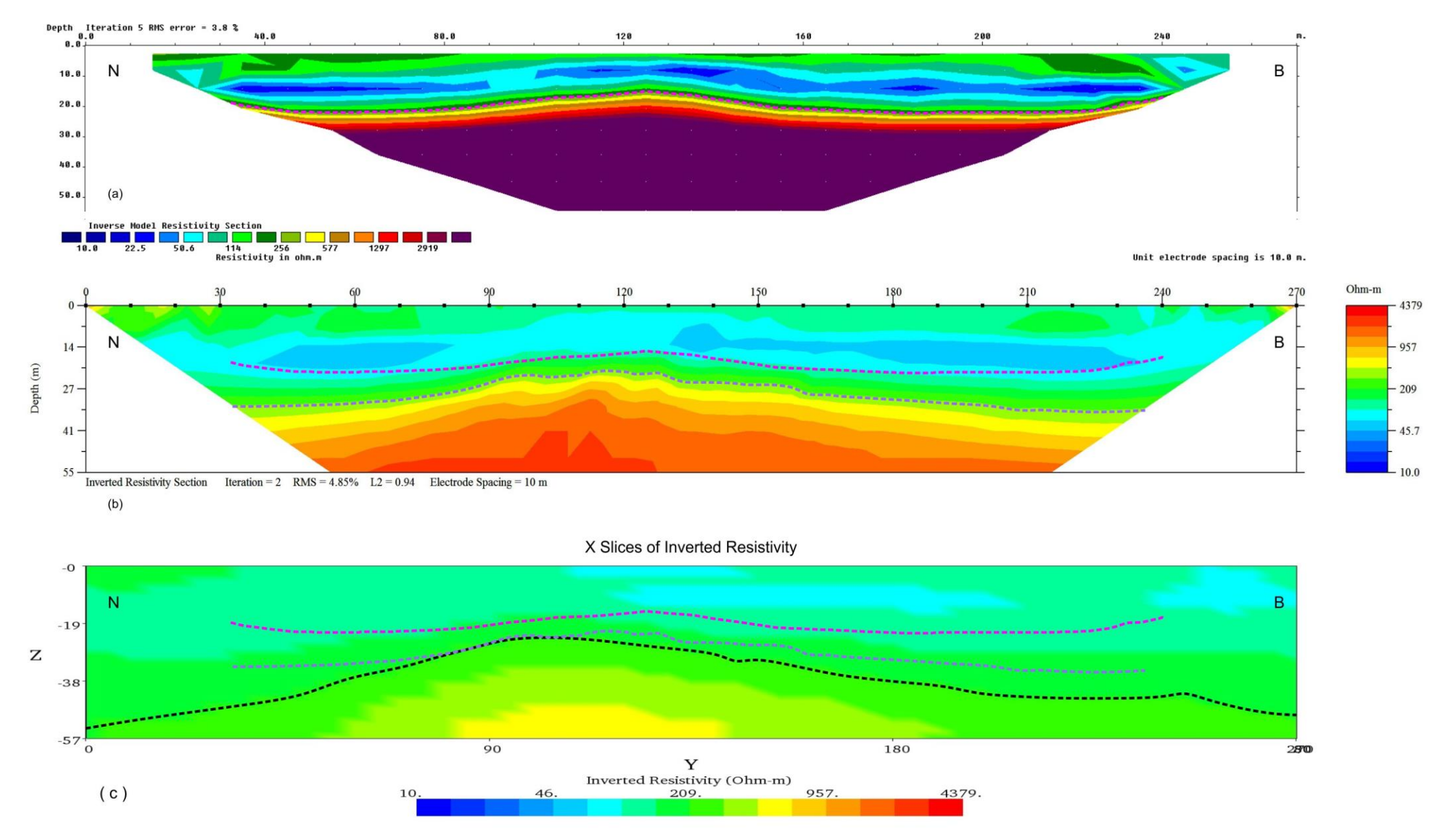

Σχήμα 4.26: Ηλεκτρική τομογραφία με τη διάταξη Gradient για τη γραμμή μελέτης 5, (a) Πρόγραμμα Res2Dinv, (b) EarthImager2D, (c) EarthImager3D (Static Slice στα *m του μοντέλου). Με τις διακεκομμένες γραμμές απεικονίζεται η ισότιμη των 380 Ohm.m.*

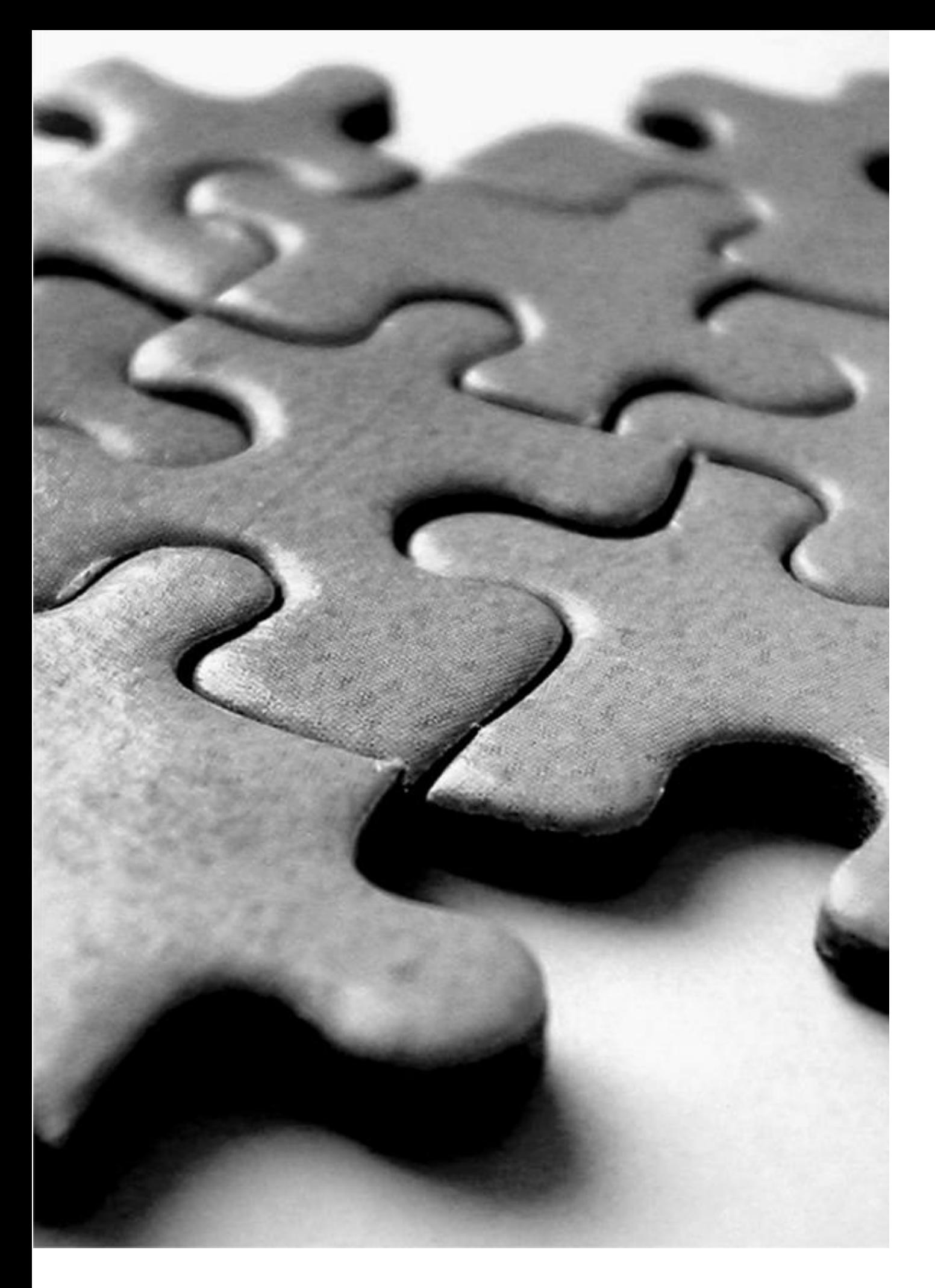

# **5. ΣΥΜΠΕΡΑΣΜΑΤΑ – ΠΡΟΤΑΣΕΙΣ**

## **5. ΣΥΜΠΕΡΑΣΜΑΤΑ – ΠΡΟΤΑΣΕΙΣ**

Στην παρούσα διπλωματική εργασία παρουσιάζονται τα αποτελέσματα από γεωφυσική διασκόπηση στις ανατολικές παρυφές του οροπεδίου Ασκύφου του Νομού Χανίων Κρήτης, με τη χρήση της ηλεκτρικής τομογραφίας. Σκοπός της γεωφυσικής έρευνας ήταν ο προσδιορισμός του πάχους των επιφανειακών γεωλογικών σχηματισμών πάνω στους οποίους σχεδιάζεται να εδραστεί λιμνοδεξαμενή.

Για την ερμηνεία των αποτελεσμάτων της γεωφυσικής διασκόπησης χρησιμοποιήθηκε η διάταξη Gradient έναντι της διάταξης διπόλου – διπόλου, εξάγοντας χρήσιμα συμπεράσματα. Από τη σύγκριση των δύο αναφερόμενων διατάξεων, προκύπτει ότι για όλες τις γραμμές μελέτης τα αποτελέσματα διαφοροποιούνται αισθητά κυρίως ως προς το βάθος που εντοπίζεται το στρώμα των υψηλών αντιστάσεων, το οποίο και αποδίδεται σε ανθρακικούς σχηματισμούς. Επειδή η διάταξη Gradient εμφανίζει τους ανθρακικούς σχηματισμούς σε μικρότερο βάθος, τόσο στο πρόγραμμα Res2Dinv, όσο και στο EarthImager2D, προτιμήθηκε για την ανάλυση των αποτελεσμάτων των γεωηλεκτρικών τομών.

Μάλιστα, επειδή το Res2Dinv και το EarthImager2D έχει το καθένα τις δικές του ιδιαιτερότητες, επεξεργάζεται τα δεδομένα που του παρέχονται με διαφορετικό τρόπο και ευαισθησία, γι' αυτό και εντοπίζονται διαφορές μεταξύ τους. Χαρακτηριστικό παράδειγμα είναι οι δομές των τομών του EarthImager2D είναι πιο «τραχείες» (sharp) σε σχέση με τις αντίστοιχες του Res2Dinv, όπου παρατηρούνται ως πιο εξομαλυμένες. Ωστόσο, σημαντικό κοινό στοιχείο των δύο προγραμμάτων Res2Dinv και EarthImager2D αποτελεί το γεγονός ότι εμφανίζονται και δομικές ομοιότητες.

Συγκρίνοντας τις δισδιάστατες και τρισδιάστατες γεωηλεκτρικές τομές της ίδιας κάθε φοράς διάταξης, μεθόδου επεξεργασίας, καθώς και χρωματικής κλίμακας, παρατηρούνται αρκετές δομικές ομοιότητες. Ωστόσο, υπάρχουν και σημαντικές διαφοροποιήσεις κυρίως στον εντοπισμό βάθους του ασβεστολιθικού υποβάθρου, το οποίο στα προγράμματα EarthImager2D και EarthImager3D εναρμονίζεται σε γενικές γραμμές, ενώ στο Res2Dinv εντοπίζεται ρηχότερα. Βέβαια, αυτού του είδους οι διαφοροποιήσεις μπορεί να οφείλονται στον αριθμό των απαιτούμενων αντιστροφών, στη μέθοδο αντιστροφής, στην απεικόνιση του μοντέλου ή ακόμα και στην ευαισθησία με την οποία το κάθε πρόγραμμα «μεταφράζει» τις μετρούμενες τιμές ηλεκτρικών αντιστάσεων.

Εν κατακλείδι, η βέλτιστη ερμηνεία των αποτελεσμάτων προκύπτει από τις τρισδιάστατες τομές, καθώς πραγματοποιείται συνδυαστική αντιστροφή των δεδομένων πολλαπλών παράλληλων γραμμών μελέτης, σε αντίθεση με τις δισδιάστατες τομές, όπου κάθε γραμμή μελέτης αντιμετωπίζεται μεμονωμένα. Μάλιστα, παρατηρείται ικανοποιητική ταύτιση ανάμεσα στα προγράμματα EarthImager2D και EarthImager3D, τόσο ως προς την απεικόνιση του γενικού μοντέλου, όσο και ως προς τον εντοπισμό του βάθους του ασβεστολιθικού υποβάθρου. Έτσι, για την πιο αποτελεσματική και εμπεριστατωμένη αξιολόγηση της περιοχής μελέτης για την κατασκευή λιμνοδεξαμενής θεωρείται ως το πιο αξιόπιστο σενάριο τα αποτελέσματα επεξεργασίας του προγράμματος EarthImager3D.

Ειδικότερα, τα συμπεράσματα που απορρέουν από την εκτέλεση του EarthImager3D και την παρούσα γεωφυσική έρευνα είναι τα εξής:

- Η περιοχή μελέτης αποτελείται από 3 γεωηλεκτρικά στρώματα. Το επιφανειακό στρώμα πάχους 4 έως 11 m αποδίδεται σε αργιλοαμμώδεις αποθέσεις που πιθανόν περιέχουν κροκαλολατύπες ή/και χάλικες ανθρακικής σύστασης. Το δεύτερο στρώμα εμφανίζει πλευρική μεταβολή ως προς το πάχος του και αποδίδεται επίσης σε αργιλοαμμώδεις αποθέσεις, όμως με αργιλική κυρίως σύσταση ή/και ερυθρογή. Το τελευταίο στρώμα απαντάται κατά θέσεις σε βάθος 18 – 25 m και αποδίδεται σε ασβεστόλιθο του Τριαδικού και εμφανίζεται κοντά στην επιφάνεια στο βορειοδυτικό άκρο της περιοχής μελέτης.
- Σε διάφορες θέσεις της περιοχής μελέτης, εντοπίζονται δομές που μπορεί να οφείλονται σε τοπική διάβρωση του ασβεστολίθου (καρστική δομή) ή/και σε τεκτονικό φαινόμενο (ρήγμα).
- Οι ασβεστολιθικοί σχηματισμοί εντοπίζονται στο ΒΔ τμήμα και στο κέντρο της περιοχής που απεικονίζεται με την τρισδιάστατη τομογραφία σε βάθος μεγαλύτερο των 25 m.

Ωστόσο, προκειμένου η παρούσα γεωφυσική διασκόπηση να αποκτήσει μεγαλύτερη ακρίβεια και αξιοπιστία ως προς τα αποτελέσματά της, προτείνεται:

- Συμπληρωματική γεωφυσική διασκόπηση, η οποία θα περιλαμβάνει σεισμική διασκόπηση με την μέθοδο της σεισμικής διάθλασης ή/και MASW (Multichannel Analysis of Surface Waves)
- Πραγματοποίηση δειγματοληπτικών γεωτρήσεων, με στόχο την επαλήθευση των γεωφυσικών αποτελεσμάτων, την λήψη και μελέτη δοκιμίων για την μέτρηση των μηχανικών ιδιοτήτων των σχηματισμών της περιοχής μελέτης και τέλος την εκ νέου ερμηνεία των απεικονίσεων της ειδικής ηλεκτρικής αντίσταση με στόχο τον περαιτέρω γεωτεχνικό τους χαρακτηρισμό.

Ειδικότερα, προτείνεται η πραγματοποίηση τουλάχιστον δύο δειγματοληπτικών γεωτρήσεων BOR1 και BOR2 στις θέσεις που υποδηλώνει το Σχήμα 5.1:

- 1. Η BOR1 προτείνεται να πραγματοποιηθεί στα 145 m της γραμμής μελέτης 3 σε 40 m βάθος, προκειμένου να εξεταστούν τα όρια μεταξύ του υβώματος και της βύθισης του γενικού στρώματος, υποδηλώνοντας πιθανή ύπαρξη ρήγματος, με βάση την ερμηνεία των δισδιάστατων και τρισδιάστατων γεωηλεκτρικών μοντέλων.
- 2. Η BOR2 προτείνεται να πραγματοποιηθεί στα 85 m της γραμμής μελέτης 4 σε 40 m βάθος, προκειμένου να εξακριβωθεί αν το σημείο αυτό αποτελεί το ρηχότερο σημείο εμφάνισης του ασβεστολίθου.

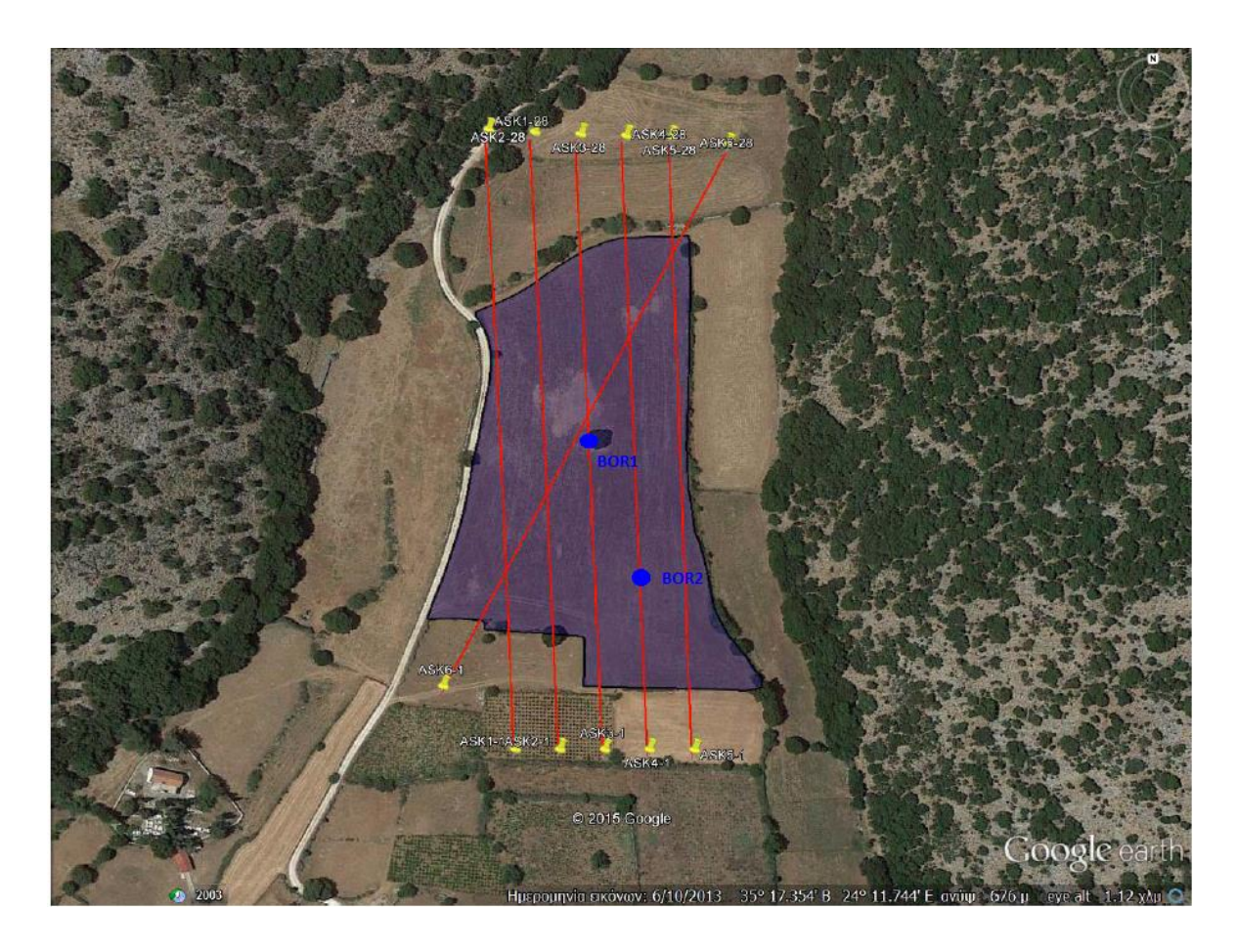

*Σχήμα 5.1: Θέσεις προτεινόμενων γεωτρήσεων στην περιοχή μελέτης*

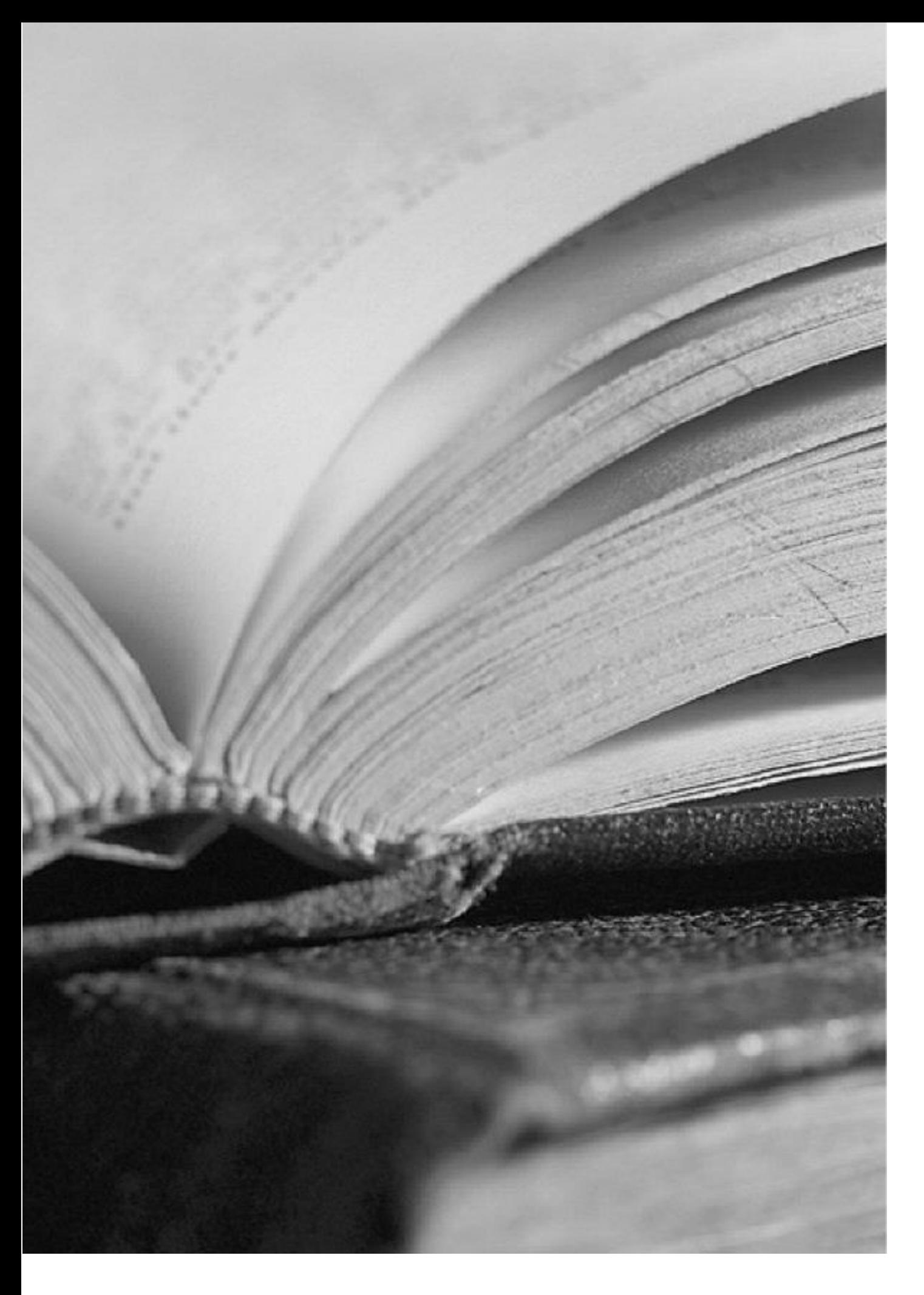

**ΒΙΒΙΟΓΡΑΦΙΚΕΣ ΑΝΑΦΟΡΕΣ**

# **ΒΙΒΛΙΟΓΡΑΦΙΚΕΣ ΑΝΑΦΟΡΕΣ**

### **Ελληνικές**

- Αθανασόπουλος, Σ., Aναστόπουλος, Α., Δόλκας, Θ., Δρόσος, Ε., Kαρασαχινίδης, Ο., Καπλανίδης, Α., Mπαϊρακτάρης, Γ., Μορφόπουλος, Ζ., Παπαγιάννη, Ν., Πασχαλίνος, Γ., Περγιαλιώτης, Π., Tσαρμπός, Β., Χασιώτης, Θ., Xαχάμη, Β., 2006. Τα φράγματα και οι λιμνοδεξαμενές του Υπουργείου Αγροτικής Ανάπτυξης & Τροφίμων, Β' Έκδοση – Νέα έργα. Υπουργείο Αγροτικής Ανάπτυξης & Τροφίμων, Ειδική Γραμματεία Γ' Κ.Π.Σ, Αθήνα.
- Αποστολίδου, Τ.Μ., 2009. Λεπτομερής Απεικόνιση Βαθέως Καρστικών Δομών στο Οροπέδιο του Ομαλού με τη Μέθοδο Ηλεκτρικής Τομογραφίας. Διπλωματική Εργασία, Σχολή Μηχανικών Ορυκτών Πόρων, Πολυτεχνείο Κρήτης, Χανιά.
- Αποστολόπουλος, Γ., 2013. Σημειώσεις Εφαρμοσμένης Γεωφυσικής. Εργαστήριο Εφαρμοσμένης Γεωφυσικής, Τομέας Μεταλλευτικής, Σχολή Μηχανικών Μεταλλείων Μεταλλουργών, Εθνικό Μετσόβιο Πολυτεχνείο, Αθήνα.
- Βαφείδης, A., 2016. Εφαρμοσμένη Γεωφυσική II, Πανεπιστημιακές Παραδόσεις. Σχολή Μηχανικών Ορυκτών Πόρων, Πολυτεχνείο Κρήτης, Χανιά.
- Βαφείδης, Α., Αμολοχίτης, Γ., 1992. Γεωφυσική Έρευνα με Γεωηλεκτρικές και Σεισμικές Διασκοπήσεις στον Οικισμό Άνω Μέρους, Ν. Ρεθύμνης. Έκθεση Νομαρχιακό Ταμείο Ρεθύμνης, Πολυτεχνείο Κρήτης, Χανιά.
- Βαφείδης, Α., Κρητικάκης, Γ., 2015. Προκαταρτική γεωφυσική μελέτη εκμετάλλευσης των επιφανειακών υδάτων στην περιοχή Ασκύφου Χανίων. Εργαστήριο Εφαρμοσμένης Γεωφυσικής, Σχολή Μηχανικών Ορυκτών Πόρων, Πολυτεχνείο Κρήτης, Χανιά.
- Βαφείδης, Α., Μανούτσογλου, Ε., Hamdan, H., Ανδρονικίδης, Ν., Κουκαδάκη, Μ., Κρητικάκης, Γ. , Οικονόμου, Ν., Σπανουδάκης, Ν., 2004α. Γεωφυσική διασκόπηση στο οροπέδιο του Ομαλού, Ν. Χανίων.10ο Διεθνές Συνέδριο, Απρίλιος, Θεσσαλονίκη. Δελτίο της Ελληνικής Γεωλογικής Εταιρείας, τομ. XXXVI, σελ. 1204 – 1213.
- Βαφείδης, Α., Hamdan, Η., Aνδρονικίδης, Ν., Δασύρας, Α., Κρητικάκης, Γ., Κουκαδάκη, Μ., Κουμάκης, Ν., Λαμπαθάκης, Σ., Μανούτσογλου, Ε., Οικονόμου, Ν., Παπακωνσταντίνου, Κ., Σπανουδάκης, Ν., 2004β. Συμβολή της ηλεκτρικής τομογραφία και της σεισμικής διάθλασης στην επιλογή θέσης για τη δημιουργία λιμνοδεξαμενής στην Κουντουρά, Δ. Πελεκάνου, Ν. Χανίων. 10ο Διεθνές Συνέδριο, Απρίλιος, Θεσσαλονίκη. Δελτίο της Ελληνικής Γεωλογικής Εταιρείας, τομ. XXXVI, σελ. 1214 – 1223.
- Βιδάκης, Μ., Τριανταφύλλης, Μ. και Μυλωνακής, Ι., 1993, Γεωλογικός χάρτης της Ελλάδας 1: 50.000‐Φύλλο ΒΡΥΣΕΣ, Ινστιτούτο Γεωλογικών και Μεταλλευτικών Ερευνών.
- Βλαχοδημητρόπουλος, A., Παρασχούδης, Π., 2010. Σεισμική και ηλεκτρική τομογραφία στο όρος Κλόκοβα Αιτωλοακαρνανίας. Διπλωματική Εργασία, Εργαστήριο Εφαρμοσμένης Γεωφυσικής, Σχολή Μηχανικών Ορυκτών Πόρων, Πολυτεχνείο Κρήτης, Χανιά.
- Γιαλαμάς, Ε., 2005. Συμβολή των γεωφυσικών μεθόδων σεισμικής διάθλασης και ηλεκτρικής τομογραφίας στην ολοκλήρωση της μελέτης κατασκευής της λιμνοδεξαμενής Κουντούρας Χανίων. Διπλωματική Εργασία, Σχολή Μηχανικών Ορυκτών Πόρων, Πολυτεχνείο Κρήτης, Χανιά.
- Δημητρίου, Ε., 2006. Δημιουργία συστήματος πληροφοριών μεγάλων ταμιευτήρων. Μεταπτυχιακή Διπλωματική Εργασία, Διεπιστημονικό – Διατμηματικό Πρόγραμμα Μεταπτυχιακών Σπουδών «Επιστήμη & Τεχνολογία Υδατικών Πόρων», Εθνικό Μετσόβιο Πολυτεχνείο, Αθήνα.
- Καλομοίρης Ε., 2015. Ανάπτυξη Αλγορίθμου ταχείας αντιστροφής γεωηλεκτρικών δεδομένων. Διατριβή ειδίκευσης, Μεταπτυχιακό Πρόγραμμα Σπουδών Τμήματος Γεωλογίας, Σχολή Θετικών Επιστημών, Αριστοτέλειο Πανεπιστήμιο Θεσσαλονίκης.
- Καμπάκη., Μ. Κ., 2016. Συμβολή της ηλεκτρικής τομογραφίας στην χαρτογράφηση καρστικών εγκοίλων στην περιοχή του Αεροδρομίου Ν. Χανίων. Διπλωματική Εργασία, Σχολή Μηχανικών Ορυκτών Πόρων, Πολυτεχνείο Κρήτης, Χανιά.
- Καπλανίδης, Α., 2008. Τα φράγματα και οι Λιμνοδεξαμενές Του Υπουργείου Αγροτικής Ανάπτυξης & Τροφίμων. 1 <sup>ο</sup> Πανελλήνιο Συνέδριο Μεγάλων Φραγμάτων, ΤΕΕ, ΤΕΕ-Τμ.ΚΔΘ, 13-15 Νοεμβρίου, 2008, Λάρισα.
- Καραγιάννης, Χ., 2010. Συμβολή της ηλεκτρικής και σεισμικής τομογραφίας στην δημιουργία προκαταρκτικού τρισδιάστατου γεωλογικού μοντέλου στην περιοχή Στύλου, Ν. Χανίων. Διπλωματική Εργασία, Τομέας Ανίχνευσης και Εντοπισμού Ορυκτών, Εργαστήριο Εφαρμοσμένης Γεωφυσικής, Σχολή Μηχανικών Ορυκτών Πόρων, Πολυτεχνείο Κρήτης, Χανιά.
- Κεσόγλου, Ο., 2011. Εντοπισμός υφάλμυρων υδροφόρων στρωμάτων με τη χρήση γεωφυσικών μεθόδων: Εφαρμογή στην περιοχή του Αγγελοχωρίου, Θεσσαλονίκης. Μεταπτυχιακή Διπλωματική Εργασία, Διατμηματικό Πρόγραμμα Μεταπτυχιακών Σπουδών «Οικολογική ποιότητα και διαχείριση υδάτων σε επίπεδο λεκάνης απορροής, Τμήματα Βιολογίας, Γεωλογίας και Πολιτικών Μηχανικών, Αριστοτέλειο Πανεπιστήμιο Θεσσαλονίκης.
- Κουλάτση, Ε. Ε., 2011. Γεωτεχνικός χαρακτηρισμός υπεδάφους με τη χρήση ηλεκτρικών γεωφυσικών μεθόδων. Διπλωματική Εργασία, Εργαστήριο Γεωφυσικής και Σεισμολογίας, Τμήμα Φυσικών Πόρων & Περιβάλλοντος, Παράρτημα Χανίων, Τεχνολογικό Εκπαιδευτικό Ίδρυμα Κρήτης, Χανιά.
- Μορέλας, Β., 2014. Τρισδιάστατη γεωλογική προσομοίωση του πλειο-τεταρτογενούς της πεδιάδας της Μεσσαράς. Διπλωματική Εργασία, Ερευνητική Μονάδα Γεωλογίας, Τεκτονική, Στρωματογραφία, Γεωλογία Περιβάλλοντος, Σχολή Μηχανικών Ορυκτών Πόρων, Πολυτεχνείο Κρήτης, Χανιά.
- Οικονόμου, Ν., Hamdan, H., 2015. Ηλεκτρικές Μέθοδοι. Παρουσίαση στα πλαίσια του μαθήματος: «Εφαρμοσμένη Γεωφυσική ΙΙ». Σχολή Μηχανικών Ορυκτών Πόρων, Πολυτεχνείο Κρήτης, Χανιά.
- Παγκράτης, Π., 2012. Συμβολή της Τρισδιάστατης Ηλεκτρικής Τομογραφίας και της Ανάλυσης των Επιφανειακών Κυμάτων στον Σχεδιασμό Λιμνοδεξαμενής στο Οροπέδιο του Ομαλού Χανίων. Διπλωματική Εργασία, Σχολή Μηχανικών Ορυκτών Πόρων, Πολυτεχνείο Κρήτης, Χανιά.
- Σακελλάριος, Η. Α., 2014. Γεωφυσική διασκόπηση στον Ομαλό με τη μέθοδο της τρισδιάστασης ηλεκτρικής τομογραφίας. Διπλωματική Εργασία, Εργαστήριο Εφαρμοσμένης Γεωφυσικής, Σχολή Μηχανικών Ορυκτών Πόρων, Πολυτεχνείο Κρήτης, Χανιά.
- Σκούρας, Γ., 2010. Συμβολή της Σεισμικής και Ηλεκτρικής Τομογραφίας στον Σχεδιασμό Λιμνοδεξαμενής στο Οροπέδιο του Ομαλού Χανίων. Διπλωματική Εργασία, Εργαστήριο Εφαρμοσμένης Γεωφυσικής, Σχολή Μηχανικών Ορυκτών Πόρων, Πολυτεχνείο Κρήτης, Χανιά.
- Χορευτάκη, Γ., 2003. Γεωφυσική διασκόπηση με τη μέθοδο της ηλεκτρικής τομογραφίας και του υπεδάφειου ραντάρ στο λατομείο Ζωφόρων του Ν. Ηρακλείου. Διπλωματική Εργασία, Σχολή Μηχανικών Ορυκτών Πόρων, Πολυτεχνείο Κρήτης, Χανιά.

### **Ξένες**

- Alevras, A., Hamdan, H., Vafidis, A., Manutsoglu, E., 2007. Geoelectrical Mapping of the Omalos Plateau/Polje, Chania, Western Crete, Greece. Proceedings of Near Surface 2007: the 13th European Meeting of Environmental and Engineering Geophysics of the Near Surface Geoscience Division of EAGE, 3-5 September, Istanbul, Turkey, pp. 32.
- Bery, A. A., 2012. Correlation of Seismic P-Wave Velocities with Engineering Parameters (N Value and Rock Quality) for Tropical Environmental Study. *International Journal of Geosciences* 3 (4), pp. 749 - 757.
- COST Action 65, 1995. Hydrogeological aspects of groundwater protection in karstic areas. Final report, European Commission, Report EUR 16574 EN, Directorat-General, Science, Research and Development, Brüssel, Luxemburg.
- Dahlin Τ., Zhou Β., 2006. Multiple-gradient array measurements for multichannel 2D resistivity imaging. *Near Surface Geophysics* 4, pp. 113 - 123.
- de Groot-Hedlin, C., Constable, S., 1990. Occam's inversion to generate smooth, two dimensional models form magnetotelluric data. *Geophysics* 55 (12), pp. 1613 - 1624.
- El-Naqa, A., 1996. Assessment of geomechanical characterization of a rock mass using a seismic geophysical technique. *Geotechnical and Geological Engineering* 14 (4), p. 291 – 305.
- Griffiths, D. H., Barker, R. D., 1993. Two-dimensional resistivity imaging and Modeling in areas of complex geology. *Journal of Applied Geophysics* 29 (3-4), pp. 211 - 226.
- Hamdan, H., Economou, N., Kritikakis, G., Andronikidis, N., Manoutsoglou, E., Vafidis, A., Pangratis, P., Apostolidou, G., 2012. 2D and 3D imaging of the metamorphic carbonates at Omalos plateau/polje, Crete, Greece by employing independent and joint inversion on resistivity and seismic data. *International Journal of Speleology* 41 (2), pp. 199 – 209.
- Loke, M. H., Barker, R. D., 1996. Rapid least-squares inversion of apparent resistivity pseudosections using a quasi-Newton method. *Geophysical Prospecting* 44 (1), pp.131 - 152.
- Månsson, C.H., Siikanen, J., 2007. Measuring techniques of Induced Polarization regarding data quality with an application on a test-site in Aarhus, Denmark and the tunnel construction at the Hallandsås Horst, Sweden. Master Thesis, Department of Geology, Engineering Geology, Department of Physics, Lund University, Sweden.
- Pfaffhuber, Α. Α., Bazin, S., Domaas U., Grimstad E., 2011. Electrical Resistivity Tomography to follow up an airborne EM rock slide mapping survey – Linking rock quality with resistivity. 12th International Congress of the Brazilian Geophysical Society, 15 - 18 August, Rio de Janeiro, Brazil.
- Soupios, P.M., Kouli, M., Vallianatos, F., Vafidis, A., Stavroulakis, G., 2007. Estimation of aquifer hydraulic parameters from surficial geophysical methods: A case study of Keritis Basin in Chania (Crete – Greece). *Journal of Hydrolog*y 338 (1-2), pp. 122-131.
- Tsourlos, P., Szymanski, J., Tsokas, G., 1998. A smoothness constraint algorithm for the fast 2-D inversion of DC resistivity data. *Journal of the Balkan Geophysical Society* 1 (1), pp. 3 - 13.
- Vafidis, A., Andronikidis, N., Hamdan, H., Kritikakis, G., Economou, N., Panagopoulos, G., Zanettidis, S., Merziotis, D., Pateras, S., Nikoforakis, E., Blais, J.P., 2013a. Rock characterization for the foundation of two water reservoirs using geophysical and borehole data. Proceedings of the 13th International Conference of the Geological Society of Greece, 5 - 8 September, Chania, Greece. Bulletin of the Geological Society of Greece, vol. XLVII, pp. 1345.
- Vafidis, A., Economou, N., Ganiatsos, Y., Manakou, M., Poulioudis, G., Sourlas, G., Vrontaki, E., Sarris, A., Guy, M., Kalpaxis, Th., 2005. Integrated geophysical studies at ancient Itanos (Greece). Journal of Archaelogical Science 32 (7), pp. 1023 - 1036.
- Vafidis, A., Steiakakis, M., Agioutantis, Z., Andronikidis, N., Kritikakis, G., Economou, N., Pandi, K., Spanoudakis, N., Savvaidis, A., Margaris, B., Theodoulidis, N., Lekidis, V., Karakostas, Ch., Mangriotis, M-D., Kalogeras, I., Koutrakis, S., Rozos, D., Loupasakis, C., Rondoyanni, Th., Tsangaratos, P., Dikmen, U., Papadopoulos, N., Sarris, A., Soupios, P., Kokkinou, E., Papadopoulos, I., Kouli, M., Vallianatos, F. 2013b. "Geo-characterization" of

selected areas in Crete, Greece, towards realistic assessment of seismic design actions. Proceedings of the 13<sup>th</sup> International Conference of the Geological Society of Greece, 5 - 8 September, Chania, Greece. Bulletin of the Geological Society of Greece, vol. XLVII, pp. 1439.

- Zhou, W., Beck, B. F., Stephenson, J. B., 2000. Reliability of dipole dipole electrical resistivity tomography for defining depth to bedrock in covered karst terranes. *Environmental Geoogy* 39 (7), pp. 760 – 766.
- Zhu, J., Currens, J.C., Dinger, J.S., 2011. Challenges of using electrical resistivity method to locate karst conduits – A field case in the Inner Bluegrass Region, Kentucky. Journal of Applied Geophysics 75 (3), pp.523 – 530.

### **Ηλεκτρονικές Διευθύνσεις**

- Loke, M. H., 2002. Tutorial: 2-D and 3-D electrical imaging surveys. Available at: <http://personales.upv.es/jpadin/coursenotes.pdf>
- MASW (Multichannel Analysis of Surface Waves). Available at: <http://www.masw.com/WhatisMASW.html>
- NZAP (No to Zoning to Asphalt Plant). Unstable soils and bedrock. [http://www.nzap.ca/en](http://www.nzap.ca/en-issues-karst.html)[issues-karst.html](http://www.nzap.ca/en-issues-karst.html)
- Δήμος Έδεσσας, 2013. Εργασίες αποκατάστασης στη λιμνοδεξαμενή της Μαργαρίτας. [http://www.dimosedessas.gov.gr/el/news/εργασίες-αποκατάστασης-στη-λιμνοδεξαμενή](http://www.dimosedessas.gov.gr/el/news/εργασίες-αποκατάστασης-στη-λιμνοδεξαμενή-της-μαργαρίτας)[της-μαργαρίτας](http://www.dimosedessas.gov.gr/el/news/εργασίες-αποκατάστασης-στη-λιμνοδεξαμενή-της-μαργαρίτας)

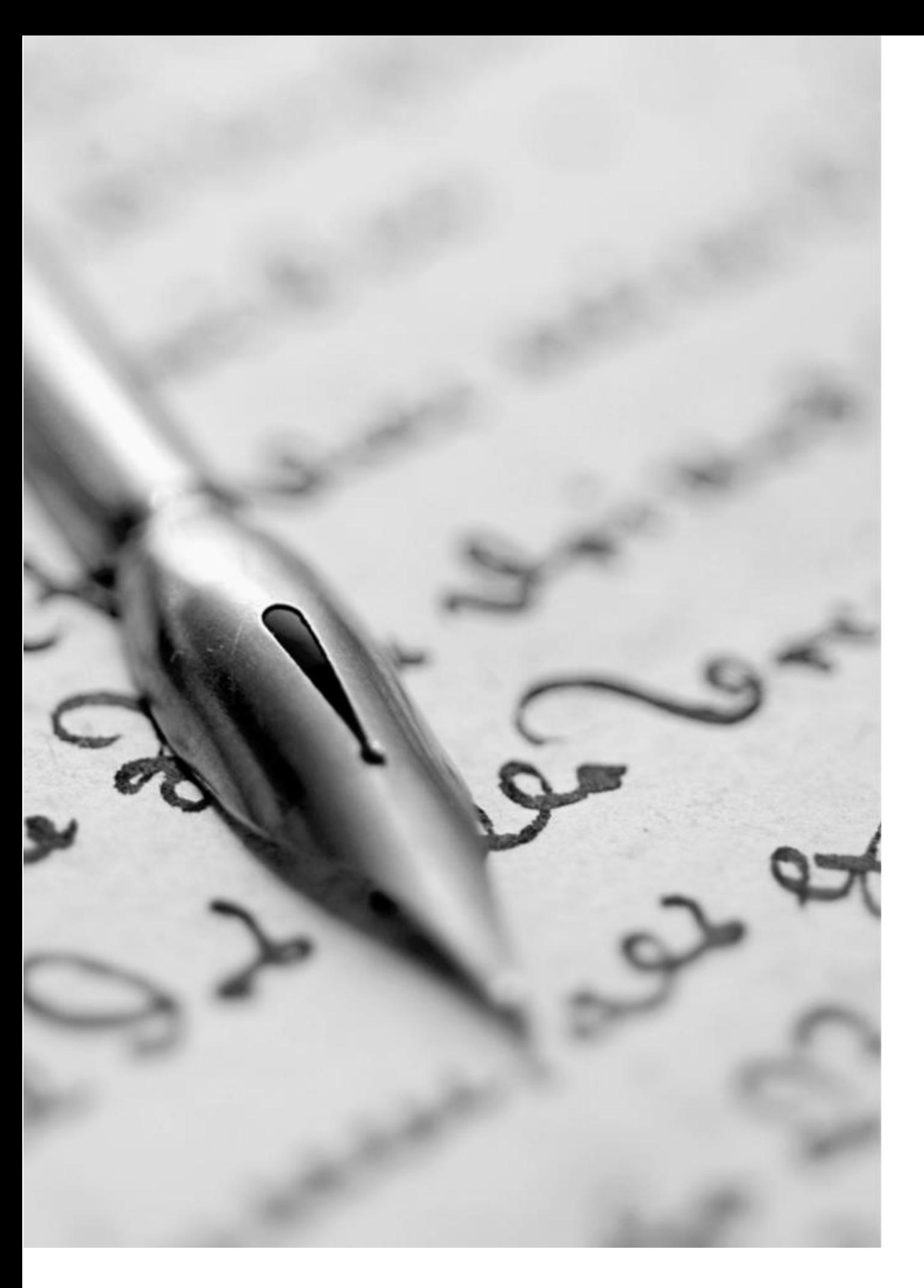

**ΠΑΡΑΡΤΗΜΑ**

## **ΠΑΡΑΡΤΗΜΑ**

# **I. ΜΕΡΟΣ – Συντεταγμένες ηλεκτροδίων**

|                 |             | ASK1                      |         | ASK <sub>2</sub>          |         | ASK3                      |         | ASK4                      |         | ASK5                      |         | ASK6                      |         |
|-----------------|-------------|---------------------------|---------|---------------------------|---------|---------------------------|---------|---------------------------|---------|---------------------------|---------|---------------------------|---------|
| $\alpha/\alpha$ | <b>Dist</b> | $\boldsymbol{\mathsf{x}}$ | Y       | $\boldsymbol{\mathsf{X}}$ | Y       | $\boldsymbol{\mathsf{X}}$ | Y       | $\boldsymbol{\mathsf{X}}$ | Y       | $\boldsymbol{\mathsf{X}}$ | Y       | $\boldsymbol{\mathsf{X}}$ | Y       |
|                 | 0           | 517601                    | 3904723 | 517621                    | 3904723 | 517641                    | 3904723 | 517661                    | 3904723 | 517681                    | 3904723 | 517569                    | 3904751 |
| 2               | 10          | 517601                    | 3904733 | 517621                    | 3904733 | 517641                    | 3904733 | 517661                    | 3904733 | 517681                    | 3904733 | 517574                    | 3904760 |
| 3               | 20          | 517600                    | 3904743 | 517620                    | 3904743 | 517640                    | 3904743 | 517660                    | 3904743 | 517680                    | 3904743 | 517578                    | 3904769 |
| 4               | 30          | 517600                    | 3904753 | 517620                    | 3904753 | 517640                    | 3904753 | 517660                    | 3904753 | 517680                    | 3904753 | 517583                    | 3904778 |
| 5               | 40          | 517600                    | 3904763 | 517620                    | 3904763 | 517640                    | 3904763 | 517660                    | 3904763 | 517680                    | 3904763 | 517588                    | 3904786 |
| 6               | 50          | 517599                    | 3904773 | 517619                    | 3904773 | 517639                    | 3904773 | 517659                    | 3904773 | 517679                    | 3904773 | 517592                    | 3904795 |
| 7               | 60          | 517599                    | 3904783 | 517619                    | 3904783 | 517639                    | 3904783 | 517659                    | 3904783 | 517679                    | 3904783 | 517597                    | 3904804 |
| 8               | 70          | 517598                    | 3904793 | 517618                    | 3904793 | 517638                    | 3904793 | 517658                    | 3904793 | 517678                    | 3904793 | 517602                    | 3904813 |
| 9               | 80          | 517598                    | 3904803 | 517618                    | 3904803 | 517638                    | 3904803 | 517658                    | 3904803 | 517678                    | 3904803 | 517606                    | 3904822 |
| 10              | 90          | 517597                    | 3904813 | 517617                    | 3904813 | 517637                    | 3904813 | 517657                    | 3904813 | 517677                    | 3904813 | 517611                    | 3904831 |
| 11              | 100         | 517597                    | 3904823 | 517617                    | 3904823 | 517637                    | 3904823 | 517657                    | 3904823 | 517677                    | 3904823 | 517616                    | 3904839 |
| 12              | 110         | 517597                    | 3904833 | 517617                    | 3904833 | 517637                    | 3904833 | 517657                    | 3904833 | 517677                    | 3904833 | 517621                    | 3904848 |
| 13              | 120         | 517596                    | 3904843 | 517616                    | 3904843 | 517636                    | 3904843 | 517656                    | 3904843 | 517676                    | 3904843 | 517625                    | 3904857 |
| 14              | 130         | 517596                    | 3904853 | 517616                    | 3904853 | 517636                    | 3904853 | 517656                    | 3904853 | 517676                    | 3904853 | 517630                    | 3904866 |
| c.              | 135         | 517596                    | 3904858 | 517616                    | 3904858 | 517636                    | 3904858 | 517656                    | 3904858 | 517676                    | 3904858 | 517632                    | 3904870 |
| 15              | 140         | 517595                    | 3904863 | 517615                    | 3904863 | 517635                    | 3904863 | 517655                    | 3904863 | 517675                    | 3904863 | 517635                    | 3904875 |
| 16              | 150         | 517595                    | 3904873 | 517615                    | 3904873 | 517635                    | 3904873 | 517655                    | 3904873 | 517675                    | 3904873 | 517639                    | 3904884 |
| 17              | 160         | 517595                    | 3904883 | 517615                    | 3904883 | 517635                    | 3904883 | 517655                    | 3904883 | 517675                    | 3904883 | 517644                    | 3904892 |

*Πίνακας I.1: Συντεταγμένες των ηλεκτροδίων κάθε γραμμής μελέτης (σε ΕΓΣΑ 87')*

|     |             | ASK1   |         | ASK <sub>2</sub> |         | ASK3   |         | ASK4   |         | ASK <sub>5</sub> |         | ASK6   |         |
|-----|-------------|--------|---------|------------------|---------|--------|---------|--------|---------|------------------|---------|--------|---------|
| α/α | <b>Dist</b> | X      | Y       | X                | Υ       | X      | Υ       | X      | Y       | X                | Υ       | X      | Y       |
| 18  | 170         | 517594 | 3904893 | 517614           | 3904893 | 517634 | 3904893 | 517654 | 3904893 | 517674           | 3904893 | 517649 | 3904901 |
| 19  | 180         | 517594 | 3904903 | 517614           | 3904903 | 517634 | 3904903 | 517654 | 3904903 | 517674           | 3904903 | 517653 | 3904910 |
| 20  | 190         | 517593 | 3904913 | 517613           | 3904913 | 517633 | 3904913 | 517653 | 3904913 | 517673           | 3904913 | 517658 | 3904919 |
| 21  | 200         | 517593 | 3904923 | 517613           | 3904923 | 517633 | 3904923 | 517653 | 3904923 | 517673           | 3904923 | 517663 | 3904928 |
| 22  | 210         | 517593 | 3904933 | 517613           | 3904933 | 517633 | 3904933 | 517653 | 3904933 | 517673           | 3904933 | 517667 | 3904937 |
| 23  | 220         | 517592 | 3904943 | 517612           | 3904943 | 517632 | 3904943 | 517652 | 3904943 | 517672           | 3904943 | 517672 | 3904945 |
| 24  | 230         | 517592 | 3904953 | 517612           | 3904953 | 517632 | 3904953 | 517652 | 3904953 | 517672           | 3904953 | 517677 | 3904954 |
| 25  | 240         | 517591 | 3904963 | 517611           | 3904963 | 517631 | 3904963 | 517651 | 3904963 | 517671           | 3904963 | 517681 | 3904963 |
| 26  | 250         | 517591 | 3904973 | 517611           | 3904973 | 517631 | 3904973 | 517651 | 3904973 | 517671           | 3904973 | 517686 | 3904972 |
| 27  | 260         | 517591 | 3904983 | 517611           | 3904983 | 517631 | 3904983 | 517651 | 3904983 | 517671           | 3904983 | 517691 | 3904981 |
| 28  | 270         | 517590 | 3904993 | 517610           | 3904993 | 517630 | 3904993 | 517650 | 3904993 | 517670           | 3904993 | 517696 | 3904990 |

*Πίνακας I.2: Συντεταγμένες των ηλεκτροδίων κάθε γραμμής μελέτης (σε τοπικό σύστημα)*

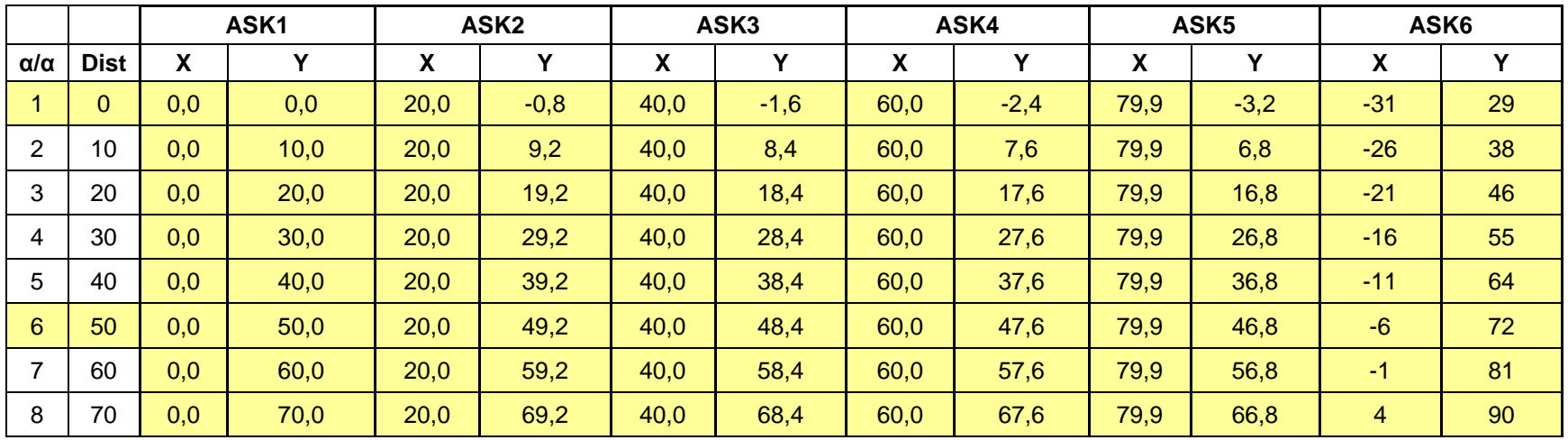

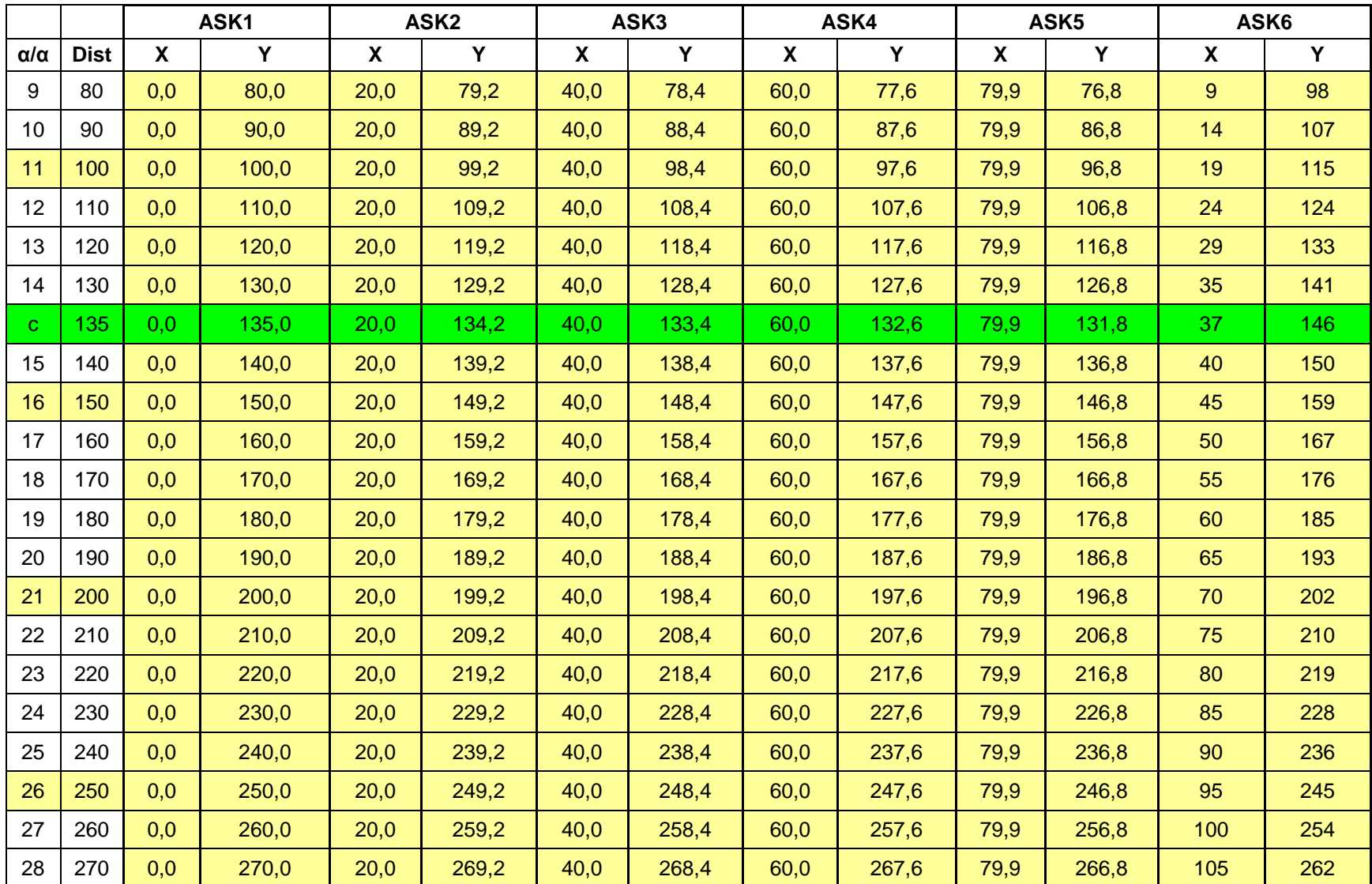

# **II. ΜΕΡΟΣ – Μετρήσεις φαινόμενης ειδικής ηλεκτρικής αντίστασης**

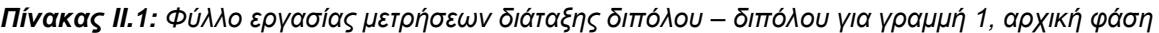

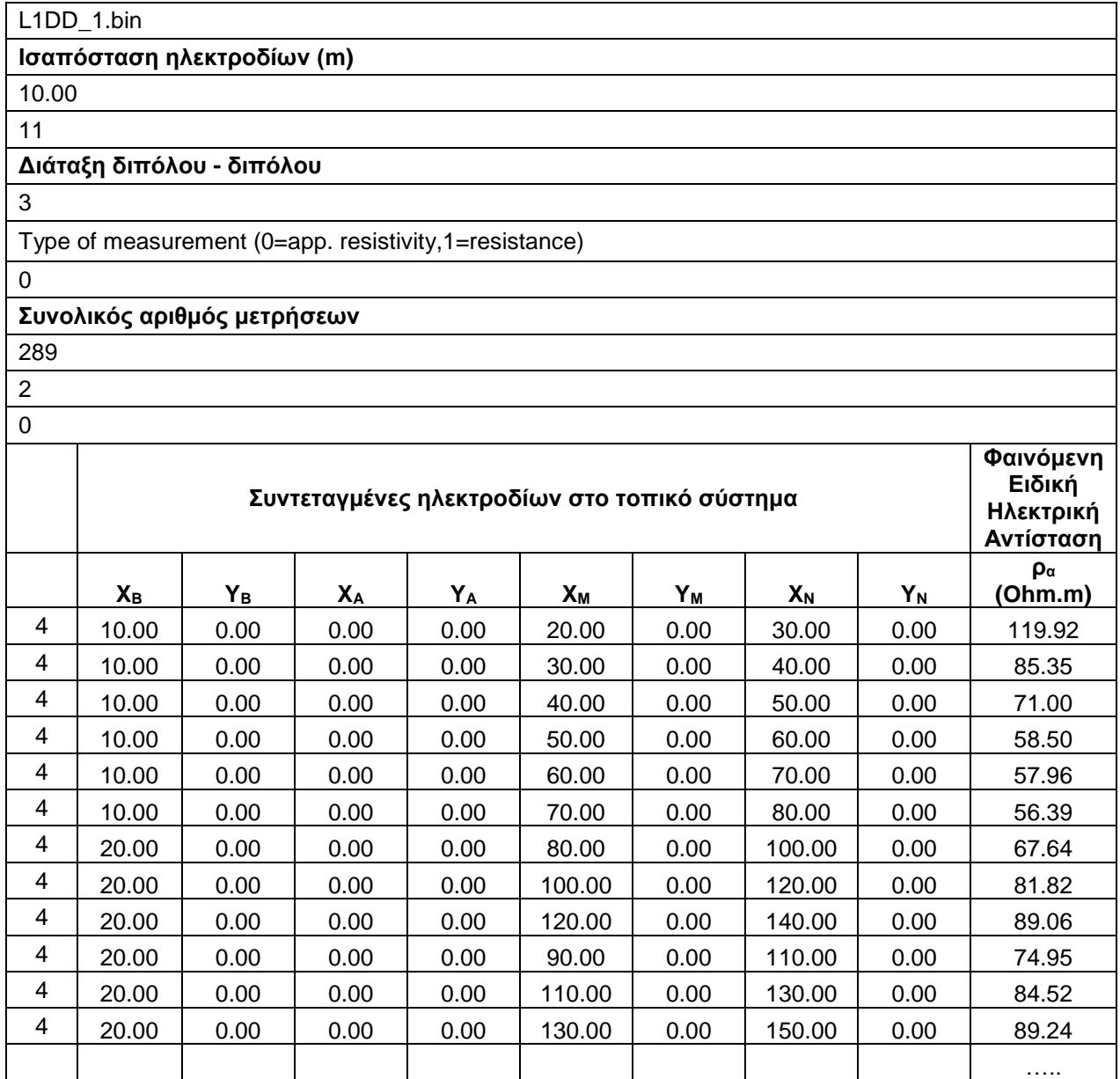

| L1GR_290.bin                                           |                                              |                             |                |      |       |                |       |      |                            |  |  |
|--------------------------------------------------------|----------------------------------------------|-----------------------------|----------------|------|-------|----------------|-------|------|----------------------------|--|--|
| Ισαπόσταση ηλεκτροδίων (m)                             |                                              |                             |                |      |       |                |       |      |                            |  |  |
| 10.00                                                  |                                              |                             |                |      |       |                |       |      |                            |  |  |
| 11                                                     |                                              |                             |                |      |       |                |       |      |                            |  |  |
|                                                        | Διάταξη Gradient                             |                             |                |      |       |                |       |      |                            |  |  |
| $\pmb{0}$                                              |                                              |                             |                |      |       |                |       |      |                            |  |  |
| Type of measurement (0=app. resistivity, 1=resistance) |                                              |                             |                |      |       |                |       |      |                            |  |  |
| $\mathbf 0$                                            |                                              |                             |                |      |       |                |       |      |                            |  |  |
|                                                        |                                              | Συνολικός αριθμός μετρήσεων |                |      |       |                |       |      |                            |  |  |
| 1532                                                   |                                              |                             |                |      |       |                |       |      |                            |  |  |
| $\overline{2}$                                         |                                              |                             |                |      |       |                |       |      |                            |  |  |
| $\pmb{0}$                                              |                                              |                             |                |      |       |                |       |      |                            |  |  |
|                                                        | Συντεταγμένες ηλεκτροδίων στο τοπικό σύστημα |                             |                |      |       |                |       |      |                            |  |  |
|                                                        | $X_{B}$                                      | Yв                          | X <sub>A</sub> | YA   | Xм    | Y <sub>M</sub> | $X_N$ | YN   | $\rho_{\alpha}$<br>(Ohm.m) |  |  |
| 4                                                      | 0.00                                         | 0.00                        | 30.00          | 0.00 | 10.00 | 0.00           | 20.00 | 0.00 | 134.30                     |  |  |
| 4                                                      | 0.00                                         | 0.00                        | 50.00          | 0.00 | 10.00 | 0.00           | 20.00 | 0.00 | 140.30                     |  |  |
| 4                                                      | 0.00                                         | 0.00                        | 50.00          | 0.00 | 20.00 | 0.00           | 30.00 | 0.00 | 95.65                      |  |  |
| 4                                                      | 0.00                                         | 0.00                        | 50.00          | 0.00 | 30.00 | 0.00           | 40.00 | 0.00 | 130.02                     |  |  |
| 4                                                      | 0.00                                         | 0.00                        | 70.00          | 0.00 | 10.00 | 0.00           | 20.00 | 0.00 | 146.64                     |  |  |
| 4                                                      | 0.00                                         | 0.00                        | 70.00          | 0.00 | 20.00 | 0.00           | 30.00 | 0.00 | 103.53                     |  |  |
| 4                                                      | 0.00                                         | 0.00                        | 70.00          | 0.00 | 30.00 | 0.00           | 40.00 | 0.00 | 105.94                     |  |  |
| 4                                                      | 0.00                                         | 0.00                        | 70.00          | 0.00 | 40.00 | 0.00           | 50.00 | 0.00 | 101.20                     |  |  |
| 4                                                      | 0.00                                         | 0.00                        | 70.00          | 0.00 | 50.00 | 0.00           | 60.00 | 0.00 | 134.68                     |  |  |
| 4                                                      | 0.00                                         | 0.00                        | 90.00          | 0.00 | 10.00 | 0.00           | 20.00 | 0.00 | 149.02                     |  |  |
| 4                                                      | 0.00                                         | 0.00                        | 90.00          | 0.00 | 20.00 | 0.00           | 30.00 | 0.00 | 109.52                     |  |  |
| 4                                                      | 0.00                                         | 0.00                        | 90.00          | 0.00 | 30.00 | 0.00           | 40.00 | 0.00 | 121.78                     |  |  |
| 4                                                      | 0.00                                         | 0.00                        | 90.00          | 0.00 | 40.00 | 0.00           | 50.00 | 0.00 | 124.08                     |  |  |
| 4                                                      | 0.00                                         | 0.00                        | 90.00          | 0.00 | 50.00 | 0.00           | 60.00 | 0.00 | 99.04                      |  |  |
| 4                                                      | 0.00                                         | 0.00                        | 90.00          | 0.00 | 60.00 | 0.00           | 70.00 | 0.00 | 90.06                      |  |  |
| 4                                                      | 0.00                                         | 0.00                        | 90.00          | 0.00 | 70.00 | 0.00           | 80.00 | 0.00 | 150.71                     |  |  |
|                                                        |                                              |                             |                |      |       |                |       |      | $\cdots$                   |  |  |

*Πίνακας II.2: Φύλλο εργασίας μετρήσεων διάταξης Gradient για γραμμή 1, αρχική φάση*

# **III. ΜΕΡΟΣ – Ηλεκτρικές Τομογραφίες, Πρόγραμμα Res2Dinv**

Ο κατακόρυφος άξονας των τριών γεωηλεκτρικών δομών των Σχημάτων ΙΙΙ.1 έως και ΙΙΙ.11 για λόγους διευκόλυνσης και οικονομίας χώρου έχει μεγεθυνθεί στα αριστερά της κάθε σελίδας, ενώ η χρωματική κλίμακα παρατίθεται στο κάτω μέρος της κάθε σελίδας, δεδομένου ότι και τα δύο συμπίπτουν σε όλες τις περιπτώσεις.

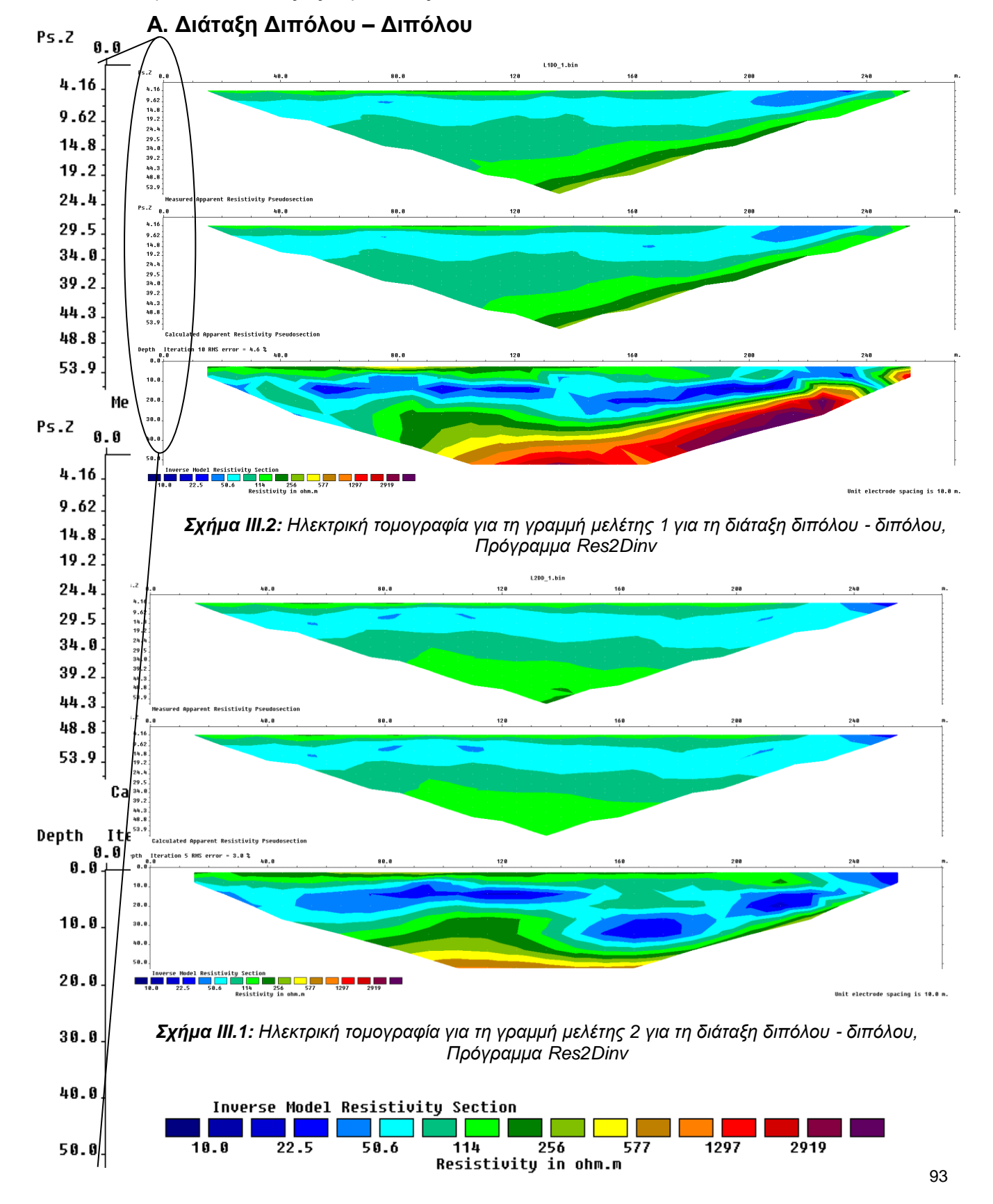

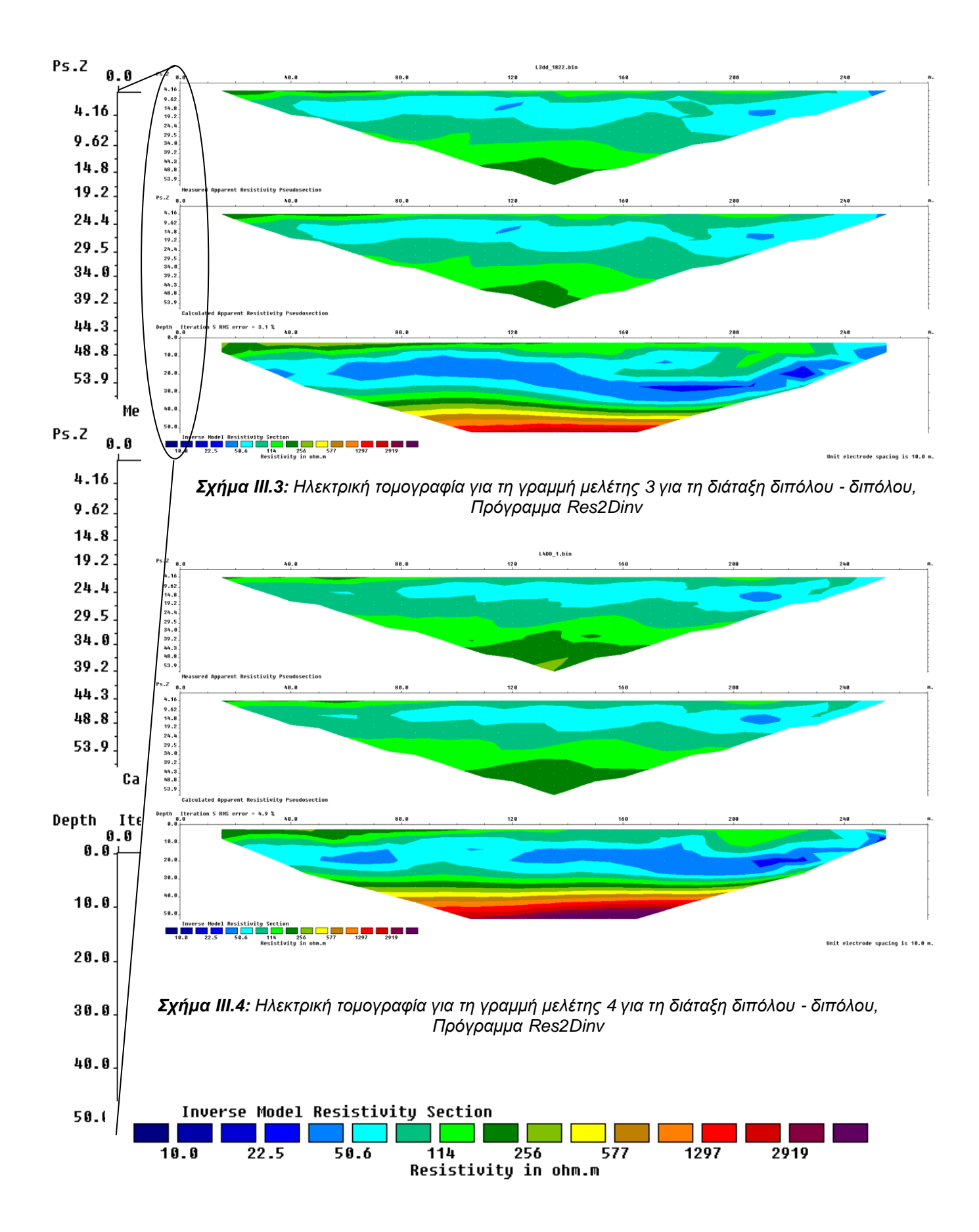

94

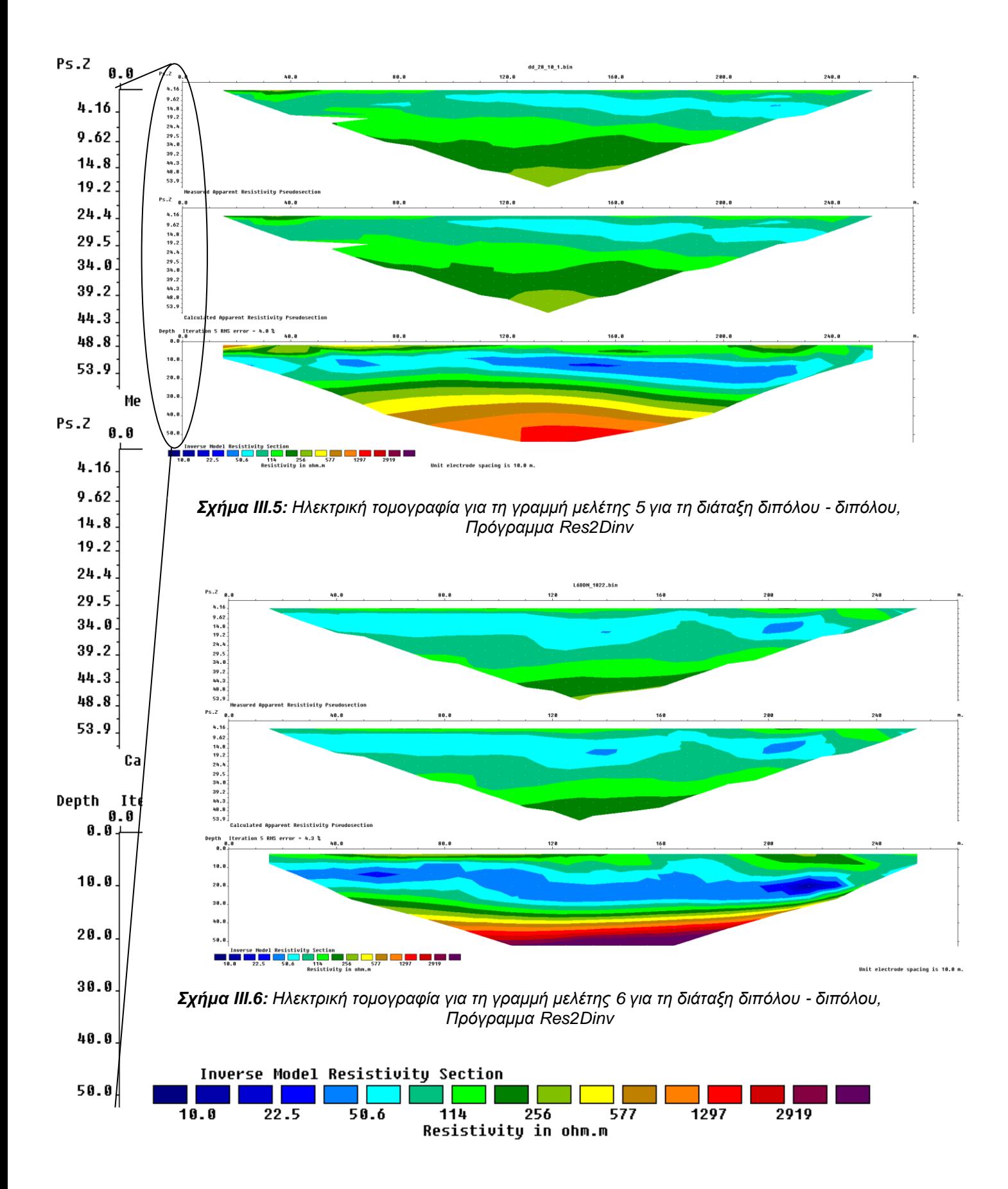

### **B. Διάταξη Gradient**

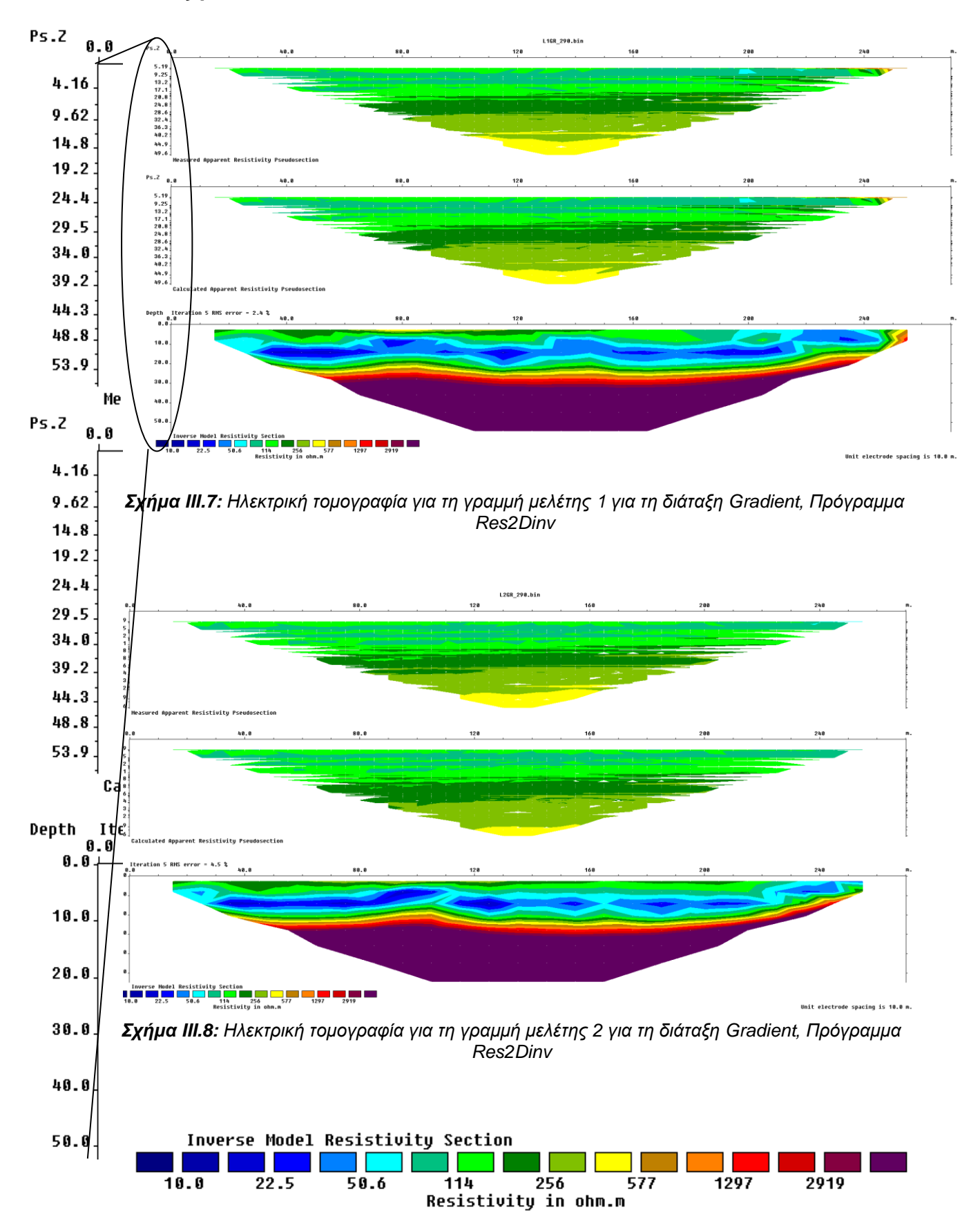

96

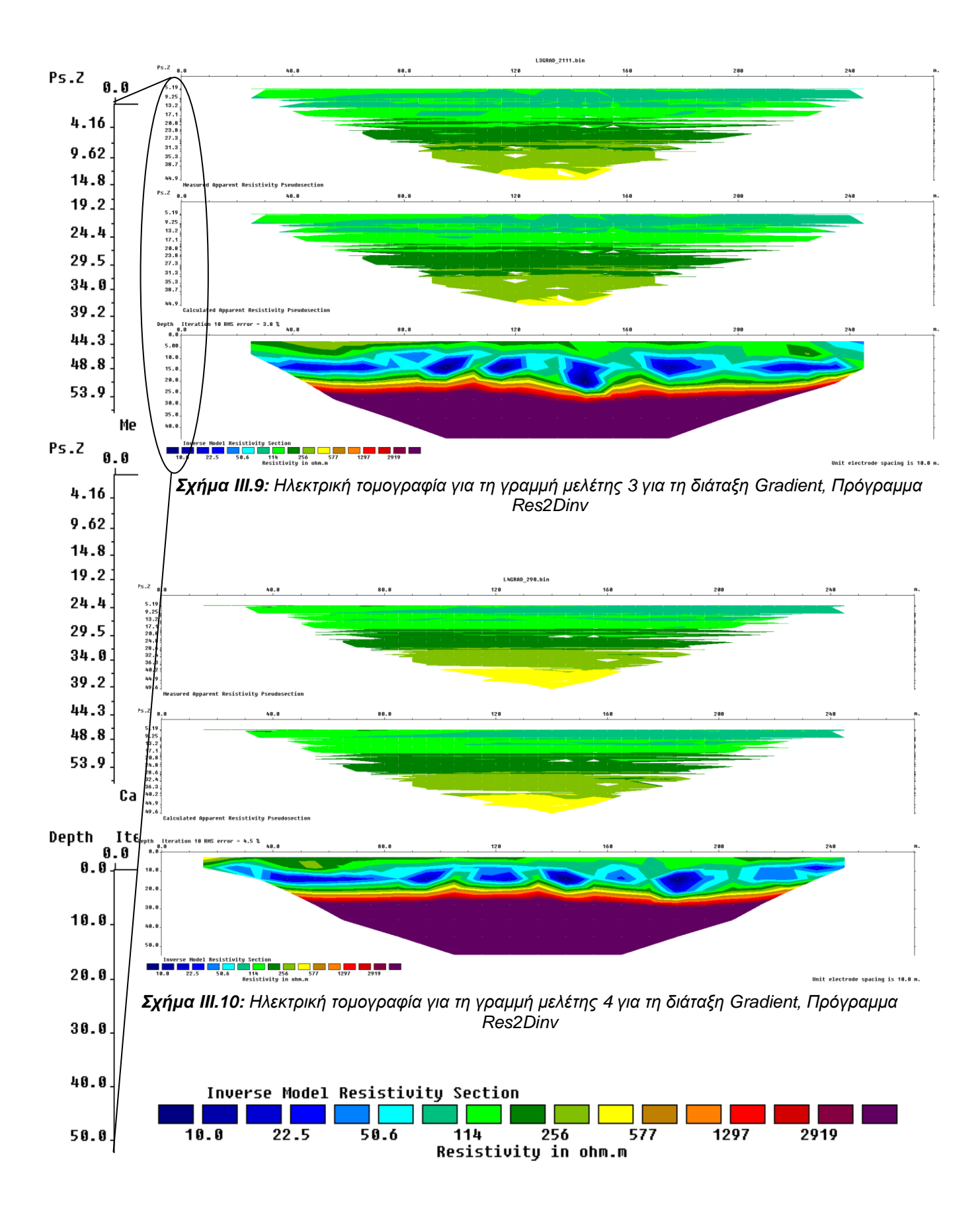
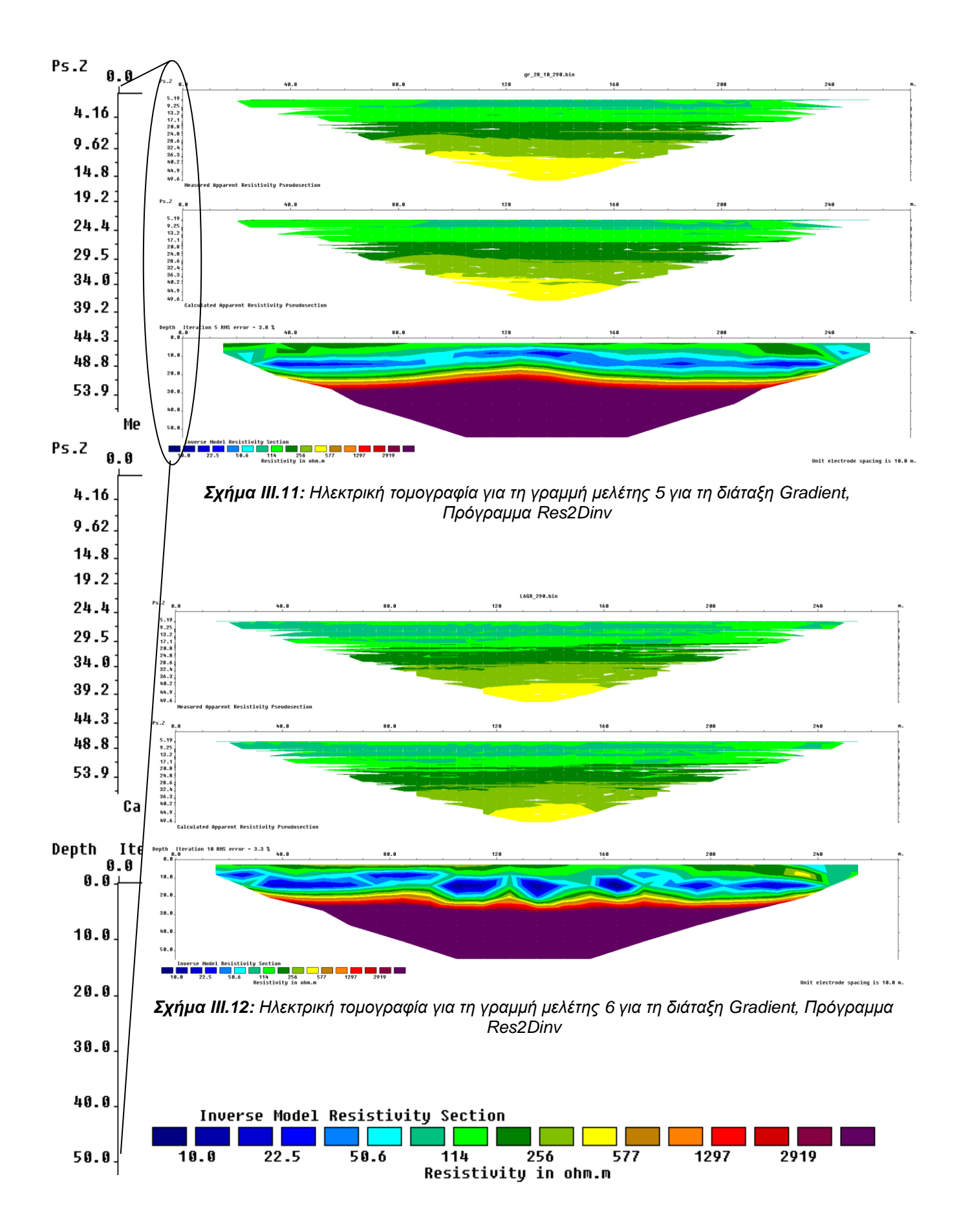

98

**IV.ΜΕΡΟΣ – Ηλεκτρικές Τομογραφίες, Πρόγραμμα Rockworks** w

*Σχήμα IV.1: Ηλεκτρική τομογραφία για τις γραμμές μελέτης 1,5 και 6 για τη διάταξη διπόλου - διπόλου, Πρόγραμμα Rockworks*

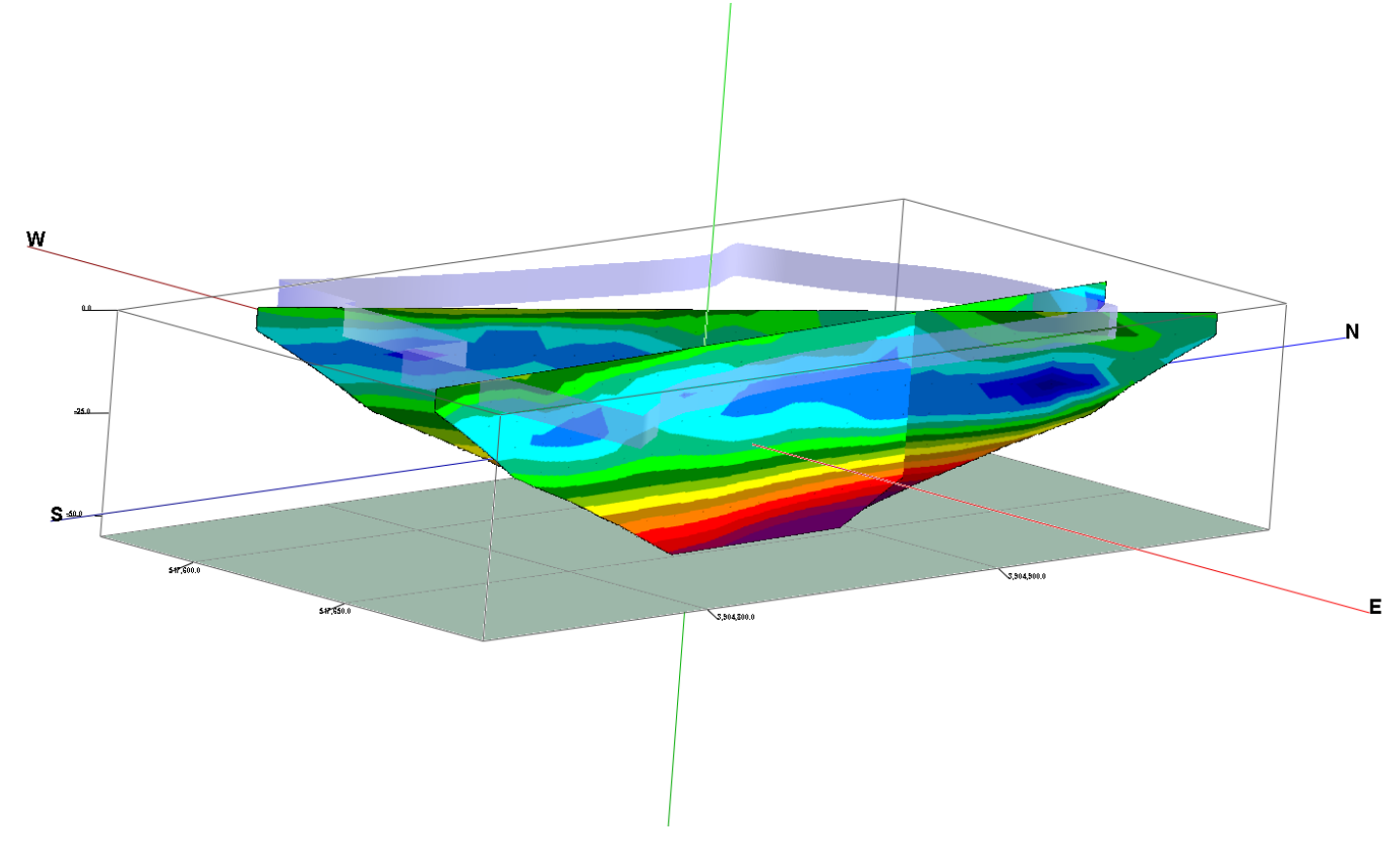

*Σχήμα IV.2: Ηλεκτρική τομογραφία για τις γραμμές μελέτης 4 και 6 για τη διάταξη διπόλου - διπόλου, Πρόγραμμα Rockworks*

 $\overline{\mathbf{N}}$ 

Ŀ

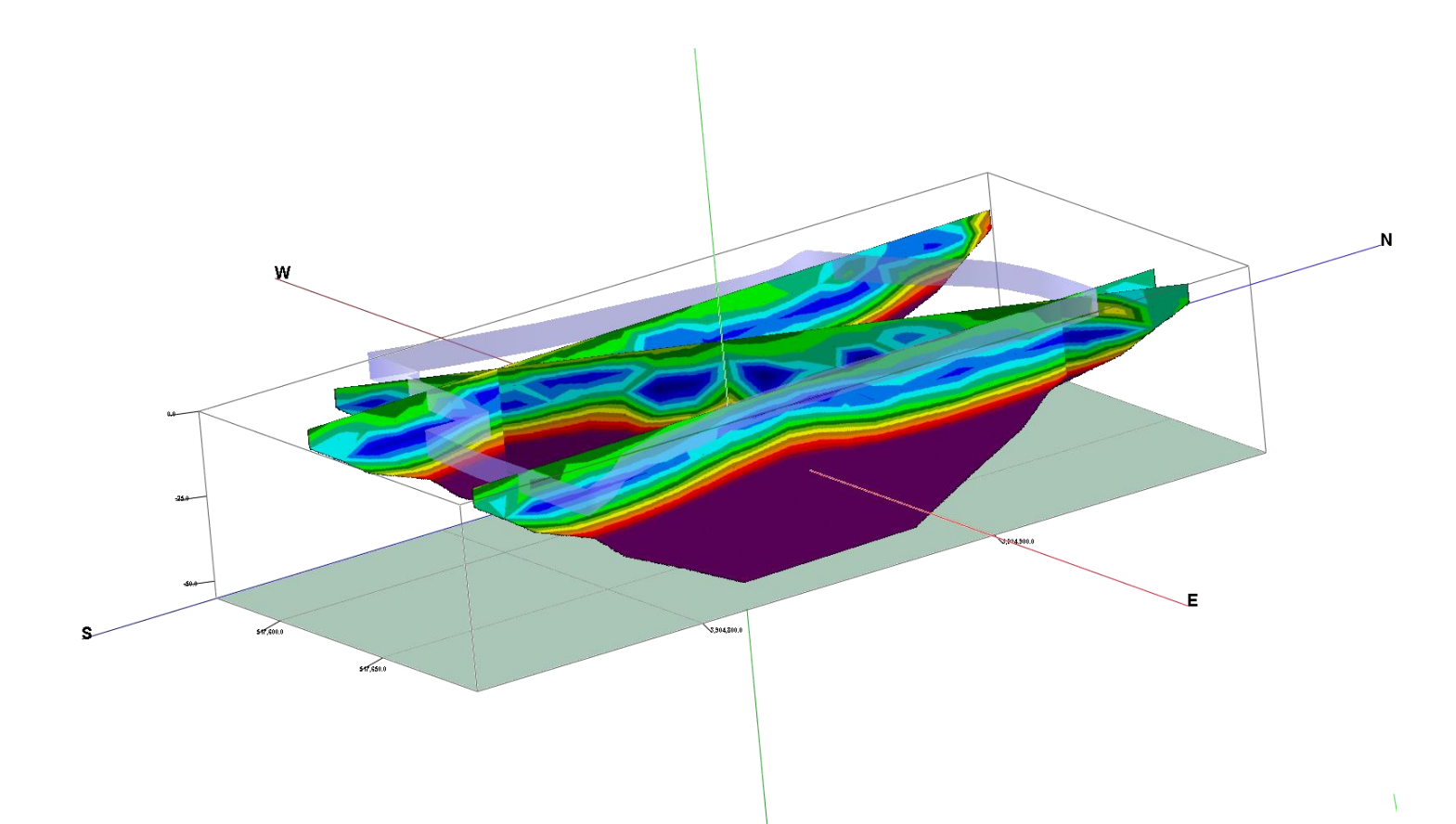

*Σχήμα IV.3: Ηλεκτρική τομογραφία για τις γραμμές μελέτης 1,5 και 6 για τη διάταξη Gradient, Πρόγραμμα Rockworks*

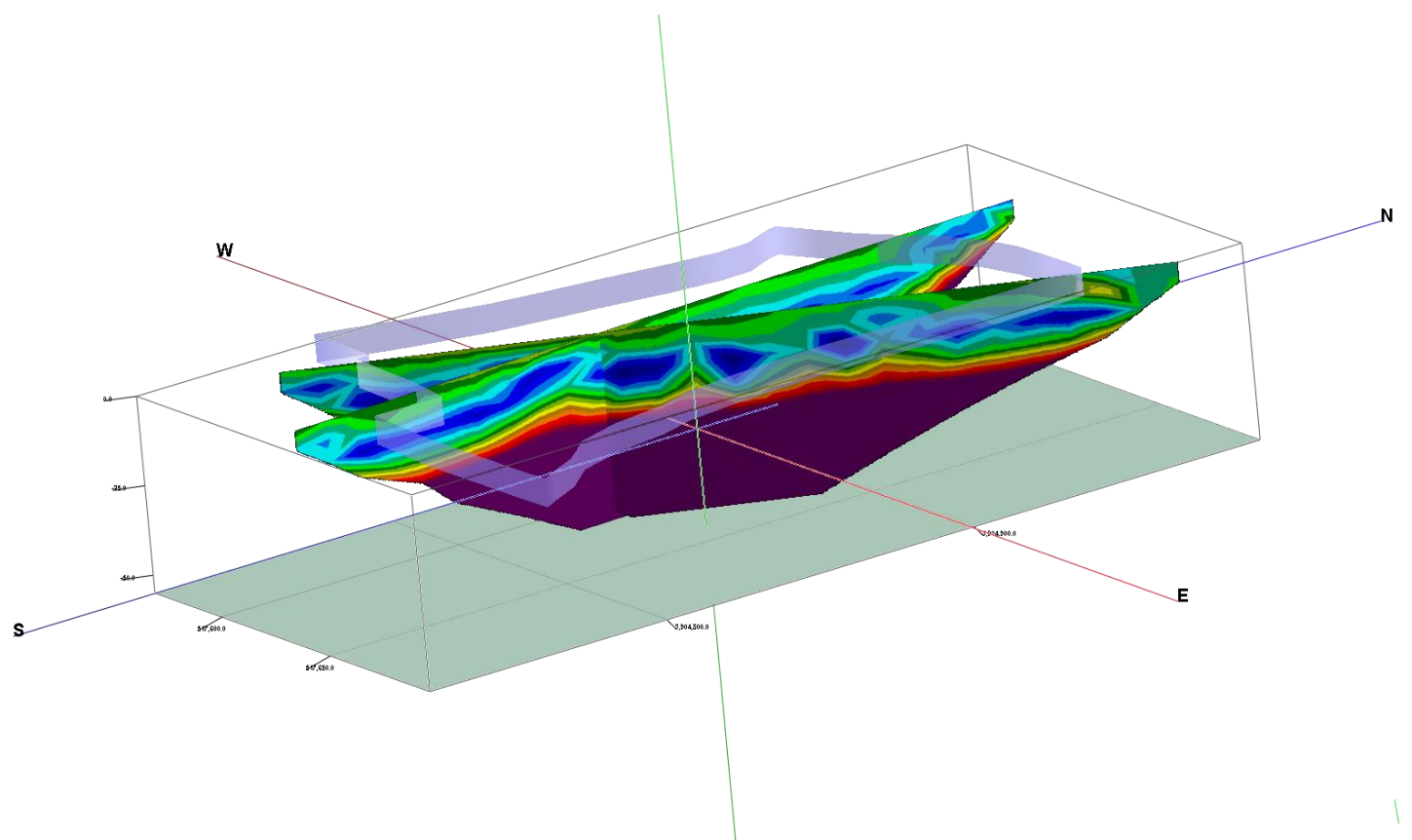

*Σχήμα IV.4: Ηλεκτρική τομογραφία για τις γραμμές μελέτης 2 και 6 για τη διάταξη Gradient, Πρόγραμμα Rockworks*

# **V. ΜΕΡΟΣ – Ηλεκτρικές Τομογραφίες, Πρόγραμμα EarthImager2D**

### **Α. Διάταξη Διπόλου - Διπόλου**

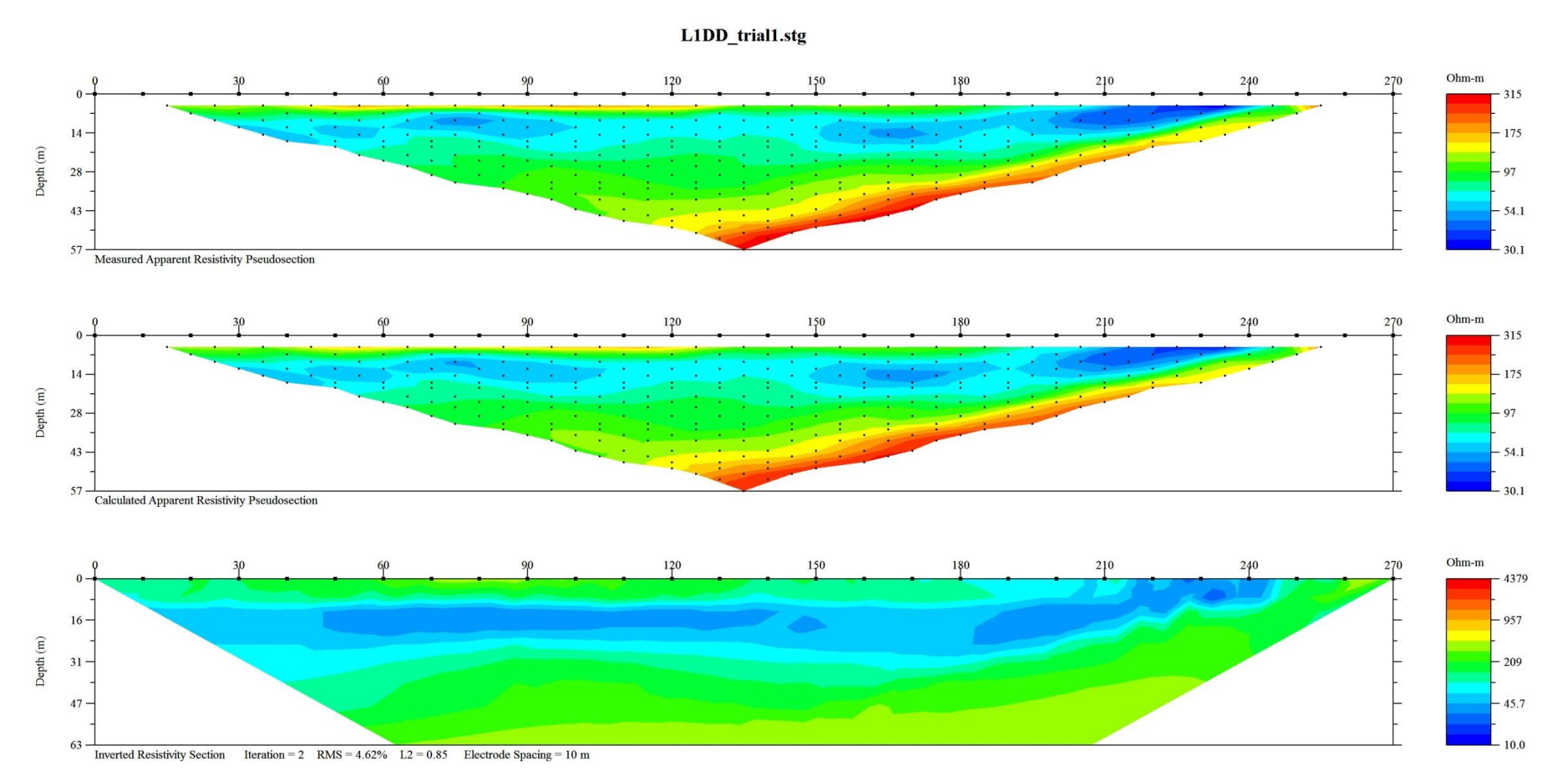

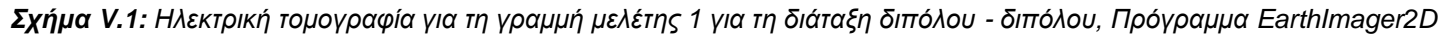

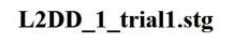

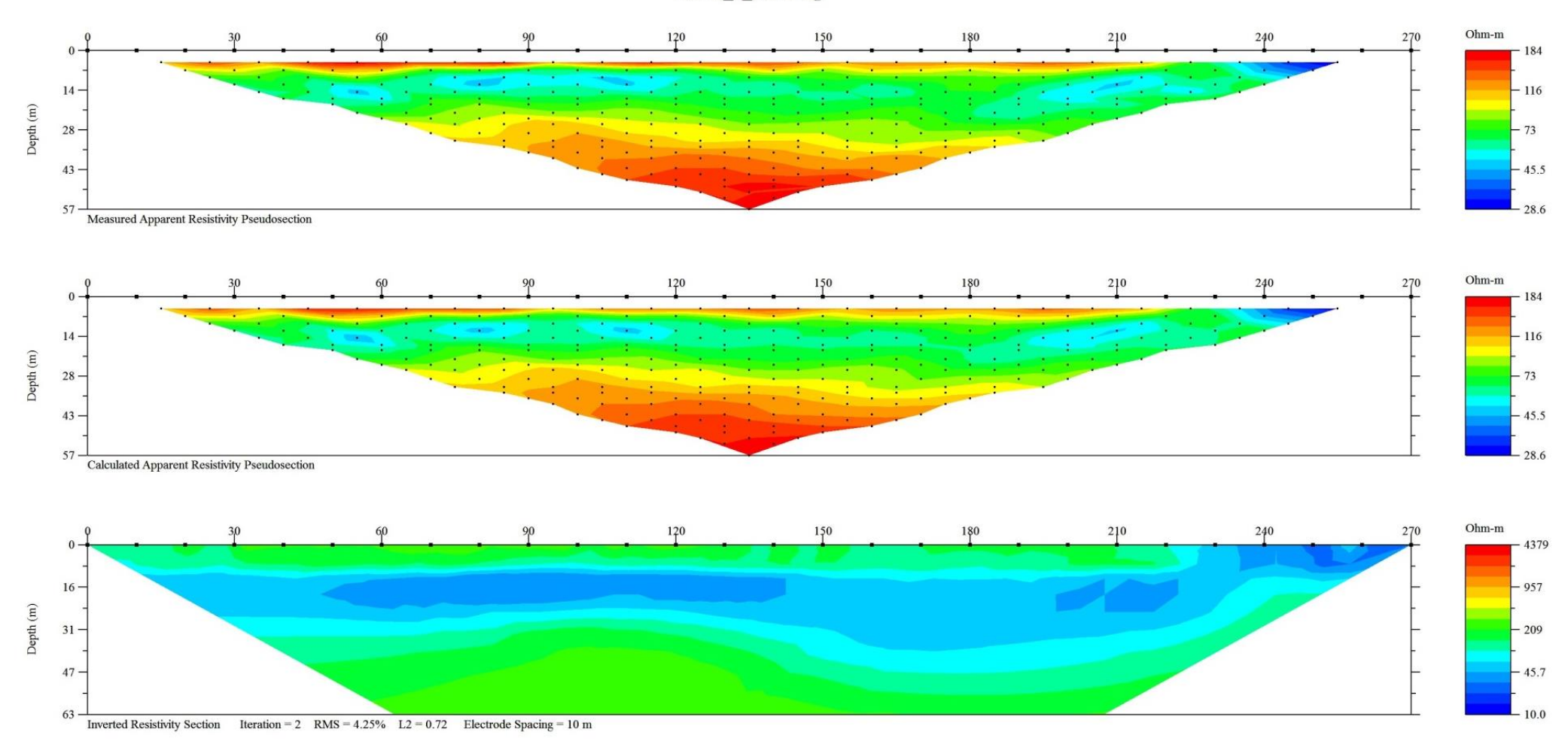

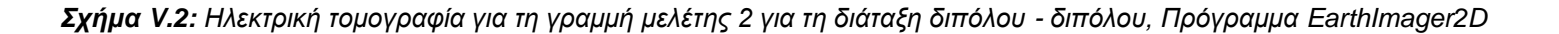

#### L3DD\_trial1.stg

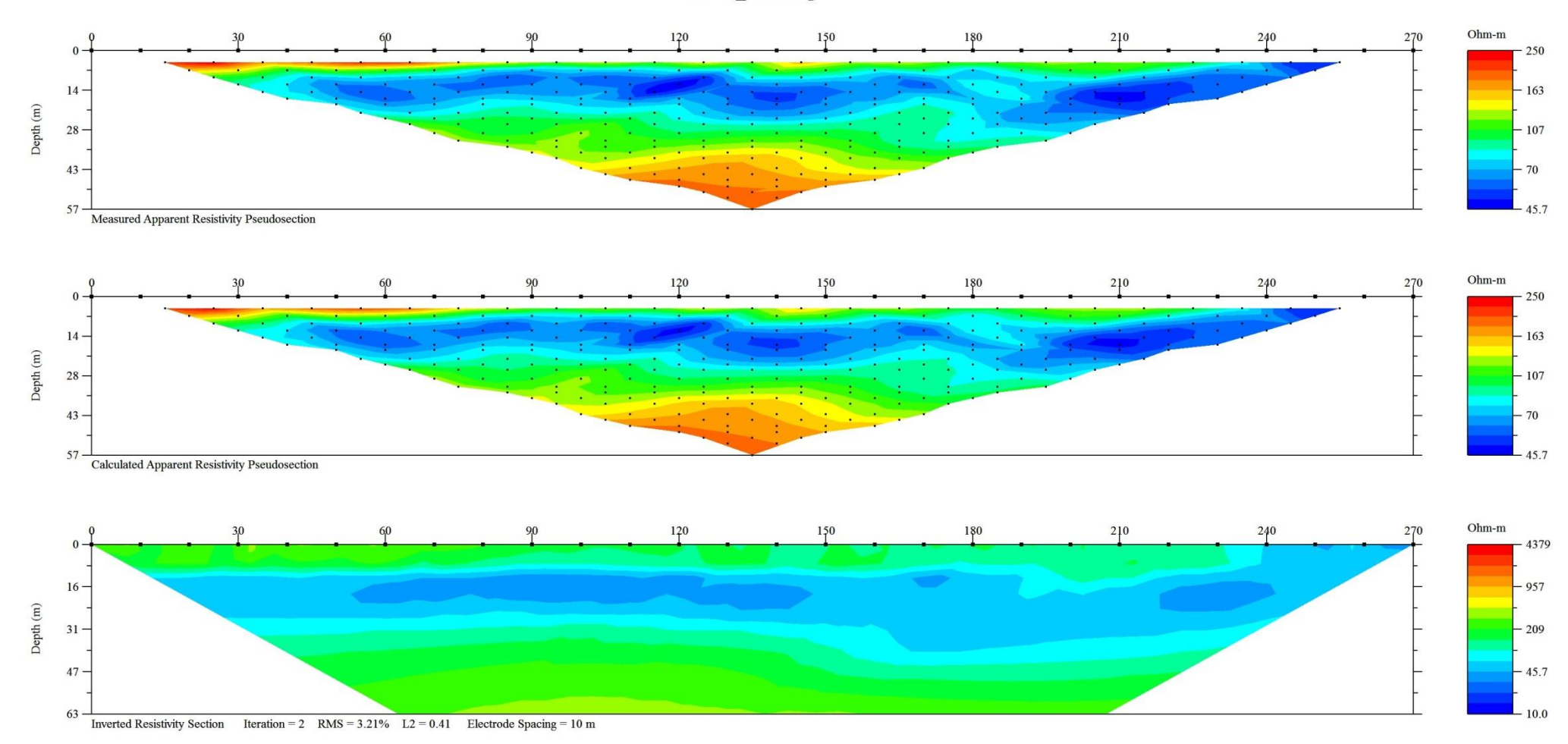

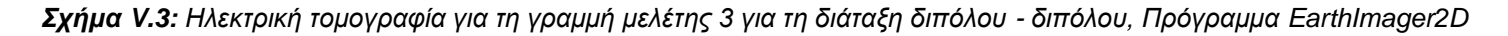

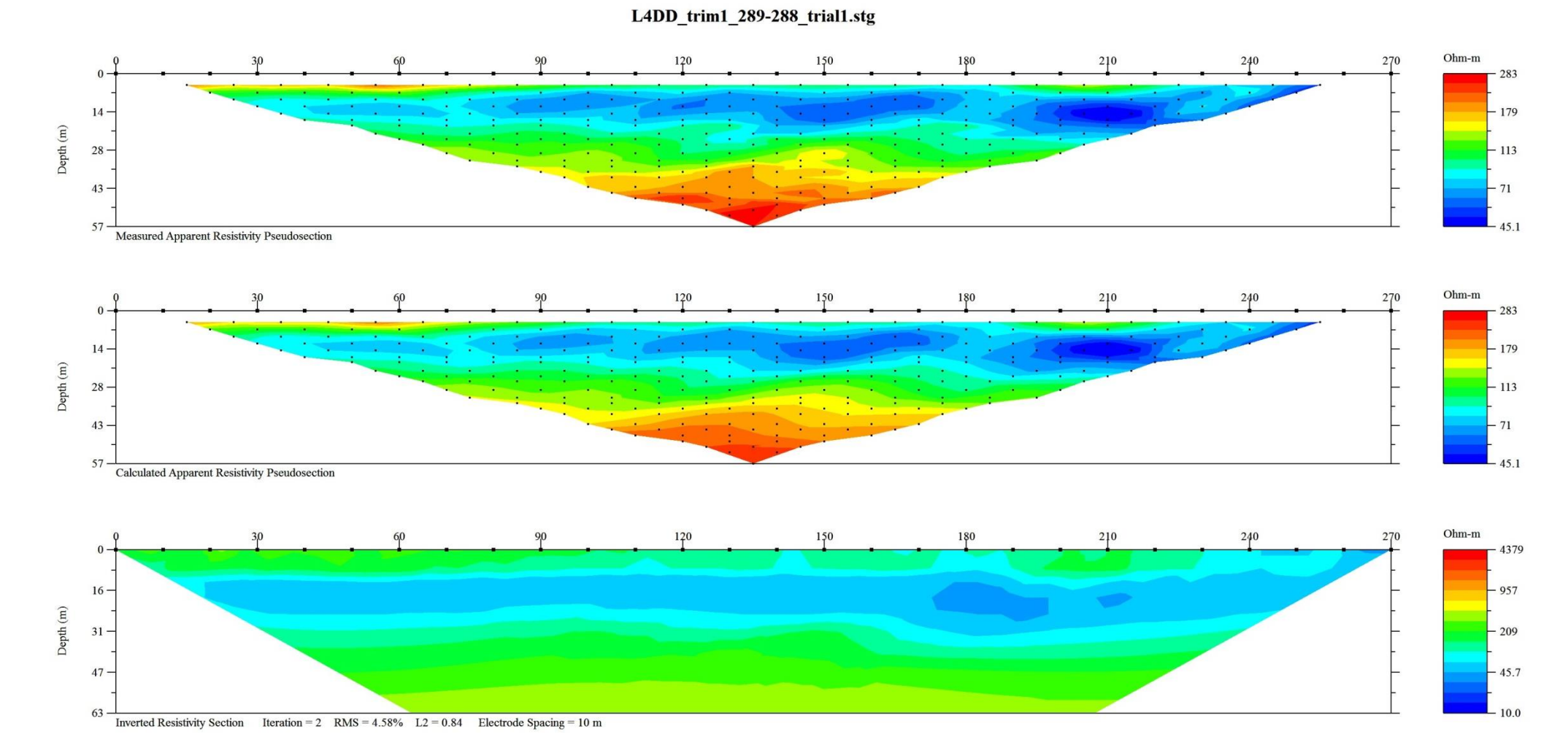

*Σχήμα V.4: Ηλεκτρική τομογραφία για τη γραμμή μελέτης 4 για τη διάταξη διπόλου - διπόλου, Πρόγραμμα EarthImager2D*

L5DD\_trim4\_279-275\_trial1.stg

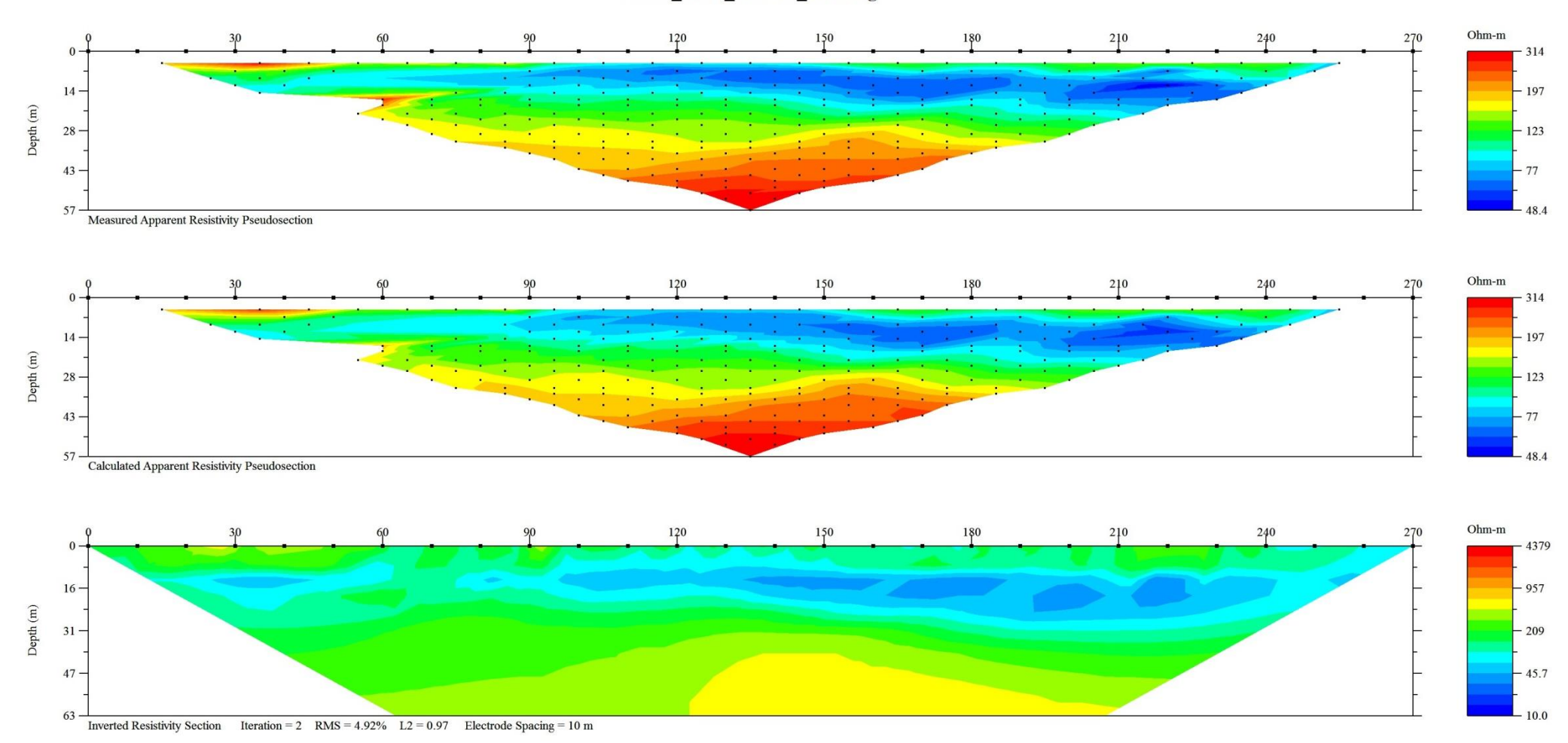

*Σχήμα V.5: Ηλεκτρική τομογραφία για τη γραμμή μελέτης 5 για τη διάταξη διπόλου - διπόλου, Πρόγραμμα EarthImager2D*

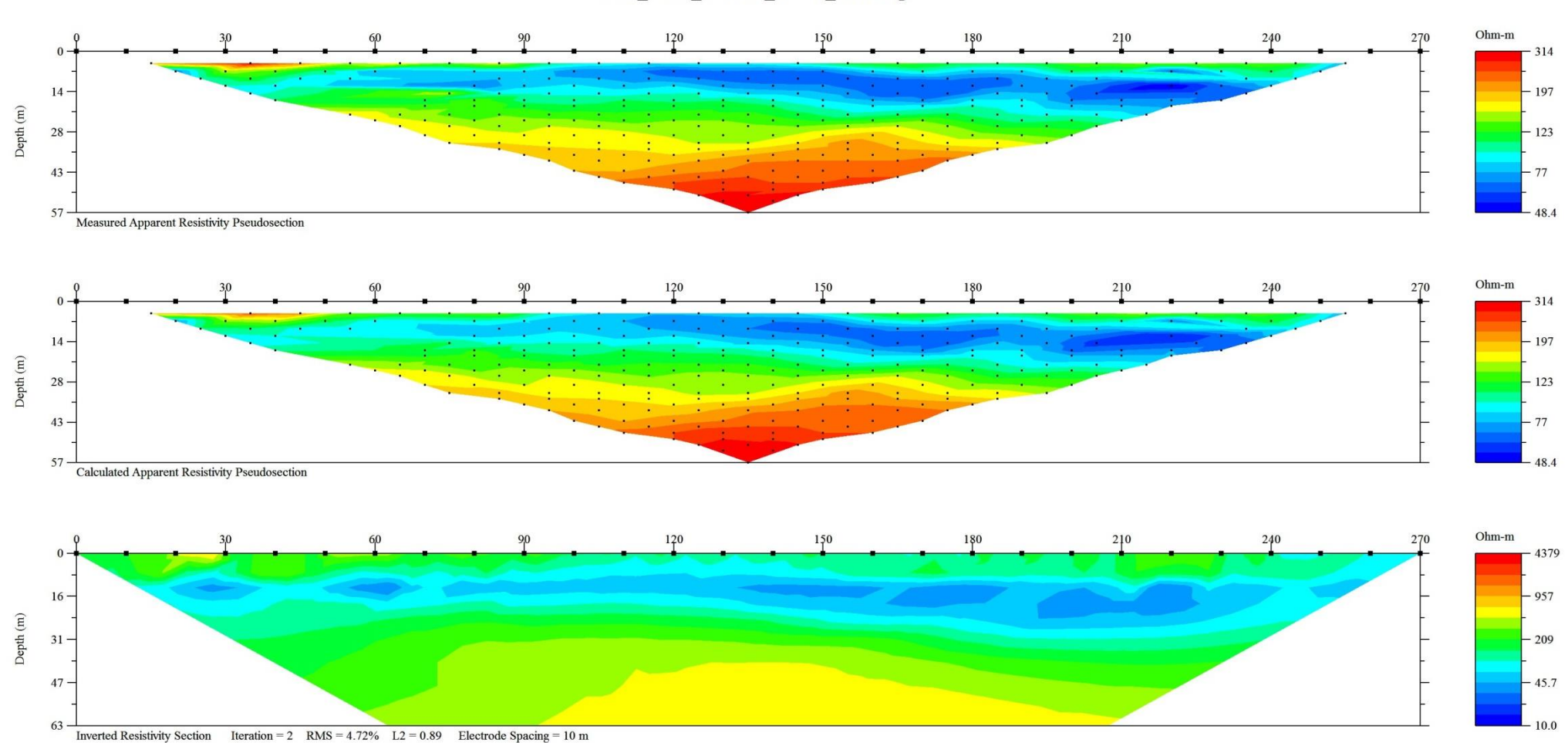

L5DD\_trim6\_274-272\_XBDP\_trial1.stg

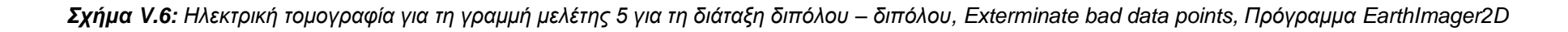

L6DD\_trim2\_287-286\_trial1.stg

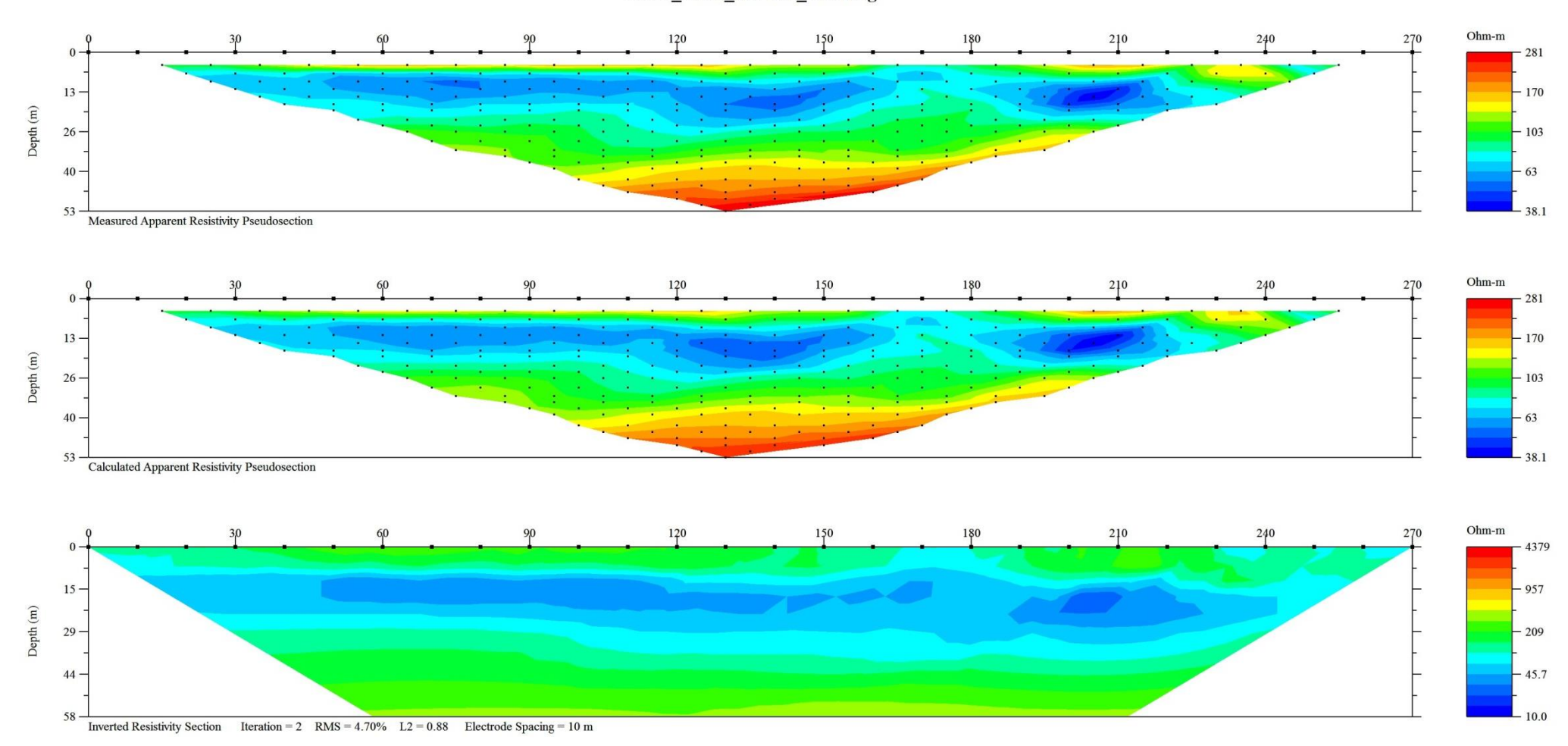

#### *Σχήμα V.7: Ηλεκτρική τομογραφία για τη γραμμή μελέτης 6 για τη διάταξη διπόλου - διπόλου, Πρόγραμμα EarthImager2D*

## **Β. Διάταξη Gradient**

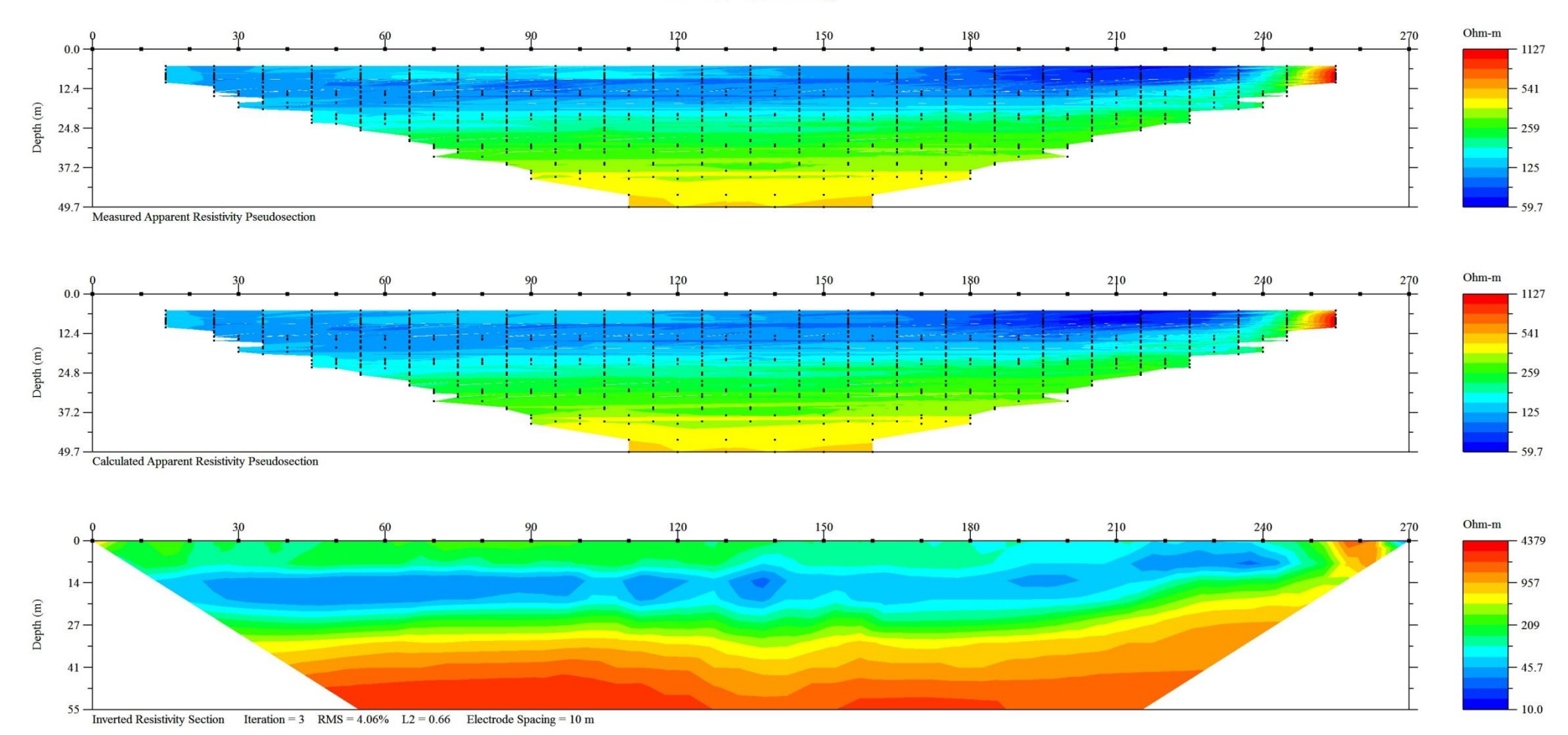

L1GR\_290\_trial1.stg

*Σχήμα V.8: Ηλεκτρική τομογραφία για τη γραμμή μελέτης 1 για τη διάταξη Gradient, Πρόγραμμα EarthImager2*

L2GRAD\_trim6\_1491-1481\_trial1.stg

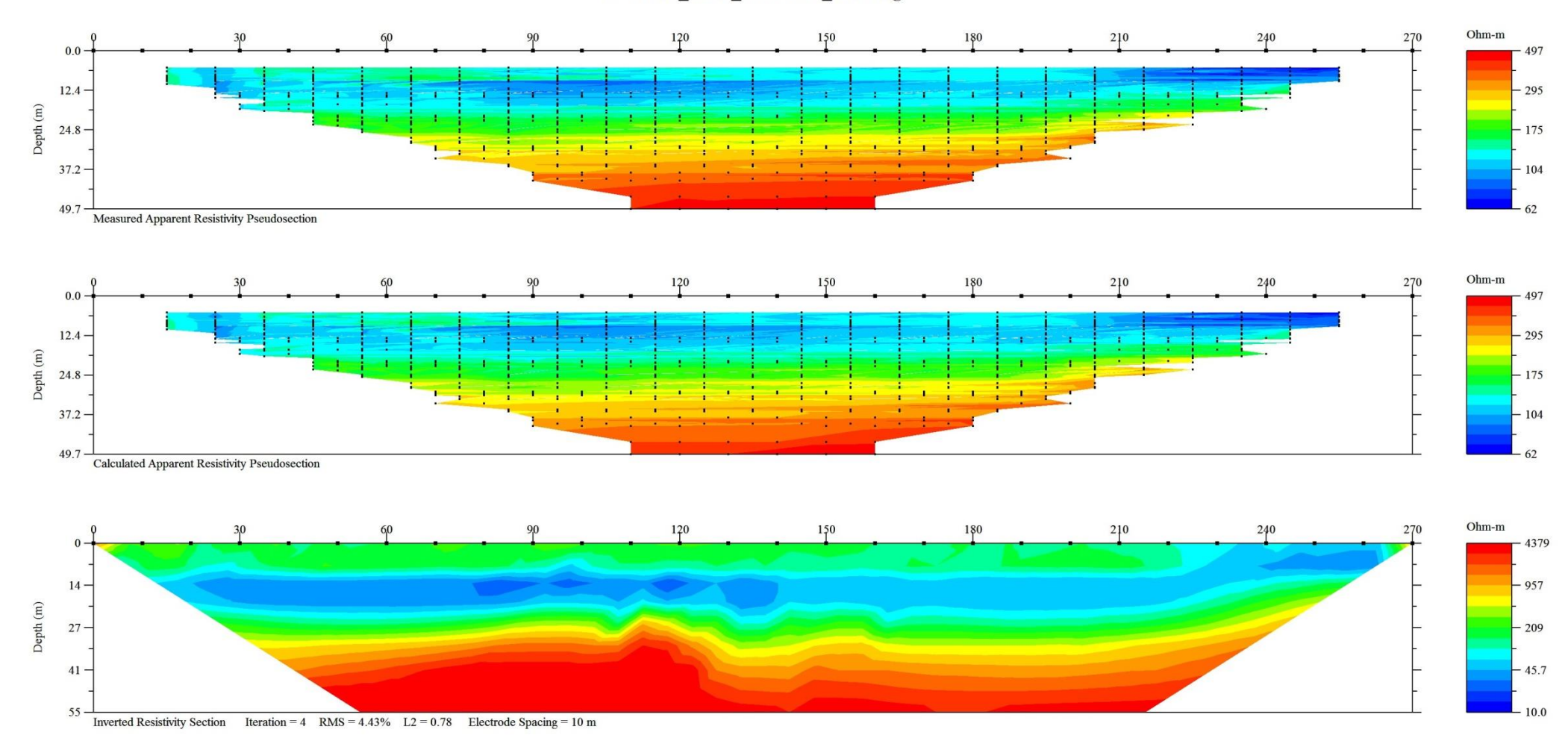

*Σχήμα V.9: Ηλεκτρική τομογραφία για τη γραμμή μελέτης 2 για τη διάταξη Gradient, Πρόγραμμα EarthImager2D*

L3GRAD\_trim10\_1269-1216\_trial1.stg

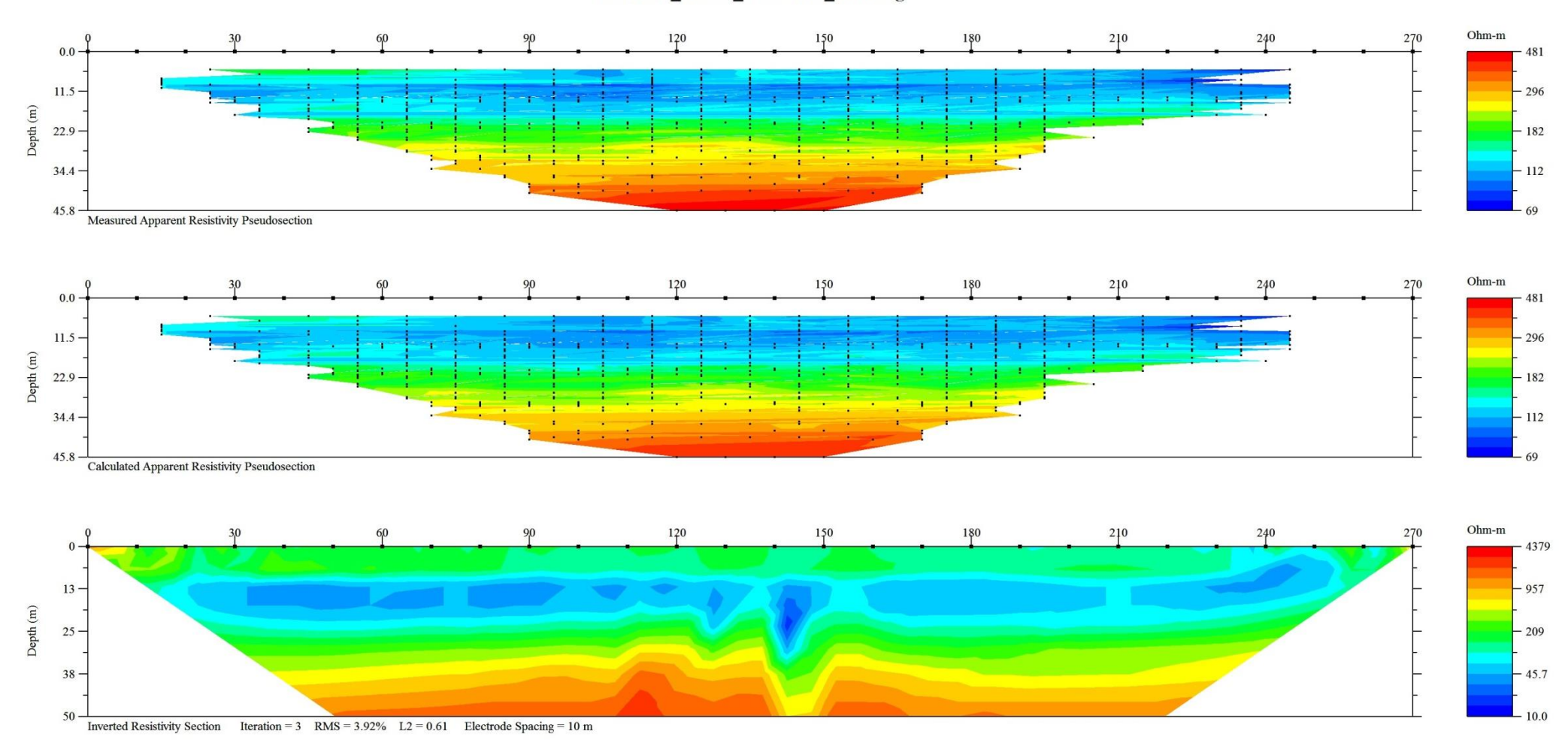

*Σχήμα V.10: Ηλεκτρική τομογραφία για τη γραμμή μελέτης 3 για τη διάταξη Gradient, Πρόγραμμα EarthImager2D*

L4GRAD\_trim31\_1119-1081\_trial1.stg

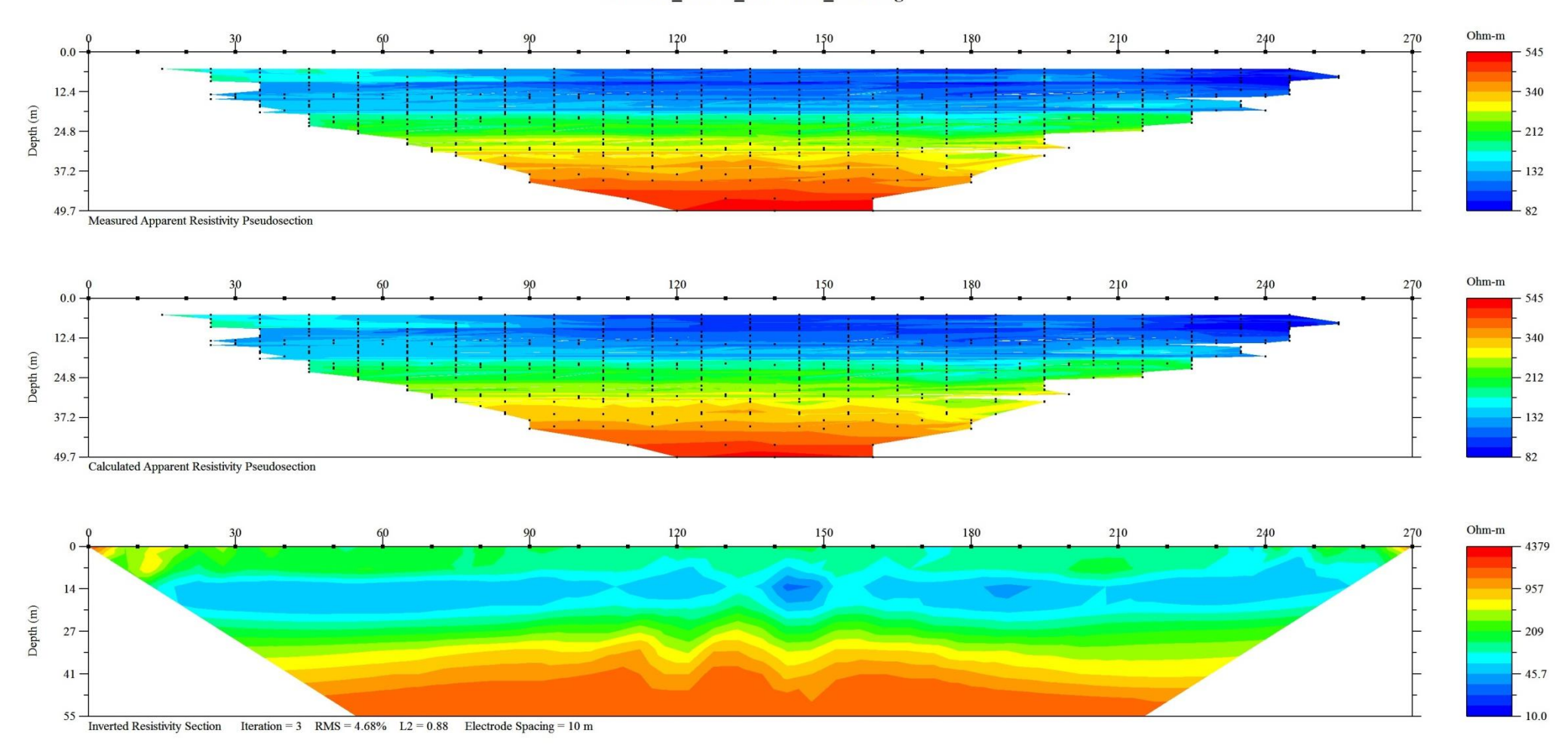

*Σχήμα V.11: Ηλεκτρική τομογραφία για τη γραμμή μελέτης 4 για τη διάταξη Gradient, Πρόγραμμα EarthImager2D*

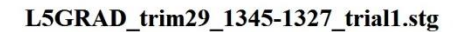

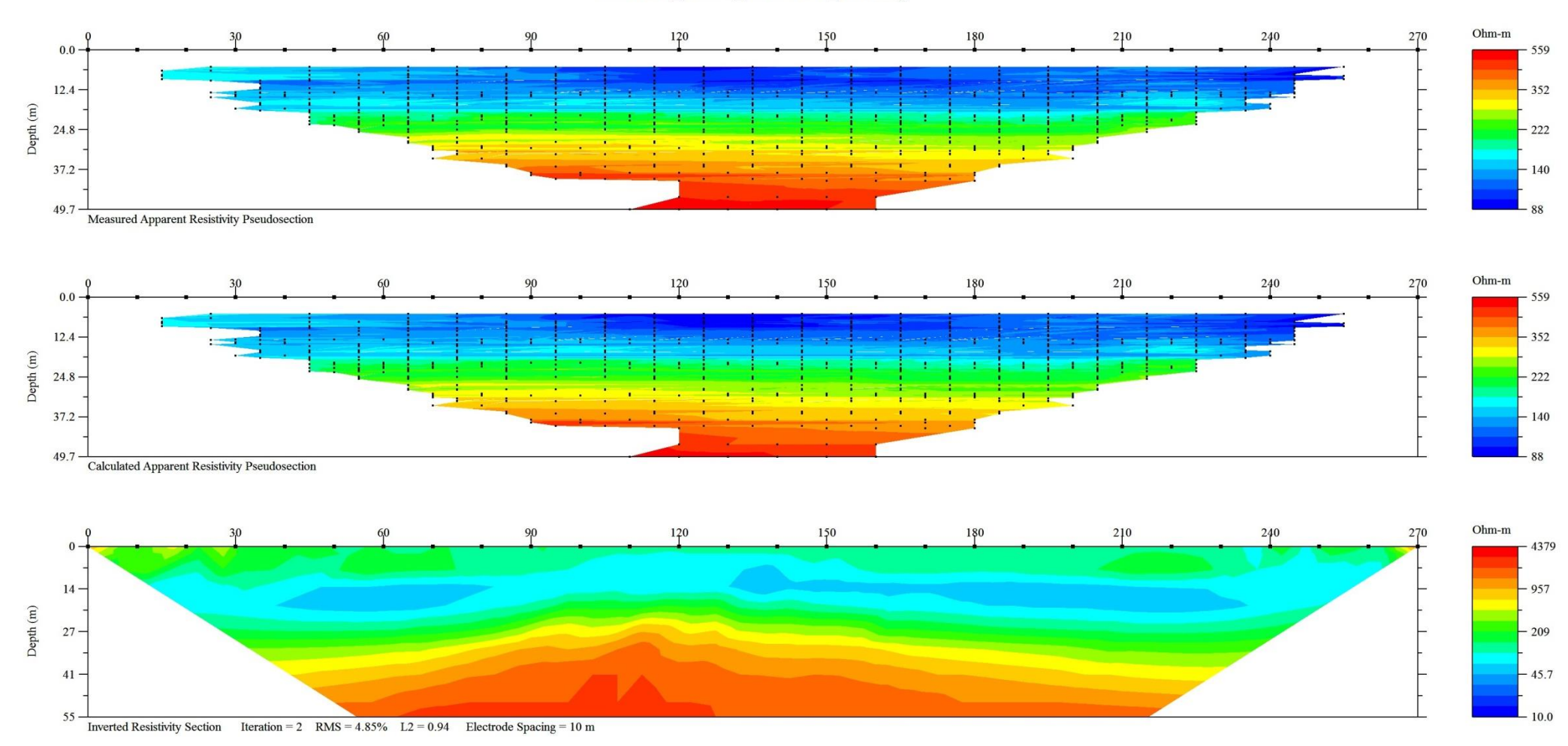

*Σχήμα V.12: Ηλεκτρική τομογραφία για τη γραμμή μελέτης 5 για τη διάταξη Gradient, Πρόγραμμα EarthImager2D*

**L6GRAD NT\_trial2.stg** 

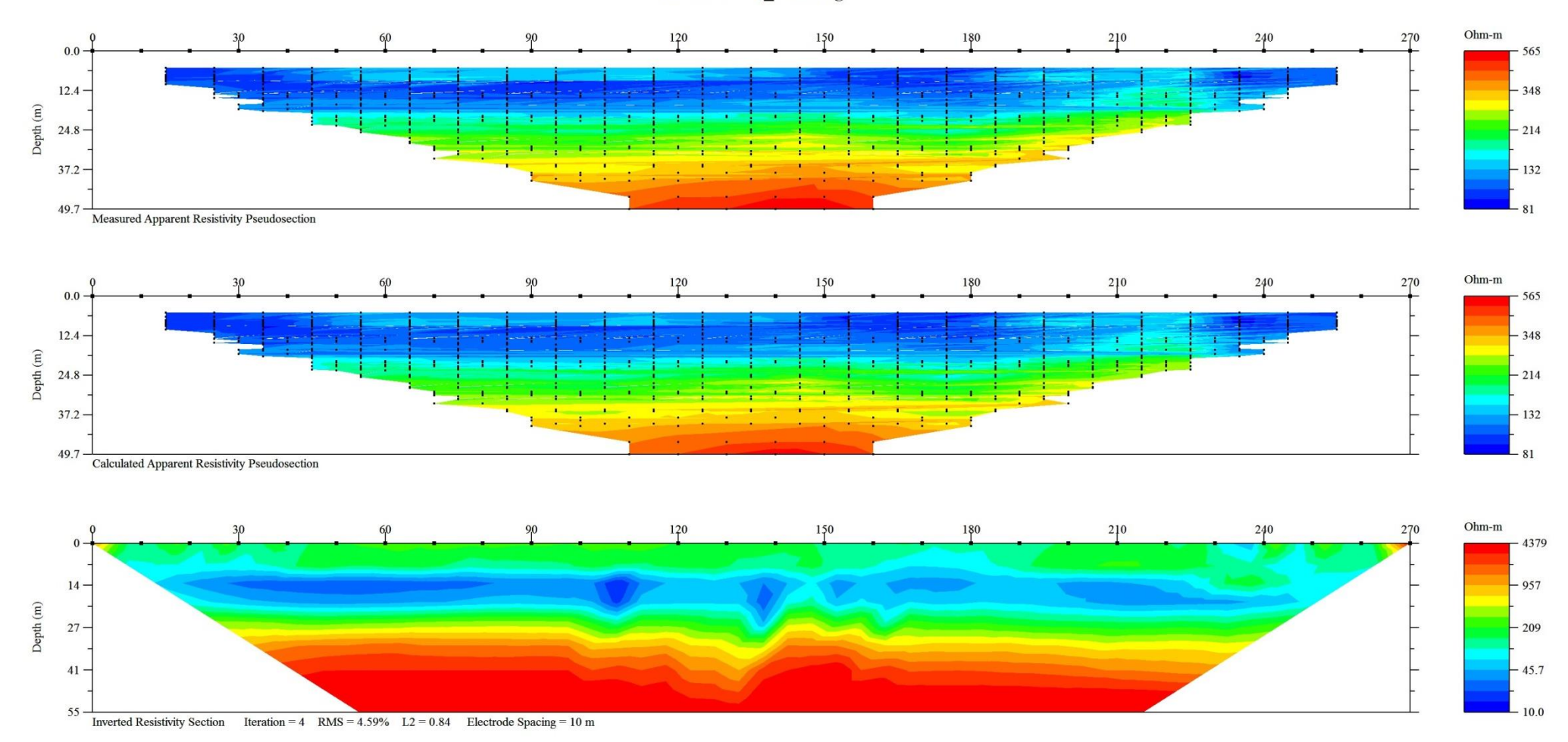

*Σχήμα V.13: Ηλεκτρική τομογραφία για τη γραμμή μελέτης 6 για τη διάταξη Gradient, No trim, Πρόγραμμα EarthImager2D*

### **VI. ΜΕΡΟΣ – Ακολουθία εντολών Matlab, Πρόγραμμα EarthImager3D**

```
% function [Geom,Meas,FN,PTH]=STG2URF(R1R8,neg2abs,misdata);
% This function reads many stg files with their coresponding coordinate files and 
convert them to one *.URF file 
\frac{1}{2}% IN
% :neg2abs : takes value 1 for turning negative V/I values to 
positive, 0 otherwise
% :misdata : takes value 1 to keep all measurements and to interpolate 
mising coordinates 
% or 0 to remove measurements made using electrodes 
missing from coordinate *.TXT file
% :STG files prompted by user
% :IMPORTANT: each stg file must be accompanied (in the same folder) by 
the corresponding coodinate 
% tab or space delimited *.TXT file with the coordinates of 
all electrodes of the style:
% ML1 ERT Line Coordinates 
% Elec X Y Z
% 1 636044.69 3903116.08 282.47
% 2 636049.68 3903122.34 281.82
% 3 636054.67 3903128.59 281.07
% ...
% OUT 
% Geom :Geometry of all electrodes [ID X Y Z]
% STGcell :Cell array with the columns of STG file 
% FN : Filename of the output *.URF file<br>% PTH : Path of the output *.URF file
% PTH :Path of the output *.URF file
% :Saves the *.URF file
% :Saves the *.trn (terrain) file deduced from coordinates
\approx% CALLS :[FN,PTH]=WriteURF(FN,Geom,Meas) the internal function (subrutine) to 
save the FN.URF file
function [Geom, STGcell, FN, PTH]=STG2URF 08 (neg2abs, misdata);
FNo=0; %set flag to count stg files
measNo=0; %set flag to count measurements
TNoE=0; %Total number of electrodes
[FileName, pth]=uigetfile('*.stg','READ MULTIPLE STG FILES','Multiselect','on');
if ~iscell(FileName)%check if only one file is read
   FN{1}=FileName:
    FileName=FN;
end
for k=1:size(FileName,2)%itereate for all stg files read
   disp(['Filename : ', FileName{k}]);
    FNo=FNo+1; %count stg files
    FILES{FNo}=FileName{k}; %Save the read FileNames to write them to the title of 
URF
    cd(pth) %go to the selected folder
    fid = fopen(FileName{k},'r','n'); %open file to read
    %Count measurements in this stg file
   STGcell = textscan(fid, '%f %s %f %s %f %f %f %f %s %f %f %f %f %f %f %f %f %f 
%f %f %f ', 'HeaderLines',3,'delimiter', ',', 'commentStyle', 'E');
  mcount=length(STGcell{1});
   fprintf('Measurements read: %d\n',mcount)%display the number of measurements in 
this stg file
```

```
 fclose(fid);
   STG(:,1) = STGcell{5};STG(:,2) = STGcell{6};
   STG(:,3) = STGcell{7};STG(:, 4) = STGcell{10};
    if isnan(STGcell{21}(1)) %the file is written from STING R1 instrument
       STG(:, 5) = STGcell{12};
       STG(:, 6) = STGcell{14};
       STG(:,7) = STGcell{16};
    else %the file is written from SUPER STING R8 instrument
          STG(:,5) = STGcell{13};STG(:,6) = STGcell{16};
          STG(:,7) = STGcell{19};
    end
    \SFind the total Number of Electrodes used and give them IDs (1, 2, \ldots etc)
    minCoord = min(min(STG(:,4:7))); minimum X electrode coordinate maxCoord=max(max(STG(:,4:7))); %maximum X electrode coordinate
    DIFC=diff(STG(:,4:7), 1, 2); & $find the differences on coordinates along
columns
    ElSp=min(min(abs(DIFC))); %the minimum difference must be the Electrode
spacing
     NoE=1+(maxCoord-minCoord)/ElSp;%No of Electrodes
     fprintf('No of Electrodes used: %d\n',NoE);%display the number of electrodes in 
this sta file
     fprintf('Electrode Spacing: %f\n',ElSp);%display the electrode spacing in this 
stg file
    STG(:, 4:7)=STG(:, 4:7)-minCoord;
    STG(:,4:7)=1+STG(:,4:7)/ElSp; %transform coordinates to electrode IDs
    FN = [FileName{k}{0:length(FileName{k})-4, '.txt};
     if exist(FN,'file') ~= 2 %Check if no coordinates file co-exist with the stg 
file
         errordlg('Coordinates File not found','File Error');
         if FNo == 1 %this means that only one stg files is read yet 
            Geom=[]; %return empty output ...
             Meas=[];
            FN=[];
            PTH=[ ]; return %and terminate function
         else %this means that stg files have already been read
             [FN,PTH]=WriteURF(FILES,Geom,Meas); %Call function WriteURF to write 
the *.URF file
             return %and terminate function
         end
     end
     Coord= fopen(FN,'r','n');
     fseek(Coord,0,'eof');
     eocf=ftell(Coord);
     fseek(Coord,0,'bof');
     fgetl(Coord);%Skip first line
    fgetl(Coord);%Skip second line
     %----------------------------------------------------
     %IT MUST BE PROGRAMED TO CALCULATE (INTERPOLATION AND/OR EXTRAPOLATION) THE 
COORDINATES OF ALL ELECTRODES
     %IF FEWER COORDINATES ARE GIVEN 
     %----------------------------------------------------
    cf = 1:
    i=0:
     while cfl==1;
        i=i+1;CRD(i,1)=fscanf(Coord, '%d',1); % read ID of Electrode
```

```
 fseek(Coord,1,'cof');
         CRD(i,2)=fscanf(Coord,'%f',1); %X-coordinate
         fseek(Coord,1,'cof');
        CRD(i, 3) = fscan f(Coord, '8f', 1); 8Y-coordinate fseek(Coord,1,'cof');
         CRD(i,4)=fscanf(Coord,'%f',1); %Z-coordinate
         if eocf-ftell(Coord)<10;
             cf1=0:
         end
     end
     fclose(Coord);
     %Warn if elevation differences are greater than electrode spacing
% if max(abs(diff(CRD(:,4))))>ElSp
% warning('Elevation difference greater than electrode spacing was detected. 
This may cause problem!!!')
% end
     if size(CRD,1)<NoE;% electrode(s) is(are) missing
        if misdata==0 ;%remove missing electrodes also from measurements
             ElVe=1:1:NoE;
             NoE=size(CRD,1);
             msE=setdiff(ElVe,CRD(:,1));
             for i=1:length(msE);
                 for j=4:7 stgL=1:size(STG,1);
                     Ki = find (msE(i) == STG(:,j));Ki=setdiff(stgL,Ki);
                     STG=STG(Ki,:);
                  end
             end
              fprintf('Electrode removed: %d\n',msE);%display the removed electrodes
             fprintf('Remaining measurements : \partial \alpha \setminus \alpha', size(STG, 1)); \partial \alphaisplay the
remaining measurements from this STG file
         else %interpolate missing electrode coordinates (to be programmed)
         end 
     end
     for i=1:NoE
         Geom(i+TNoE,1)=TNoE+i; %CRD(i,1)+; % Store coordinates of Electrodes
        Geom(i+TNoE, 2:4)=CRD(i, 2:4); % Store coordinates of Electrodes
     end
     Meas(1+measNo:measNo+size(STG,1),1:4)=STG(:,4:7)+TNoE;%Store electrode 
positions (A B M N)
    if neg2abs==1; %replace all negative values with the positive ones
        Meas(1+measNo:measNo+size(STG,1),5)=abs(STG(:,1)); \SStore abs(V/I)
     else
         Meas(1+measNo:measNo+size(STG,1),5)=STG(:,1);%Store V/I
     end
     Meas(1+measNo:measNo+size(STG,1),6)=STG(:,3);%Store I
    Meas(1+measNo:measNo+size(STG,1),7)=STG(:,2); \text{\%Store Error in } \text{\%} TNoE=TNoE+NoE;
     measNo=measNo+size(STG,1);
     clear STG;
end %end of reading stg files
```
fprintf('Total No of Measurements : %d\n',measNo);%display the remaining measurements from this STG file [FN,PTH]=WriteURF(FILES,Geom,Meas); %Call the following function WriteURF to write the \*.URF file fclose('all'); %Display some statistical informations %Display negative and possitive values figure;bar( $[-1 +1]$ , [length(find(Meas(:,5)<0)) length(find(Meas(:,5)>=0))]);title('Positive and Negative measurements');xlabel('Negative - Positive');ylabel('No of samples'); %display Voltage distribution  $minV = Meas(:,5)$ . \*Meas(:,6); xx=[0.1 0.2 0.3 0.5 0.7 1 2 3 5 7 10]; figure;nn=hist(abs(minV(find(abs(minV)<=10))),xx);hist(abs(minV(find(abs(minV)<=10) )),xx);hold on pnn(1)=nn(1);for i=2:length(nn);pnn(i)=pnn(i-1)+nn(i);end plot(xx,pnn,'-xr');hold off title('Voltage below 10 mV distribution');xlabel('Voltage (mV)');ylabel('No of samples'); clear pnn %display abs(V/I) distribution xx=[0.0001 0.0002 0.0003 0.0005 0.0007 0.001]; minV=Meas(:,5); figure;nn=hist(abs(minV(find(abs(minV)  $\leq$ =0.001))), xx);hist(abs(minV(find(abs(minV)  $\leq$ = 0.001))),xx);hold on pnn(1)=nn(1);for i=2:length(nn);pnn(i)=pnn(i-1)+nn(i);end plot(xx,pnn,'-xr');hold off title('V/I below 0.0001 Ohm distribution');xlabel('V/I (Ohm)');ylabel('No of samples'); clear pnn; %display error distribution  $xx=[1 \t2 \t3 \t5 \t7 \t10];$ minV=Meas(:,7); figure;nn=hist(abs(minV(find(abs(minV)<=10))),xx);hist(abs(minV(find(abs(minV)<=10) )),xx);hold on pnn(1)=nn(1);for  $i=2$ : length(nn);pnn(i)=pnn( $i-1$ )+nn( $i$ );end plot(xx,pnn,'-xr');hold off title('Error below 10% distribution');xlabel('Error (%)');ylabel('No of samples'); %display Apparent resistivity distribution %for i=1:size(Meas,1) % AM=sqrt((Geom(Meas(i,1),2)-Geom(Meas(i,3),2))^2+(Geom(Meas(i,1),3)-Geom(Meas(i,3),3))^2+(Geom(Meas(i,1),4)-Geom(Meas(i,3),4))^2);  $%$  BM=sqrt((Geom(Meas(i,2),2)-Geom(Meas(i,3),2))^2+(Geom(Meas(i,2),3)-Geom(Meas(i,3),3))^2+(Geom(Meas(i,2),4)-Geom(Meas(i,3),4))^2);  $RAN = sqrt((Geom(Meas(i,1),2)-Geom(Meas(i,4),2))^2+(Geom(Meas(i,1),3)-Geom(Meas(i,1),3))$ Geom(Meas(i,4),3))^2+(Geom(Meas(i,1),4)-Geom(Meas(i,4),4))^2);  $8BN=sqrt($  (Geom(Meas(i,2),2)-Geom(Meas(i,4),2))^2+(Geom(Meas(i,2),3)-Geom(Meas(i,4),3))^2+(Geom(Meas(i,2),4)-Geom(Meas(i,4),4))^2); % Ra(i)= $2*pi$ ()\*Meas(i,5)/(( $1/AM-1/BM$ ) -( $1/AN-1/BN$ ); %end %figure;hist(Ra,100);title('Apparet Resistivity distribution');xlabel('Ra (Ohm.m)');ylabel('No of samples');

```
return %and terminate function
```

```
function [FN, PTH]=WriteURF(FILES, Geom, Meas);
[FN,PTH] = uiputfile('*.URF','Save URF File'); %save read measurements to *.URF 
file...
if FN==0 & PTH==0; %If "Cancel" button is pressed in uiputfile then no file is 
written
    FN=[]; 		 *return empty output ...
    PTH=[1; return
end
cd(PTH);
FWern=[FN(1:length(FN)-4), '.TRN'];
rep1 = fopen(FN, 'wt'); \frac{1}{2} %Open a new ascii file to write *. URF file
rep2 = fopen(FNtrn,'wt'); %Open a new ascii file to write *.TRN (terrain) file
fprintf(rep1,'%s\n','This is a 3D Universal Resistivity Data File deduced from STG 
Files:'); %Write first row (characters)
fprintf(rep2,'%s\n',';This is a 3D terrain File for STG Files:');%Write first row 
(characters)
for i=1:length(FILES)
fprintf(rep1,'%s, ',FILES{i});
 fprintf(rep2,'%s ',';',FILES{i});
end
fprintf(rep1,'%s\n','');%Return to next (3rd) line
fprintf(rep2,'%s\n','');%Return to next (3rd) line
fprintf(rep1,'%s\n','Unit: meters');
fprintf(rep2,'%s\n','unit: meters');
fprintf(rep1,'%s\n',':Geometry');
fprintf(rep2,'%s\n',';1 for map coordinate (projected distance), 2 for slope 
distance (tape measure), multiple 2D parallel lines and 3 for slope distance (tape 
measure), a true 3D survey with cables snaked around.');
fprintf(rep2,'%d\n',1);
fprintf(rep1,'%s\n',';ID,X,Y,Z');
fprintf(rep2,'%s\n',';X,Y,Z');
for i=1:size(Geom,1); %Iterate for all electrodes 
fprintf(rep1,'%d%s%9.2f%s%10.2f%s%7.2f\n',Geom(i,1),',',Geom(i,2),',',Geom(i,3),','
,0);%Write with specific format the electrode ID and the coordinates comma 
delimeted
     %the Z component is 0 (zero depth) supposing that electrodes are on surface of 
tarrain
    fprintf(rep2,'%f%s%f%s%f\n',Geom(i,2),',',Geom(i,3),',',Geom(i,4));%Write with
specific format the electrode ID and the coordinates comma delimeted
end
fprintf(rep1,'%s\n',':Measurements');
for i=1:size(Meas,1); %Iterate for all measurements 
fprintf(rep1,'%d%s%d%s%d%s%d%s%7.4e%s%d%s%9.2e\n',Meas(i,1),',',Meas(i,2),',',Meas(
i,3),',',Meas(i,4),',',...
           Meas(i,5),',',Meas(i,6),',',Meas(i,7)); \sqrt[8]{\text{Write with specific format the}}measurements comma delimited
end
fclose(rep1); \frac{1}{2} & Close the URF file
fclose(rep2); \frac{1}{2} & Close the TRN file
return
```
## **VII. ΜΕΡΟΣ – Πρόγραμμα EarthImager3D**

## **Α. Γραμμές 1 έως 5, Διάταξη Διπόλου - Διπόλου**

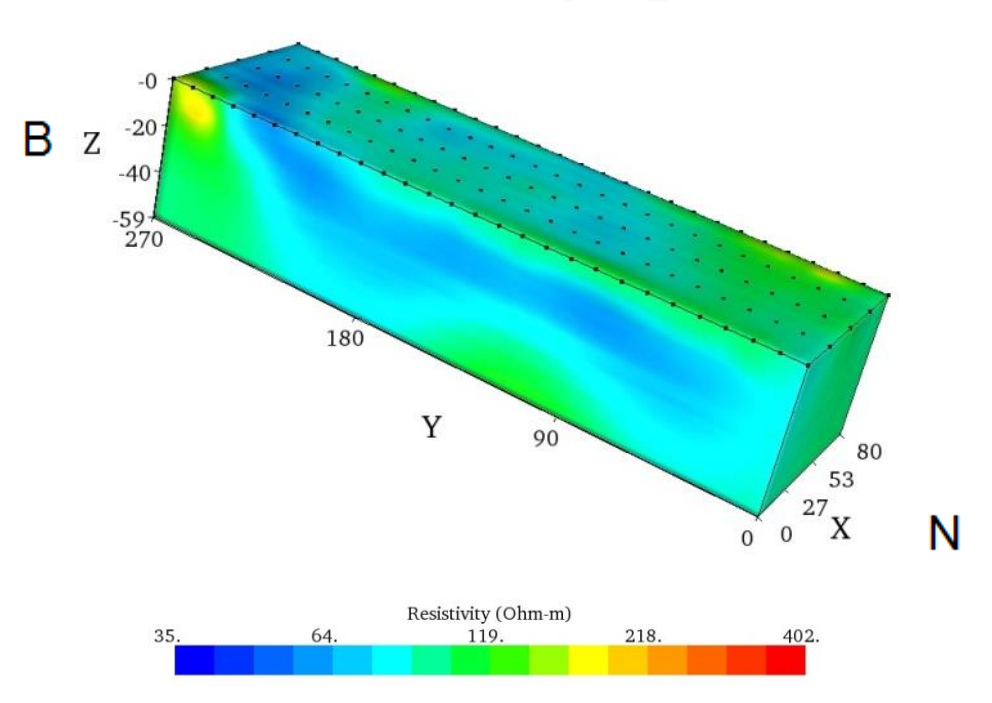

### **Inverted Resistivity Image**

*Σχήμα VII.1: Τρισδιάστατη χρωματική απεικόνιση κατανομής ειδικής ηλεκτρικής αντίστασης για τις γραμμές μελέτης 1 έως 5 για τη διάταξη διπόλου - διπόλου στο τοπικό σύστημα συντεταγμένων, Inverted Resistivity Model, Πρόγραμμα EarthImager3D*

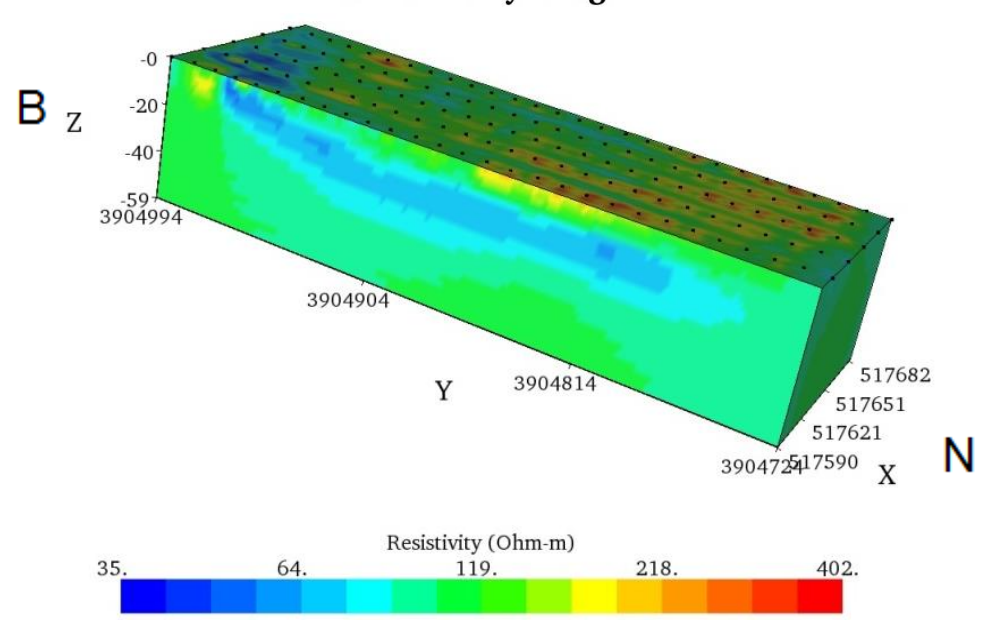

#### **Inverted Resistivity Image**

*Σχήμα VII.2: Τρισδιάστατη χρωματική απεικόνιση κατανομής ειδικής ηλεκτρικής αντίστασης για τις γραμμές μελέτης 1 έως 5 για τη διάταξη διπόλου - διπόλου στο κανονικό σύστημα συντεταγμένων, Inverted Resistivity Model, Πρόγραμμα EarthImager3D*

## **B. Γραμμές 1 έως 5, Διάταξη Gradient**

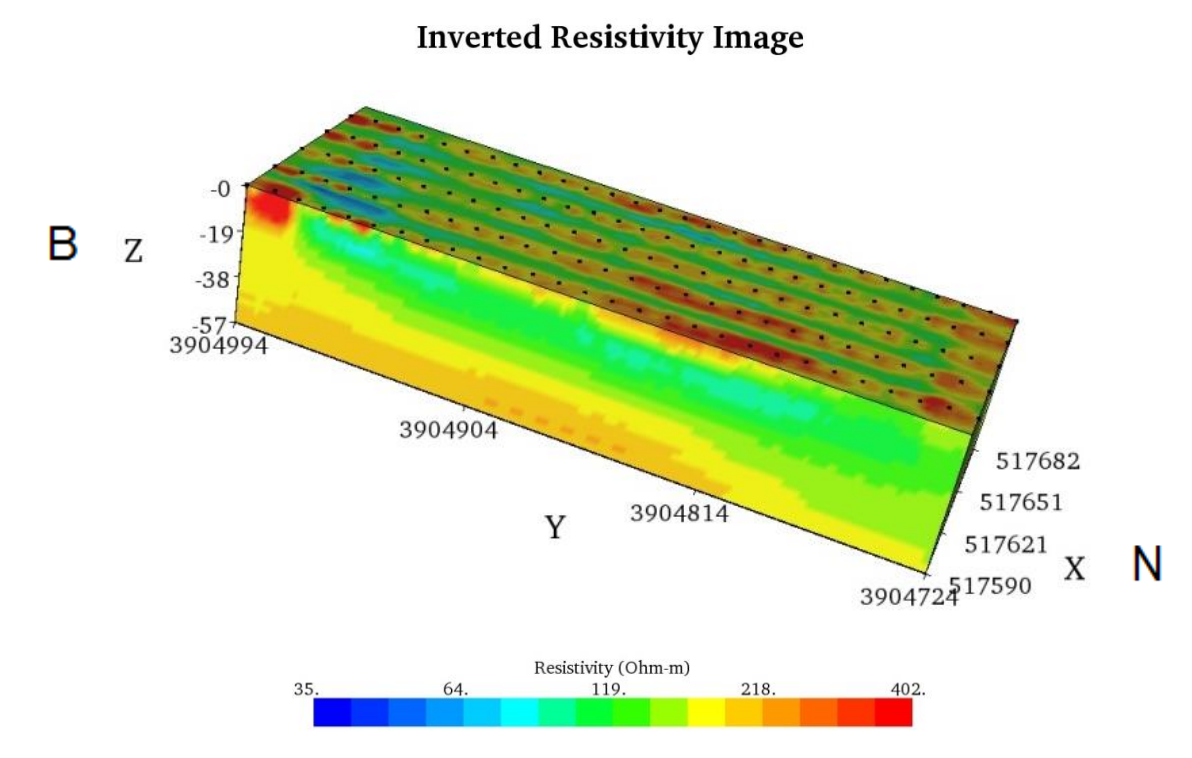

*Σχήμα VII.3: Τρισδιάστατη χρωματική απεικόνιση κατανομής ειδικής ηλεκτρικής αντίστασης για τις γραμμές μελέτης 1 έως 5 για τη διάταξη Gradient στο κανονικό σύστημα συντεταγμένων, Inverted Resistivity Model, Πρόγραμμα EarthImager3D*

## **Γ. Γραμμές 1 έως 6, Διάταξη Διπόλου - Διπόλου**

#### $-0$ B  $-21$ Z  $-42$  $-63$ 3904904 517696 3904814 517654 Y 517612 N 39047247570 X Resistivity (Ohm-m)  $119$ 218 402.

**Inverted Resistivity Image** 

*Σχήμα VII.4: Τρισδιάστατη χρωματική απεικόνιση κατανομής ειδικής ηλεκτρικής αντίστασης για τις γραμμές μελέτης 1 έως 6 για τη διάταξη διπόλου - διπόλου στο κανονικό σύστημα συντεταγμένων, Inverted Resistivity Model, Πρόγραμμα EarthImager3D*

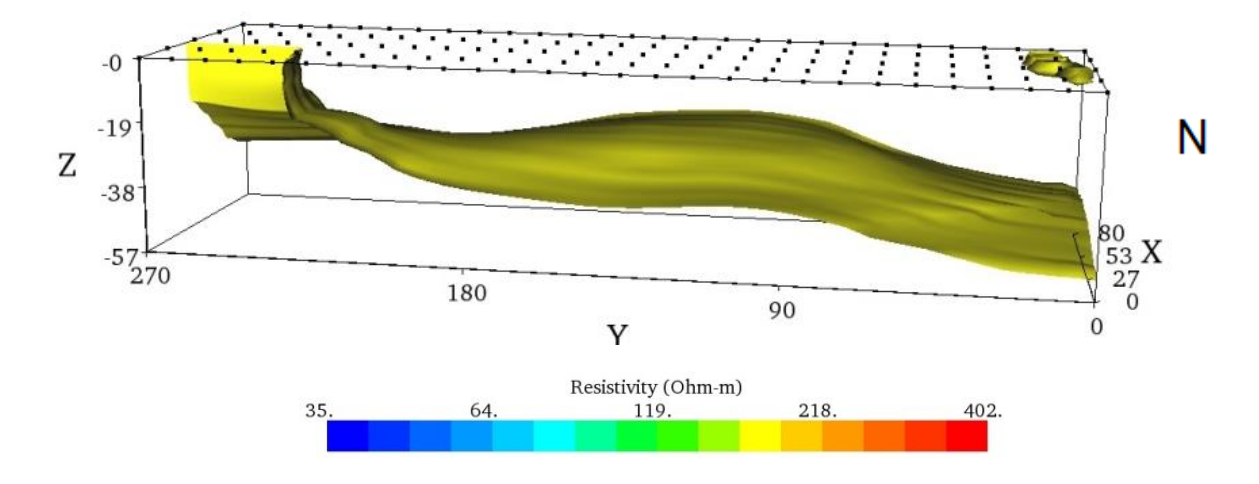

в

*Σχήμα VII.5: Τρισδιάστατη χρωματική απεικόνιση κατανομής ισότιμης ειδικής ηλεκτρικής αντίστασης στα 187,5 Ohm.m για τις γραμμές μελέτης 1 έως 5 για τη διάταξη Gradient στο τοπικό σύστημα συντεταγμένων, 3D Contour Resistivity Model, Πρόγραμμα EarthImager3D*

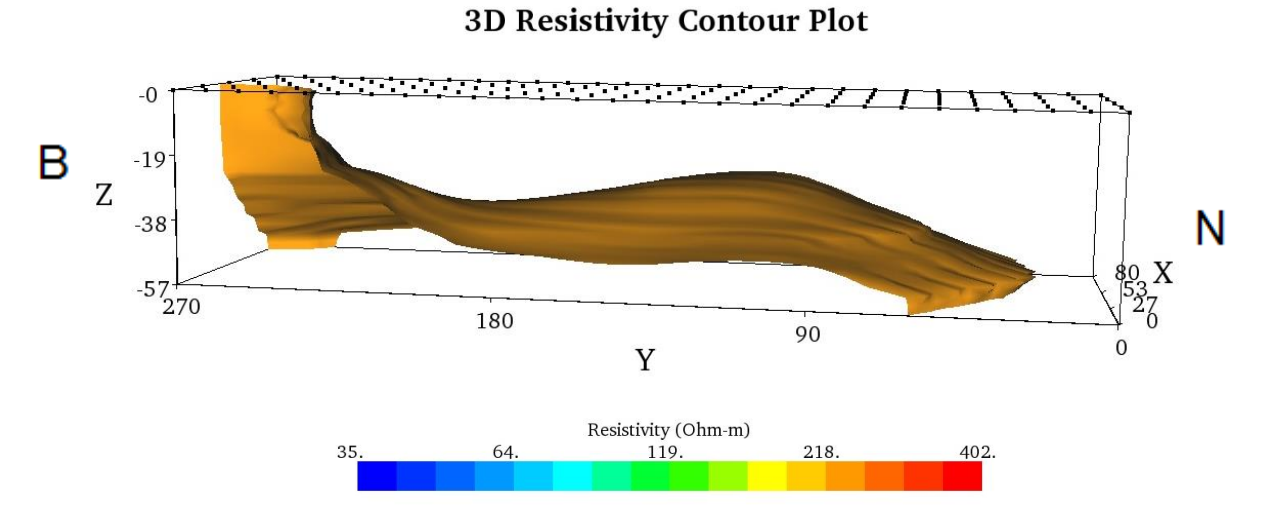

*Σχήμα VII.6: Τρισδιάστατη χρωματική απεικόνιση κατανομής ισότιμης ειδικής ηλεκτρικής αντίστασης στα 254,4 Ohm.m για τις γραμμές μελέτης 1 έως 5 για τη διάταξη Gradient στο τοπικό σύστημα συντεταγμένων, 3D Contour Resistivity Model, Πρόγραμμα EarthImager3D*

### 3D Resistivity Contour Plot